# *Revolution*

# *Graphics Library (GX)*

**Version 1.00**

© 2006 Nintendo

#### **"Confidential"**

These coded instructions, statements, and computer programs contain proprietary information of Nintendo of America Inc. and/or Nintendo Company Ltd., and are protected by Federal copyright law. They may not be disclosed to third parties or copied or duplicated in any form, in whole or in part, without the prior written consent of Nintendo.

#### © 2006 Nintendo

TM and ® are trademarks of Nintendo.

Dolby, Pro Logic and the Double-D symbol are trademarks of Dolby Laboratories. IBM is a trademark of International Business Machines Corporation. Roland GS Sound Set is a trademark of Roland Corporation U.S. All other trademarks and copyrights are property of their respective owners.

# **Graphics Library (GX)**

Version 1.00

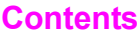

© 2006 Nintendo

CONFIDENTIAL

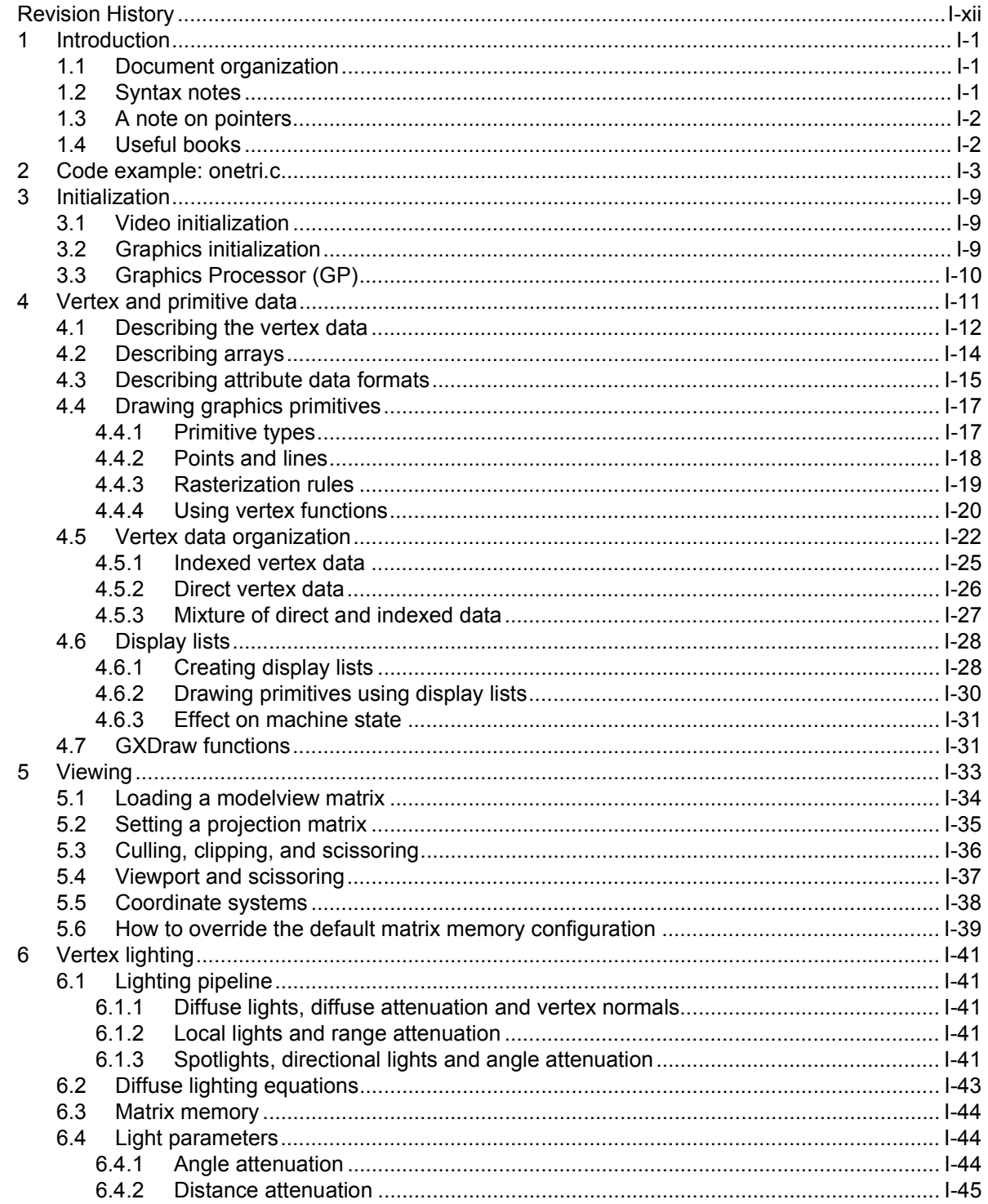

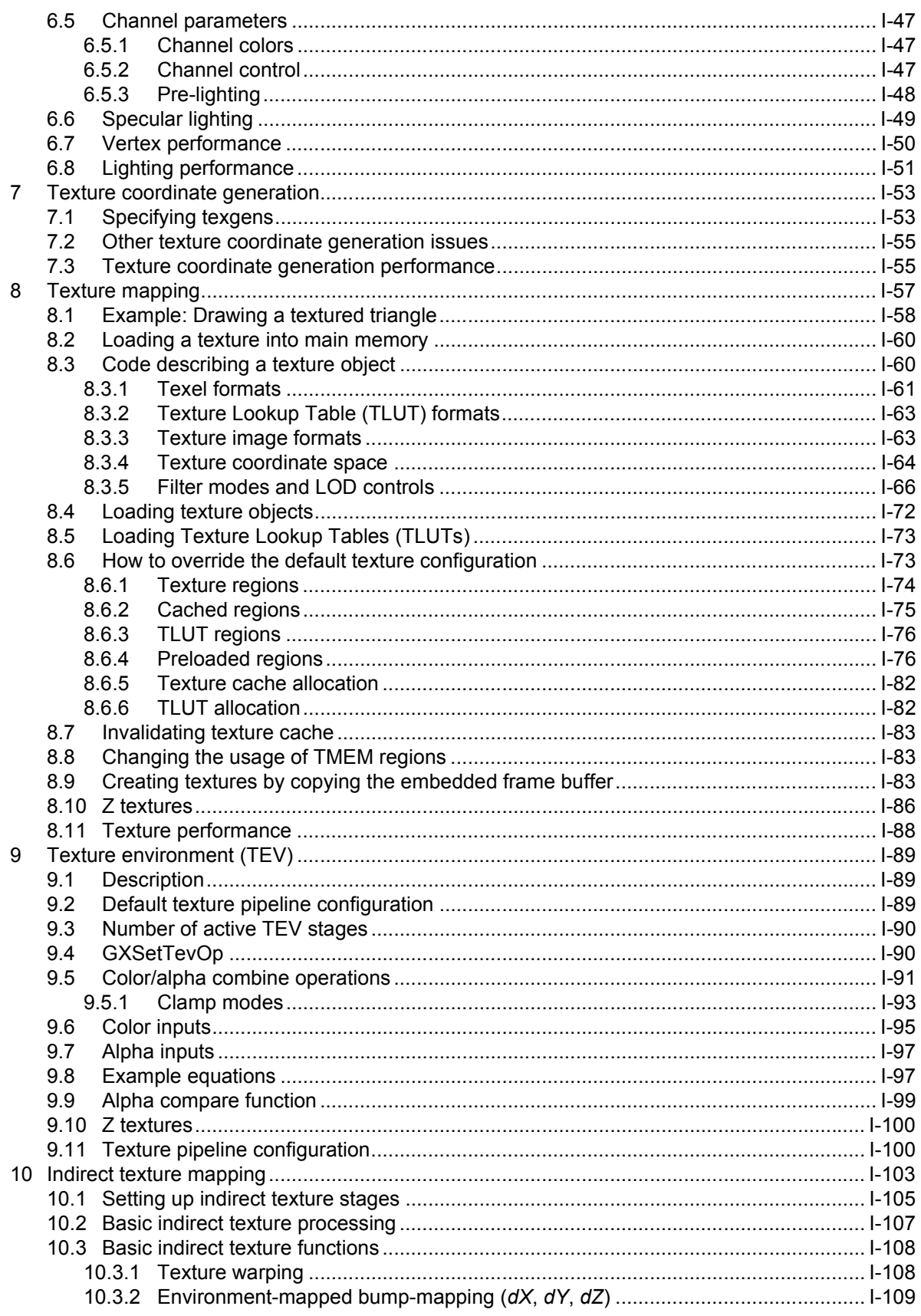

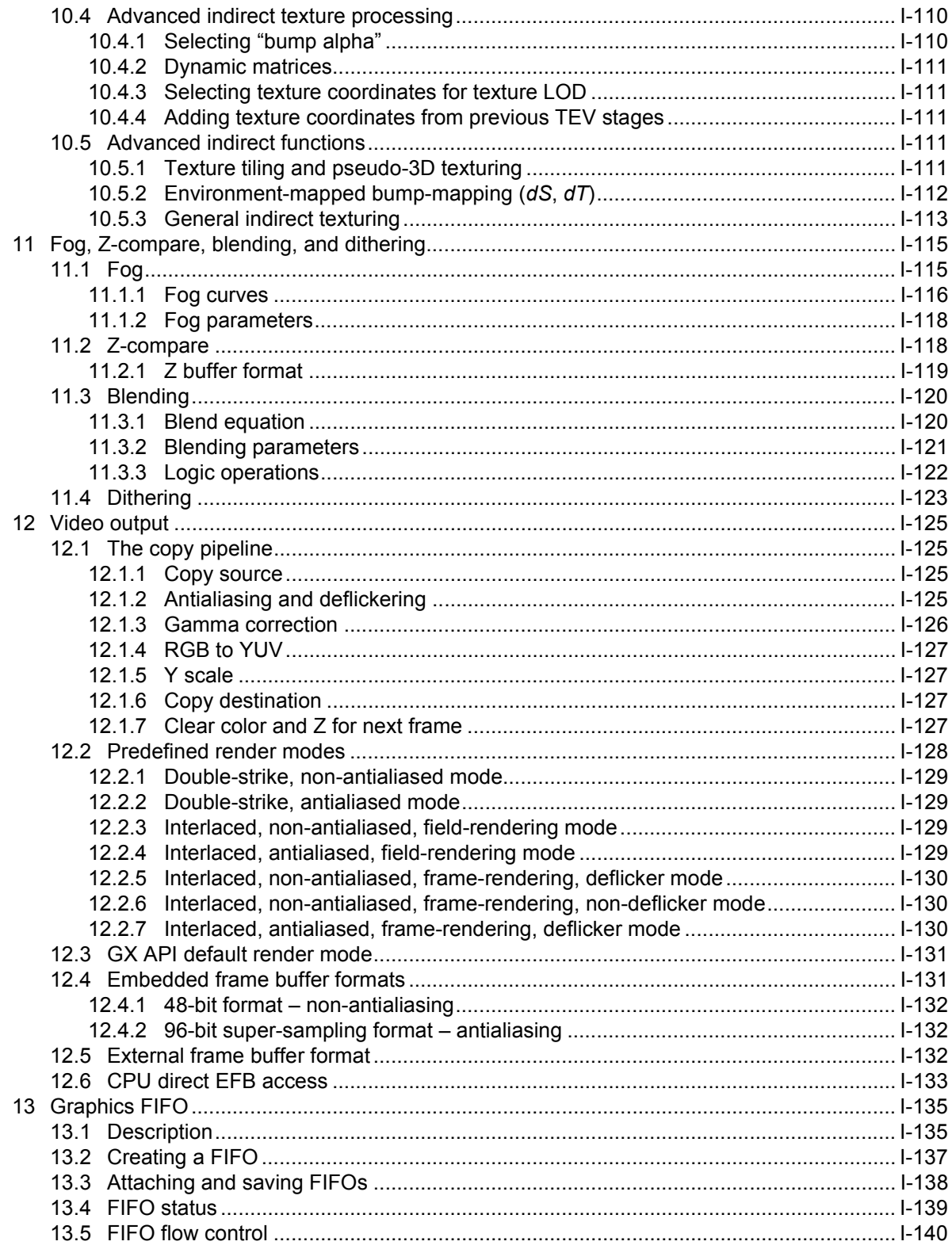

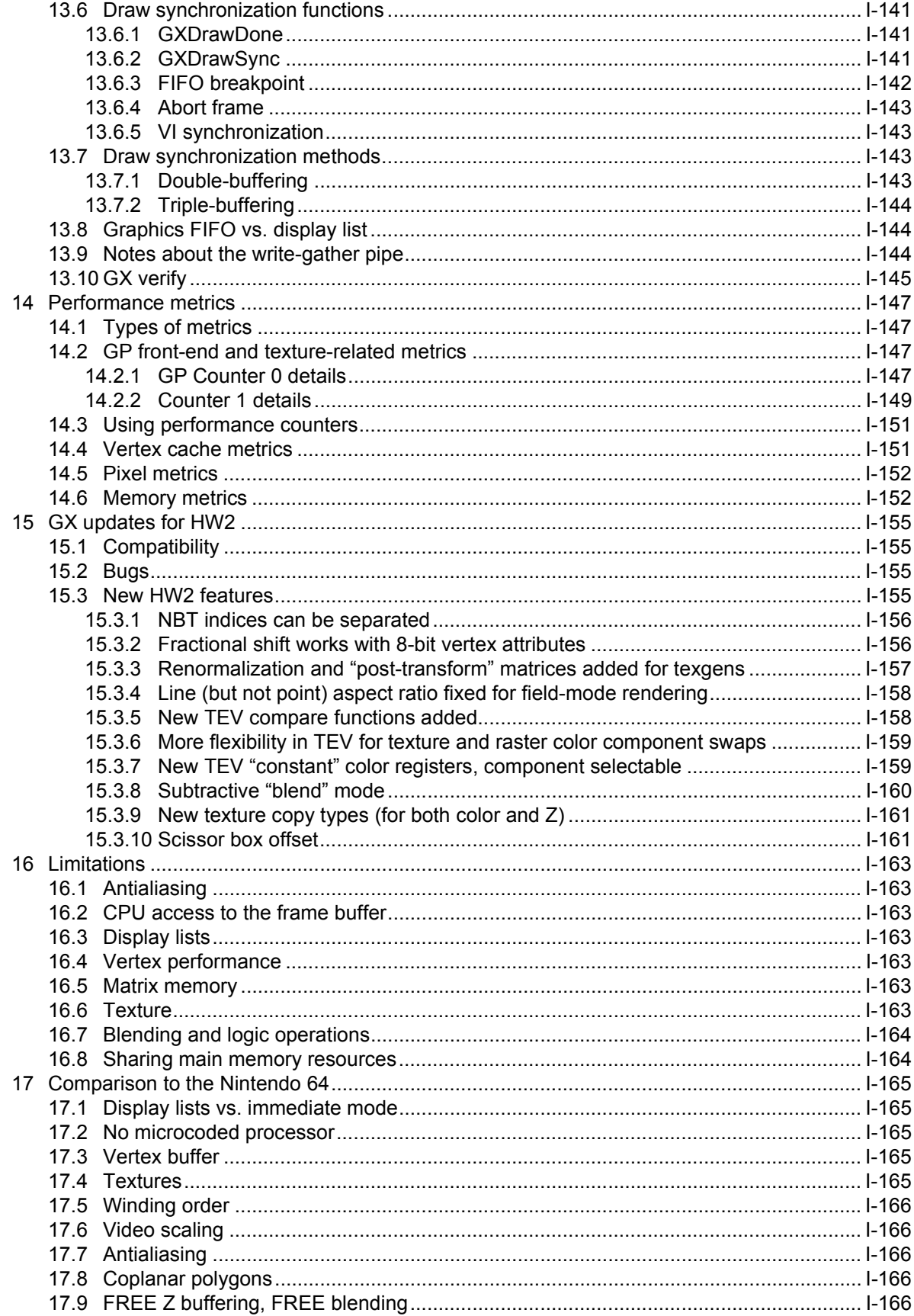

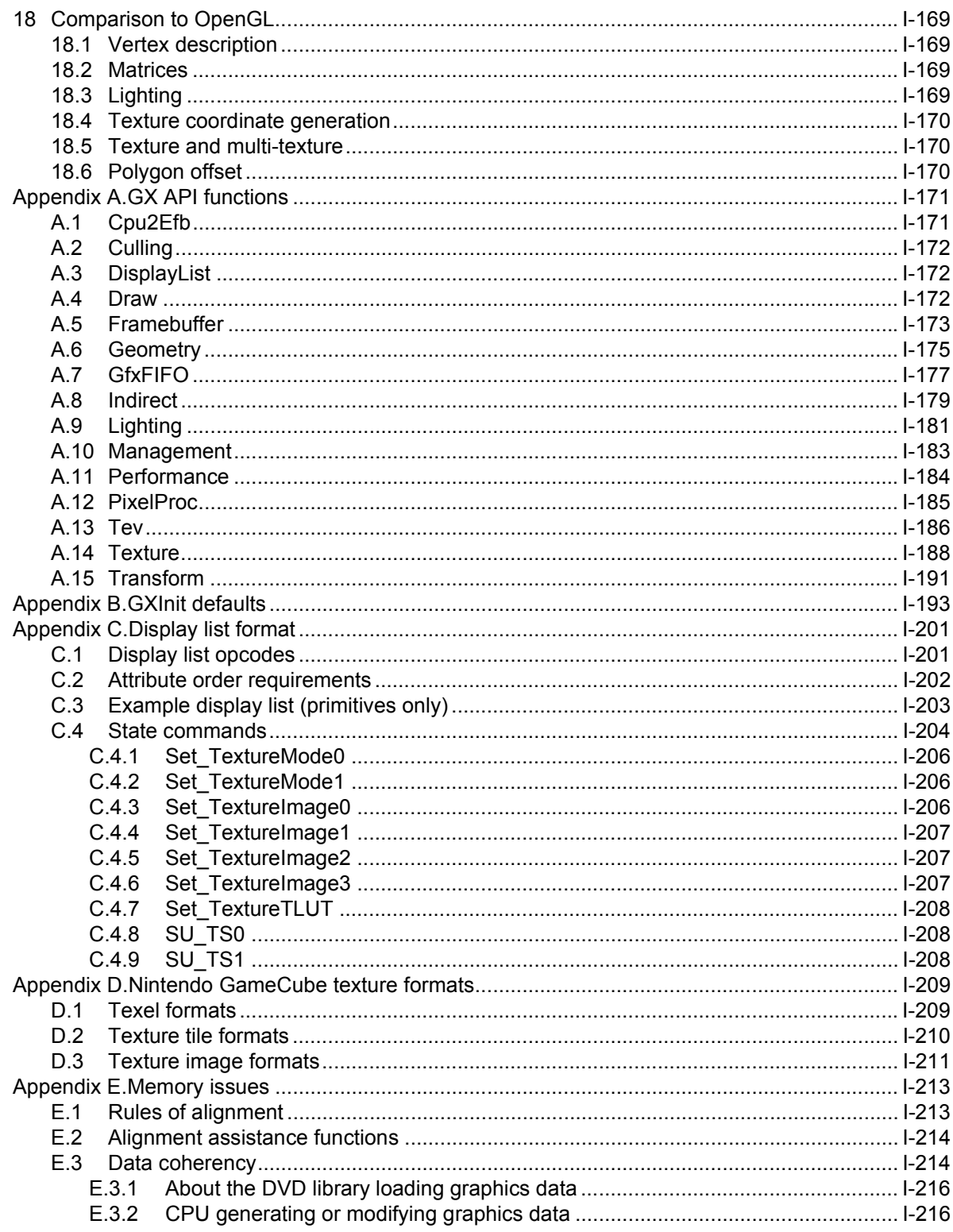

# **Code Examples**

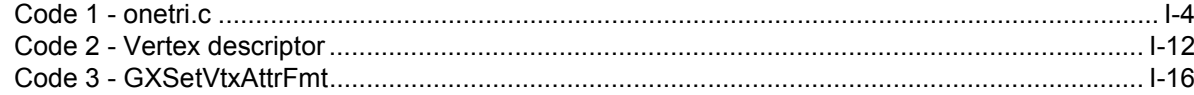

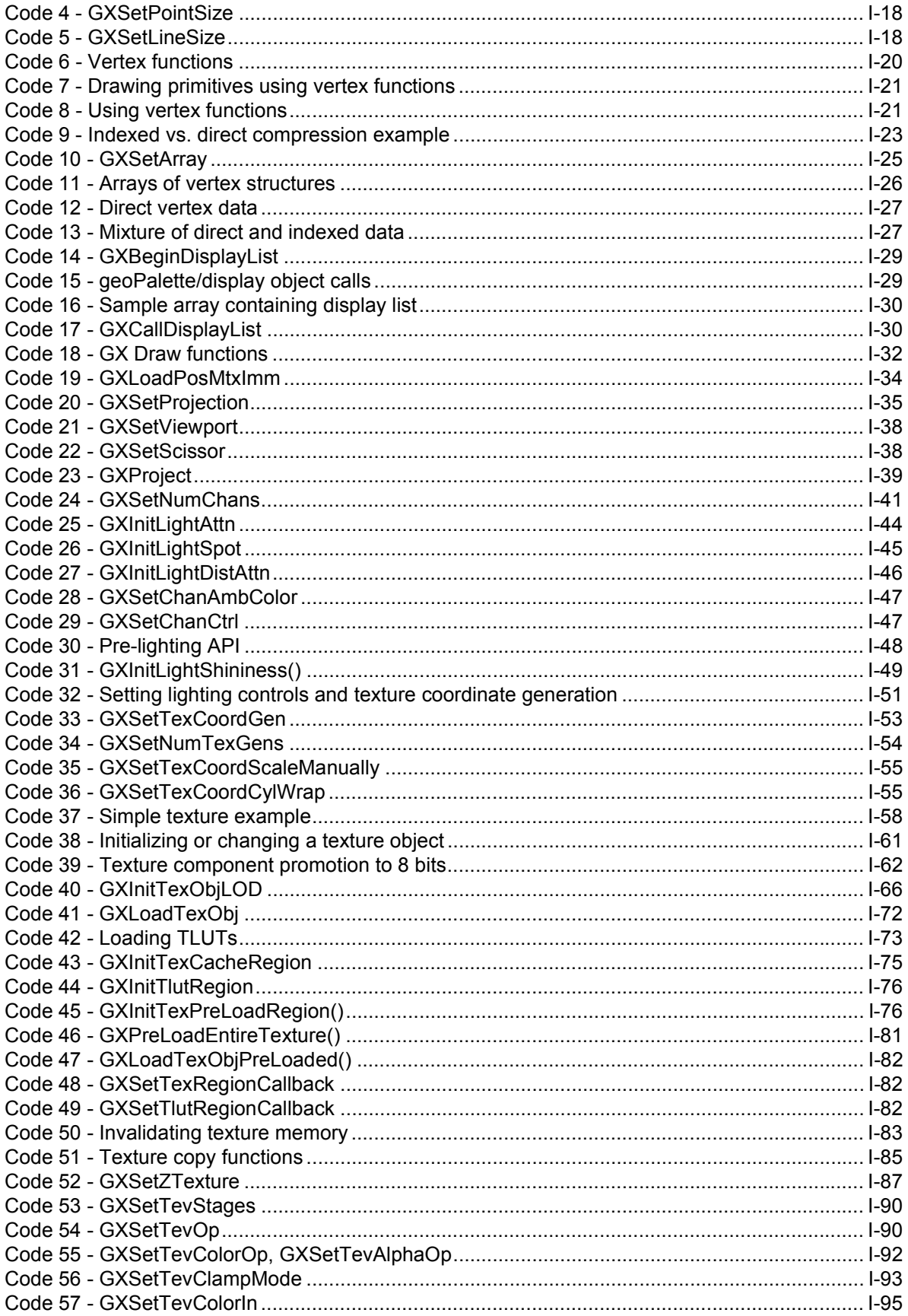

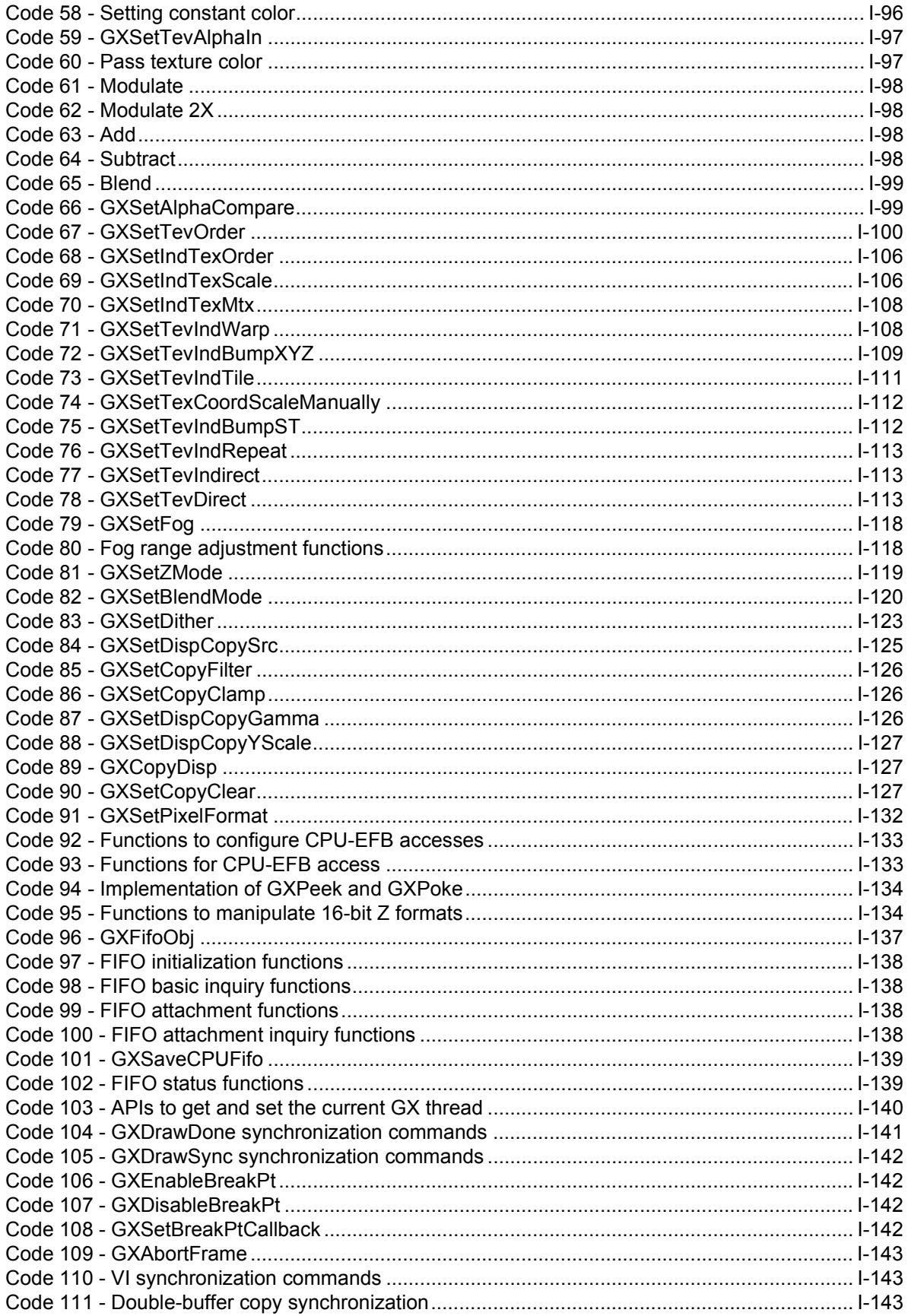

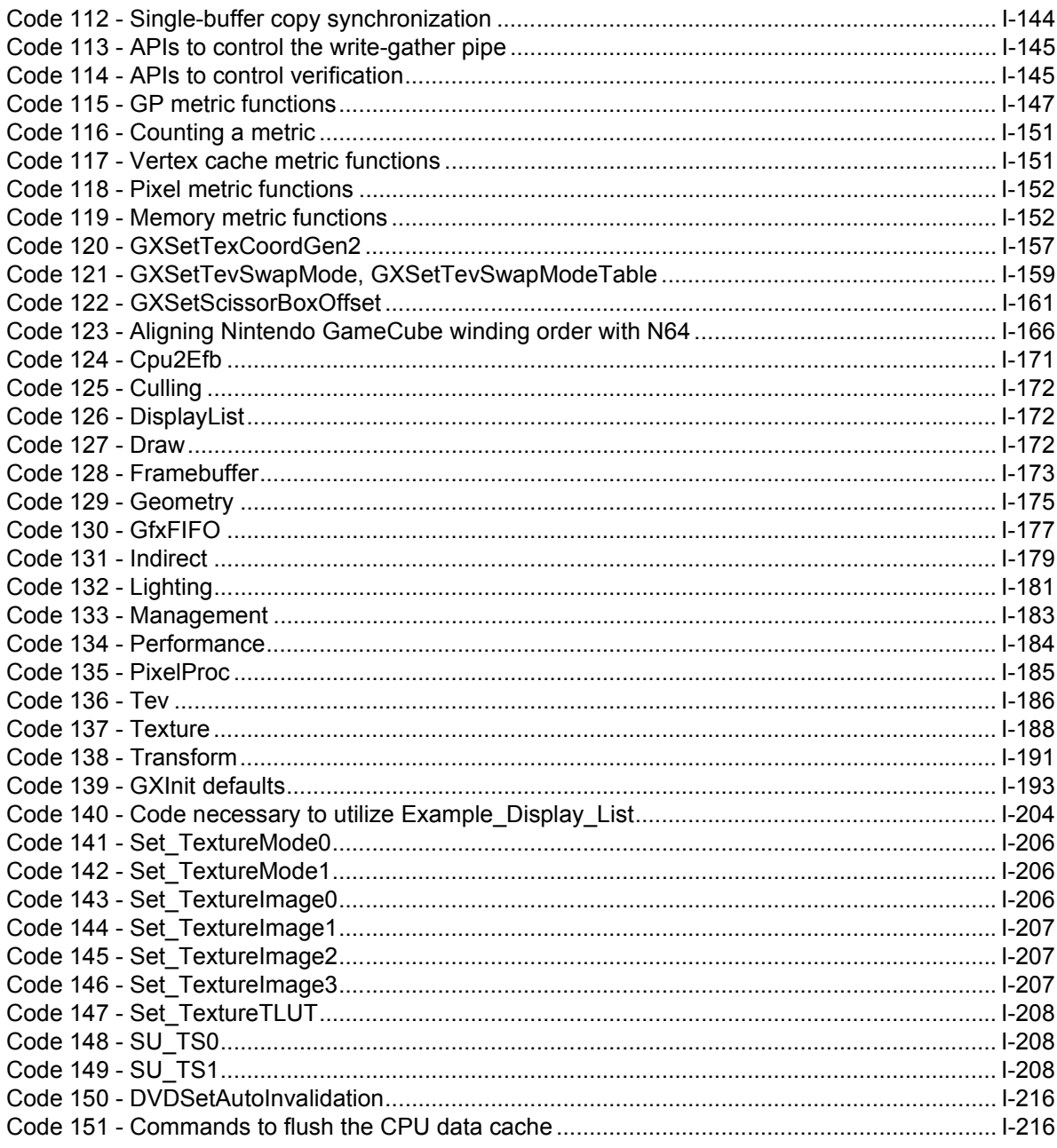

# **Equations**

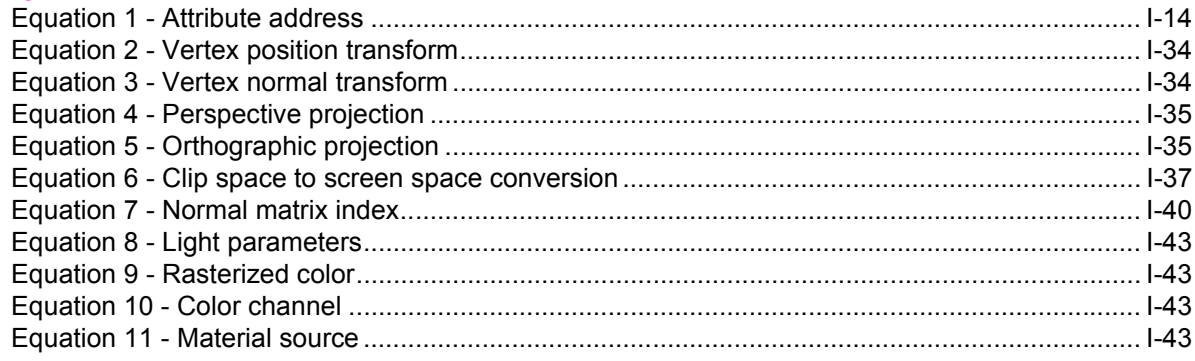

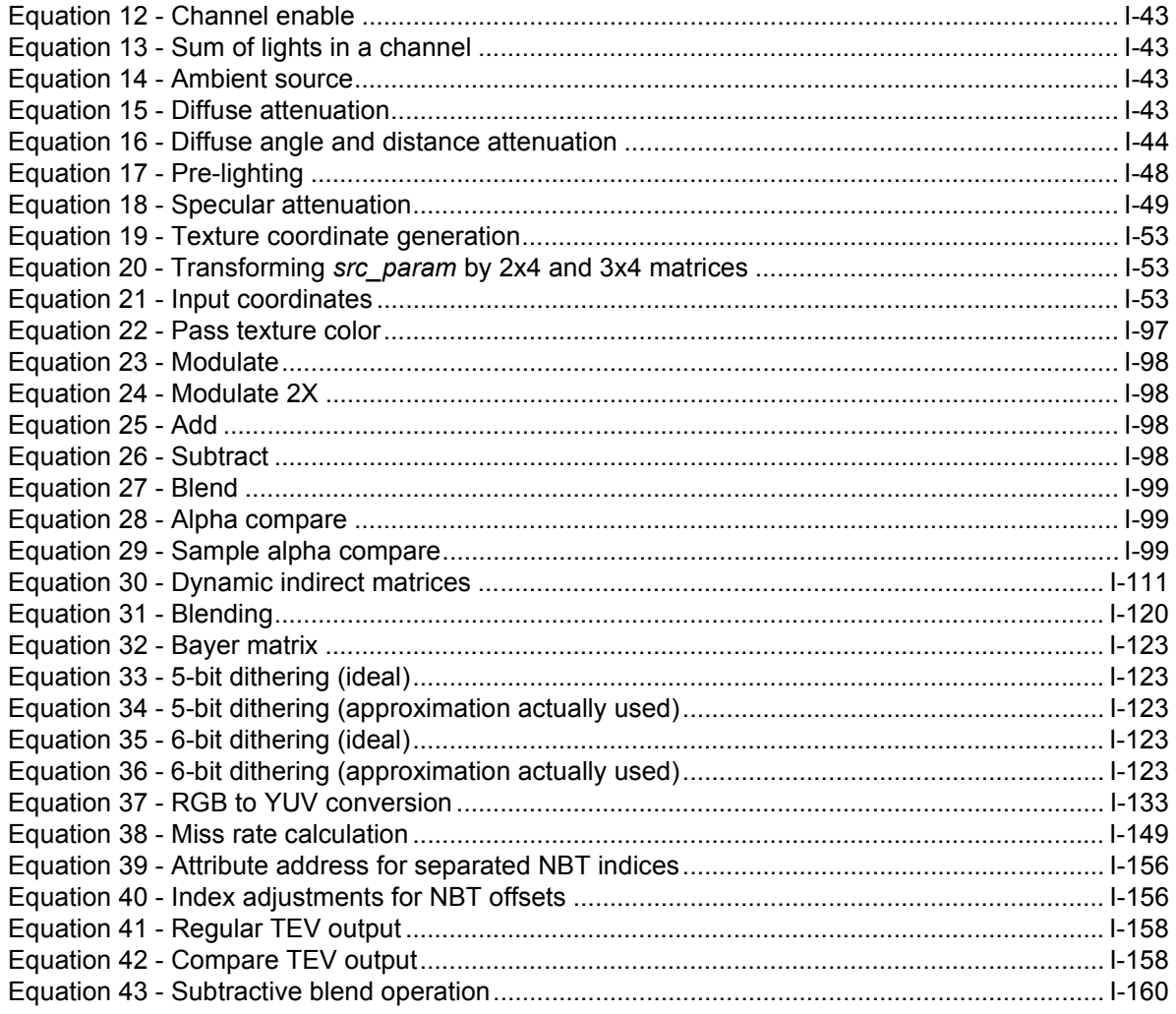

### **Figures**

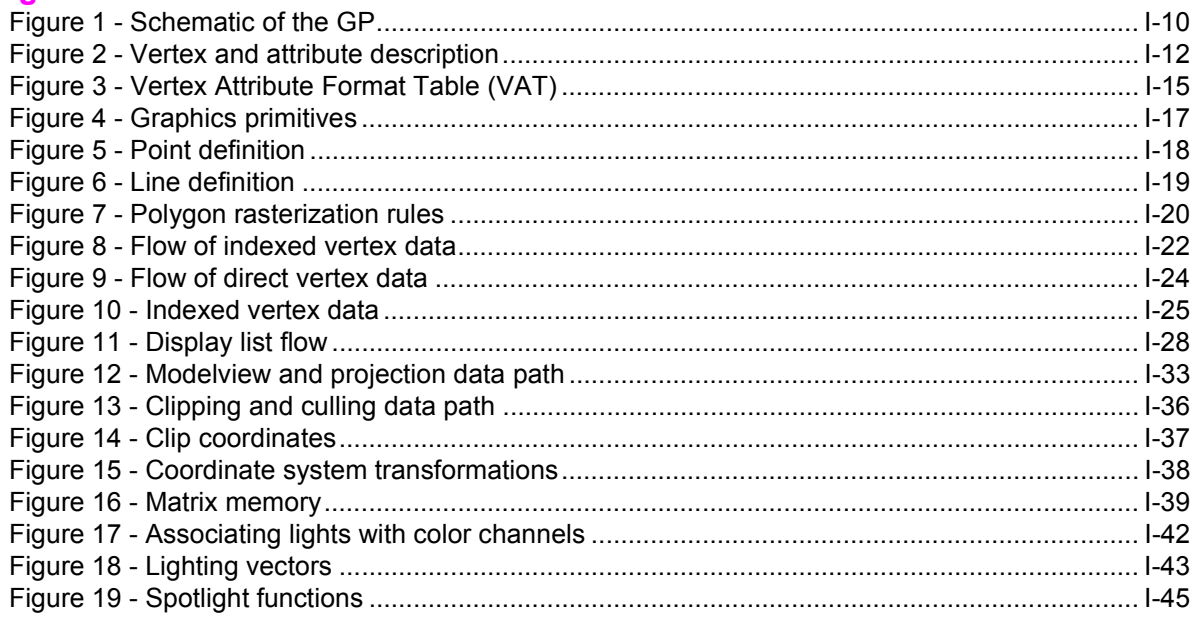

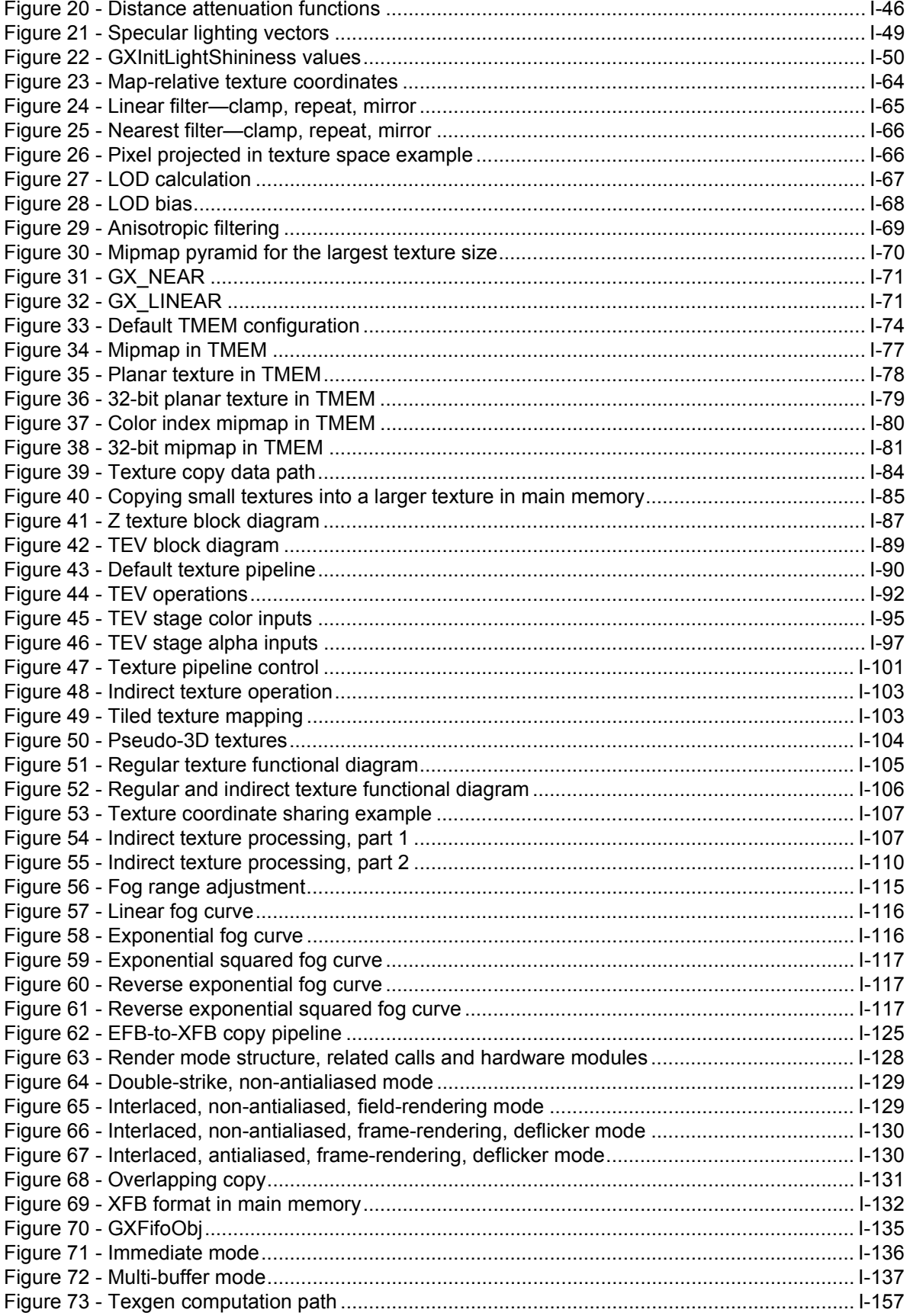

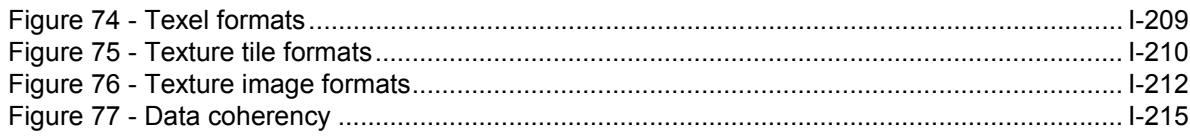

# **Tables**

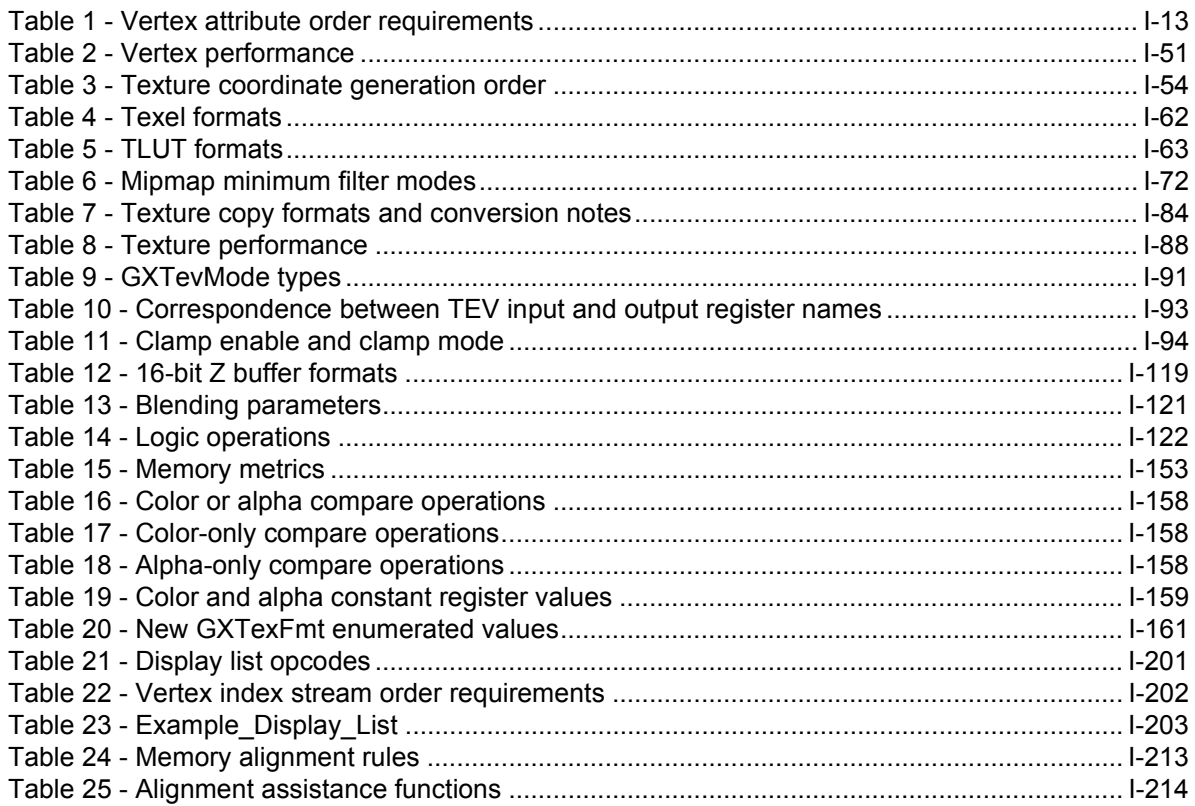

# **Revision History**

<span id="page-13-0"></span>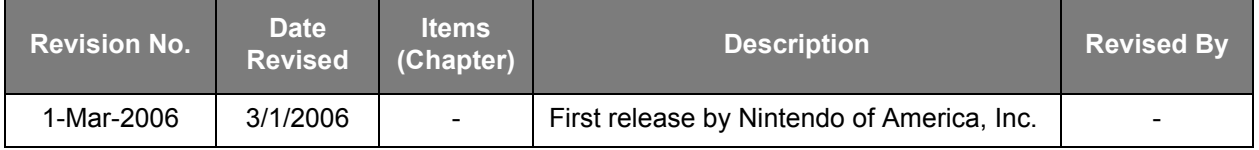

<span id="page-14-0"></span>The Graphics Library (GX) is a programmer's interface to the Nintendo GameCube™ Graphics Processor (GP). We intend GX to be as thin as possible in order to achieve high performance, but it must also provide a logical and straightforward view of the hardware. Our design goal for GX is to provide a default configuration of the hardware so that, initially, the programmer can concentrate on the basics without being overwhelmed by unnecessary details. Later, as the hardware becomes more familiar, programmers can easily override the default configuration to expose more flexibility and features.

## <span id="page-14-1"></span>**1.1 Document organization**

This document serves as a starting point for graphics programmers to learn about Nintendo GameCube's graphics capabilities. Chapters are organized as follows:

- Chapter 2 presents a simple code example.
- Chapter 3 discusses system initialization and presents a Graphics Processor block diagram.
- Chapters 4-12 document the GX functions to control the graphics pipeline (roughly in pipeline order).
- Chapter 13 explains the CPU-to-graphics interface in more detail.
- Chapter 14 discusses how to gather performance statistics, the CPU-to-EFB interface, and the GX verify system.
- Chapter 15 explains the additional features of HW2 and how they are supported by GX.
- Chapter 16 lists non-orthogonal features and warnings for developers.
- Chapters 17-18 compare GX to two existing systems: Nintendo 64 (N64) and OpenGL.
- Appendix A lists all the GX API function calls. (For detailed information about each function, refer to the GX pages in the online *Dolphin Reference Manual*.)
- Appendix B lists the default state set by GXInit.
- Appendix C provides more details on the display list format.
- Appendix D outlines the texture format used by Nintendo GameCube.
- Appendix E discusses in-memory data alignment and coherence issues.

### <span id="page-14-2"></span>**1.2 Syntax notes**

All of the Graphics library functions are prefixed by "GX," Video Interface library functions by "VI," and Matrix-Vector library functions by "MTX." For details on these other libraries, refer to the corresponding sections in this guide. Functions prefixed with "OS" and "PAD" are described in "Operating System" and "Controller Library (PAD)," respectively, in the *Nintendo GameCube Programmer's Guide*.

While some VI and MTX functions are required to write a basic application, this overview is concerned primarily with the GX library. GX functions follow the naming conventions listed below.

**Note:** Here, and in other places throughout the document, an asterisk (\*) is used to indicate a wildcard.

- $GXSet*$  functions immediately set state in the graphics hardware. More accurately, they send state commands through a command FIFO which is then read by the Graphics Processor and routed to the proper register(s) (see ["13 Graphics FIFO" on page 135](#page-148-3)).
- GXInit\* functions precompile state registers, which are stored in various types of objects (structures).
- GXLoad\* functions set indexed state, usually from a precompiled object (structure). Indexed state includes light parameters, matrices, texture state, etc.
- GXWrite\* functions write data directly to CPU-accessible registers and thus set state asynchronously with the graphics command pipeline.
- $GXSet*$  functions read state back from a shadow copy of the state kept by the GX API.
- GXRead\* functions read data directly from CPU-accessible registers.

The GX API uses many enumerated types and several structure types. A structure type will be suffixed by Obj, Region, or List. GXColor is also a structure type. Any other type without these suffixes is an enumerated type.

#### <span id="page-15-0"></span>**1.3 A note on pointers**

The GX API sometimes expects pointers as arguments to its functions. The Nintendo GameCube operating system (see "Operating System" in the *Nintendo GameCube Programmer's Guide*) sets up the Gekko CPU to treat virtual addresses in a manner similar to a MIPS CPU. That is, the most significant bits (MSBs) of a virtual address indicate whether the target data is mapped to cached or uncached memory. The rest of the bits are the physical address of the data. The Nintendo GameCube Graphics Processor (GP) ignores these MSBs and therefore is only concerned with physical addresses. The application is *not* required to convert virtual addresses to physical addresses on behalf of either the Graphics Processor or the GX API.

In general, the application will be working with cache-mapped data. If the application is accessing the same data as the Graphics Processor, the application must be careful to flush the data from the CPU cache before the Graphics Processor uses it. The Graphics Processor has no visibility to data in the CPU cache. For examples, see Appendix E.

#### <span id="page-15-1"></span>**1.4 Useful books**

This document assumes that you know how to program in the C language, and that are you are familiar with 3D graphics programming and common 3D APIs such as OpenGL or Direct3D. If this is not the case, you might want to do some preparatory reading. Here are some useful sources (check your local bookstore or library for the latest editions):

Foley, James D., et al., *Computer Graphics: Principles and Practice, 2nd Ed., Ad*dison-Wesley, Reading, MA, 1990.

Kempf, Renate and Chris Frazier (eds.), *OpenGL Reference Manual, 2nd Ed., Addiso*n-Wesley, Reading, MA, 1997.

Woo, Mason, et al., *OpenGL Programming Guide, 2nd Ed., Addiso*n-Wesley, Reading, MA, 1997.

# <span id="page-16-0"></span>**2 Code example: onetri.c**

Onetri.c is a fairly simple example that shows the basics of initializing graphics, making vertex formats, and drawing some flat-shaded primitives. All the data and code are included in a single file. This demo is also available in the source tree at /dolphin/build/demos/gxdemo/src/Simple/smp-onetri.c.

**Note:** Despite the name, this demo draws more than one triangle.

#### <span id="page-17-0"></span>**Code 1 - onetri.c**

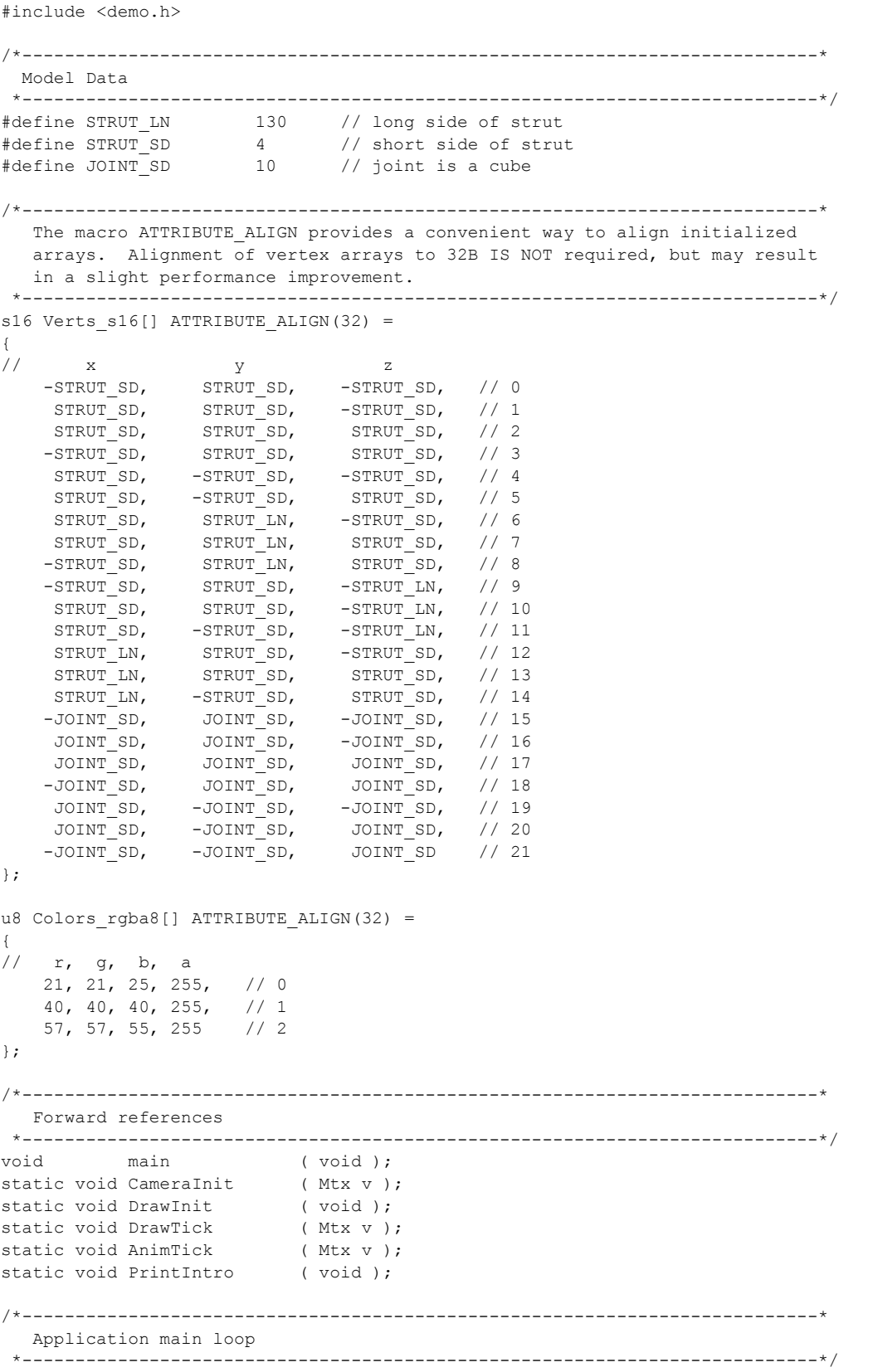

```
void main ( void )
{
   Mtx v; // view matrix
    PADStatus pad[PAD_MAX_CONTROLLERS]; // Controller state
    pad[0].button = 0;
    DEMOInit(NULL); // Init os, pad, gx, vi
   CameraInit(v); // Initialize the camera.
   DrawInit(); // Define my vertex formats and set array pointers.
    while(!pad[0].button)
     { 
        DEMOBeforeRender();
       DrawTick(v); // Draw the model.
        DEMODoneRender();
       AnimTick(v); \frac{1}{2} // Update animation.
        PADRead(pad);
    }
    OSHalt("End of demo");
}
/*---------------------------------------------------------------------------*
   Functions
  *---------------------------------------------------------------------------*/
/*---------------------------------------------------------------------------*
    Name: CameraInit
    Description: Initialize the projection matrix and load into hardware.
                   Initialize the view matrix.
   Arguments: v view matrix
    Returns: none
  *---------------------------------------------------------------------------*/
static void CameraInit ( Mtx v )
{
   Mtx44 p; // projection matrix<br>Vec up = {0.20F, 0.97F, 0.0F};Vec up = {0.20F, 0.97F, 0.0F}; Vec camLoc = {90.0F, 110.0F, 13.0F};
   Vec objPt = \{-110.0F, -70.0F, -190.0F\};
   f32 left = 24.0F;
   f32 top = 32.0F;
   f32 near = 50.0F;
    f32 far = 2000.0F;
    MTXFrustum(p, left, -left, -top, top, near, far);
    GXSetProjection(p, GX_PERSPECTIVE);
    MTXLookAt(v, &camLoc, &up, &objPt); 
}
/*---------------------------------------------------------------------------*
    Name: DrawInit
    Description: Initializes the vertex attribute format 0, and sets
                   the array pointers and strides for the indexed data.
    Arguments: none
    Returns: none
  *---------------------------------------------------------------------------*/
```

```
static void DrawInit( void )
{ 
   GXColor black = \{0, 0, 0, 0\};
    GXSetCopyClear(black, GX_MAX_Z24);
    // Set current vertex descriptor to enable position and color0.
    // Both use 8b index to access their data arrays.
    GXClearVtxDesc();
    GXSetVtxDesc(GX_VA_POS, GX_INDEX8);
    GXSetVtxDesc(GX_VA_CLR0, GX_INDEX8);
    // Position has 3 elements (x,y,z), each of type s16,
    // no fractional bits (integers)
    GXSetVtxAttrFmt(GX_VTXFMT0, GX_VA_POS, GX_POS_XYZ, GX_S16, 0);
   // Color 0 has 4 components (r, q, b, a), each component is 8b.
    GXSetVtxAttrFmt(GX_VTXFMT0, GX_VA_CLR0, GX_CLR_RGBA, GX_RGBA8, 0);
   // stride = 3 elements (x, y, z) each of type s16
   GXSetArray(GX_VA_POS, Verts_s16, 3*sizeof(s16));
   // stride = 4 elements (r, g, b, a) each of type u8
   GXSetArray(GX_VA_CLR0, Colors_rgba8, 4*sizeof(u8));
    // Initialize lighting, texgen, and tev parameters
    GXSetNumChans(1); // default, color = vertex color
    GXSetNumTexGens(0); // no texture in this demo
   GXSetTevOrder(GX_TEVSTAGE0, GX_TEXCOORD_NULL, GX_TEXMAP_NULL, GX_COLOR0A0);
    GXSetTevOp(GX_TEVSTAGE0, GX_PASSCLR);
}
/*---------------------------------------------------------------------------*
    Name: Vertex
    Description: Create my vertex format
   Arguments: v 8-bit position index
                    c 8-bit color index
    Returns: none
 *---------------------------------------------------------------------------*/
static inline void Vertex( u8 v, u8 c )
{
    GXPosition1x8(v);
    GXColor1x8(c);
}
/*---------------------------------------------------------------------------*
   Name: DrawFsQuad
    Description: Draw a flat-shaded quad.
    Arguments: v0 8-bit position index 0
                    v1 8-bit position index 1
                    v2 8-bit position index 2
                    v3 8-bit position index 3
                    c 8-bit color index
    Returns: none
  *---------------------------------------------------------------------------*/
static inline void DrawFsQuad(
    u8 v0,
    u8 v1,
    u8 v2,
    u8 v3,
```

```
 u8 c ) 
{
     Vertex(v0, c);
     Vertex(v1, c);
     Vertex(v2, c);
     Vertex(v3, c);
}
/*---------------------------------------------------------------------------*
     Name: DrawTick
      Description: Draw the model once. Replicates a simple strut model
                          many times in the x, y, z directions to create a dense
                          3D grid. GXInit makes GX PNMTX0 the default matrix.
     Arguments: v view matrix
     Returns: none
  *---------------------------------------------------------------------------*/
static void DrawTick( Mtx v )
{
      f32 x; // Translation in x.
      f32 y; // Translation in y.
      f32 z; // Translation in z.
     Mtx m; // Model matrix.
     Mtx mv; // Modelview matrix.
      MTXIdentity(m);
     for(x = -10*STRUT LN; x < 2*STRUT LN; x += STRUT LN)
      {
          for(y = -10*STRUT LN; y < STRUT LN; y += STRUT LN)
\left\{ \begin{array}{ccc} 0 & 0 & 0 \\ 0 & 0 & 0 \\ 0 & 0 & 0 \\ 0 & 0 & 0 \\ 0 & 0 & 0 \\ 0 & 0 & 0 \\ 0 & 0 & 0 \\ 0 & 0 & 0 \\ 0 & 0 & 0 \\ 0 & 0 & 0 \\ 0 & 0 & 0 \\ 0 & 0 & 0 \\ 0 & 0 & 0 \\ 0 & 0 & 0 & 0 \\ 0 & 0 & 0 & 0 \\ 0 & 0 & 0 & 0 \\ 0 & 0 & 0 & 0 \\ 0 & 0 & 0 & 0 & 0 \\ 0 & 0 & 0 & 0 & 0 \\ 0 & 0 & 0 & 0 & 0for(z = STRUT LN; z > -10*STRUT LN; z -= STRUT LN)
\left\{ \begin{array}{cc} 0 & 0 & 0 \\ 0 & 0 & 0 \\ 0 & 0 & 0 \\ 0 & 0 & 0 \\ 0 & 0 & 0 \\ 0 & 0 & 0 \\ 0 & 0 & 0 \\ 0 & 0 & 0 \\ 0 & 0 & 0 \\ 0 & 0 & 0 \\ 0 & 0 & 0 \\ 0 & 0 & 0 & 0 \\ 0 & 0 & 0 & 0 \\ 0 & 0 & 0 & 0 \\ 0 & 0 & 0 & 0 & 0 \\ 0 & 0 & 0 & 0 & 0 \\ 0 & 0 & 0 & 0 & 0 \\ 0 & 0 & 0 & 0 & 0 \\ 0 & 0 & 0 & 0 & 0MTXRowCol(m, 0, 3) = x;MTXRowCol(m, 1, 3) = y;MTXRowCol(m, 2, 3) = z; MTXConcat(v, m, mv); 
                      GXLoadPosMtxImm(mv, GX_PNMTX0);
                     GXBegin(GX_QUADS, GX_VTXFMT0, 36); //4 vtx/qd x 9 qd = 36 vtx
                         DrawFsQuad(8, 7, 2, 3, 0); DrawFsQuad(1, 2, 7, 6, 1);
                          DrawFsQuad(1, 0, 9, 10, 2);
                           DrawFsQuad(4, 1, 10, 11, 1);
                           DrawFsQuad(1, 12, 13, 2, 2);
                           DrawFsQuad(2, 13, 14, 5, 0);
DrawFsQuad(18, 15, 16, 17, 2);DrawFsQuad(20, 17, 16, 19, 1); DrawFsQuad(20, 21, 18, 17, 0); 
                    GXEnd();
               }
         }
     }
}
/*---------------------------------------------------------------------------*
      Name: AnimTick
      Description: Moves viewpoint through the grid. Loops animation so 
                          that it appears viewpoint is continously moving forward.
     Arguments: v view matrix
```

```
Returns: none<br>*----------------------
                          *---------------------------------------------------------------------------*/
static void AnimTick( Mtx v )
{
    static u32 ticks = 0; // Counter.
Mtx fwd; \frac{1}{2} functive \frac{1}{2} Forward stepping translation matrix.
Mtx back; // Loop back translation matrix.
    u32 \text{animSteps} = 100;f32 animLoopBack = (f32) STRUT_LN;
     f32 animStepFwd = animLoopBack / animSteps; 
     MTXTrans(fwd, 0, 0, animStepFwd);
    MTXTrans(back, 0, 0, -animLoopBack);
    MTXConcat(v, fwd, v);
    if((ticks % animSteps) == 0)
        MTXConcat(v, back, v);
     ticks++;
}
```
The following library functions are explained in the following sections:

- DEMOInit [\("3.1 Video initialization" on page 9\)](#page-22-3).
- GXInit [\("3.2 Graphics initialization" on page 9](#page-22-4)).
- GXClearVtxDesc, GXSetVtxDesc (["4.1 Describing the vertex data" on page 12](#page-25-3)).
- GXSetArray [\("4.2 Describing arrays" on page 14](#page-27-2) and ["4.5.1 Indexed vertex data" on page 25\)](#page-38-3).
- GXSetVtxAttrFmt [\("4.3 Describing attribute data formats" on page 15\)](#page-28-2).
- GXBegin/GXEnd [\("4.4 Drawing graphics primitives" on page 17\)](#page-30-3).
- GXPosition, GXColor (["4.4.1 Primitive types" on page 17](#page-30-4)).
- GXLoadPosMatrixImm (["5.1 Loading a modelview matrix" on page 34](#page-47-4)).
- GXSetProjection [\("5.2 Setting a projection matrix" on page 35\)](#page-48-4).
- GXSetNumChans [\("6.1.3 Spotlights, directional lights and angle attenuation" on page 41](#page-54-6)).
- GXSetNumTexGens [\("7.1 Specifying texgens" on page 53\)](#page-66-6).
- GXSetTevOp [\("9.3 Number of active TEV stages" on page 90](#page-103-5))
- GXSetTevOrder [\("9.11 Texture pipeline configuration" on page 100\)](#page-113-3).
- GXSetCopyClear [\("12.1.7 Clear color and Z for next frame" on page 127](#page-140-7)).

All libraries available in Nintendo GameCube can be accessed using a single header file, <dolphin.h>. This header file is included here by way of the  $\leq$  demo. h  $>$  header file.

# <span id="page-22-0"></span>**3 Initialization**

## <span id="page-22-3"></span><span id="page-22-1"></span>**3.1 Video initialization**

In the preceding code segment, the DEMOInit function initializes the operating system, Controller, graph $ics$ , and video. The  $DEM$ <sup>olit</sup> function takes a parameter that is a pointer to the render mode to be used. If you pass in a NULL pointer, then a default mode is chosen based upon the video standard.

For NTSC, the default render mode is 640x480, non-antialiased, double-buffered, deflickered, with a frame-rendering rate of 30Hz. On the 640x480 screen, some pixels are trimmed off to account for overscan. Currently, DEMOInit trims 16 pixels from the top and bottom of the screen, resulting in an actual size of 640x448. For more information about render modes, see ["12 Video output" on page 125](#page-138-6) or refer to the relevant pages in the *Dolphin Reference Manual* (HTML).

The DEMO library encapsulates common functionality for the Nintendo GameCube demo programs. For more information on the DEMO library, refer to the *Demonstration Library (DEMO)* section in this guide.

## <span id="page-22-4"></span><span id="page-22-2"></span>**3.2 Graphics initialization**

The Graphics Processor (GP) comes out of reset with unknown register values. The GXInit function is used to set all the registers in the GP to default values. In the code example, GXInit is called by way of DEMOInit.

GXInit also initializes a FIFO in DRAM that is used to send graphics commands and data from the CPU to the GP (for more information on FIFO, see ["13 Graphics FIFO" on page 135](#page-148-3)). The FIFO write port is attached to the CPU and the FIFO read port is attached to the GP. This configuration is known as *immediate-mode*, because graphics commands are sent immediately from the CPU to the GP as they are executed. In immediate-mode, the GP will interrupt the CPU when the FIFO is nearly filled, and the GX library will automatically suspend the application.

**Note:** In multithreaded applications, you must designate a single thread as the "GX thread". This is the thread that will be suspended when the FIFO is nearly filled, and should be the only thread generating graphics commands.

It is also possible to set the FIFO(s) up in a *multi-buffered* mode, in which the CPU writes commands to one FIFO while the GP reads commands from a different FIFO. See ["13 Graphics FIFO" on page 135](#page-148-3) for more information on the graphics FIFO.

# <span id="page-23-0"></span>**3.3 Graphics Processor (GP)**

<span id="page-23-1"></span>The subsequent chapters in this book roughly follow the order of the logical processing blocks of the GP:

**Figure 1 - Schematic of the GP** 

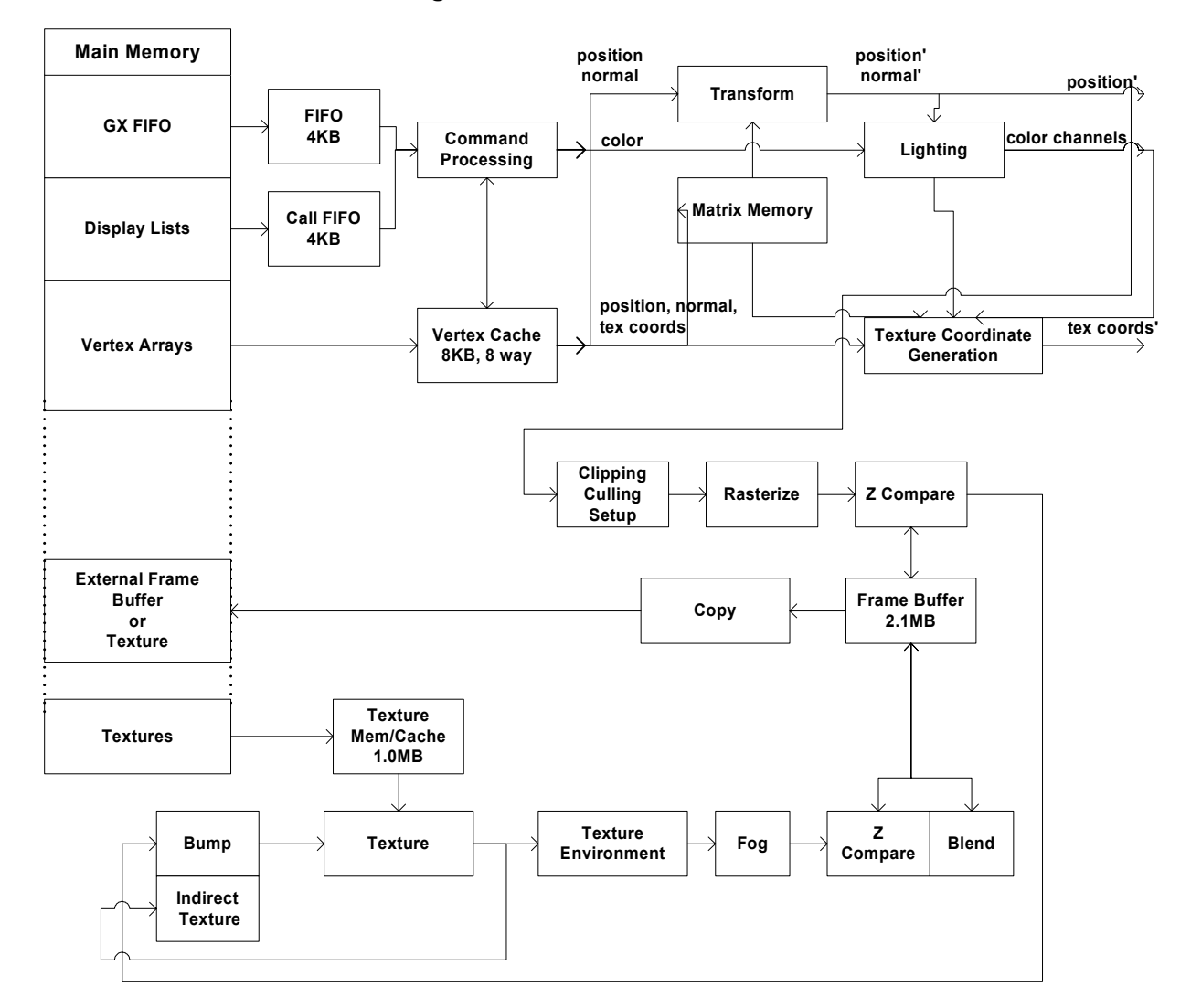

# <span id="page-24-0"></span>**4 Vertex and primitive data**

The GX API supports indexed and direct vertex data with flexible sizes and types. Here is a list of the terms that we will use in the following discussion:

- *Attribute***:** A component of a vertex; i.e., position, normal, color, texture coordinate, or matrix index. Each attribute consists of one or more members from an *elementary* type; for example, a position may consist of three floats (*x, y, z*).
- *Vertex***:** A group of attributes attached to a point in space; therefore, every vertex must have, at minimum, a position attribute.
- *Primitive***:** A geometric object described by a group of vertices with the *same* format.
- *Vertex Descriptor***:** Describes which attributes are present in a particular vertex format and how they are transmitted from the CPU to the GP (i.e., either *direct* or *indexed*).
- *Vertex Attribute Format***:** Describes the format (type, size, format, fixed point scale, etc.) of each attribute in a particular vertex format.
- *Vertex Format***:** A Vertex Attribute Format together with the Vertex Descriptor.
- **Direct:** When an attribute is GX\_DIRECT, the data representing that attribute is sent to the GP via the CPU/Graphics FIFO.
- **Indexed:** When an attribute is GX\_INDEX\*, an index to the attribute data is sent to the GP via the Graphics FIFO. The GP then fetches the actual attribute data automatically by using the index and an array pointer.

To draw a primitive, you should follow these steps:

- 1. Describe which attributes are present in the vertex format, and describe whether the attributes are indexed or referenced directly.
- 2. For indexed data, set the array pointers and strides.
- 3. Describe the number of elements in each attribute and their types.
- 4. Describe the primitive type.
- 5. Draw the primitive by sending the GP a stream of vertices that match the vertex description and attribute format.

<span id="page-25-2"></span>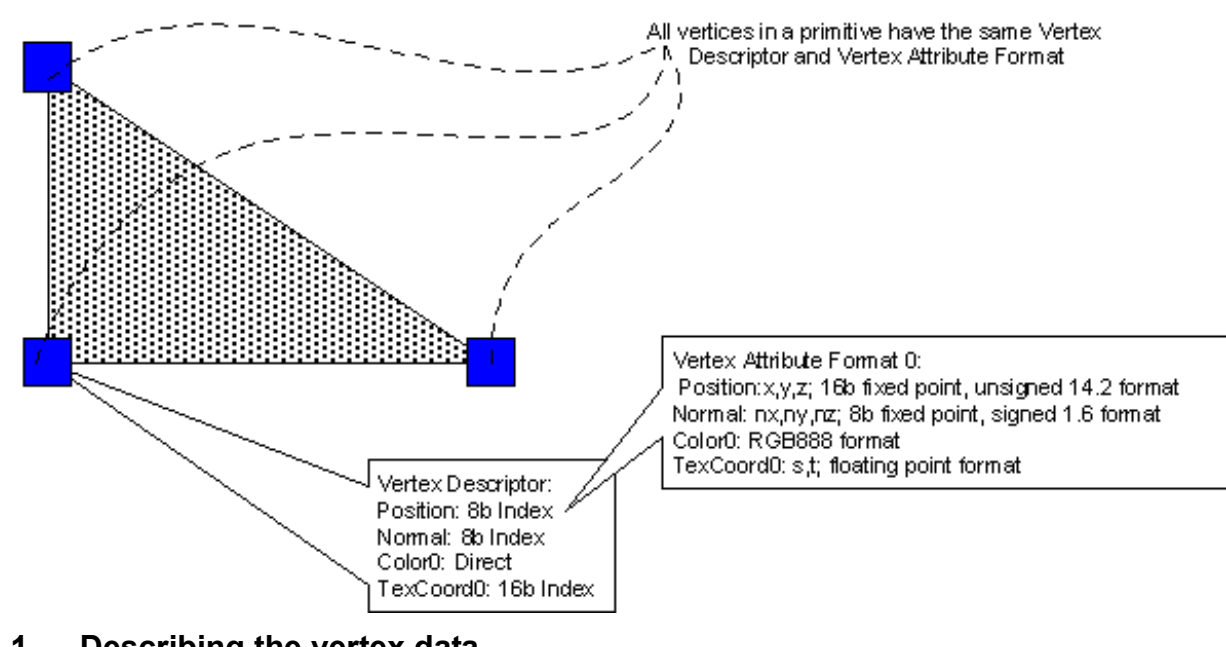

#### **Figure 2 - Vertex and attribute description**

# <span id="page-25-3"></span><span id="page-25-0"></span>**4.1 Describing the vertex data**

#### <span id="page-25-1"></span>**Code 2 - Vertex descriptor**

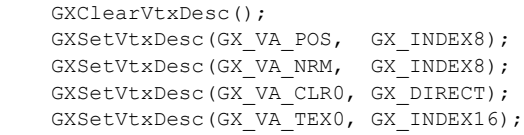

The GXSetVtxDesc function is used to indicate whether an attribute is present in the vertex data, and whether it is indexed or direct. There is only one active vertex descriptor, known as the *current vertex descriptor*. The GXClearVtxDesc command is used to set the value GX\_NONE for all the attributes in the current vertex descriptor. GX\_NONE indicates that no data for this attribute will be present in the vertex. Once cleared, you only need to describe attributes that you intend to provide. The possible attributes are:

- Position, GX\_VA\_POS (this attribute is required for every vertex descriptor).
- Normal, GX\_VA\_NRM, or normal/binormal/tangent, GX\_VA\_NBT.
- Color\_0, GX\_VA\_CLR0.
- Color\_1, GX\_VA\_CLR1.
- Up to 8 texture coordinates,  $GX$  VA TEX0-7.
- A position/normal matrix index, GX\_VA\_PNMTXIDX.
- A texture matrix index, GX\_VA\_TEX0MTXIDX GX\_VA\_TEX7MTXIDX.

These last two attributes are 8-bit indices which can reference a transformation matrix in the on-chip matrix memory. This supports simple skinning of a character (for more on skinning, see "Advanced Rendering" in this guide). These indices are different from the other attributes in that they may be sent only as direct data.

The GP assumes that you will send any specified attribute data in the ascending order shown in the table below:

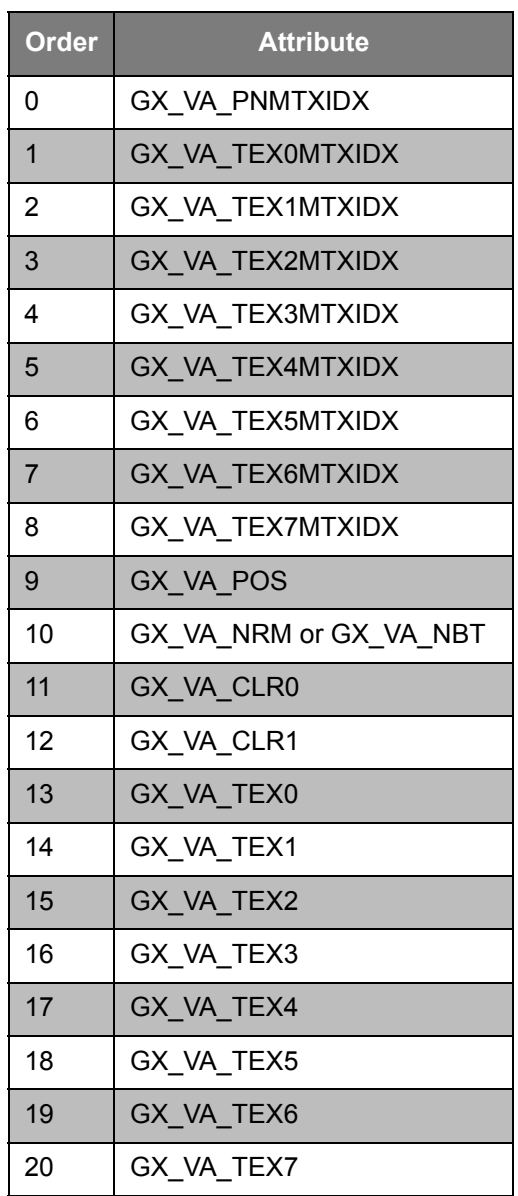

### <span id="page-26-0"></span>**Table 1 - Vertex attribute order requirements**

**Note:** Texture coordinates must be enabled sequentially, starting at GX\_VA\_TEX0.

# <span id="page-27-2"></span><span id="page-27-0"></span>**4.2 Describing arrays**

The attributes of a vertex may be indexed or direct (with the exception of GX\_VA\_PNMTXIDX, and GX VA\_TEX0MTXIDX-GX\_VA\_TEX7MTXIDX, which are always direct). For an indexed attribute  $(GX_$  INDEX8 or GX\_INDEX16), you need only to send an index to the attribute data. The GP will use the following equation to compute the address of the data:

### <span id="page-27-1"></span>**Equation 1 - Attribute address**

#### AttrAddress = AttrBase + Index\* AttrStride

The GX\_INDEX8 index type allows a maximum array size of 255 elements (0-254). *The index 255 is reserved, and indicates that this vertex should be skipped in the command stream.* See "15 Multi-resolution geometry" on page 73 in the *Advanced Rendering* section for applications of this feature.

The GX\_INDEX16 index type allows a maximum array size of 65,535 elements (0-65,534). *The index 0xffff (65,535) is used to indicate that this vertex should be skipped.*

The attribute base pointer (byte-aligned) and stride (in bytes) are set using the GXSetArray function (described further in ["4.5.1 Indexed vertex data" on page 25\)](#page-38-0). The hardware will read the data described by the vertex attribute format (see ["4.3 Describing attribute data formats" on page 15](#page-28-0)) from the array. This avoids the need to read the data into the CPU only to copy it back into the graphics FIFO. *However, indexing vertex data has cache coherency issues; see Appendix E.*

The Graphics Processor has its own vertex data cache in order to make the fetching of indexed data more efficient. The vertex cache is an 8K, 8-way set-associative cache. Notice that each attribute can be stored as a separate array. There is no need to pack a vertex structure in memory, because the current vertex descriptor and vertex attribute format allow the assembly of vertex data from the various arrays at run time. You can invalidate the vertex cache using GXInvalidateVtxCache. This will force the cache to reload vertex data.

A directly referenced attribute (GX\_DIRECT) will have its data copied directly into the Graphics FIFO. Direct data can be used when the data is already available in the CPU cache, or when you are generating data algorithmically on the fly.

# <span id="page-28-2"></span><span id="page-28-0"></span>**4.3 Describing attribute data formats**

The Vertex Attribute Format Table (VAT) allows you to specify the format of each attribute for up to eight different vertex formats. The VAT is organized as shown:

<span id="page-28-1"></span>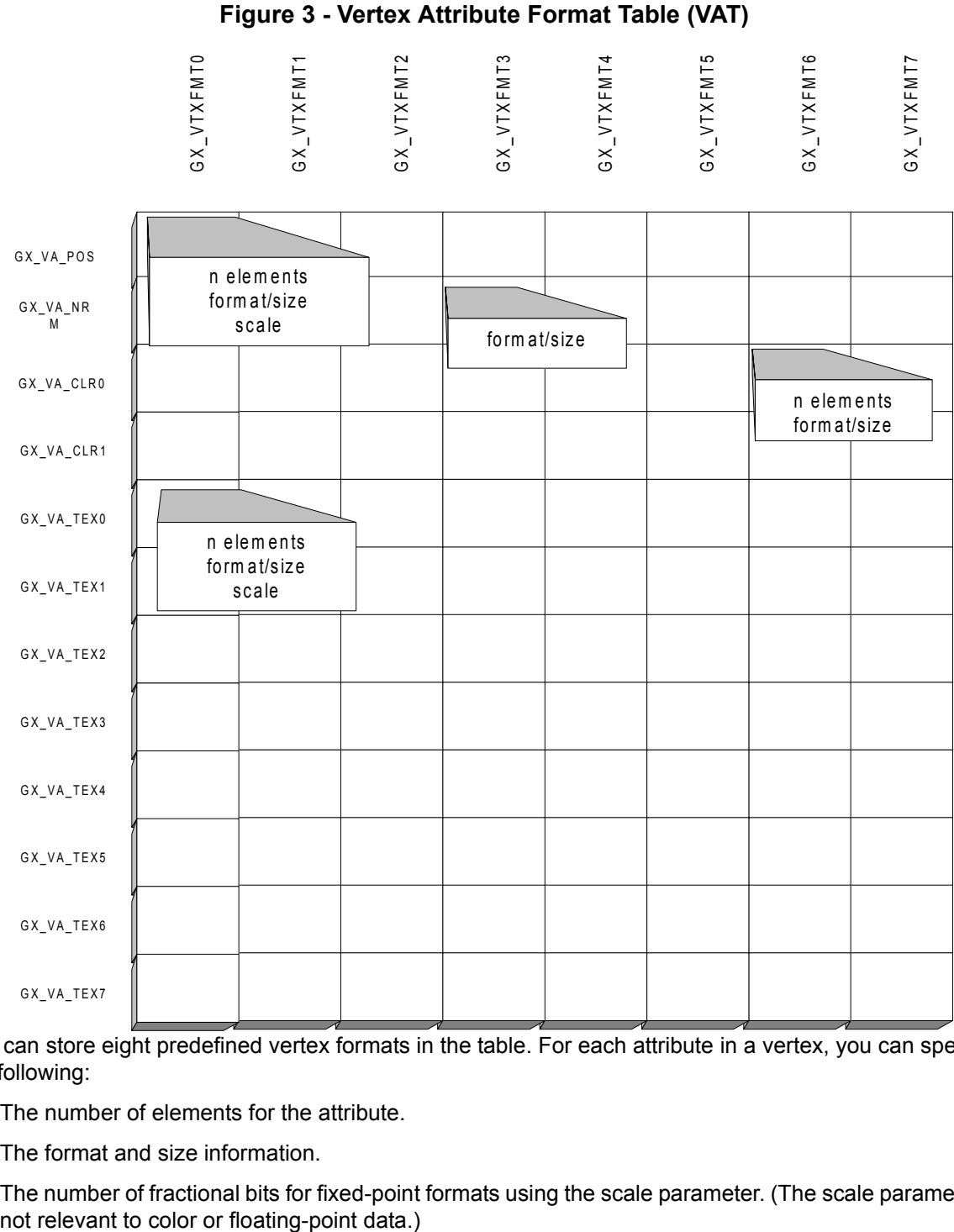

You can store eight predefined vertex formats in the table. For each attribute in a vertex, you can specify the following:

- The number of elements for the attribute.
- The format and size information.
- The number of fractional bits for fixed-point formats using the scale parameter. (The scale parameter is

#### <span id="page-29-0"></span>**Code 3 - GXSetVtxAttrFmt**

```
 // format index attribute n elements format n frac bits
GXSetVtxAttrFmt(GX_VTXFMT0, GX_VA_POS, GX_POS_XYZ, GX_S8, 0);
GXSetVtxAttrFmt(GX_VTXFMT0, GX_VA_CLR0, GX_CLR_RGBA, GX_RGBA8, 0);
```
The code above defines vertex attribute format zero. GX\_VTXFMT0 indicates that position is a 3-element coordinate (*x, y, z*) where each element is an 8-bit 2's complement signed number. The scale value indicates the number of fractional bits for a fixed-point number, so zero indicates that the data has no fractional bits. The GX VA CLR0 attribute has four elements  $(r, g, b, a)$  where each element is 8 bits.

#### **Notes:**

- The matrix index format is not specified in the table because it is always an unsigned 8-bit value.
- The scale value is implied for normals (scale = 6 or scale = 14) and not needed for colors. Also, normals are assumed to have three elements (Nx, Ny, Nz) for GX VA NRM, and nine elements (*Nx*, *Ny*, *Nz*, *Bx*, *By*, *Bz*, *Tx*, *Ty*, *Tz*) for GX\_VA\_NBT. Normals are always signed values.
- On HW1, the scale value is fixed at zero for 8-bit formats. HW2 does not have this limitation.
- The normal format (GX\_VA\_NRM) is also used for binormals/tangents (GX\_VA\_NBT) when they are enabled in the current vertex descriptor.

The VAT in the Graphics Processor has room for eight vertex formats. The idea is to describe most of your attribute quantization formats early in the application, loading this table as required. Then you provide an index into this table (which specifies the vertex attribute data format) when you start drawing a group of primitives using GXBegin. If you require more than eight vertex formats, you must manage the VAT table in your application, reloading new vertex formats as needed.

# <span id="page-30-3"></span><span id="page-30-0"></span>**4.4 Drawing graphics primitives**

## <span id="page-30-4"></span><span id="page-30-1"></span>**4.4.1 Primitive types**

<span id="page-30-2"></span>The following figure illustrates the types of primitives supported:

#### **Figure 4 - Graphics primitives**

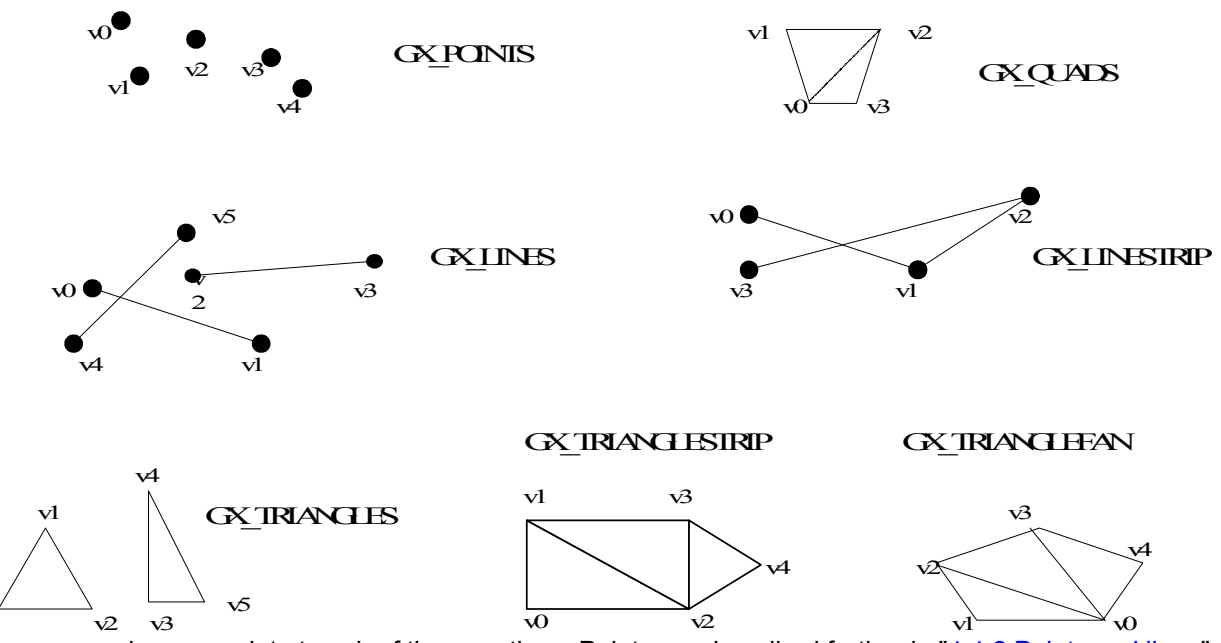

GX POINTS draws a point at each of the *n* vertices. Points are described further in "4.4.2 Points and lines" [on page 18.](#page-31-0)

GX\_LINES draws a series of unconnected line segments. Segments are drawn between *v0* and *v1*, *v2* and *v3*, etc. The number of vertices drawn should be a multiple of 2. Lines are described further in ["4.4.2 Points](#page-31-0)  [and lines" on page 18](#page-31-0).

GX\_LINESTRIP draws a series of connected lines, from *v0* to *v1*, then from *v1* to *v2*, and so on. If *n* vertices are drawn, *n-1* lines are drawn.

GX TRIANGLES draws a series of triangles (three-sided polygons) using vertices *v0, v1, v2*, then *v3, v4*, *v5*, and so on. The number of vertices drawn should be a multiple of 3, and the minimum number is 3.

GX\_TRIANGLSTRIP draws a series of triangles (three-sided polygons) using vertices *v0, v1, v2*, then *v1*, *v3, v*2 (note the order), then *v2, v3, v4*, and so on. The number of vertices must be at least 3.

GX\_TRIANGLEFAN draws a series of triangles (three-sided polygons) using vertices *v0, v1, v2*, then *v0, v2, v3,* and so on. The number of vertices must be at least 3.

GX OUADS draws a series of non-planar quadrilaterals (4-sided polygons) beginning with *v0, v1, v2, v3*, then *v4, v5, v6, v7*, and so on. The quad is actually drawn using two triangles, so the four vertices are not required to be coplanar.

**Note:** The diagonal common edge between the two triangles of a quad is oriented as shown in "Figure 4 [- Graphics primitives" on page 17](#page-30-2). The minimum number of vertices is 4.

 $\overline{\Omega}$ 

## <span id="page-31-0"></span>**4.4.2 Points and lines**

Points are described by a single vertex, either 2D or 3D, and may be textured or not. You define a point's size using:

#### <span id="page-31-1"></span>**Code 4 - GXSetPointSize**

GXSetPointSize(u8 size, GXTexOffset tex offset);

Points are drawn as a square in screen space, centered about the location of the vertex. The *size* of a point may be specified in 1/6 pixel units and the maximum size is 42.5 pixels. If the point is textured, a texture coordinate should be generated or supplied per point. This texture coordinate is attached to the topleft corner of the point. The other texture coordinates for the other corners of the point are generated using *tex\_offset*.

<span id="page-31-3"></span>**Note:** *tex\_offset* is specified in normalized texture coordinates.

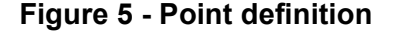

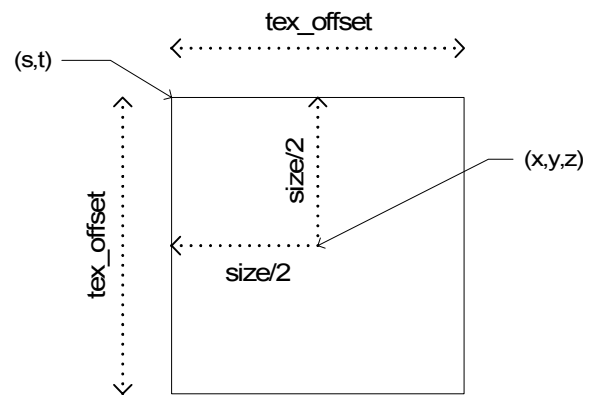

Lines are described by two vertices, either 2D or 3D, and may be textured or not. You define a line's width using:

#### <span id="page-31-2"></span>**Code 5 - GXSetLineSize**

GXSetLineSize(u8 width, GXTexOffset tex offsets);

Lines are centered about the location of the vertices. The small edges of a line will be drawn horizontally or vertically, depending upon the slope of the line (see ["Figure 6 - Line definition" on page 19\)](#page-32-1).

**Note:** Line area is not preserved under rotation.

The *width* of a line is specified in units of 1/6 pixel, and the maximum width is 42.5 pixels. If you are looking down the line from the start point to the end point, the starting texture coordinate is attached to the near left-hand corner of the line, while the ending texture coordinate is attached to the far left-hand corner. The texture coordinates for the right-hand corners are produced by adding the *tex\_offset* value to the corresponding left-hand corner texture coordinates. The *tex\_offset* is only added to the *s* component. See the figure below for details.

<span id="page-32-1"></span>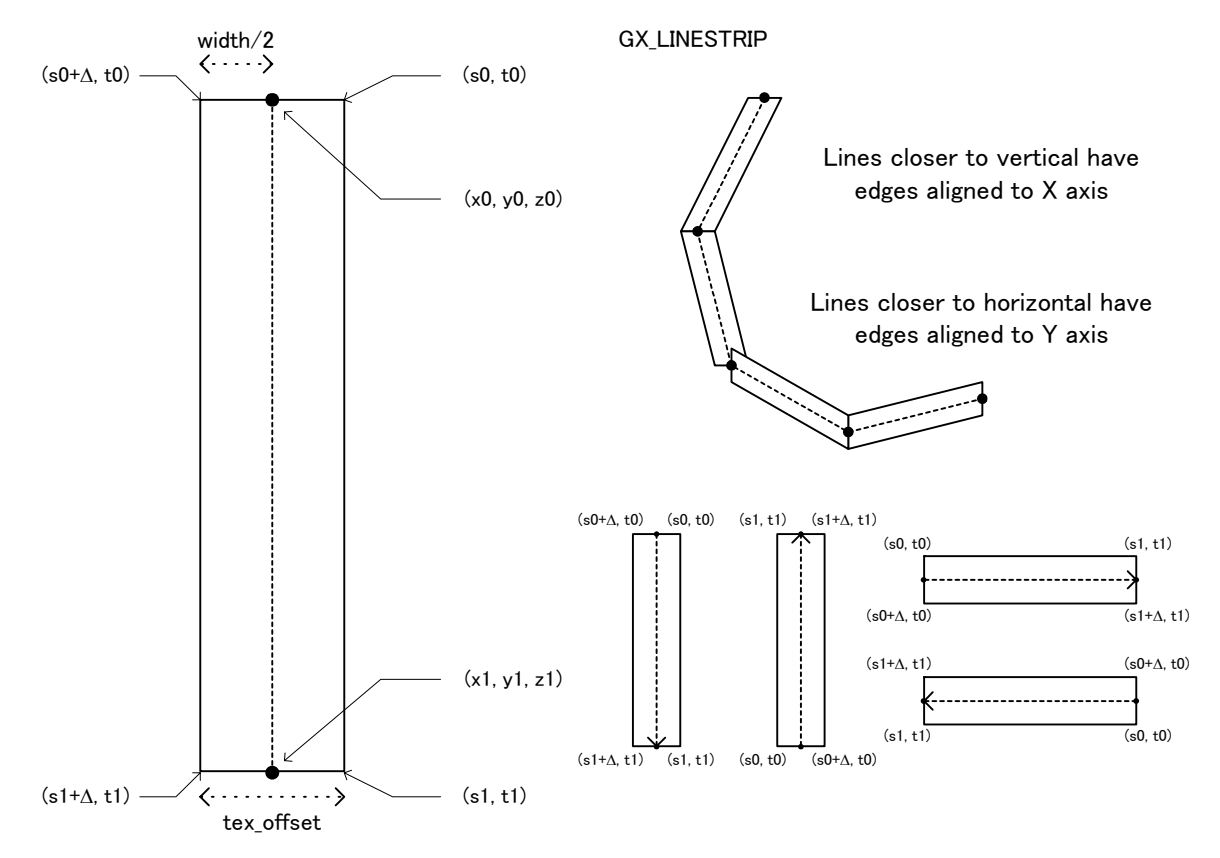

#### **Figure 6 - Line definition**

**Note:** Wide line strips created using GX\_LINESTRIP may have overlapped joints that may show gaps and cracks.

#### <span id="page-32-0"></span>**4.4.3 Rasterization rules**

As shown in ["Figure 4 - Graphics primitives" on page 17,](#page-30-2) polygons whose vertices appear in clockwise order are defined to be frontfacing.

Polygon edges that fall exactly across a sample center will include the sample if the sample lies on a left edge of a polygon; samples that fall exactly on right edges will not be included. When an edge is horizontal, samples that fall exactly on upper edges are included, while samples that fall exactly on lower edges are not. A sample that occurs at the intersection of two edges will be included only if both edges should include the sample. These rules are illustrated in the following diagram.

<span id="page-33-2"></span>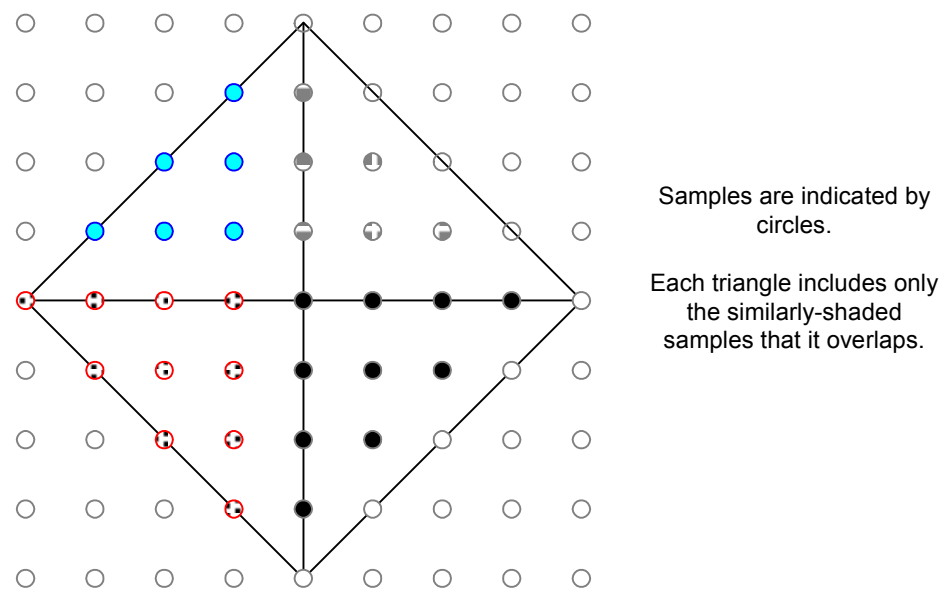

#### **Figure 7 - Polygon rasterization rules**

Points are converted into a quad (two triangles) by extending them by half the point size horizontally and vertically about the center. Once this is completed, the rules for polygon edges are applied to determine which samples the point includes. Lines are converted into quads in a similar way, and again, the rules for polygon edges are applied to determine which samples the line will include.

#### <span id="page-33-0"></span>**4.4.4 Using vertex functions**

The following functions can specify vertex data and indices to vertex data:

#### <span id="page-33-1"></span>**Code 6 - Vertex functions**

```
GXPosition[n][t]
        n: {1, 2, 3}, t: {s8, u8, s16, u16, f32, x8, x16}
 GXNormal[n][t]
        n: {1, 3}, t: {s8, s16, f32, x8, x16}
GXColor[n][t]
        n: {1, 3, 4}, t: {u8, u16, u32, x8, x16}
GXTexCoord[n][t]
        n: {1, 2}, t: {s8, u8, s16, u16, f32, x8, x16}
GXMatrixIndex1u8
```
You draw primitives by calling *vertex functions* (GXPosition, GXColor, etc.) between GXBegin/GXEnd pairs. You must call a vertex function for each attribute you enable using GXSetVtxDesc(), and for each vertex in the order specified in ["Table 1 - Vertex attribute order requirements" on page 13](#page-26-0). Each vertex function has a suffix of the form GX[*data*][*n*][*t*], where *data* describes an attribute (e.g., position, color, etc.), and *n* describes the number and *t* the type of elements passed to the vertex function. See the GX pages in the online *Dolphin Reference Manual* for details on each particular vertex function.

<span id="page-34-0"></span>**Code 7 - Drawing primitives using vertex functions**

```
GXBegin(GX_TRIANGLES, GX_VTXFMT0, 3);
        GXPosition1x8(0); // index to position
        GXColor1x16(0); // index to color
        GXPosition1x8(1);
        GXColor1x16(1);
        GXPosition1x8(2);
        GXColor1x16(2);
 GXEnd();
```
GXBegin specifies the type of primitive, an index into the VAT, and the number of vertices between the GXBegin/GXEnd pair. This information, along with the latest call to GXSetVtxDesc(), fully describes the primitive, vertex, and attribute format. GXEnd() is a null macro in the non-debug version of the library. In the debug version, it makes sure that GXBegin and GXEnd are paired properly. You may call vertex functions between GXBegin and GXEnd only.

The data type for each attribute should correspond to the vertex attribute format selected. In the example below, the data is indexed, so you call vertex functions that describe the format of the index (the ' $x8$ ' or  $x16$ ' type is used to indicate indices):

#### <span id="page-34-1"></span>**Code 8 - Using vertex functions**

```
GXClearVtxDesc ();
GXSetVtxDesc(GX_VA_CLR0, GX_INDEX8);
GXSetVtxDesc(GX_VA_POS, GX_INDEX16);
GXSetVtxAttrFmt(GX_VTXFMT0, GX_VA_POS, GX_POS_XYZ, GX_U8, 0);
GXSetVtxAttrFmt(GX_VTXFMT0, GX_VA_CLR0, GX_CLR_RGBA, GX_RGBA8, 0);
// …
GXBegin(GX_VTXFMT0, GX_TRIANGLES, 3);
        GXPosition1x8(0); // index to position
        GXColor1x16(0x3e4); // index to color
        GXPosition1x8(1);
        GXColor1x16(0x123e);
        GXPosition1x8(2);
        GXColor1x16(17);
GXEnd();
```
The function GXPosition1x8 indicates that this function takes one unsigned char (8-bit) *index* as a parameter. The function GXColor1x16 indicates that this function takes one unsigned short (16-bit) *index* as a parameter.

## <span id="page-35-0"></span>**4.5 Vertex data organization**

*Indexed attribute data* supports Nintendo GameCube goal of flexible data organization. The programmer can organize data used by animation, collision, and graphics with a minimum of reformatting.

When using *indexed attribute data*, the attribute values themselves are stored in main memory in an array. The programmer describes graphics primitives using indices to reference into one or more of these arrays. The graphics hardware computes the physical addresses from the indices and fetches the data.

A *vertex cache* is used to cache parts of the arrays as they are accessed, taking advantage of the natural locality in geometric data. The data is stored in the vertex cache in quantized format, which improves effective memory bandwidth.

<span id="page-35-1"></span>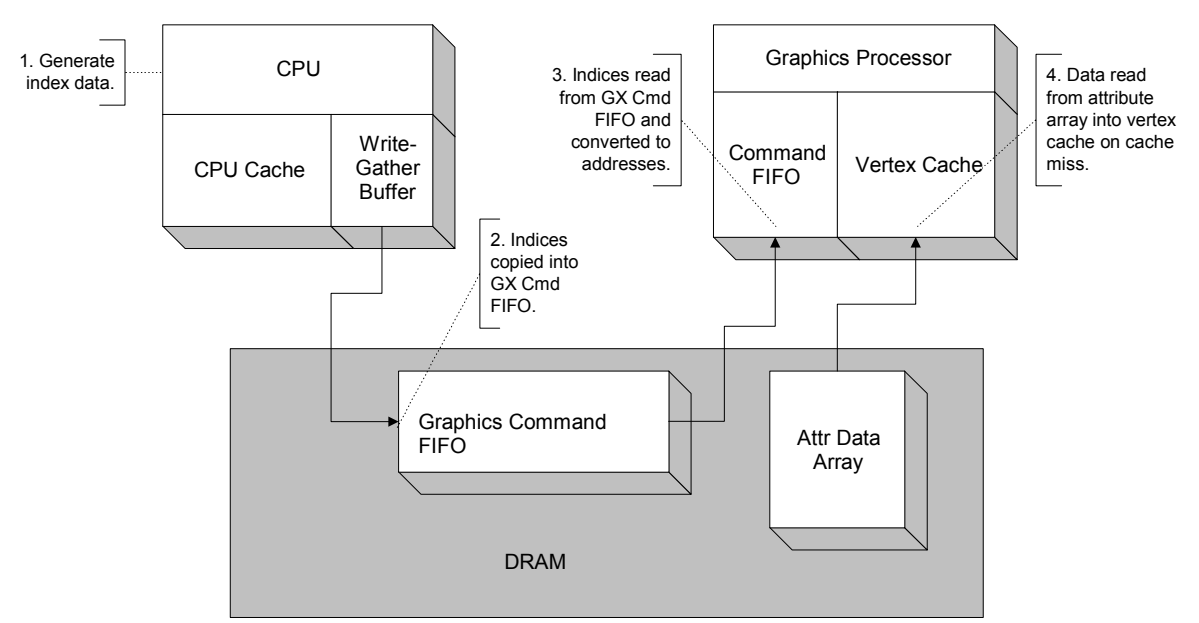

**Figure 8 - Flow of indexed vertex data**

The following example of a simple textured box shows how indexed data can be more compressed than direct data.

**Note:** This example only computes memory size. Indexing can also be beneficial in terms of bandwidth, because data already in the vertex cache will not need to be read from DRAM.
```
// 
// Indexed version of textured cube
//
// position data
f32 MyPos[] ={
     100.0, 100.0, 100.0,
     100.0, 100.0, -100.0,
     100.0, -100.0, 100.0,
    100.0, -100.0, -100.0,-100.0, 100.0, 100.0,-100.0, 100.0, -100.0,-100.0, -100.0, 100.0,-100.0, -100.0, -100.0};
// texture data
u16 MyText[] ={
    0x0000, 0x0000,
    0x0000, 0x0f00,
    0x0f00, 0x0000,
    0x0f00, 0x0f00
};
//
// draw 6 sides of cube, 2 x 8-bit index per vert
// 6 sides x 4 verts x 1B/indx x 2 indx/vert = 48B// 8 pos x 3 f32 x 4B/f32 = 96B
// 4 texcoord x 2 u16/texcoord x 2B/u16 = 16B
// ----------------------------------
// total = 48B + 96B + 16B = 160B
//
// Direct version of textured cube
//
// draw 6 sides of cube, 4 vertex each
// 1 pos x 3 f32/pos x 4B/f32 + 1 texcoord x 2 u16/texcoord x 2B/u16 = 16B/vtx
// ----------------------------------
// total = 24 vtx x 16B/vtx = 384B
```
The indexed attribute arrays can be compressed, removing duplicate attribute data. Also, you can order the data for animation or collision processing so that it will be loaded efficiently into the CPU cache. Keep in mind that the graphics chip is not cache-coherent with the CPU. In other words, before the GP accesses the data, you must explicitly flush the CPU cache of any attribute array data it has accessed previously (see OS function DCStoreRange). Also, you must invalidate the vertex cache using  $GXYInvalidateVtx-$ Cache if you relocate or modify an array of vertex data that is read by, or may be cached by, the vertex cache.

Nintendo GameCube also supports *direct* data, which is copied directly into the graphics FIFO (see ["13](#page-148-0)  [Graphics FIFO" on page 135](#page-148-0)). The hardware gets the data from the FIFO and sends it down the pipeline; it does not go through the vertex cache.

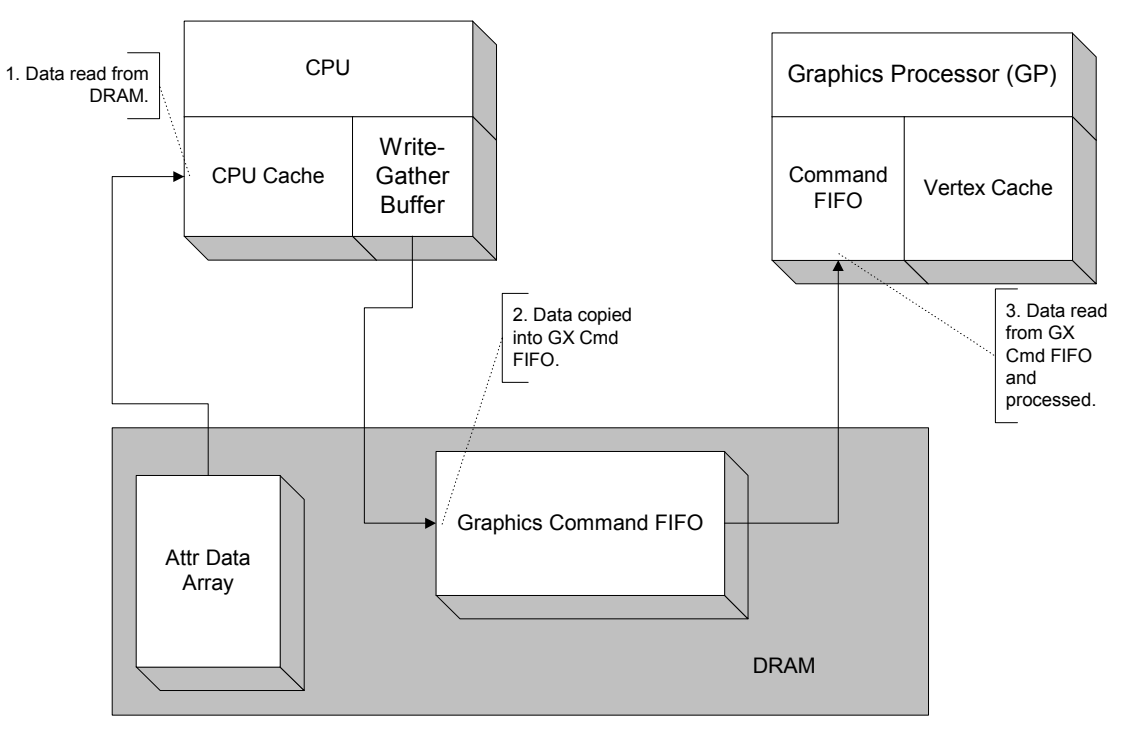

**Figure 9 - Flow of direct vertex data**

In addition, it is possible to mix indexed and direct attribute data within a vertex.

Finally, Nintendo GameCube can generate new vertex data based on the existing vertex data in hardware. For example, you can generate texture coordinates from position. This can be considered another form of data compression. See ["7 Texture coordinate generation" on page 53](#page-66-0) for more information.

#### **4.5.1 Indexed vertex data**

In addition to specifying the vertex attribute descriptor (using GXSetVtxDesc) to indicate that an attribute is indexed, you must also specify a pointer to the array of attribute data, and the stride in bytes between successive elements in the array.

There is a unique base pointer and stride for every attribute type. The pointer and stride are set using the GXSetArray function. You can also use GXSetArray for setting pointers and strides for indexed light arrays and matrix arrays.

**Figure 10 - Indexed vertex data**

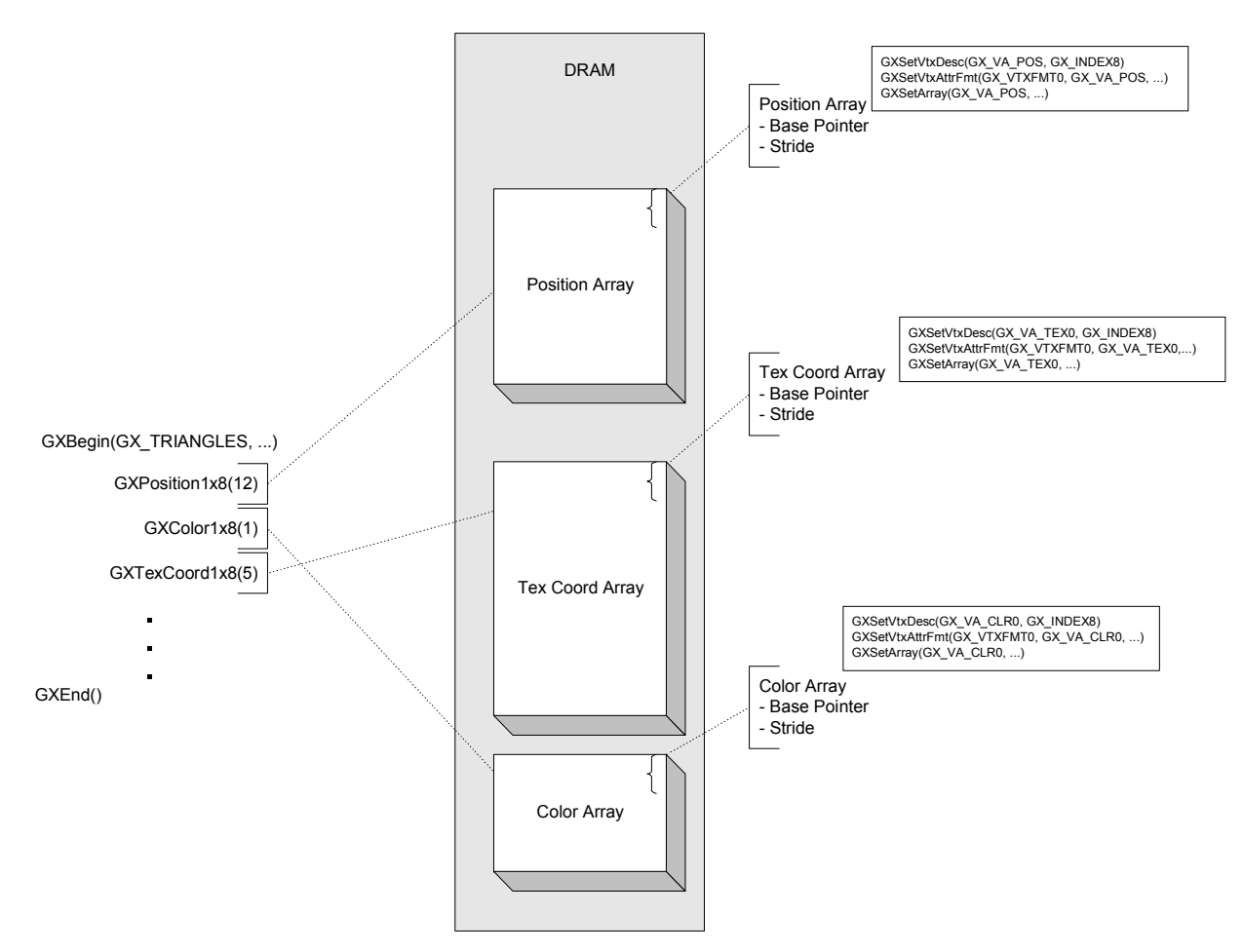

#### **Code 10 - GXSetArray**

```
s8 Verts8[18] = { -100, 100, 0,
                        100, 100, 0, 
                      -100, -100, 0 };
u32 Colors[3] = {0xFF000000,
0x00FF0000, 
0x0000FF00 };
GXSetArray(GX_VA_POS, (u32)Verts8, 3);
GXSetArray(GX VA CLR0, (u32)Colors, sizeof(u32));
// …
```
The stride parameter also allows you to step through structures:

#### **Code 11 - Arrays of vertex structures**

```
typedef struct {
  u8 x,y,z;
  u16 s,t;
 u32 rgba;
 u32 private data;
} MyVert;
MyVert myverts[100];
// …
GXSetArray(GX_VA_POS, &myverts[0].x, sizeof(MyVert));
GXSetArray(GX_VA_CLR0, &myverts[0].rgba, sizeof(MyVert));
GXSetArray(GX_VA_TEX0, &myverts[0].s, sizeof(MyVert));
GXSetVtxDesc(GX_VA_POS, GX_INDEX8);
GXSetVtxDesc(GX_VA_CLR0, GX_INDEX8);
GXSetVtxDesc(GX_VA_TEX0, GX_INDEX8);
GXSetVtxAttrFmt(GX_VTXFMT0, GX_VA_POS, GX_POS_XYZ, GX_U8, 2);
GXSetVtxAttrFmt(GX_VTXFMT0, GX_VA_CLR0, GX_CLR_RGBA, GX_RGBA8, 0);
GXSetVtxAttrFmt(GX_VTXFMT0, GX VATEX0, GX TEXSIT, GX S16, 4);
```
### **4.5.2 Direct vertex data**

When the vertex descriptor for an attribute is set to GX\_DIRECT, the vertex function will copy the vertex data into the graphics FIFO (see ["13 Graphics FIFO" on page 135\)](#page-148-0).

**Note:** This is different from indexed primitives, in which the vertex function copies an index to the data into the graphics FIFO, and the data is read directly from main memory by the Graphics Processor.

Direct data is coherent with the CPU cache, since it is copied through it.

Direct data is also useful in cases where the data you want to send is already in the cache. For example, matrices are likely to be in cache because they are needed for animation and collision. Therefore, it may be more efficient to write them to the graphics FIFO directly, rather than index them from an array. On the other hand, direct data uses more bandwidth because each element must be read into the CPU cache, written to the graphics FIFO, and then read out of the FIFO again into the Graphics Processor. With indexed data, you write the index into the FIFO and only read the data if there is a miss in the vertex cache.

#### **Code 12 - Direct vertex data**

```
GXClearVtxDesc();
GXSetVtxDesc(GX_VA_POS, GX_DIRECT);
GXSetVtxDesc(GX_VA_CLR0, GX_DIRECT);
GXSetVtxAttrFmt(GX_VTXFMT0, GX_VA_CLR0, GX_CLR_RGB, GX_RGB8, 0);
GXSetVtxAttrFmt(GX_VTXFMT0, GX_VA_POS, GX_POS_XYZ, GX_F32, 0);
GXBegin(GX_TRIANGLES, GX_VTXFMT0, 3);
  // vert 0
  GXPosition3f32( 100.0, 100.0, 0.0 );
  GXColor3u8( 0xff, 0x00, 0x00 );
  // vert 1
  GXPosition3f32(0.0, 0.0, 0.0);
  GXColor3u8( 0x00, 0xff, 0x00 );
  // vert 2
  GXPosition3f32(100.0, 0.0, 0.0);
  GXColor3u8( 0x00, 0x00, 0xff);
GXEnd();
```
## **4.5.3 Mixture of direct and indexed data**

Indexed data may be mixed with direct data in a vertex format. Sometimes, the data size may be small and since each vertex is unique, it is not worth indexing. This data can be sent directly while using indexing for other attributes:

#### **Code 13 - Mixture of direct and indexed data**

```
GXClearVtxDesc();
GXSetVtxDesc(GX_VA_POS, GX_INDEX8);
GXSetVtxDesc(GX_VA_CLR0, GX_DIRECT);
GXSetArray(GX_VA_POS, &MyPos[0], sizeof(f32)*3);
GXSetVtxAttrFmt(GX_VTXFMT0, GX_VA_CLR0, GX_CLR_RGB, GX_R5G6B5, 0);
GXSetVtxAttrFmt(GX_VTXFMT0, GX_VA_POS, GX_POS_XYZ, GX_F32, 0);
GXBegin(GX_TRIANGLES, GX_VTXFMT0, 3);
  // vert 0
 GXPosition1x8( 1 ); // this is an index, use the 'x' type
  GXColor1u16( 0xf551 ); // this is color data, not an index
  // vert 1
  GXPosition1x8( 0 );
  GXColor1u16 ( 0x3243 );
  // vert 2
  GXPosition1x8( 2 );
  GXColor1u16 ( 0x1897 );
GXEnd();
```
## **4.6 Display lists**

A display list is a pre-compiled list of primitive-rendering or state-setting commands. Once the list has been created, the GP can access it directly and process the commands as many times as needed. This provides tremendous savings in memory bandwidth, compared to having the CPU constantly create and send immediate-mode primitives. To get optimum performance from the system, therefore, requires the use of display lists.

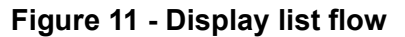

<span id="page-41-0"></span>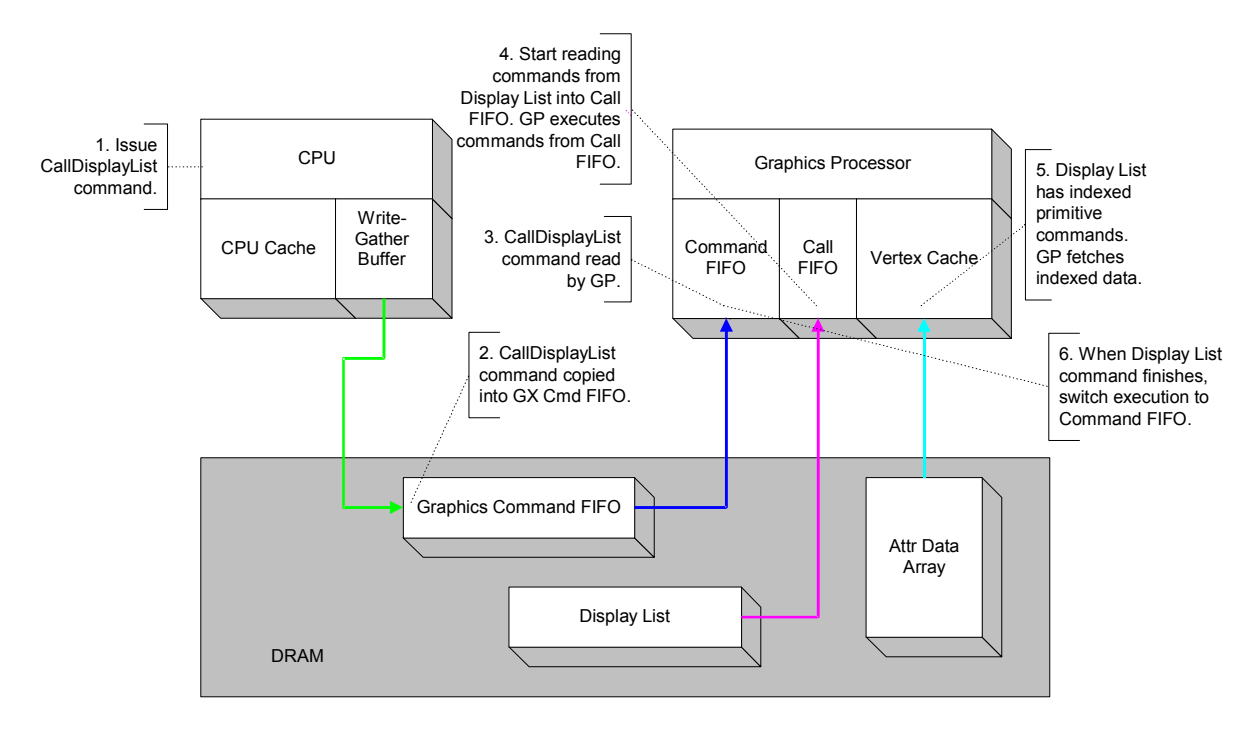

## **4.6.1 Creating display lists**

Display lists may be created in various ways:

- By using GXBeginDisplayList, GX primitive commands, and GXEndDisplayList.
- By loading a GPL file created from the Character Pipeline (C3) library. The C3 library is designed to make creating and animating characters easier. Logically, C3 is a layer above the GX library (i.e., it only calls GX functions; it does not replace GX functionality).
- By creating an array containing display list command tokens and data.

## **4.6.1.1 Using GXBeginDisplayList and GXEndDisplayList**

With this method, you first allocate space in memory in which to store the display list. The starting address of the display list must be a multiple of 32 bytes. The OS function OSAlloc is useful for this purpose, since it provides 32-byte-aligned memory pools. Before writing display list commands to this memory area, you must make sure that it is forced out of the CPU data cache. This is because the CPU's write-gather buffer (used to write graphics commands to memory) is not cache coherent. The OS command DCInvalidateRange may be called to ensure the memory range is not in the cache.

Once the memory area has been set up, you can then call:

### **Code 14 - GXBeginDisplayList**

void GXBeginDisplayList( void \*list,  $u32$  size):

The *list* argument is the starting address for where the display list will be stored. The *size* argument indicates the number of bytes available in the allocated space for writing display list commands; it allows the system to check for overflow. Also, the size must be a multiple of 32 bytes.

**Note:** Due to padding issues, the size of the memory area may need to be as many as 63 bytes larger than the actual number of bytes needed for commands and data. This is explained below.

Once GXBeginDisplayList has been called, all further GX commands are written to the display list instead of to the normal command FIFO. The GXEndDisplayList command signals the end of the display list, and it returns the command stream to the FIFO to which it had been directed previously. The GXEndDisplayList command also returns the actual size of the created display list in bytes. The size returned will always be a multiple of 32 bytes (i.e., the system will pad the end of the display list will null commands as necessary).

**Note:** The display list is padded by flushing the write-gather buffer. Flushing is accomplished (internally in GX) by writing 32 null commands to the write-gather buffer. As a result, up to 32 bytes may be written at the end of the display list. In addition, any of the left-over bytes from a flush (up to 31) may be written to the start of a display list. (We conserve CPU cycles by not resetting the writegather buffer to eliminate the left-over bytes.) This is why the size of the allocated space should be at least 63 bytes larger than requirements otherwise anticipate.

Because the write-gather buffer is used to put GX commands into memory, the CPU data cache does not need to be flushed after the display list has been written in this manner. However, if the CPU copies a display list from one memory area to another, then the data cache may have to be flushed, depending upon how the copy is performed.

Display lists cannot be nested. This means that once a GXBeginDisplayList has been issued, it is illegal to issue another GXBeginDisplayList or GXCallDisplayList until a GXEndDisplayList command comes along.

## **4.6.1.2 Loading GPL files**

You can use the Character Pipeline's C3 tools to create display lists. These display lists are an integral part of the GPL files output by the tools. You can then use the geoPalette runtime calls to load a GPL file, followed by geoPalette's Display Object (DO) runtime calls to render the display lists. For more information, refer to "Game Engine Programming" in the *Nintendo GameCube Character Pipeline & CG Tools Guide*. Here are some of the relevant calls:

#### **Code 15 - geoPalette/display object calls**

```
Void GetGeoPalette ( GeoPalettePtr *pal, char *name )
void GetDisplayObject ( DODisplayObjPtr *dispObj, GeoPalettePtr pal, u16 id, char *name )
void DOShow ( DODisplayObjPtr dispObj )
void DOSetWorldMatrix ( DODisplayObjPtr dispObj, Mtx m
void DORender ( DODisplayObjPtr dispObj, Mtx camera, u8 numLights, ... )
```
## **4.6.1.3 Creating arrays containing display list commands**

Appendix B describes some of the command tokens that go into a display list. You can put such tokens and the associated data directly into an array. When creating an array whose elements are defined at compile time, use the ATTRIBUTE\_ALIGN(32) pragma (specific to the Metrowerks CodeWarrior compiler) to guarantee proper alignment. You must also be sure to pad the length of the array to a multiple of 32 bytes using null commands, as in the following example:

```
Code 16 - Sample array containing display list
```

```
u8 OneTriDL[] ATTRIBUTE ALIGN(32) =
{
    (GX_DRAW_QUADS | GX_VTXFMT0), \frac{1}{2} // command, primitive type | vat idx 0, 36,
                                         %/ number of verts, 16b<br>
// quad 0<br>
// quad 1<br>
// quad 2
    8, 0, 7, 0, 2, 0, 3, 0,
1, 1, 2, 1, 7, 1, 6, 1, // quad 1
1, 2, 0, 2, 9, 2, 10, 2, // quad 2
    4, 1, 1, 1, 10, 1, 11, 1, // quad 2<br>
1, 2, 12, 2, 13, 2, 2, 2, 2, // quad 4<br>
2, 0, 13, 0, 14, 0, 5, 0, // quad 5
    1, 2, 12, 2, 13, 2, 2, 2,
    2, 0, 13, 0, 14, 0, 5, 0, // quad 5<br>18, 2, 15, 2, 16, 2, 17, 2, // quad 6
    18, 2, 15, 2, 16, 2, 17, 2,
20, 1, 17, 1, 16, 1, 19, 1, // quad 7
20, 0, 21, 0, 18, 0, 17, 0, // quad 8
    GX_NOP, GX_NOP, GX_NOP, GX_NOP, GX_NOP, GX_NOP, GX_NOP, // pad
     GX_NOP, GX_NOP, GX_NOP, GX_NOP, GX_NOP, GX_NOP, GX_NOP, // pad
    GX_NOP, GX_NOP, GX_NOP, GX_NOP, GX_NOP, GX_NOP, GX_NOP // pad to 32B
};
```
Arrays created in this manner are loaded into memory via the disc system, and thus should be guaranteed to be resident in memory and not in any CPU cache, so no special cache flushing is required.

In addition, display list arrays can be created dynamically. You can use the OSAlloc function to acquire a pool of memory that is guaranteed to be 32-byte aligned, then stuff the array with the desired command tokens and data. (Remember, of course, to pad the end of the command stream to a 32-byte boundary using null commands.) Finally, the array must be flushed from the CPU's data cache before the Graphics Processor can call it. You can use the function DCStoreRange (or DCFlushRange) to do this.

#### **4.6.2 Drawing primitives using display lists**

Once a display list has been created, you can call it using:

#### **Code 17 - GXCallDisplayList**

```
void GXCallDisplayList( 
    void *list,
   u32 size):
```
This call takes the size of the display list to increase the efficiency of display list processing and obviate the need for an explicit return command.

As shown in ["Figure 11 - Display list flow" on page 28](#page-41-0), the Graphics Processor has its own logic to handle GXCallDisplayList commands. CPU involvement is not necessary to change over the FIFO source, since the GP handles this (and, in fact, has separate internal FIFOs for mainstream graphics commands vs. display list commands). This allows the GP to handle display lists very efficiently.

## **4.6.3 Effect on machine state**

A call to GXCallDisplayList does not perform any state pushing and popping. The only effect is to temporarily change the source of graphics commands from the original source to the display list. Therefore, any state that is changed during a display list call remains changed after the display list has been processed.

Display lists that include state-changing commands have further complications. Certain state registers in the GP include more than one piece of state. However, when writing to such a register, all of the included state is affected. You cannot write to only certain bits of a register without writing to all the other bits.

The GX API maintains shadow copies of the registers that are updated as the CPU processes GX commands. However, when the GP processes display lists, any state-changing commands in the display list will update the actual registers and not update the shadow copies of the registers. Consequently, the statechanging commands that occur in a display list (or after a display list) may unexpectedly affect other pieces of state as well. Also, calls to inquire about current state (which read the shadow registers) may return incorrect results.

As a result, one should be very careful about placing state-changing commands within display lists. You may want to separate state from geometry within a display list, or else limit the state-changing commands to ones that relate to the contained geometry. Geometry-only display lists can thus be used without worrying about side effects, and the user need only pay special attention when using state-changing display lists.

There is one further complication. Not all of the GX commands act immediately ("act" means inserting commands into the current FIFO or command buffer). Instead, some set variables within GX, and the actual relevant GP commands are not sent out until a GXBegin command is seen. This is known as "lazy evaluation," and the purpose is to avoid sending unnecessary commands which could slow the system down. This "lazy state" is also flushed by GXBeginDisplayList before the display list is started, by GXEndDisplayList before the display list is finished, and by GXCallDisplayList before the display list is called. Currently, the lazy state includes the VCD/VAT registers, the texture-coordinate scale registers, and the GEN MODE register. The latter contains bits indicating the number of active TEV and indirect stages, the number of active textures, the number of rasterized colors, back/front culling mode, and antialiasing mode (these features are described in later chapters).

Appendix C includes more information on display-list format, and it details which pieces of state are tied together within the hardware registers.

## **4.7 GXDraw functions**

A number of basic 3D objects can be drawn using functions provided by GX. The following are provided:

- Cylinder.
- Torus.
- Sphere (iterated).
- Sphere (recursive).
- Cube.
- Dodecahedron.
- Octahedron.
- Icosahedron.
- Normal table.

The following features are common:

- All shapes fit tightly within  $X = +/- 1$ ,  $Y = +/- 1$ ,  $Z = +/- 1$ .
- The shapes are typically symmetric around the Z axis.
- All functions save and restore the VCD and VAT/VTXFMT3.
- Positions and normals are provided for all shapes.

Texture coordinates may be provided for the torus, iterated sphere, and cube. They will be sent if the VCD had texture coordinates enabled prior to the function being called. Similarly, NBT normals may be provided for the cube.

These are the functions themselves:

#### **Code 18 - GX Draw functions**

```
void GXDrawCylinder(u8 numEdges);
void GXDrawTorus(f32 rc, u8 numc, u8 numt);
void GXDrawSphere(u8 numMajor, u8 numMinor);
void GXDrawCube(void);
void GXDrawDodeca(void);
void GXDrawOctahedron( void );
void GXDrawIcosahedron( void );
void GXDrawSphere1( u8 depth );
u32 GXGenNormalTable( u8 depth, f32* table);
```
GXDrawTorus takes arguments specifying the radius of the cross-section (i.e., the "fatness," with 0 < *rc* < 1), the number of subdivisions around the cross-section, and the number of subdivisions around the overall torus. GXDrawSphere is the iterated sphere, and it takes arguments specifying the number of lateral subdivisions and the number of longitudinal subdivisions. GXDrawSphere1 is the recursive sphere; it is generated by recursively subdividing an icosahedron to the specified depth. GXGenNormalTable allows a normal table to be generated by recursive subdivision of an icosahedron. You specify the recursion depth and a pointer to memory to store the table. The function returns the total number of normals generated.

# **5 Viewing**

In this chapter, we describe the transformation section of the Graphics Processor.

The GP has an internal matrix memory. The programmer can load several matrices into the memory and specify one of them as the current matrix using GXSetCurrentMtx. Another way to specify a matrix is to provide a per-vertex matrix index. Vertices that do not specify a modelview matrix index will use the current matrix. When a matrix index is specified, the index used becomes the current matrix index; i.e., it overwrites the index set by GXSetCurrentMtx.

The same matrix memory *index* which specifies the modelview matrix that transforms the vertex position also specifies the normal matrix when lighting is enabled.

**Note:** The picture below is somewhat simplified. Refer to "5.6 How to override the default matrix memory [configuration" on page 39](#page-52-0) for more details on the matrix configuration.

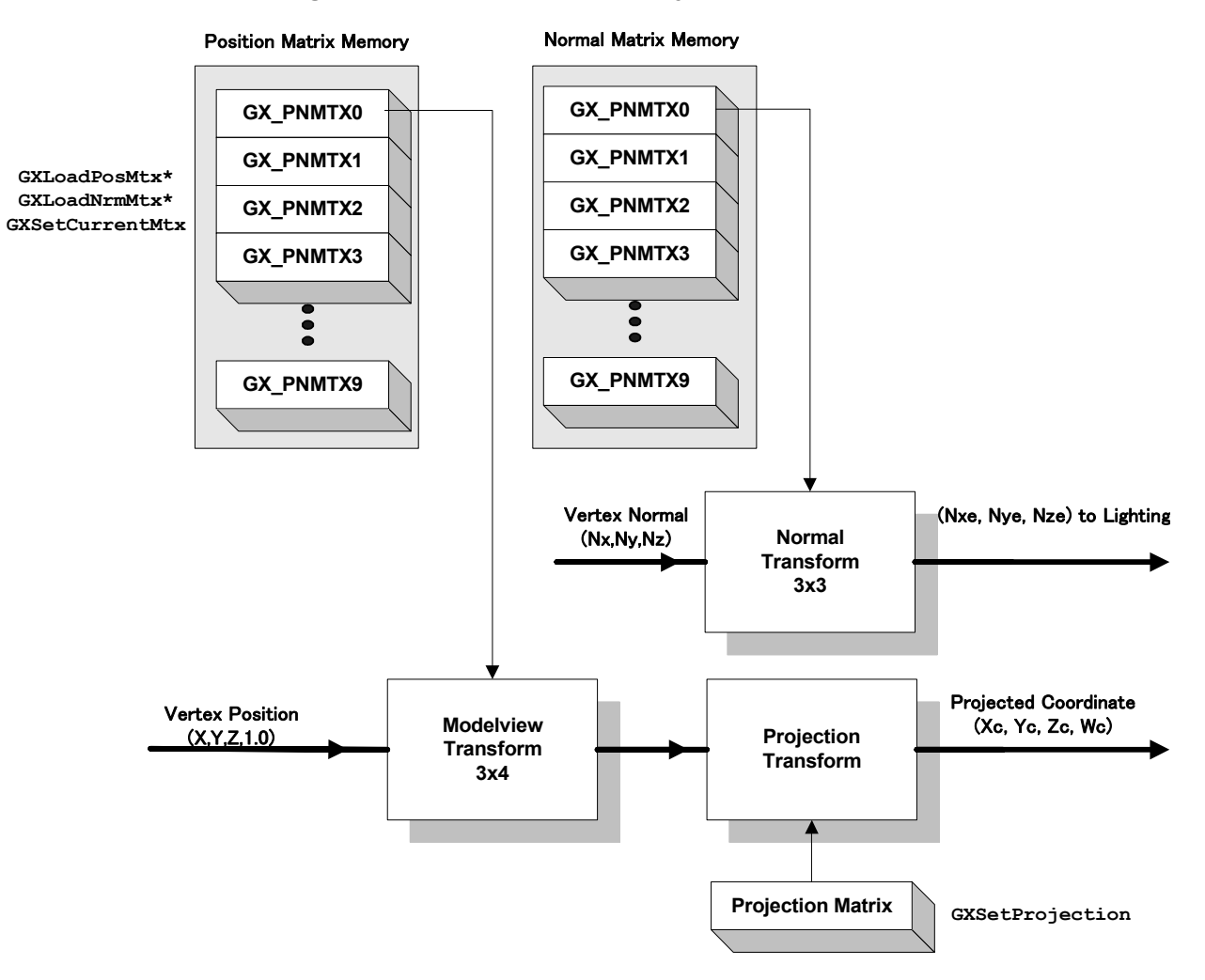

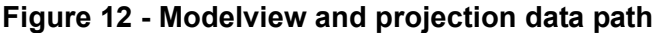

## **5.1 Loading a modelview matrix**

The functions shown below are used to load a position matrix and to specify which matrix should be used:

#### **Code 19 - GXLoadPosMtxImm**

```
GXLoadPosMtxImm(&v, GX_PNMTX0);
GXSetCurrentMtx(GX_PNMTX0);
```
Assuming an implicit *W* of 1.0, the basic vertex position transform from object or model space to homogeneous eye space is:

#### **Equation 2 - Vertex position transform**

$$
\begin{bmatrix} X_e \\ Y_e \\ Z_e \end{bmatrix} = [TransformMatrix(n)(3x4)] \times \begin{bmatrix} X \\ Y \\ Z \\ Z \\ 1.0 \end{bmatrix}
$$

The matrix memory is configured by default to contain:

- 10 position and normal matrix pairs (GX\_PNMTX0-9), described by the enumeration  $GXPOsNrmmMtx$ .
- 10 texture matrices (GX\_TEXMTX0-9), described by the enumeration  $GXTextX$ .
- An identity matrix  $(GX_IDENTITY)$ , also described by the enumeration  $GXTexMtx$ .

All matrices use floating point data.

The normal matrices are used for vertex lighting (see ["6 Vertex lighting" on page 41\)](#page-54-0). The texture matrices are used for various texture coordinate operations (["7 Texture coordinate generation" on page 53](#page-66-0)). In the example onetri.c, GXInit sets the default matrix to GX\_PNMTX0.

The normal transform is similar to the position transform; however, translation is neither required nor useful. Consequently, the matrix does not need to convert a homogeneous normal. The normal is not transformed by the projection and screen space conversions. The function  $GXL\text{codN}r\text{m}Mt\times1\text{mm}}$  loads and converts a 3x4 matrix into a 3x3 matrix in normal matrix memory. This assumes that the normal matrix is usually the inverse transpose of the modelview matrix, which is usually a 3x4 matrix. The functions GXLoadNrmMtxImm3x3 and GXLoadNrmMtxIndx3x3 may be used to load a normal matrix directly from a 3x3 matrix in main memory.

**Note:** There is no function to do an indexed load of a 3x3 matrix from an array of 3x4 matrices.

The transformed normal is re-normalized before being used in the lighting calculations.

#### **Equation 3 - Vertex normal transform**

$$
\begin{bmatrix} N_{xe} \\ N_{ye} \\ N_{ze} \end{bmatrix} = [NormalMatrix(n)(3x3)] \times \begin{bmatrix} N_x \\ N_y \\ N_z \end{bmatrix}
$$

A matrix can be loaded either by copying it directly into the Graphics FIFO ( $\text{GKLoadPosMtxImm}$ ) or by indexing a matrix array in DRAM (GXLoadPosMtxIndx). Indexed matrices are loaded directly by the graphics hardware; i.e., the matrix data is never sent through the Graphics FIFO.

**Note:** Indexed matrix loads have cache coherency issues; see Appendix E.

When using index matrices, you must first set up a *base pointer* and *stride* for the array you wish to access using the  $GXSetArray$  function. The base pointer is the address of the first element in the array (index = 0). The stride is the number of bytes between successive elements of interest in an array. For example, an array of 3x4 floating point matrices would have a stride of 48B = 3 rows x 4 columns x 4B/float. The stride also allows the programmer to index arrays of structures that have other data, as well as matrices, in them. The maximum stride accepted by GXSetArray is 255B. Use the attributes GX VA POS MTX ARRAY, GX VA NRM MTX ARRAY, and GX VA TEX MTX ARRAY to specify a matrix array.

**Note:** Matrix memory is not a matrix *stack*. It is assumed that the application will manage matrix stacks in main memory and concatenate matrices using the CPU. The loaded matrix should transform the object to be drawn from local model space to view space. The MTX library supports creating and manipulating matrix stacks.

It is the application's responsibility to manage the matrix memory; the GX API simply provides a mechanism for loading and using matrices.

A utility library is provided for matrix and vector math functions; see "Matrix-Vector Library (MTX)."

## **5.2 Setting a projection matrix**

The GP performs standard projection transforms for each vertex position. The projection is done separately from, and after, the modelview transform in the GP. The GXSetProjection function will load a single projection matrix.

### **Code 20 - GXSetProjection**

GXSetProjection(p, GX\_PERSPECTIVE);

The first argument is a pointer to a 4x4 projection matrix (see "Matrix-Vector Library (MTX)" for more information on matrix format and construction). The second argument indicates whether the matrix is perspective or orthographic. The projection transform hardware assumes the following form for the projection matrix:

#### **Equation 4 - Perspective projection**

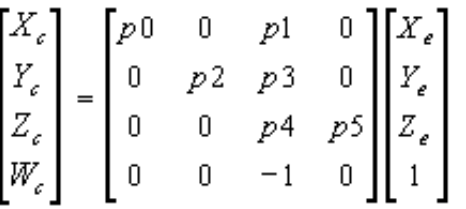

**Equation 5 - Orthographic projection**

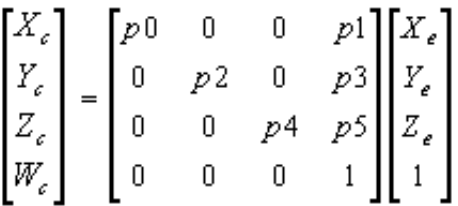

The Matrix-Vector library contains functions to help set up perspective and orthographic projection matrices conveniently. They include MTXFrustum, MTXPerspective, and MTXOrtho.

The resultant homogeneous coordinates are in clip space. Once the clip space coordinates are obtained, *1.0/Wc* is computed for converting to non-homogenous coordinates. Once this is done, the (*x, y, z*) coordinates will lie within the normalized space of ( *[-1…+1]*, *[-1…+1]*, *[-1…0]* ).

## **5.3 Culling, clipping, and scissoring Figure 13 - Clipping and culling data path**

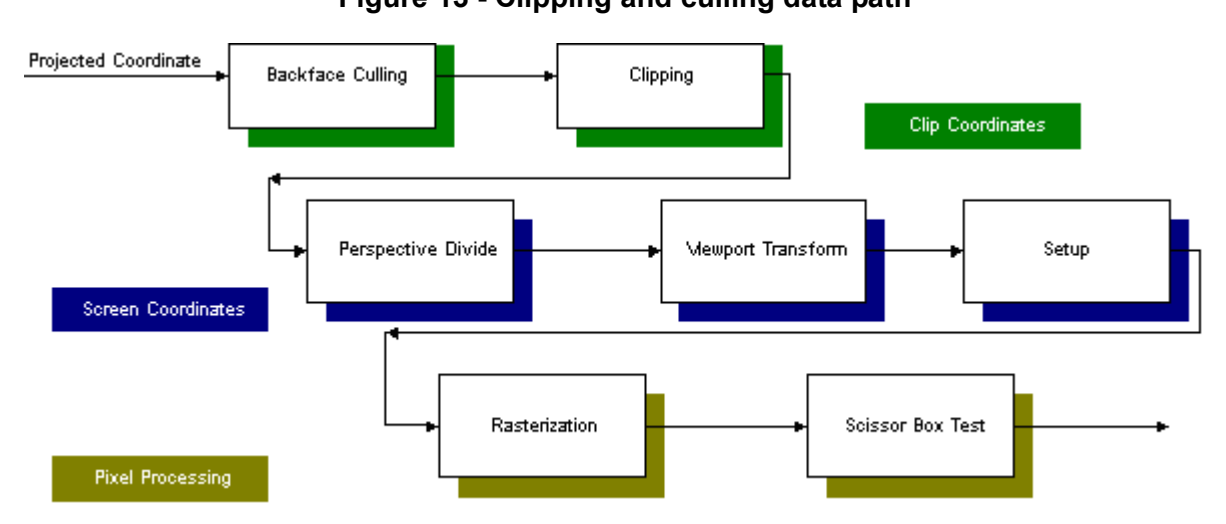

The coordinates resulting from the projection transform are said to be in clip space [*Xc, Yc, Zc, Wc*]. The hardware will conditionally reject triangles that are frontfacing, backfacing, or both front- and backfacing as set by the GXSetCullMode function. As stated earlier, frontfacing triangles are those whose vertices appear onscreen in clockwise order.

Guardband clipping to +/-*2Wc* reduces the amount of clipping in the transform unit. The rasterization process uses evaluation to compute only pixels that are within the visible screen, so there is no fill rate penalty for this type of clipping.

Triangles are clipped when they are both outside the guardband region and inside the viewport. Other triangles will be either totally out of the viewport (trivially rejected), totally inside the viewport (trivially accepted), or partially inside the viewport (trivially accepted but scissored).

Points are trivially accepted when they are within +/-*2Wc* and are trivially rejected when they are outside +/ -*2Wc*. This prevents wide points from being trivially rejected when the vertex is outside of *+/-Wc.* In this case, due to the point's width, some of it may be visible. Lines are also only trivially rejected when they are outside +/-*2Wc*.

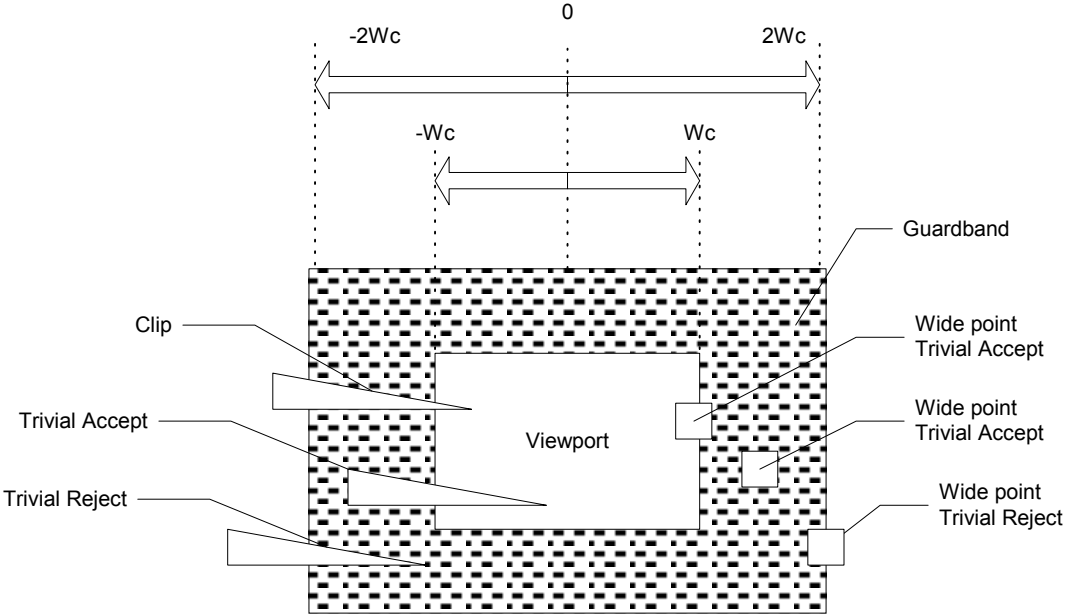

**Figure 14 - Clip coordinates**

After clipping, the vertex (*x, y, z*) is perspective-divided. The viewport transform converts the coordinates into screen space.

**Note:** Actual clipping is a very slow procedure that creates stalls in the transform engine, thus it should be avoided whenever possible. Clipping can be disabled by the function GXSetClipMode. There is a guardband at the far clipping plane that makes it acceptable to turn off clipping for most farclipped objects. However, disabling clipping for near-clipped objects results in incorrectly drawn polygons.

GXInit enables backface culling and sets the viewport and scissor box to full screen size.

## **5.4 Viewport and scissoring**

The following equation performs the conversion from clip space to screen space and perspective scaling:

#### **Equation 6 - Clip space to screen space conversion**

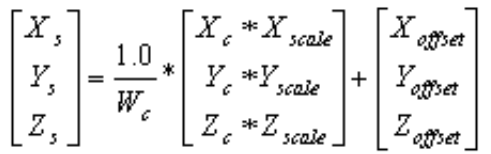

The resultant screen space coordinate is then sent to the setup unit for rasterization. The *1/Wc* value is also sent to the setup unit for texture space computations.

The viewport is set using the following function:

#### **Code 21 - GXSetViewport**

GXSetViewport( f32 xOrig, f32 yOrig, f32 width, f32 height, f32 nearZ, f32 farZ );

The screen space origin (0, 0) is at the top-left corner of the display. The screen space scale and offset are computed using floating-point values. This is used to advantage in the function  $GXSetViewportJitter$ to jitter the viewport by half a line in field rendering modes.

GXSetScissor sets the scissor box, typically to the same size as the viewport.

#### **Code 22 - GXSetScissor**

GXSetScissor( u32 left, u32 top, u32 width, u32 height);

#### **5.5 Coordinate systems**

The GX API assumes a right-handed coordinate system for model and eye space. The eye in eye space is assumed to be looking down the negative Z axis. In order to map eye space into the viewport, the coordinates undergo two changes of coordinate systems. The first occurs during projection into clip space (assuming the MTX library projection routines are used). As a result of this transformation, the Z axis is flipped, with *Znear* mapped to *-W* and *Zfar* mapped to zero. The second change occurs during the viewport mapping into screen space. In this mapping, the Y axis is flipped, and the Z values are offset such that *Znear* maps to the viewport near Z and *Zfar* maps to the viewport far Z. The diagram below illustrates the process:

**Figure 15 - Coordinate system transformations**

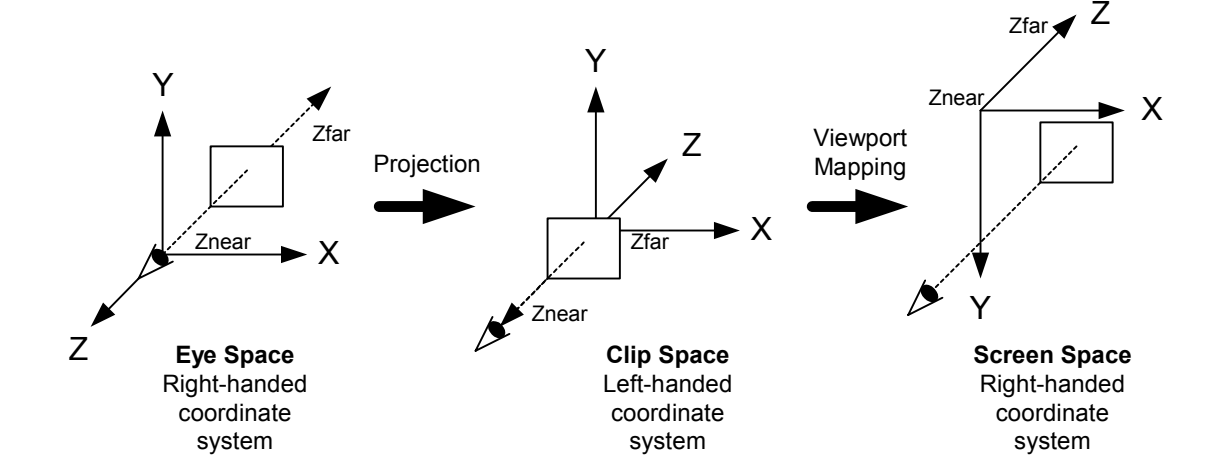

The function GXProject is provided to transform a single point from object space to screen space. You pass it the object coordinate, the model-view matrix, the projection matrix, and the viewport. It returns the transformed point:

### **Code 23 - GXProject**

```
void GXProject ( 
    f32 x, // object coordinates
     f32 y,
     f32 z,
     f32 mtx[3][4], // model-view matrix
     f32* pm, // projection matrix, as returned by GXGetProjectionv
    f32* vp, \frac{1}{2} // viewport, as returned by GXGetViewportv f32* sx, \frac{1}{2} returned screen coordinates
                      // returned screen coordinates
     f32* sy,
    f32* sz );
```
## <span id="page-52-0"></span>**5.6 How to override the default matrix memory configuration**

The GX API configures the matrix memory in a way that is generally useful for a wide variety of applications. In some specific cases, you may want to override this default configuration. Here we describe the physical layout of matrix memory and the rules an application must follow to allocate the matrix memory successfully.

The matrix memory consists physically of two separate memories: one for modelview and texture matrices, the other for normal matrices. (HW2 adds a third memory; see ["15 GX updates for HW2" on page 155.](#page-168-0))

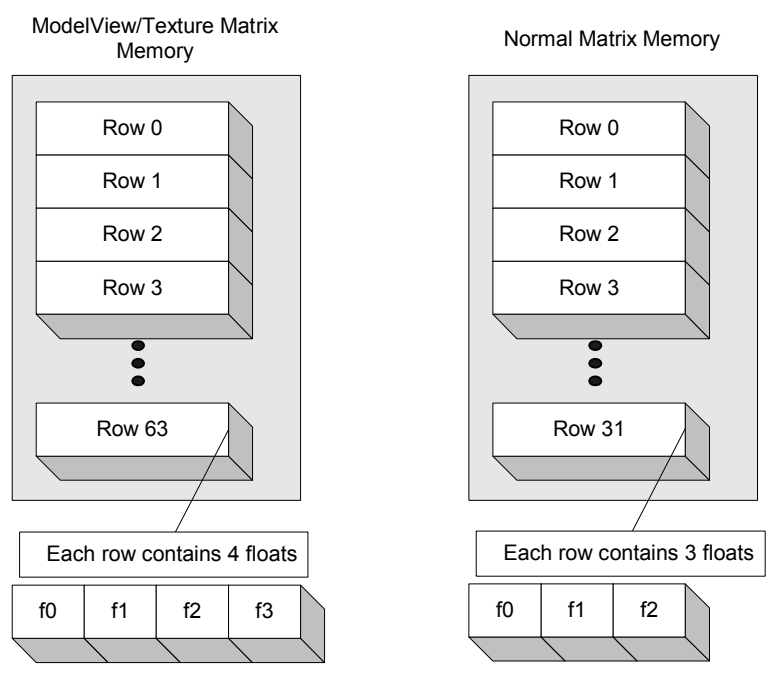

#### **Figure 16 - Matrix memory**

The modelview/texture matrix memory consists of 64 rows, each row consisting of four floats. A matrix is loaded as a set of contiguous rows in matrix memory. The index used by GXLoadPosMtx\* and GXLoadTexMtx\* to specify the matrix in matrix memory (GX\_PNMTX0 or GX\_TEXMTX5, for example) is actually the row address where the first row of the matrix is loaded. Modelview matrices loaded using  $GX$ LoadPosM $tx^*$  are assumed to have three rows (i.e., 3x4 matrices). Texture matrices can have either two or three rows, specified in GXSetTexCoordGen. The matrices may be loaded starting at any row address.

The normal matrix memory consists of 32 rows, but each row contains only three floats. Since normals are not required to be homogeneous, only 3x3 matrices are needed. Normal matrices can be loaded from either a 3x4 matrix (GXLoadNrmMtxImm) or from a 3x3 matrix (GXLoadNrmMtxImm3x3) in main memory. Like modelview and texture matrices, normal matrices are indexed using the starting row address in normal matrix memory. However, normal matrices use the same index as modelview matrix, so the two must be allocated as a pair. Normally, the matrix used to transform the normal is the inverse transpose of the modelview matrix, so they are naturally pairs.

Since the modelview matrix index can address 64 rows, but the normal matrix index can address only 32 rows, the hardware computes the normal index as:

#### **Equation 7 - Normal matrix index**

#### *norm\_mtx\_indx = pos\_mtx\_indx % 32*

For example, a modelview matrix row address of 33 or 1 will address the same normal matrix (at row address 1).

**Note:** If you wish to use modelview matrices beyond the first ten matrices (thirty rows), you need to leave a gap at row 30 and row 31. The eleventh modelview matrix must start at row 32 in order to line up with a normal matrix.

The default matrix configuration organizes the modelview/texture matrix memory as follows:

- Ten modelview matrices (3x4).
- Ten texture matrices (3x4).
- One identity matrix (3x4).

**Note:** Sixty-three rows are used in this configuration.

# <span id="page-54-0"></span>**6 Vertex lighting**

## **6.1 Lighting pipeline**

Nintendo GameCube supports lighting in hardware as a per-vertex calculation. This means that a color (RGB) value can be computed for every lit vertex, and that these colors are then linearly interpolated over the surface of each lit triangle (known as Gouraud shading).

Nintendo GameCube has full support for *diffuse local spotlights*. There is also some support for *infinite specular lighting*. This chapter focuses mainly on diffuse lighting. Specular lighting is covered in ["6.6 Spec](#page-62-0)[ular lighting" on page 49](#page-62-0).

## **6.1.1 Diffuse lights, diffuse attenuation and vertex normals**

The hardware supports *diffuse* attenuation. This means that the front of the object can be brighter than the sides, and the back darkest. Diffuse attenuation is the primary reason vertex normals are supported. For each vertex, the vertex normal (N) is compared against the vector between the vertex and light position.

This encompasses two important physical effects. First, surfaces on 'the back' of an object receive no light. This can be seen as a simple self-shadowing technique—one which only works for convex objects. Second, surfaces facing the light are lit more or less, depending on the incident angle of the incoming light.

## **6.1.2 Local lights and range attenuation**

The hardware supports *local* lights. Local lights have a position within the world and, possibly, a direction. In fact, each light must have a position. Using the position of each vertex and the position of the light, the hardware can perform per-vertex distance attenuation. This means that you can make the brightness of the light shining on an object decrease as the object moves away from the light.

## **6.1.3 Spotlights, directional lights and angle attenuation**

The hardware supports directional lights, ranging from non-directional lights, to subtle directional effects, to highly directional *spotlights*. These effects are supported by angle attenuation. This means that vertices directly "in the beam" of the light can be made brighter than vertices outside the beam or behind the light.

Local diffuse lights can be both distance- and angle-attenuated (spotlights). By programming the proper lighting equation, you can obtain the attenuation value as an output color or alpha. This color or alpha can then be used in the Texture Environment (TEV) unit to attenuate projected texture lights.

The hardware supports eight *physical lights*. The programmer can describe the attenuation parameters, position, direction, and color of each light. The programmer can control up to four *physical color channels* that accumulate the result of the lighting equation. By associating lights with channels, the programmer can choose to sum the effect of multiple lights per vertex, or combine them later in the TEV. The number of channels available to the TEV is set by GXSetNumChans. In some cases (e.g., when using a color channel to generate texture coordinates), a light channel is computed but not output. If only one channel is available to the TEV, it is GX\_COLOR0A0. The light channel GX\_COLOR1A1 is only available if two channels are output to the TEV.

## **Code 24 - GXSetNumChans**

GXSetNumChans ( u8 nChans ) ;

Each color channel allows the enabling of attenuation and the selection of the color source. A light mask associates up to eight lights with the channel.

One light is supported at the peak vertex rate of 25 million vertices/second. With two texture coordinates per vertex and two lights, the peak vertex rate is 18.3 million vertices/second. With two texture coordinates per vertex and four lights, the peak vertex rate is 12.5 million vertices/second.

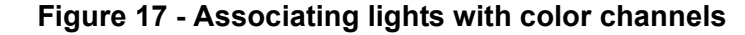

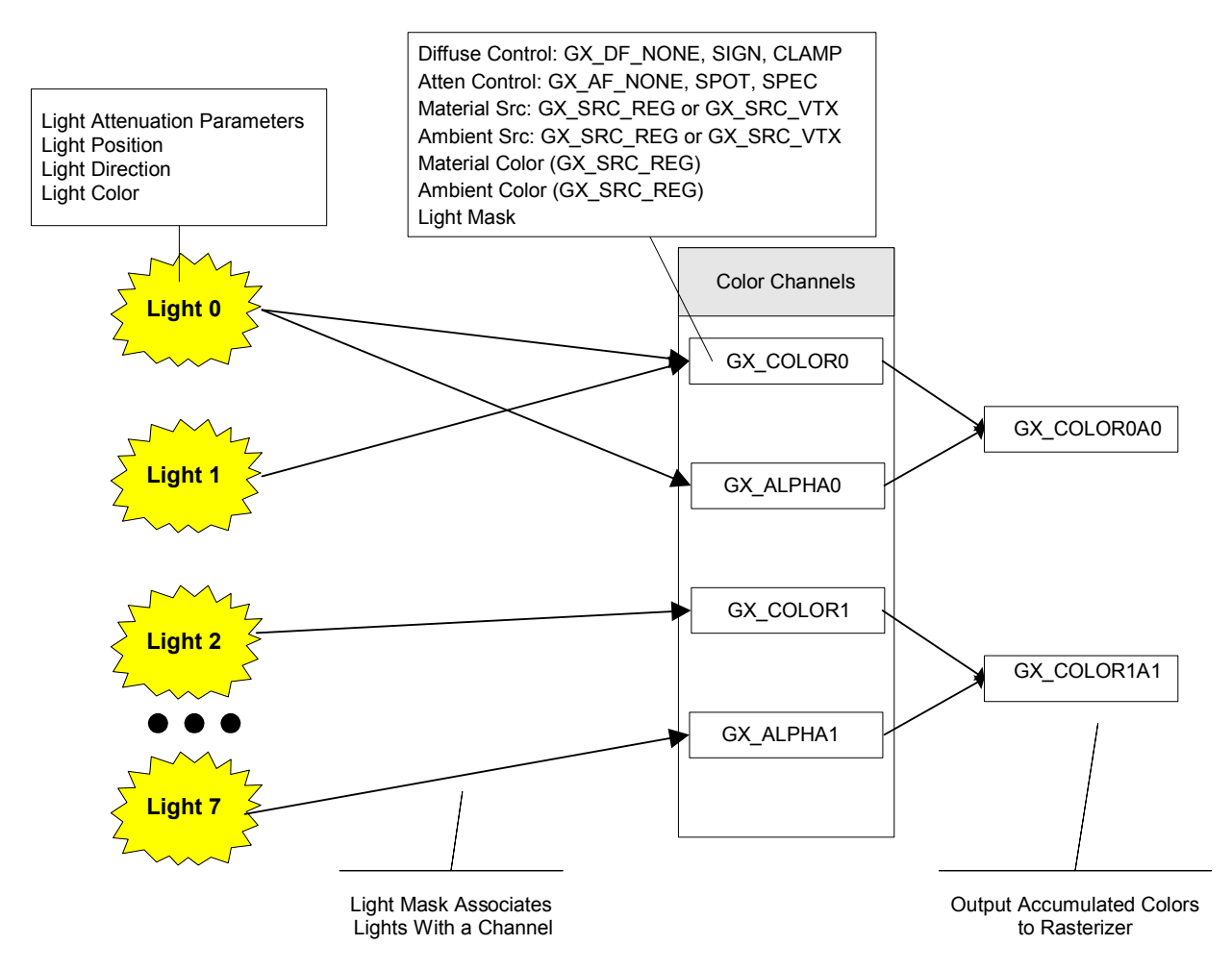

## **6.2 Diffuse lighting equations**

**Figure 18 - Lighting vectors**

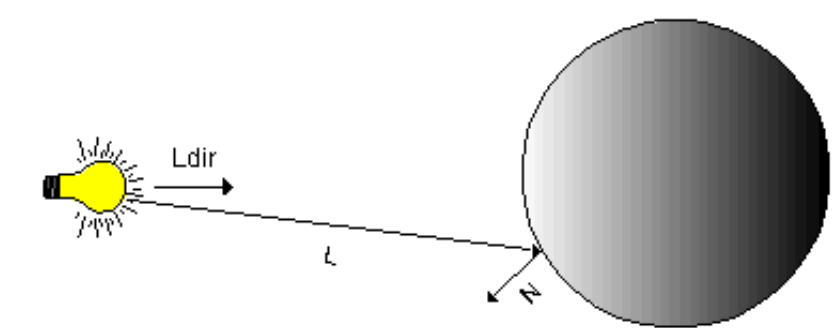

### **Equation 8 - Light parameters**

 $i = \{0_{RGB}, 0_A, 1_{RGB} 1_A\}$ , Color Channel  $j = \{0,1,2,3,4,5,6,7\}$ , Light  $l = LightParameter$ **Equation 9 - Rasterized color**

<span id="page-56-0"></span>
$$
RasterizedColor_{RGBA} = \begin{cases} ChannelColor_{i_{max}} \\ ChannelColor_{i_{max}} \end{cases}
$$

**Equation 10 - Color channel**

 $ChannelColor_i = Material_i \times LightFunc_i$ 

#### **Equation 11 - Material source**

 $Material_i = (MaterialStr_i = GX\_SRC\_REG$ ? Material $Reg_i$ : VertexColor;)

**Equation 12 - Channel enable**

$$
LightFunc_i = \begin{cases} 1.0, & \text{if } LightFuncEnable_i = FALSE \\ \text{Illum}_i, & \text{if } LightFuncEnable_i = TRUE \end{cases}
$$

**Equation 13 - Sum of lights in a channel**

$$
\text{Illum}_i = \text{Clamp}\Bigg(\text{Amb}_i + \text{SignedInt}\Bigg(\sum_{j=0}^{j-7} \text{LightMask}_i(j) \text{Atten}_i(j) \text{DiffuseAtten}_i(j) \text{Color}_j\Bigg)\Bigg)
$$

**Equation 14 - Ambient source**

 $Amb_i = (AmbSrc_i = GX\_SRC\_REG ? AmbientReg, : VertexColor_i)$ **Equation 15 - Diffuse attenuation**

$$
DiffuseAtten_i(j) = \begin{cases} 1.0, & if \; DiffAttenSelect_i = GX\_DF\_NONE \\ & \hat{N} \cdot \vec{L}_j, & if \; DiffAttenSelect_i = GX\_DF\_SIGN \\ & Class(0,0) \cdot \vec{L}_j), & if \; DiffAttenSelect_i = GX\_DF\_CLAMP \end{cases}
$$

#### **Equation 16 - Diffuse angle and distance attenuation**

$$
Atten_i(j) = GX_{A}F_{NONE}^{NONE} \n\begin{aligned}\n\text{Clamp} & 0 \left( a_{2_i} A A t t_i(j)^2 + a_{1j} A A t t_i(j) + a_{0j} \right) \\
& k_{2j} d_i(j)^2 + k_{1j} d_i(j) + k_{0j}\n\end{aligned}
$$
\n
$$
A At t_i(j) = Clamp \n\begin{aligned}\n0 & (\vec{L}_j \cdot \vec{L}_{div}) \n\end{aligned}
$$
\n
$$
d_i(j) = \sqrt{\vec{L}_j \cdot \vec{L}_j} \n\begin{aligned}\n\text{H} & \text{G}X_{A}F_{S}^{NOME} & \text{G}T\n\end{aligned}
$$

### **6.3 Matrix memory**

To use per-vertex lighting, you must provide a normal with each vertex. In order for the hardware to transform the normal, you must provide a normal matrix. The normal matrix must be the inverse transpose of the modelview matrix. The position modelview and normal modelview matrix are indexed by a single index. In other words, they are considered to be a pair. The transformed normal is re-normalized before the lighting computations.

For directional lights, you must provide a light normal for each active light. It is the application's responsibility to transform the light normal and light position into view space when the viewpoint changes. The worldto-view matrix should be used to transform the light's position. The light's direction should be transformed by the inverse transpose of the world-to-view matrix. The light's direction is *not* normalized by the hardware; therefore, the application must ensure it is properly normalized.

## **6.4 Light parameters**

You may define the position, direction, attenuation factors, and color for each physical light. There are eight sets of physical light parameters. Light state is stored in a GXLightObj structure. The application is responsible for allocating the memory for a GXLightObj. The GXInitLight\* functions can be used to initialize or modify the GXLightObj structure. The GXLoadLightObjImm or GXLoadLightObjIndx function is used to load the GXLightObj parameters into a physical light. GXLoadLightObjIndx has cache-coherence issues; see ["E.3 Data coherency" on page 214](#page-227-0) for more details.

## **6.4.1 Angle attenuation**

The function GXInitLightAttn is used to initialize parameters used to compute angle and distance attenuation, as shown in "**Equation 9 - Rasterized color**" on page 43.

#### **Code 25 - GXInitLightAttn**

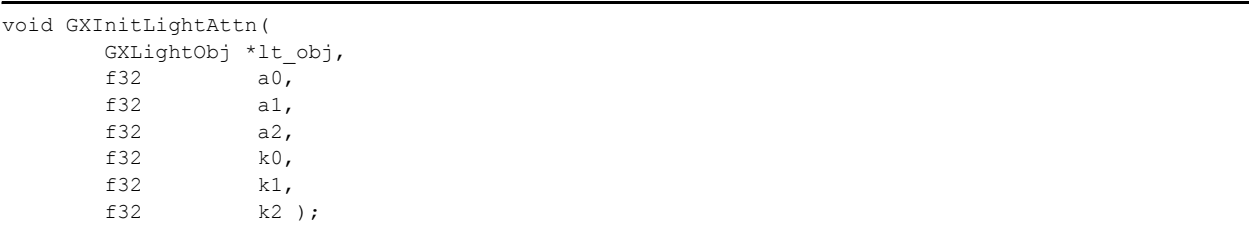

The angle attenuation ( $a0$ ,  $a1$ ,  $a2$ ) is a quadratic function of the cosine of the angle between the light direction and the light to vertex direction. By controlling the quadratic function's coefficients, you control the effective angle of the light.

A more convenient way of controlling the angle attenuation is provided by:

## **Code 26 - GXInitLightSpot**

 GXInitLightSpot( GXLightObj\* lt\_obj, f32 cutoff, GXSpotFn spot fn );

This function defines two easy-to-control parameters, rather than *a0, a1, a2* used by GXInitLightAttn. The parameter *cutoff* specifies cutoff angle of the spotlight in degrees. The spotlight works while the angle between the ray for a vertex and the light direction given by  $GXInitLightDir$  is smaller than this cutoff angle. The value for *cutoff* should be within *(0.0 < cutoff <= 90.0)*, otherwise given light object doesn't become a spotlight.

The parameter *spot\_fn* defines type of the illumination distribution within cutoff angle. The following graphs show curve shape of the distribution functions given by acceptable values for *spot\_fn*. The value GX SP\_OFF turns spotlight feature off even if the color channel setting is using GX\_AF\_SPOT (see GXSetChanCtrl).

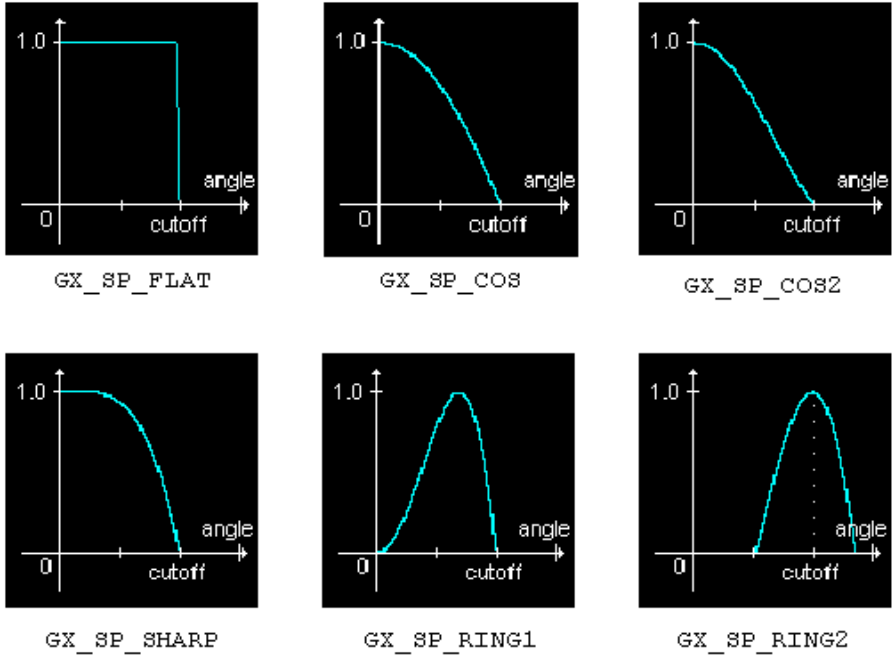

**Figure 19 - Spotlight functions**

**Note:** This function sets parameters only for angular attenuation. Parameters for distance attenuation should be set using GXInitLightDistAttn. You can also use GXInitLightAttn, but you have to care about the order for calling these functions because  $GXInitLightAttn$  overwrites parameters for both angle and distance attenuation.

## **6.4.2 Distance attenuation**

GxInitLightAttn can also be used to control the light's distance attenuation characteristics. As shown in ["Equation 9 - Rasterized color" on page 43](#page-56-0), the distance attenuation is an inverse quadratic function of distance from the light to the vertex in world coordinates. By controlling the coefficients *k0, k1*, and *k2* the attenuation function can be controlled.

A more convenient way to control the distance attenuation is provided by:

### **Code 27 - GXInitLightDistAttn**

```
GXInitLightDistAttn (
       GXLightObj *lt_obj,
      f32 ref distance,
      f32 ref brightness,
      GXDistAttnFn dist func );
```
In this function, you can specify the brightness on a defined reference point. The parameter *ref\_distance* is distance between the light and the reference point. The parameter *ref\_brightness* specifies the ratio of the brightness at the reference point. The value for *ref\_distance* should be greater than 0 and *ref\_brightness* should be within  $0 <$ ref\_brightness<1, otherwise the distance attenuation feature is turned off.

The parameter *dist* func defines how brightness decreases as a function of distance. The following graphs show the curve shapes given by acceptable values for *dist* func. The value GX DA OFF turns distance attenuation feature off.

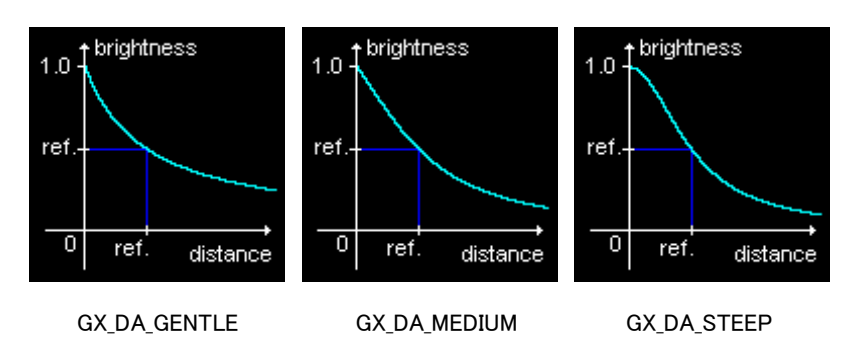

**Figure 20 - Distance attenuation functions**

**Note:** This function sets parameters only for distance attenuation. The parameters for angle attenuation should be set using GXInitLightSpot. You can also use GXInitLightAttn, but you have to be careful about order when calling these functions because GXInitLightAttn overwrites parameters for both angle and distance attenuation.

## **6.5 Channel parameters**

## **6.5.1 Channel colors**

A vertex may include up to two colors, each having up to two channels: Color (*R, G, B*) and Alpha (*A*). Taken together there are a total of four channels: *color0*, *color1*, *alpha0*, and *alpha1*.

Each channel has an associated ambient color or alpha and a material color or alpha. These colors can come from vertex colors or from special ambient and material registers. The register colors are set using the functions:

### **Code 28 - GXSetChanAmbColor**

```
void GXSetChanAmbColor(
       GXChannelID chan,
      GXColor amb_color );
void GXSetChanMatColor(
       GXChannelID chan,
      GXColor mat color );
```
**Note:** Only the components of GXColor needed by the channel are set. Also, you may set both the color and alpha of a channel at the same time if this is more convenient.

## **6.5.2 Channel control**

Each channel is controlled using the function:

### **Code 29 - GXSetChanCtrl**

```
GXSetChanCtrl(
       GXChannelID chan,
       GXBool enable,
      GXColorSrc amb src,
      GXColorSrc mat src,
      GXLightID light mask,
       GXDiffuseFn diff_fn,
      GXAttnFn attn_fn );
```
If a lighting channel is disabled, *enable* = GX\_DISABLE, the material color for that channel will be passed through unmodified to be rasterized. The *mat\_src* parameter determines whether the material color comes from the vertex color or from the material register.

When a channel is enabled, the lighting equation is computed for each light enabled in the *light\_mask*.

**Note:** The spot light enable, *attn fn*, is defined as part of the channel, even though the angle attenuation parameters are part of the light description. Diffuse attenuation can be enabled using *diff\_fn*. Normally, when *diff\_fn* is enabled, the GX\_DF\_CLAMP value is used. Sometimes it is useful to disable diffuse attenuation in order to pass distance attenuation directly to the TEV.

## **6.5.3 Pre-lighting**

Often, it is useful to pre-light an object in a modeling tool, such as 3D Studio MAX. The result of pre-lighting is usually captured in the vertex colors of the object. When the lighting channel is configured properly, you can combine hardware-computed local diffuse lighting with pre-lighting. One example, shown below, assumes the pre-lit color is GX\_VA\_CLR0 per-vertex. The equation we want to implement is:

### **Equation 17 - Pre-lighting**

lit  $clr = pre$  lit  $clr * (amb scale + diff scale * other attn * diff lit clr)$ 

 $amb\_scale + diff\_scale = 1.0$ 

When no local diffuse light is shining on an object, the color is equal to the ambient pre-lit color which is (*pre lit clr\*amb scale*). When a light is shining on the object, the percentage of pre-lit color is increased until, where the light is the brightest, the full value of pre-lit color is used.

The following example sets up GX\_COLOR0 channel for pre-lighting. The vertex color0 will be the pre-lit color at full intensity. The ambient color is set to white and scaled so that with no lighting the vertex color will be 25% of the pre-lit color. The diffuse light color is scaled so that when fully lit, the vertex color will equal 100% of the pre-lit color.

### **Code 30 - Pre-lighting API**

```
// init light position and direction and dist atten
GXInitLightColor(
Lt_obj,
 ScaleColor(myLitColor, 0.75) ); // diffuse scale
GXInitLightSpot(
Lt_Obj,
 30.0,
GX SP COS2 );
GXLoadLightObjImm(
Lt obj,
 GX_LIGHT0 );
GXSetChanAmbColor(
 GX_COLOR0,
 ScaleColor(White, 0.25)); // ambient scale
GXSetChanCtrl(
 GX_COLOR0,
 GX_ENABLE,
GX SRC REG, // ambient color source
GX SRC VTX, // material color source (pre-lit color)
 GX_LIGHT0,
 GX_DF_CLAMP,
  GX_AF_SPOT );
```
## <span id="page-62-0"></span>**6.6 Specular lighting**

The GP supports the computation of specular lighting. Specularity is actually a surface property that is commonly equated with "shininess." Specular highlights result when a surface is angled such that it reflects the light from the light source toward the eye point. Specular lighting is implemented by creating an infinite specular light source and modifying the angle attenuation control appropriately. In the equations below, "H" refers to the half-angle between the vectors to the light and to the eye, as shown in the figure below:

**Figure 21 - Specular lighting vectors**

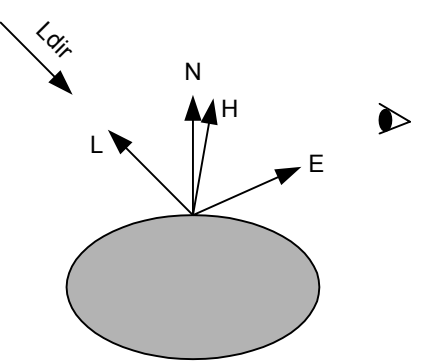

### **Equation 18 - Specular attenuation**

$$
Atten_i(j) = GX\_AF\_NONE\ ?1: \frac{C lamp\ 0 \Bigl( a_{2_i}AAtt_i(j)^2 + a_{1j}AAtt_i(j) + a_{0j} \Bigr)}{k_{2_i}d_i(j)^2 + k_{1j}d_i(j) + k_{0j}}
$$

 $AAtt_1(j) = \overline{N} \cdot \overline{L} > 0$ ? Clamp  $0(\overline{N} \cdot H_i)$ : 0 // GX \_ AF \_ SPEC

 $d_i(j) = \overline{N} \cdot \overline{L} > 0$ ? Clamp  $0(\overline{N} \cdot H_i)$ : 0 // GX  $AF$  SPEC

One may specify a specular light in the GXSetChanCtrl function by setting the GXAttnFn parameter to GX\_AF\_SPECULAR.

#### **Notes:**

- Since specular light sources are infinite, distance attenuation does not apply to them. You specify the specular light direction using GXInitSpecularDir. It will compute and store the half-angle and light direction. You may also specify the half-angle directly using the function GXInitSpecularDirHA.
- Setting a light this way overwrites the position and direction from a diffuse light source.
- You should not use GXInitLightDir or GXInitLightPos with a specular light source.

A specular light's half-angle is stored in the "light direction" field of the light object, while the specular light direction is stored in the "light position" field of the light object. The specular light direction is first multiplied by 2^20 before being stored. This factor does not affect the specular computation, since the direction is normalized first, and the factor allows the same light object to be used as a diffuse, non-directional light source (when used with a different channel).

**Note:** The specular-computed light and the diffuse-computed light can only be combined in the TEV. You can use the macro GXInitLightShininess to control the specular attenuation function:

## **Code 31 - GXInitLightShininess()**

```
GXInitLightShininess(lt obj, shininess);
```
This macro effectively controls how sharp the specular highlight appears on the lit surface. It sets both the distance and angle attenuation coefficients. Care should be taken when using this macro with other functions that set the attenuation coefficients, such as GXInitLightAttn, GXInitLightAttnA, GXInitLightAttnK, GXInitLightDistAttn, and GXInitLightSpot.

A plot of the shininess attenuation function is shown below for various values of shininess *s*. The plot shows that higher values of shininess result in a sharper fall-off in the attenuation function. Minimum

attenuation occurs when  $\bar{N} \cdot \bar{H}$  is +/- 1.0.

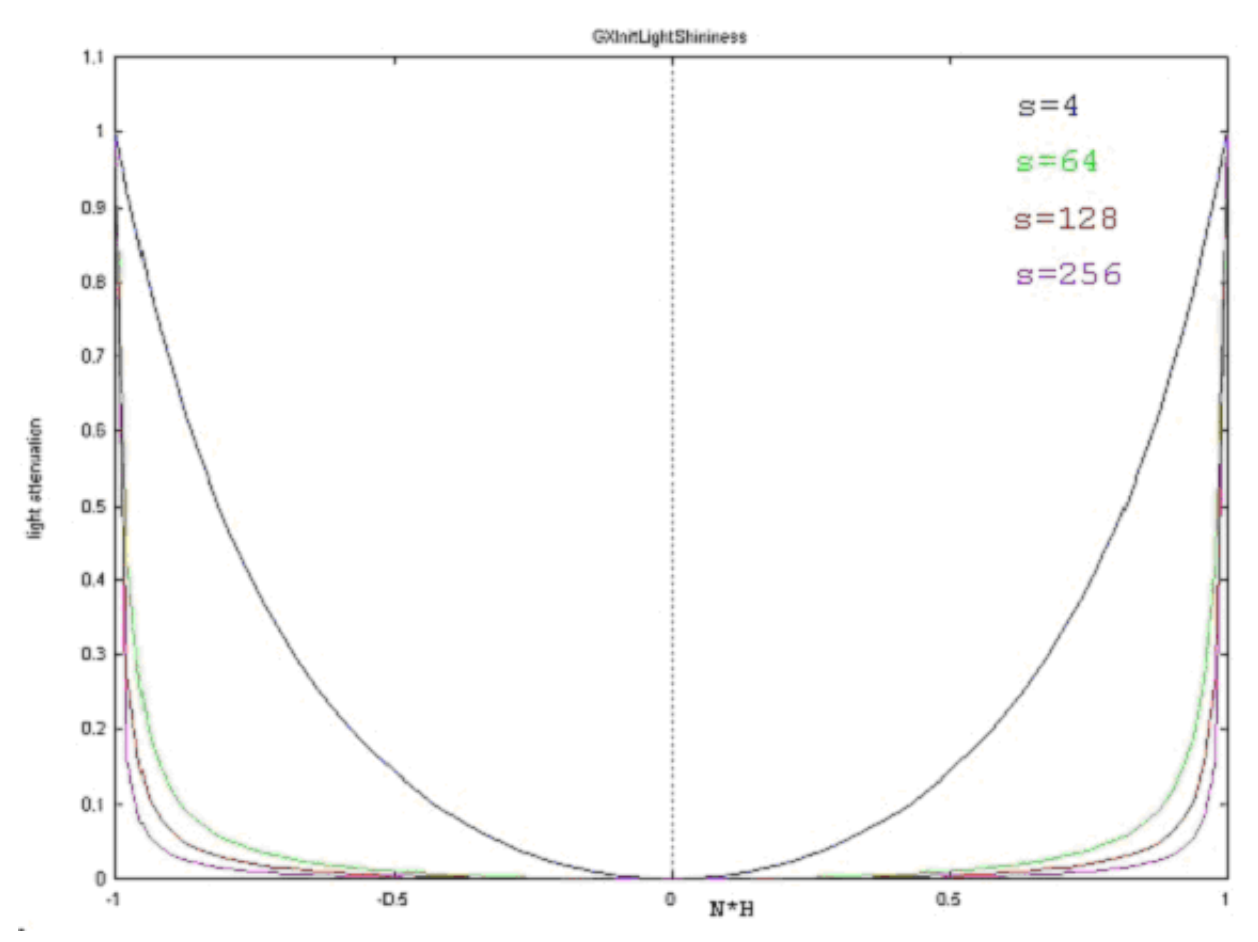

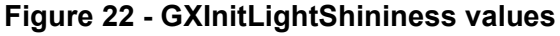

## **6.7 Vertex performance**

["Table 2 - Vertex performance" on page 51](#page-64-1) lists the peak vertex data rate for various combinations of vertex data and lighting. Actual performance depends on a number of game-specific variables and should be determined empirically (see ["6.8 Lighting performance" on page 51](#page-64-0) for an example). This table takes into account transform, lighting, and setup performance.

- **#T**: Number of (*s, t*) textures.
- **#PT**: Number of (*s, t, q*) projected textures.
- **#L**: Number of local diffuse or specular lights.
- **#BM**: Number of generated bump maps.
- **#C**: Host-supplied color.

| <b>Vertex Mode</b>  | <b>Performance</b> |
|---------------------|--------------------|
| 1C Vertex           | 32 4MV/s           |
| 1T Vertex           | 27.0MV/s           |
| [1 PT] [1 L] Vertex | $20.3$ MV/s        |
| 2T 1L Vertex        | 14.7MV/s           |
| 3T 1L Vertex        | $11.6$ MV/s        |
| 3PT 1L Vertex       | $11.6$ MV/s        |
| 2T 2L Vertex        | 14 7MV/s           |
| 2T 4L Vertex        | $9.5$ MV/s         |
| 4PT 4L Vertex       | $9.5$ MV/s         |
| 8T 4L Vertex        | $5.6$ MV/s         |
| 8PT 4L Vertex       | 5.6MV/s            |
| 2T 1BM 1L Vertex    | $9.5$ MV/s         |
| 3T 2BM 1L Vertex    | $5.6$ MV/s         |
| 3T 2BM 4L Vertex    | $4.0$ MV/s         |

<span id="page-64-1"></span>**Table 2 - Vertex performance**

## <span id="page-64-0"></span>**6.8 Lighting performance**

In hardware, the lighting pipeline computes three components per light. If a color channel is being computed, the components correspond to R/G/B. If an alpha channel is being computed, the components correspond to A/A/A. Each light costs four cycles (at 162MHz) for all the lights that will contribute to a channel, plus one cycle. The discussion below applies only to local diffuse lighting (i.e., no texture coordinate generation, bump mapping, etc.). It is assumed that the vertex supplies only a color for each active channel.

For example, if channel GX\_COLOR0 uses two lights and channel GX\_ALPHA0 uses one light, then the performance is 2\*4 + 1\*4 + 1 = 13 cycles, or 162/13 million vertices/second (~12.5 million vertices/second). If channel 0 (GX\_COLOR0 and GX\_ALPHA0) uses three lights and channel 1 (GX\_COLOR1 and GX\_ALPHA1) uses four lights, the total performance is  $3*4 + 4*4 + 1 = 27$  cycles, or 162/27 million vertices/second (~6.0 million vertices/second).

You can use the performance counter function described in ["14 Performance metrics" on page 147](#page-160-0) to determine the number of Graphics Processor clocks required per vertex, given the current lighting and texture coordinate generation settings. You can also use the online GX calculator, titled *Vertex Performance Calculator*, in the *Dolphin Reference Manual* (HTML).

#### <span id="page-64-2"></span>**Code 32 - Setting lighting controls and texture coordinate generation**

```
// set lighting controls and texture coordinate generation first
clks per vtx = GXPerfMetric(GX_PERF_CLKSPERVERTEX);
clks per vtx = GXPerfMetric(GX_PERF_NONE);
OSReport("M Vtx/sec = f \in \frac{1}{200}.0f/clks per vtx);
```
# <span id="page-66-0"></span>**7 Texture coordinate generation**

## **7.1 Specifying texgens**

The GP has many ways to generate texture coordinates. This section briefly describes the major aspects of the GXSetTexCoordGen function. For details on applications of texture coordinate generation, refer to the *Advanced Rendering* section in this guide. Also, see ["15 GX updates for HW2" on page 155](#page-168-0) for the additional texture generation features of HW2.

## **Code 33 - GXSetTexCoordGen**

```
GXSetTexCoordGen(
    GXTexCoordID dst_coord,
    GXTexGenType func,
    GXTexGenSrc src_param,
    GXTexMtx mtx );
```
The texture coordinate generation function takes this general form:

## **Equation 19 - Texture coordinate generation**

*dst\_coord = func(src\_param, mtx)*

The input data described by the current vertex descriptor is transformed into a texture coordinate. The most common function of texture coordinate generation is to transform the *src\_param* by a 2x4 or 3x4 texture matrix, *mtx*. In this case, *func* is set to either GX\_TG\_MTX2x4 or GX\_TG\_MTX3x4.

## **Equation 20 - Transforming** *src\_param* **by 2x4 and 3x4 matrices**

(*s,t*) = [*GX\_TEXMTX*\*][*InputCoord*] // *GX\_TG\_MTX* 2*x*4

or

(*s,t,q*) = [*GX\_TEXMTX*\*][*InputCoord*] // *GX\_TG\_MTX* 3*x*4

Input coordinates, *src\_param*, are one of:

## **Equation 21 - Input coordinates**

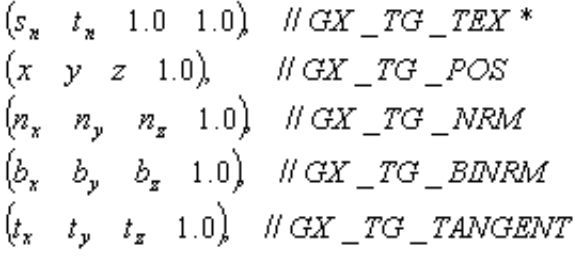

**Note:** Input coordinates for GX\_TG\_MTX2x4 and GX\_TG\_MTX3x4 functions are the *untransformed* vertex data.

At a minimum, the GP always transforms input texture coordinates by a matrix. By default, the available texture matrices are described by the enumeration GXTexMtx. To pass input texture coordinates unchanged into output coordinates, use the GX\_IDENTITY matrix. You must always generate a consecutive number of texture coordinates starting at GX\_TEXCOORD0.

In addition to transforming texture coordinates, you can also transform positions and normals to create output texture coordinates. Transforming an input texture coordinate using a 2x4 matrix is useful for translation and rotation effects. A 3x4 matrix is useful for projecting textures and reflection mapping.

**Note:** You can change the order of output texture coordinates from the input coordinate order using the GXSetTexCoordGen function. In addition, you can use a single input parameter to generate multiple texture coordinates. You can also ignore certain input parameters. This allows you to turn various layers of texture on and off without needing to build a new display list for each version (at the cost of sending vertex data you don't use).

The bump mapping function (*func* = GX\_TG\_BUMP\*) of texture coordinate generation supports the embossing style of bump mapping. This style of bump mapping is useful when the surface geometry of an object is being animated. Texture coordinate generation carried out with the bump mapping function also affects the vertex lighting hardware. A maximum of three  $GXTG$  BUMP\* texture coordinates are supported simultaneously. See the *Advanced Rendering* section for more details on embossed bump mapping.

Texture coordinates can also be generated from the red and green components of a particular lighting channel (*func* = GX\_TG\_SRTG). These can be used to create "cartoon" lighting functions, with sharp transitions between arbitrary colors. Normally, the red component represents the intensity function of a single local diffuse light. The green channel is programmed as a material control. The red channel is mapped to the *s*-coordinate. The green channel is mapped to the *t*-coordinate. The *s*-coordinate (the diffuse light intensity) is mapped by an arbitrary 1D texture lookup into a color. The *t*-coordinate can be used to select which 1D table to use from an array of tables (i.e., a 2D texture). A maximum of two texture coordinates may be generated using GX\_TG\_SRTG. The first one must be used with color channel 0, while the second can only be used with color channel 1. See the *Advanced Rendering* section for more details on cartoon lighting.

Generated texture coordinates must be sorted by function. That is, texture coordinates generated by simple transforms should occur first, followed by bump map coordinate generation, and finally the generation of any texture coordinates based on lighting results.

| <b>Required Order</b> | <b>Texture Coordinate Generation Function</b>                |
|-----------------------|--------------------------------------------------------------|
| First                 | GX TG MTX2x4, GX TG MTX3x4                                   |
| <b>Next</b>           | GX TG BUMP0-7                                                |
| Last                  | GX TG SRTG (maximum of 2 texture coordinates gener-<br>ated) |

**Table 3 - Texture coordinate generation order**

In addition to setting the texture-coordinate generation functions, one must also specify how many coordinates are being generated. This is performed by the following function:

#### **Code 34 - GXSetNumTexGens**

GXSetNumTexGens( u8 nTexGens );

The default number of texgens (set in  $GXInit$ ) is one. If no vertex lighting is enabled (GXSetNumChans(0)), then at least one texture coordinate must be generated. If at least one channel is being lit (GXSetNumChans(1)), then the number of texgens can be set to zero.

## **7.2 Other texture coordinate generation issues**

In the GP, texture coordinates must be scaled to the size of the texture to which they are being applied. Normally, this is taken care of automatically by GX. However, you can also control the texture coordinate scaling manually by calling this function:

## **Code 35 - GXSetTexCoordScaleManually**

void GXSetTexCoordScaleManually(GXTexCoordID coord, GXBool enable, u16 ss, u16 ts)

One application of this function is discussed in ["10 Indirect texture mapping" on page 103.](#page-116-0)

The GP also has a feature that allows cylindrical geometry to be wrapped with a texture without having to specify different texture coordinates for the seam vertices. This is known as cylindrical texture wrapping, and it can be enabled with the following function:

### **Code 36 - GXSetTexCoordCylWrap**

void GXSetTexCoordCylWrap(GXTexCoordID coord, GXBool s\_enable, GXBool t\_enable)

In effect, this function computes the spread between each vertex's texture coordinate and the minimum coordinate, then subtracts 1 from any coordinate where the spread exceeds 0.5.

## **7.3 Texture coordinate generation performance**

The functions that are based on lighting, GX\_TG\_BUMP\* and GX\_TG\_SRTG, exhibit performance similar to lights (see ["6 Vertex lighting" on page 41](#page-54-0) for vertex lighting performance details). Each GX\_TG\_SRTG is equivalent to a light, or four clocks for each coordinate generated plus one clock. Bump mapping is equivalent to two lights, or eight clocks for each coordinate generated plus one clock.

The GX MTX  $2x4$  and GX MTX  $3x4$  functions take three clocks per component. For the special case of a single (*s*, *t*) texture coordinate transform, only two clocks are required.

In general, the actual vertex performance is a function of lighting, texture coordinate generation, input data, and output data parameters. To compute the performance for a particular configuration, use the *Vertex Performance Worksheet* in the Performance section of the GX API pages in the *Dolphin Reference Manual* (HTML). You may also query the hardware to determine the current target vertex performance using the GXPerfMetric facility (see "Code 32 - Setting lighting controls and texture coordinate generation" on [page 51\)](#page-64-2).

# **8 Texture mapping**

Nintendo GameCube has powerful texture mapping features, including single-cycle mipmapping, compressed color texture and color index textures, anisotropic texture filtering, multitexture support (in multiple cycles), indirect textures, and Z textures. The graphics processor (GP) textures four pixels per clock at a 162 MHz clock speed, for a peak mipmapped texture rate of 648 million pixels/second.

A flexible 1MB Texture Memory (TMEM) can be configured as multiple texture caches, color index lookup tables (TLUTs), or it can be preloaded with textures. Texture caches can automatically prefetch texels from main memory as needed. The TMEM is an embedded high-speed DRAM and is physically separate from the embedded frame buffer (EFB). Textures are prefetched in parallel with rendering.

The GP can be configured to Z-buffer before texturing, eliminating texture fetches for pixels that are not visible.

The texture hardware performs perspective correction, Level of Detail (LOD), and coordinate operations like clamping, repeating, or mirroring at the rate of 4 pixels per clock per image. To support multitexturing, the state describing up to 8 active textures is stored in the GP. Multitexturing is accomplished by processing a quad of pixels (2x2) through the pipeline over multiple cycles.

GXInit provides a default configuration of the texture pipeline that abstracts away many of the more complex texture features. (You can override this configuration easily, as described later in this chapter and in "9 [Texture environment \(TEV\)" on page 89.](#page-102-0)) The following example shows a simple program that loads and uses a texture.

#### **8.1 Example: Drawing a textured triangle**

#### **Code 37 - Simple texture example**

```
/*---------------------------------------------------------------------------*
  Project: Dolphin
  File: example7.1.c
*---------------------------------------------------------------------------*/
#include <demo.h>
#define BALL64_TEX_ID 8
/*---------------------------------------------------------------------------*
  Model Data
  *---------------------------------------------------------------------------*/
static s8 Vert_s8[] ATTRIBUTE_ALIGN(32) = 
{ 
-100, 100, 0, // 0
 100, 100, 0, // 1
   -100, -100, 0 // 2
}; 
static u32 Colors u32[] ATTRIBUTE ALIGN(32) =
{ 
// r g b a
    0xff0000ff, // 0
    0x00ff00ff, // 1
    0x0000ffff // 2
}; 
// Array of texture coordinates
static u8 TexCoords u8[] ATTRIBUTE ALIGN(32) =
{ 
// s t fixed point format is unsigned 8.0
    0x00, 0x00, // 0
    0x01, 0x00, // 1
    0x00, 0x01 // 2
};
/*---------------------------------------------------------------------------*
   Forward references
 *---------------------------------------------------------------------------*/
static void CameraInit ( Mtx v );
/*---------------------------------------------------------------------------*
   Application main loop
  *---------------------------------------------------------------------------*/
void main ( void )
{ 
   PADStatus pad[4]; // Controller state
   GXTexObj texObj; \frac{1}{2} texture object<br>Mtx v; \frac{1}{2} view matrix
               v; // view matrix
   u8 i; // loop variable
```
```
 TexPalettePtr tpl = 0;
   pad[0].button = 0;
    DEMOInit(NULL); // Init os, pad, gx, vi
    CameraInit(v);
    GXLoadPosMtxImm(v, GX_PNMTX0);
   GXSetNumChans(1); // Enable light channel; by default = vertex color
    GXClearVtxDesc();
   GXSetVtxDesc(GX_VA_POS, GX_INDEX8);
   GXSetVtxDesc(GX_VA_CLR0, GX_INDEX8);
    // Add an indexed texture coordinate to the vertex description
   GXSetVtxDesc(GX_VA_TEX0, GX_INDEX8);
   GXSetArray(GX_VA_POS, Vert_s8, 3*sizeof(s8));
    GXSetArray(GX_VA_CLR0, Colors_u32, 1*sizeof(u32));
   GXSetArray(GX_VA_TEX0, TexCoords_u8, 2*sizeof(u8));
GXSetVtxAttrFmt(GX_VTXFMT0, GX_VA_POS, GX_POS_XYZ, GX_S8, 0);
GXSetVtxAttrFmt(GX_VTXFMT0, GX_VA_CLR0, GX_CLR_RGBA, GX_RGBA8, 0);
    // Describe the texture coordinate format
   GXSetVtxAttrFmt(GX_VTXFMT0, GX_VA_TEX0, GX_TEX_ST, GX_U8, 0);
    // Load the texture palette
    TEXGetTexPalette(&tpl, "gxTextures.tpl");
    // Initialize a texture object to contain the correct texture
    TEXGetTexObjFromPalette(tpl, &texObj, BALL64_TEX_ID);
    // Load the texture object, tex0 is used in stage 0
    GXLoadTexObj(&texObj, GX_TEXMAP0);
    // Set the Texture Environment (Tev) Mode for stage 0
    // GXInit sets default of 1 TexCoordGen
    // Default TexCoordGen is texcoord(n) from tex(n) with 2x4 identity mtx
    // Default number of tev stages is 1
    // Default stage0 uses texcoord0, texmap0, color0a0
    // Only need to change the tevop
   GXSetTevOp(GX_TEVSTAGE0, GX_MODULATE);
    while(!pad[0].button)
     {
         DEMOBeforeRender();
        // draw a triangle
       GXBegin(GX_TRIANGLES, GX_VTXFMT0, 3);
       for (i = 0; i < 3; i++) {
             GXPosition1x8(i);
             GXColor1x8(i);
             // Add texture coordinate index
             GXTexCoord1x8(i);
        }
        GXEnd();
        DEMODoneRender();
        PADRead(pad);
     }
    OSHalt("End of demo");
static void CameraInit ( Mtx v )
    Mtx44 p;
    Vec camPt = {0.0F, 0.0F, 800.0F};
   Vec at = {0.0F, 0.0F, -100.0F};
```
}

{

```
Vec up = {0.0F, 1.0F, 0.0F}; MTXFrustum(p, 240.0F,-240.0F,-320.0F, 320.0F, 500, 2000);
 GXSetProjection(p, GX_PERSPECTIVE);
MTXLookAt(v, &camPt, &up, &at);
```
The GX API requires the following basic steps to use texturing:

- 1. Load textures into main memory.
- 2. Allocate a texture object (GXTexObj) structure for each texture.
- 3. Initialize the texture object (GXInitTexObj) to describe the texture.
- 4. Load a texture object (GXLoadTexObj) into the GP to activate the texture.

For color index textures, you should perform the following additional steps:

- 1. Load TLUTs into main memory.
- 2. Allocate a TLUT object (GXTlutObj) structure for each TLUT.
- 3. Initialize the TLUT object (GXInitTlutObj) to describe the TLUT.
- 4. Load the TLUT (GXLoadTlut) into one of the named TLUT regions of texture memory (GXTluts).
- 5. Associate a TLUT name with a texture when initializing the color-index texture object (GXInitTexObjCI).

These steps are explained in more detail in the sections that follow.

### **8.2 Loading a texture into main memory**

The first step in using a texture is to load it into main memory from the optical disc. The software released with the Nintendo GameCube development system includes a program called TexConv.exe for converting common images files to a "Texture Palette" (TPL, extension . tpl) format. TPL files can be stored on disc and loaded using the texPalette library. This library will load a TPL file and return a texture object that can be used by the GX API. These utilities are described further in the *Nintendo GameCube Character Pipeline and CG Tools Guide*.

## **8.3 Code describing a texture object**

The GX API uses a GXTexObj structure to describe the various parameters associated with a texture, and it is the user's responsibility to allocate the memory for this structure. Parameters include:

- A pointer (aligned to 32B) to the texture image data.
- The texture's format.
- The width and height of the texture.
- The texture filter modes.
- The texture wrapping controls.

}

The user initializes or changes a GXTexObj using GXInitTexObj (for non-color index textures) or GXInitTexObjCI (for color-index textures).

**Code 38 - Initializing or changing a texture object**

| GXInitTexObj(          |                 |
|------------------------|-----------------|
| GXTexObi*              | obj,            |
| void*                  | image ptr,      |
| u16                    | width,          |
| u16                    | height,         |
| GXTexFormats           | format,         |
| GXTexWrapModes wrap s, |                 |
| GXTexWrapModes wrap t, |                 |
| GXBool                 | mipmap);        |
|                        |                 |
| GXInitTexObjCI(        |                 |
| GXTexObi*              | obj,            |
| void*                  | image ptr,      |
| u16                    | width,          |
| u16                    | height,         |
| GXCITexFmt             | format,         |
| GXTexWrapModes wrap s, |                 |
| GXTexWrapModes wrap t, |                 |
| GXBool                 | mipmap,         |
| u32                    | tlut name $)$ ; |
|                        |                 |

Additional mipmap controls (which are set to default values by the  $GXInitTextObj*$  functions listed above) can be set using GXInitTexObjLOD. The GXInitTexObj\* functions pre-compile their parameters into hardware register state settings for optimum performance. The GXTexObj structure is used to store these pre-compiled values and so are not directly readable by the application. Instead, you should use the GXGet\* functions to read the contents of a GXTexObj.

#### **8.3.1 Texel formats**

The parameter *format* in GXInitTexObj and GXInitTexObjCI sets the texture format. The table below lists the possible formats.

Note: GXInitTexObjCI should only set color-index formats and GXInitTexObj should only set noncolor-index texture formats.

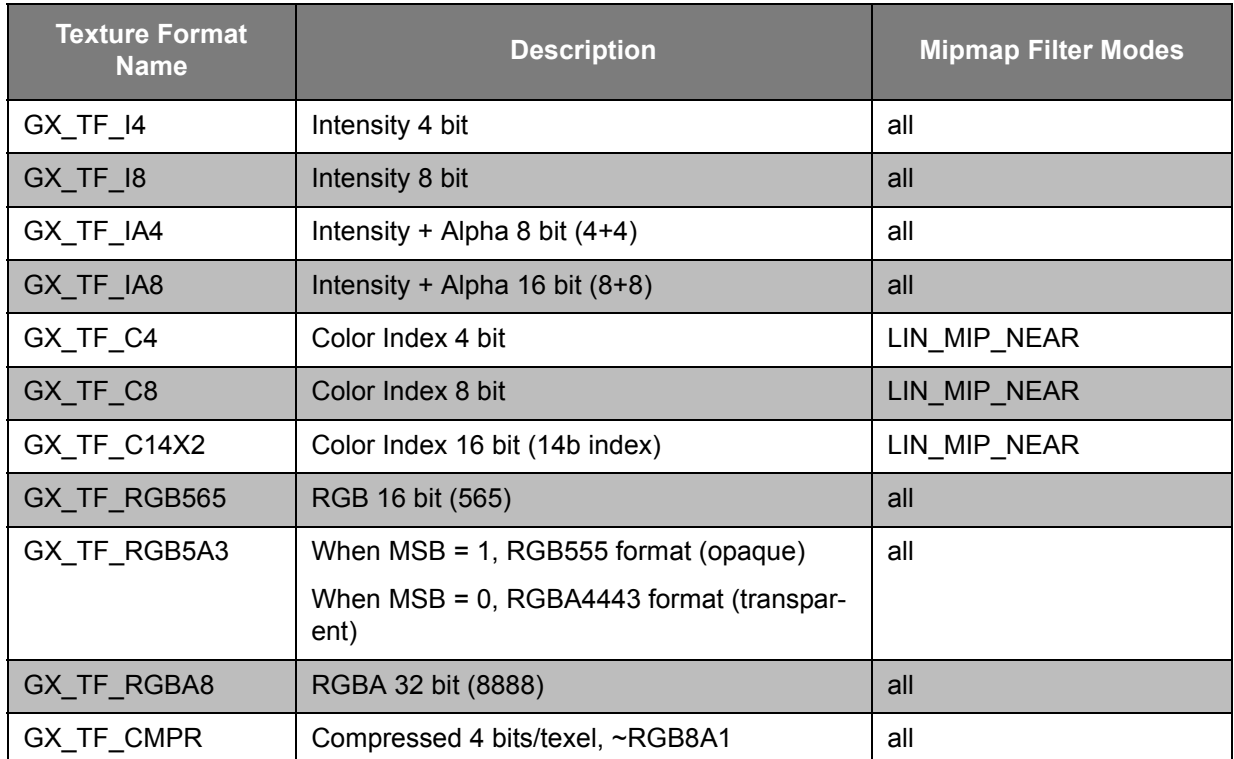

#### **Table 4 - Texel formats**

The texture filter always processes 4-channel colors, RGBA, where each channel is 8 bits wide. In general, when the size of the texel component is less than 8 bits, the most significant bits (MSBs) of the texel are copied into the least significant bits (LSBs) of the color channel:

#### **Code 39 - Texture component promotion to 8 bits**

```
Input Texel = 0xa5a5 (RGB565 format)
                      Hex Binary
Input Channel Red = 0x14, 10100
Filter Channel Red = 0xa5, 10100 101
 Input Channel Grn = 0x2d, 101101
Filter Channel Grn = 0xb6, 101101 10
 Input Channel Blu = 0x05, 00101
Filter Channel Blu = 0x29, 00101_001
```
This method guarantees that the entire color range from 0 to 255 is utilized.

**Note:** For the intensity formats, the intensity component is copied to all four of the RGBA channels. For the intensity/alpha texels, the intensity value of the texel is copied into only the RGB channels. For the RGB texture formats, the alpha channel is set to opaque (A = 0xff).

RGB5A3 is a 16-bit format that uses the MSB of each texel to indicate if the texel is opaque (MSB == 1) or transparent ( $MSE = 0$ ). When the texel is opaque, the remaining 15 bits are assumed to be in a 5/5/5 RGB format. When the texel is transparent the format is assumed to be 4/4/4/3 RGBA. The 8-bit alpha channel is formed as described above; the three bits of alpha are replicated starting at the MSBs until an 8 bit field is created. This format allows eight equal levels of transparency from fully transparent ( $A1pha =$  $0x00$ ), to fully opaque (Alpha =  $0xff$ ).

**Note:** This format has two ways to represent opaque: when the MSB is 1, or when the MSB is 0 and the three bits of alpha are all 1's.

Compressed textures ( $GX<sub>TF</sub>CMPR$ ) are stored as such in TMEM. Decompression occurs after texture lookup and before filtering. This results in storage savings in TMEM and main memory, and lower main memory to TMEM bandwidth requirements.

## **8.3.2 Texture Lookup Table (TLUT) formats**

The table below lists the possible TLUT formats. There is no support for 24-bit or 32-bit TLUT formats.

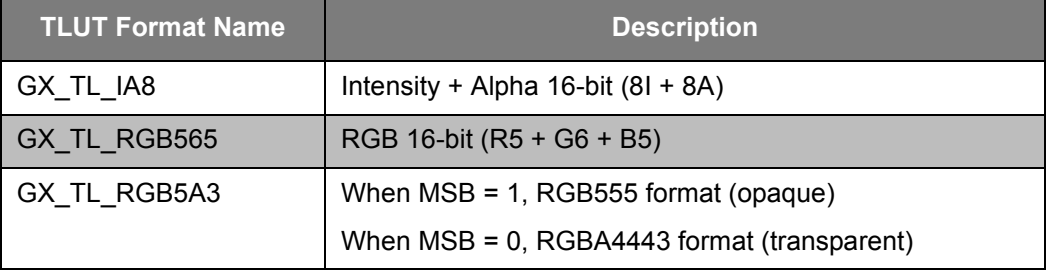

#### **Table 5 - TLUT formats**

The color index lookup occurs *before* filtering. The color that is looked up from the TLUT is converted into an 8-bit per-component (RGBA) format for filtering in the same manner described in the previous section.

## **8.3.3 Texture image formats**

Textures are stored in main memory as a row-column matrix of tiles with the following attributes:

- Each tile is a small sub-rectangle from the texture image.
- Each tile is a 4x4, 8x4, or 8x8 texel rectangle.
- Each tile is 32B, corresponding to the texture cache line size.
- Textures must be aligned to 32B in main memory and be a multiple of 32B in size.
- Texels are packed differently within a 32B tile depending on their type.

The level of detail maps for a mipmap are stored together one after another in main memory. The mipmap image data is referenced by the base pointer of LOD 0. The size of a mipmap refers to the size of the LOD 0 map. Mipmaps must be a power of 2 texels in width and height but not necessarily square. All the other LOD addresses can be calculated by the hardware from size and format information, and from the LOD 0 base pointer.

See Appendix C for texture formatting details. The texture conversion tool, TexConv.exe, can convert from common image formats to all the Nintendo GameCube formats. See the *Nintendo GameCube Character Pipeline and CG Tools Guide* for more details on this tool.

### **8.3.4 Texture coordinate space**

Input texture coordinates (those supplied by the application to the GP) are map-relative (normalized) coordinates. The following diagram shows how to map a single texture image onto a quad:

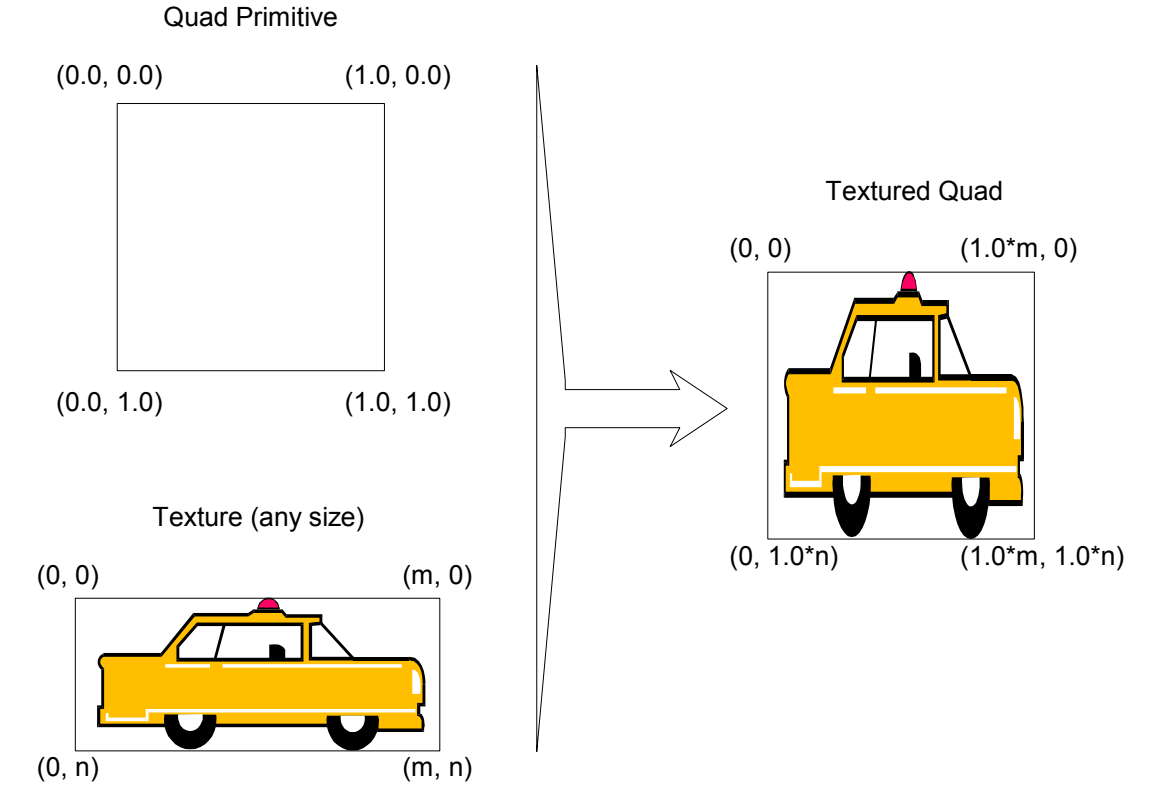

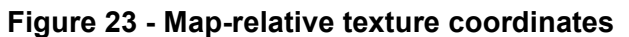

The GP will scale the input map-relative coordinates into *texel coordinate space* by multiplying the *s*-coordinate by the texture width and by multiplying the *t*-coordinate by the texture height.

**Note:** Each texture coordinate is associated with a texture map using the GXSetTevOrder function described in ["9 Texture environment \(TEV\)" on page 89](#page-102-0).

The texel coordinate space ranges between +/-64K-texels. The largest texture image size is 1K by 1K-texels. The maximum texel coordinate extent across a primitive is 128K texels regardless of the image size. This implies a maximum number of repeats that can occur across a single primitive that depends on the texture size. For example, a 1K-texel image can repeat a maximum of 128 times across a single primitive.

The parameters *wrap\_s* and *wrap\_t* of the GXInitTexObj and GXInitTexObjCI functions control the texture coordinate operation. Texture coordinates can be operated on independently in one of three ways: either clamped (GX\_CLAMP), repeated (GX\_REPEAT), or mirrored (GX\_MIRROR).

When clamping (GX CLAMP), the texture coordinate is clamped within the bounds of the image. If the *s*coordinate is negative, column 0 of the image is used. If the *s*-coordinate exceeds the width of the image, then the last column of the image is used. This clamping operation also occurs independently for the *t*coordinate using the height of the image. When mipmapping, the width and height of the image should be powers of two, but the image does not have to be square.

Texture borders are sometimes used to piece together larger textures from smaller textures (tiled). The border area contains texels from the adjacent texture(s) so that filtering will use the correct information. Nintendo GameCube has no support for texture borders. For planar (non-mipmapped) images, the border can be included in the image itself because the GP supports arbitrary image width and height. Mipmapped images do not support borders, so they cannot be tiled without visible seams (unless borders are carefully designed into the textures themselves).

When repeating (GX\_REPEAT), the (*s, t*) coordinates are modulo'd by the width/height of the image. Repeating is only valid for power of 2 image sizes. You can repeat textures to replicate a small texture over a large surface.

When mirroring (GX\_MIRROR), the (*s, t*) coordinates are modulo'd by the width/height of the image, similar to GX\_REPEAT. In addition, the coordinates are 1's complemented on every other wrap. Mirroring a texture is useful when an image is symmetrical about the (*s, t*) axis, like a tree texture. Mirroring is also useful for eliminating the seams that naturally occur when GX\_REPEAT-ing a small texture.

The figures below illustrate the coordinate operations for a texture that is four texels wide for both linear and nearest filters.

**Note:** When using linear filtering, a 1/2 texel offset is subtracted to ensure proper spatial alignment of mipmap levels.

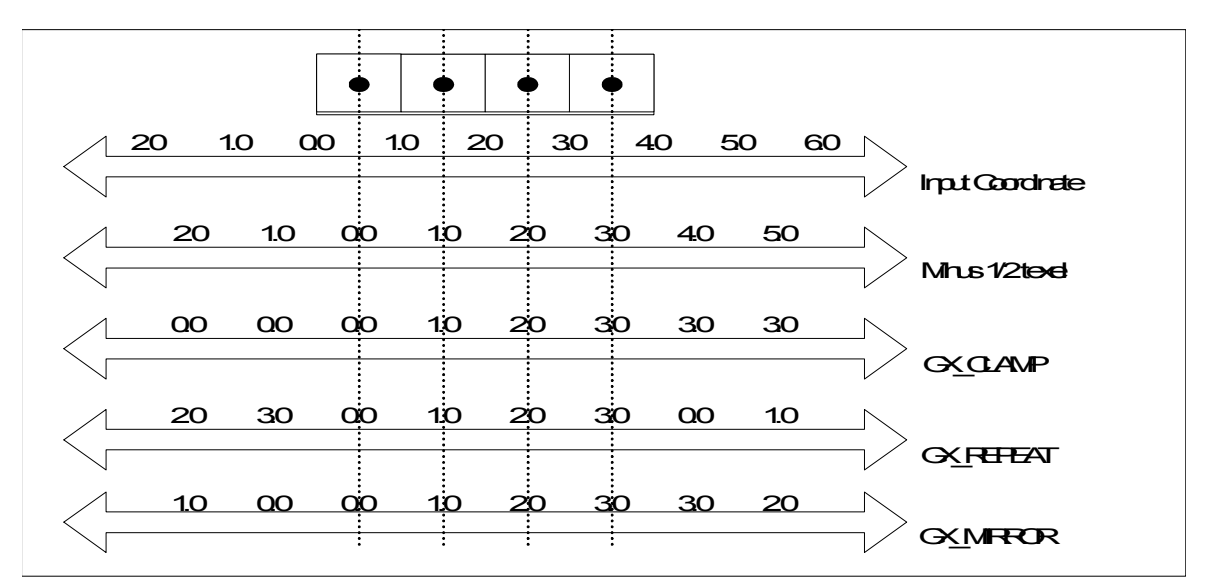

**Figure 24 - Linear filter—clamp, repeat, mirror**

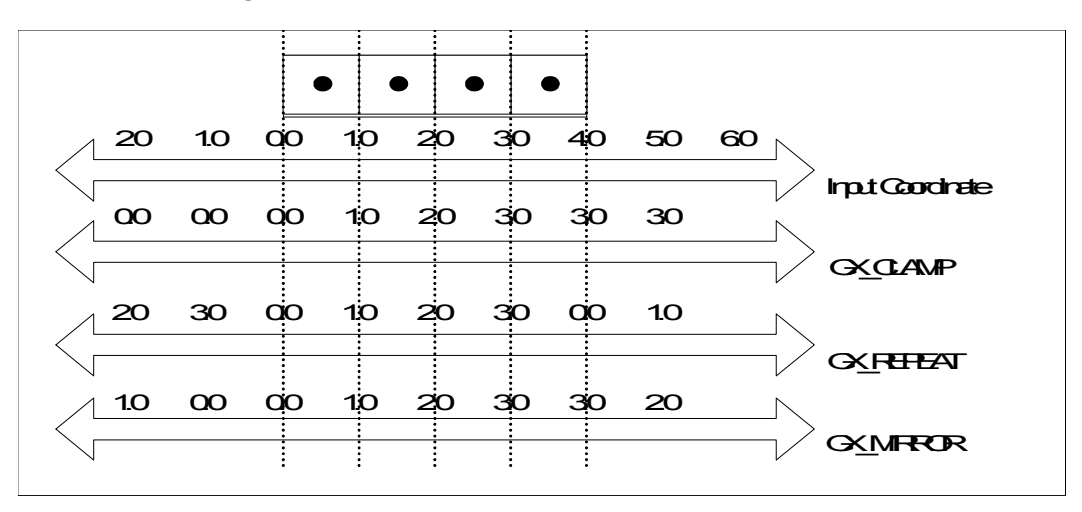

#### **Figure 25 - Nearest filter—clamp, repeat, mirror**

## **8.3.5 Filter modes and LOD controls**

Filter modes and LOD controls are set to default values based on the state of the *mipmap* flag in the GXInitTexObj and GXInitTexObjCI functions. These default values can be overridden by a subsequent call to GXInitTexObjLOD. The parameters described in this section are set using the GXInitTexObjLOD function.

### **Code 40 - GXInitTexObjLOD**

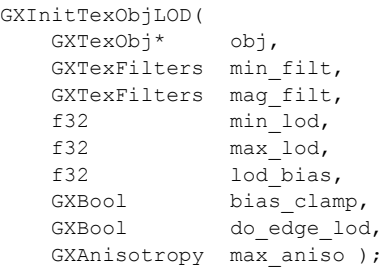

## **Figure 26 - Pixel projected in texture space example**

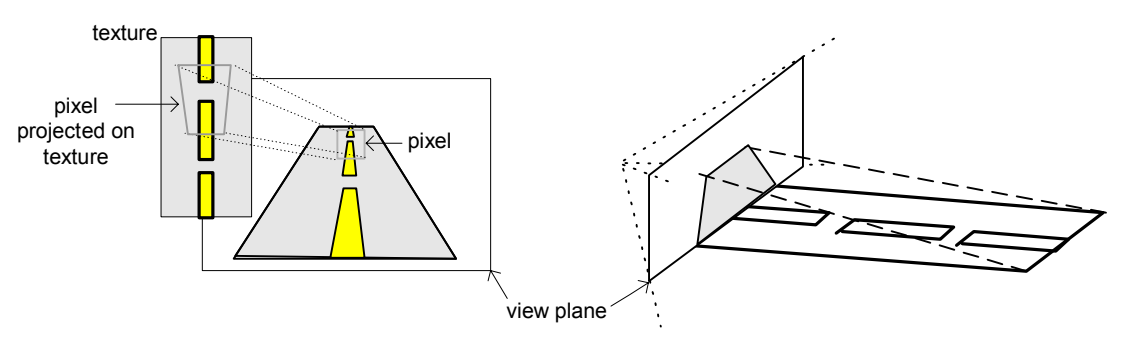

In the example above, the road texture is projected onto the view plane such that a square pixel on the screen maps to an elongated quadrilateral in texture space. The following discussion will reference this image of the pixel projected in texture space.

The level-of-detail calculation computes the effective texel-to-pixel ratio for a quad (2x2) of pixels. A log base 2 function converts the ratio into a corresponding mipmap level and a fraction, called *LOD*. Negative LOD indicates magnification, while positive LOD indicates minification. There are two methods of computing LOD. By setting *do\_edge\_lod* to GX\_TRUE, LOD is computed using the distance in *(s, t)* between *adjacent* pixels in the quad. If you set *do\_edge\_lod* to GX\_FALSE, LOD is computed using the distance in *(s, t)* between *diagonal* pixels in the quad.

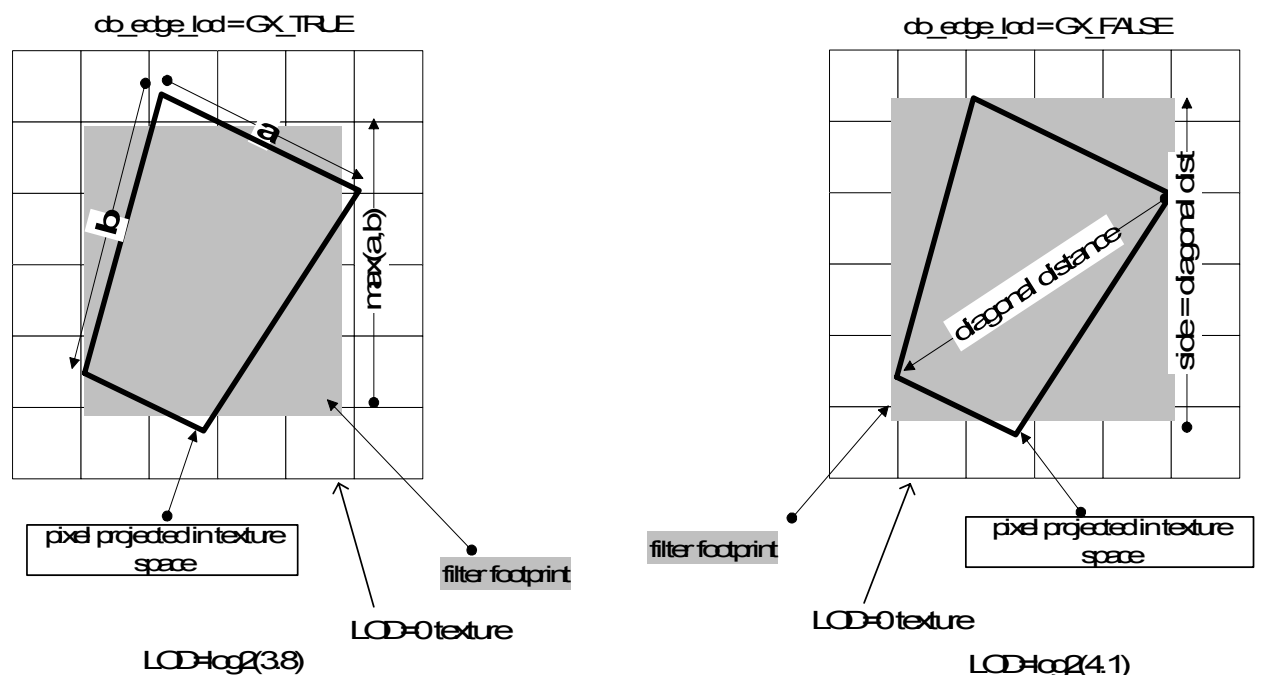

#### **Figure 27 - LOD calculation**

In other words, the LOD calculation assumes that a pixel projects to a square in texture space. This is only true if the polygon is roughly facing the viewer. The square filter pattern used by normal mipmapping is called an *isotropic* (uniform shape) filter. When the polygon to be rendered is oblique to the viewer, the pixel projected into texture space is distorted into a quadrilateral. In this case, the LOD calculation makes the square encompass the quadrilateral, resulting in excessive blurring in one of the coordinate directions.

There are two methods available in the GP for improving the overblurring behavior of the LOD computation*: LOD biasing* and *anisotropic filtering*.

The computed LOD value can be adjusted using the *lod\_bias* parameter of the GXInitTexObjLOD function. *Lod\_bias* can be used to prevent texture from becoming too blurry due to the conservative nature of the LOD calculation. *Lod\_bias* must be in the range –4.0 to +3.99. The result of LOD + *lod\_bias* is clamped between the *min\_lod* and *max\_lod* parameters. The *min\_lod* and *max\_lod* parameters define the usable region of the texture pyramid and can range from 0.0 to 10.0. The following figure shows how a negative *LOD\_bias* can be added to the computed LOD to effectively shrink the filter footprint in texture space.

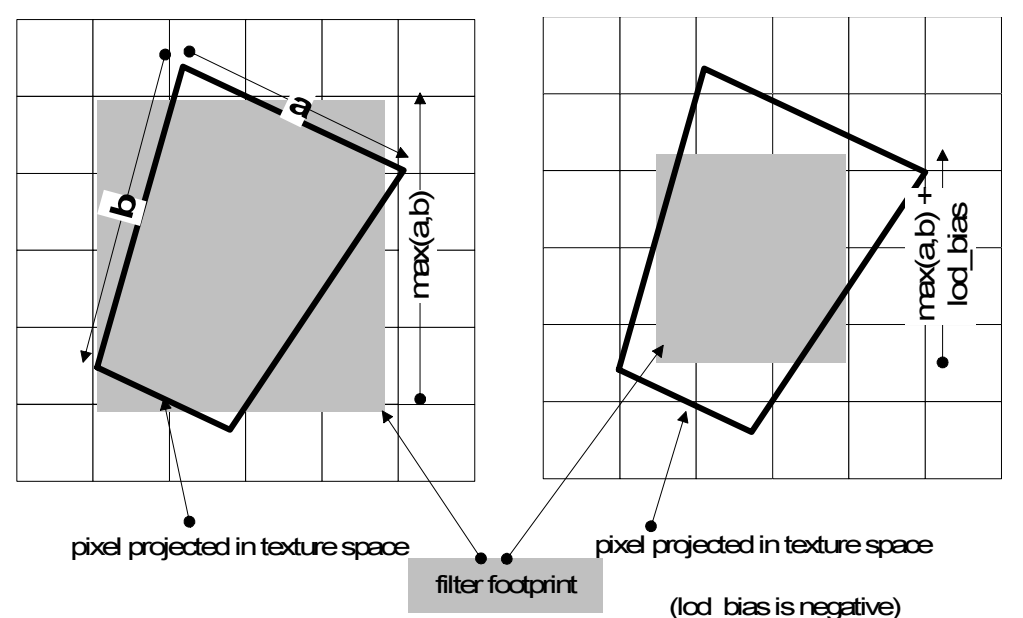

#### **Figure 28 - LOD bias**

LOD bias will sharpen the texture when the polygon is oblique (the desired effect) but also when it is not. To alleviate this problem, the *bias\_clamp* parameter can be used to lessen the effect of *lod\_bias* when the polygon is more perpendicular to the view direction. When *bias\_clamp* is enabled, the biased LOD will be clamped to the minimum extent of the pixel projected in texture space.

Multiple square trilinear texture filter 'footprints' can be iterated to approximate the shape of the quadrilateral. This type of filter produces a sharper pixel and is said to be *anisotropic* (non-uniform shape). The maximum number of 'footprints' allowed is programmable using the *max\_aniso* parameter. Setting *max\_aniso* to GX\_ANISO\_1 allows only one square footprint and is the standard isotropic mipmap filter. Setting max\_aniso to GX\_ANISO\_2 and GX\_ANISO\_4 allows a maximum of 2 or 4 footprints per pixel, respectively. The actual number of footprints used for each pixel is determined by the anisotropy of the pixel as computed by the hardware. Trilinear filtering should be enabled (*min* filt = GX LIN MIP LIN) when using GX\_ANISO\_2 or GX\_ANISO\_4. Also, edge LOD must be enabled in order for anisotropic filtering to take place.

Multiple iterations of the texture filter require multiple internal cycles of the texture hardware. For example, if GX\_ANISO\_4 is enabled, and the polygon being rendered requires the maximum four filter steps, the peak fill rate will be divided by a factor of four. Anisotropic filtering does not lower the number of available TEV stages (see ["9 Texture environment \(TEV\)" on page 89\)](#page-102-0).

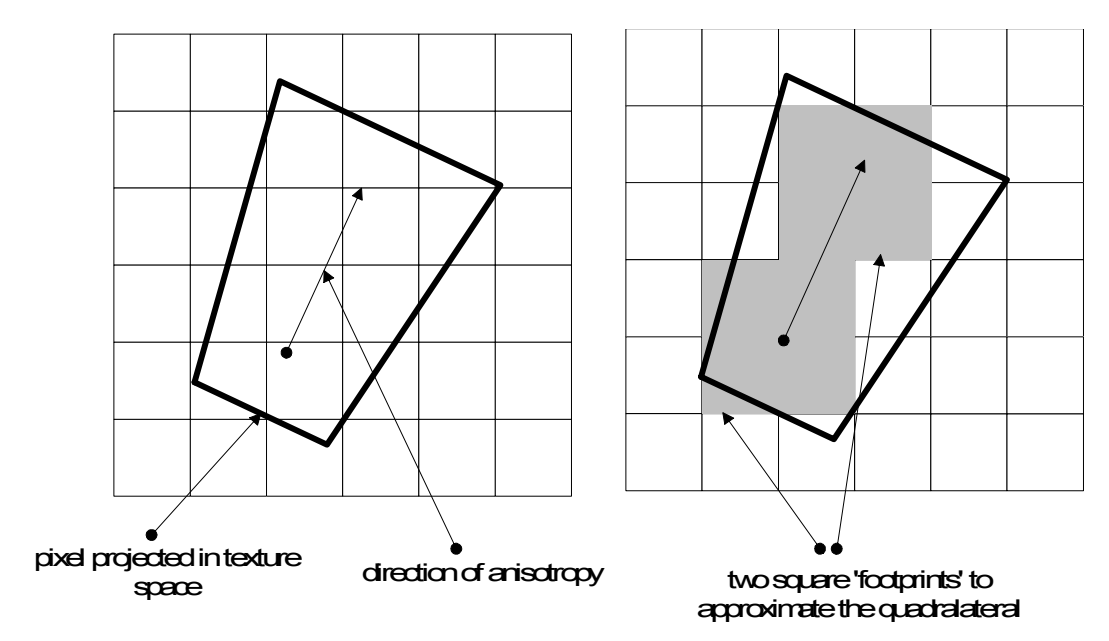

**Figure 29 - Anisotropic filtering**

The maximum image size is 1K x 1K-texels, so the largest mipmap pyramid is 11 levels of detail. LOD 0 always refers to the highest resolution LOD, regardless of the image size. In the case of the 1K x 1K-texel mipmap, LOD 10 is the coarsest resolution (1 x 1 texel).

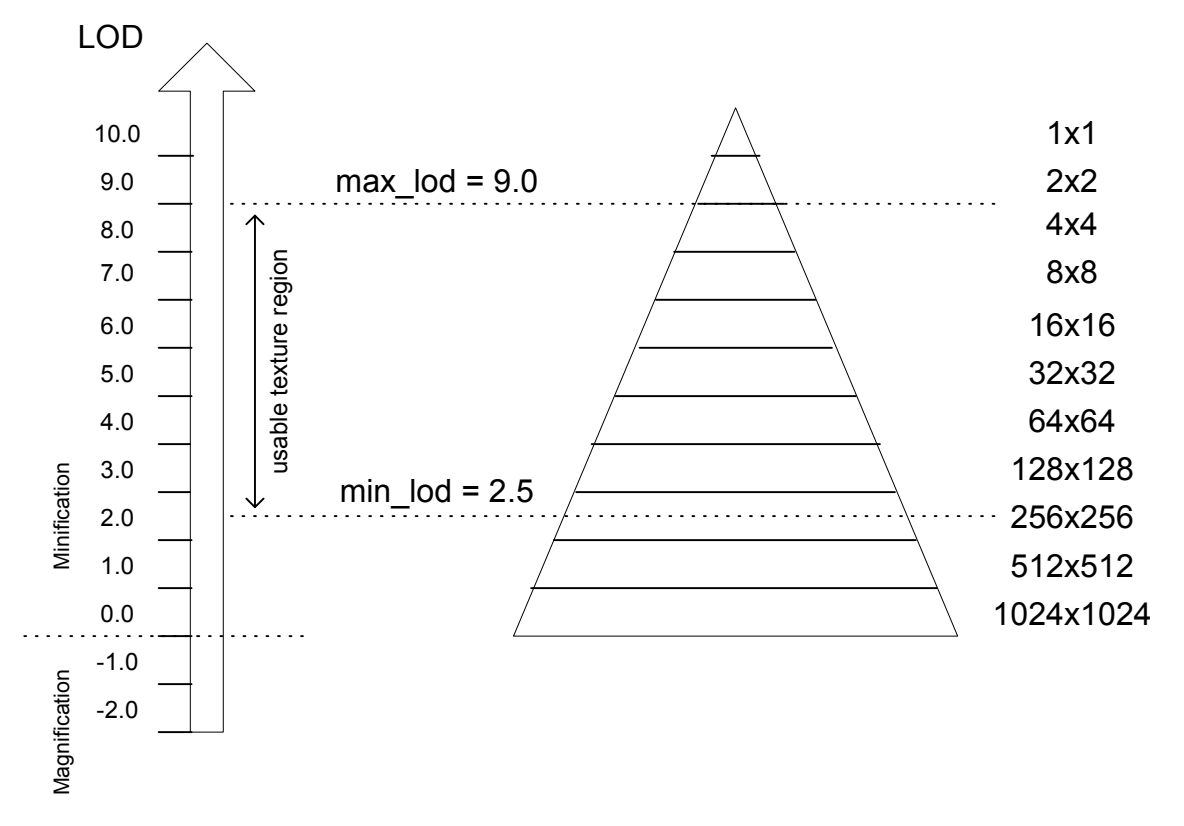

**Figure 30 - Mipmap pyramid for the largest texture size**

When LOD is negative, the LOD is said to be in the *magnification* region. In other words, the pixel projected into texture space covers only a fraction of a texel. This causes the LOD 0 texture to be magnified on the display device.

When the texture is in the magnification region, you can choose between GX\_NEAR and GX\_LINEAR filter modes using the *mag\_filt* parameter.

Within an image, the GX\_NEAR filter mode indicates that the closest texel to the pixel's *s*- and *t*-coordinates is chosen, as shown in the figure below:

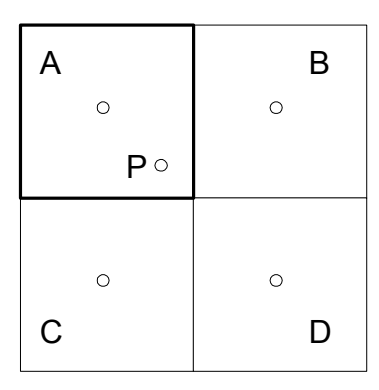

**Figure 31 - GX\_NEAR**

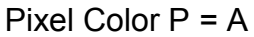

The GX\_LINEAR filter mode indicates that the nearest four texels to the pixel's (*s*, *t*) coordinates should be bilinearly interpolated using the (*s*, *t*) fractional bits, as shown in the figure below:

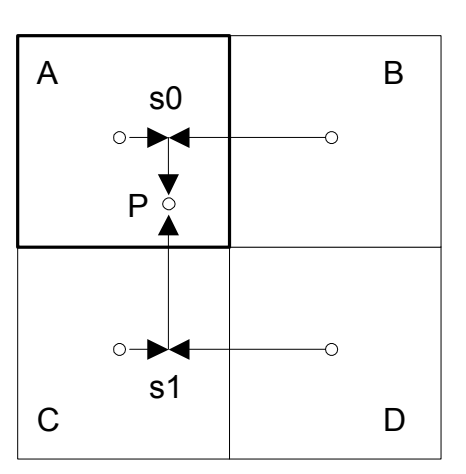

**Figure 32 - GX\_LINEAR**

 $s0 = A + (B-A)^*s$ \_fraction

 $s1 = C + (D-C)^*s$  fraction

Pixel Color  $P = s0 + (s1-s0)^*t$  fraction

When LOD is positive, the LOD is said to be in the *minification* region. In other words, the pixel projected into texture space covers more than one texel, and to achieve a 1:1 texel to pixel ratio, these texels must be filtered. The texture will appear smaller on the display device.

As illustrated in the table below, when the texture is in the minification region, you can choose between several filter modes using the *min\_filt* parameter.

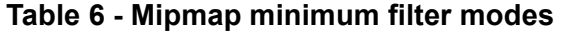

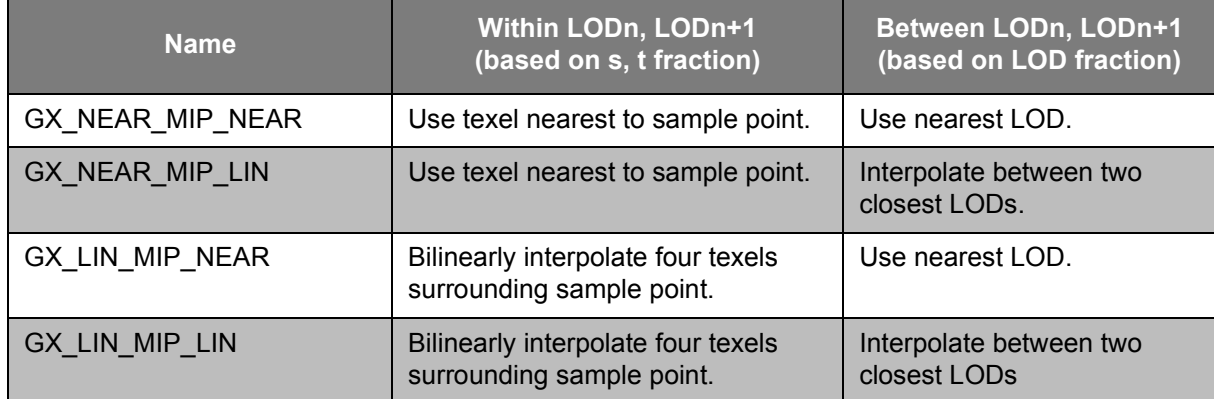

Color-index textures *cannot* use the GX\_NEAR\_MIP\_LIN or GX\_LIN\_MIP\_LIN filter modes. All other texture types, including compressed texture, can use any *min\_filt* filter mode.

### **8.4 Loading texture objects**

As shown in ["9 Texture environment \(TEV\)" on page 89](#page-102-0), the default texture pipeline configuration accepts up to eight texture coordinates, each associated with a texture map. To associate a texture with GX TEXMAP0, for example, you use the following function:

#### **Code 41 - GXLoadTexObj**

GXLoadTexObj(GX\_TEXMAP0, &myTexObj);

Loading a texture object only loads the state describing the texture into the hardware. The default GX configuration allocates texture memory as caches and automatically assigns a cache to use with this texture when you call GXLoadTexObj. Once you have loaded a texture object, you may render polygons using that texture. Up to eight texture objects can be loaded at once for multitexturing. There is no need to synchronize the texture state with primitives explicitly (as was the case with N64). The GP automatically synchronizes state changes with pixels in the rendering pipeline.

Refer to ["9 Texture environment \(TEV\)" on page 89](#page-102-0) for more advanced control of texture coordinate ordering.

# **8.5 Loading Texture Lookup Tables (TLUTs)**

## **Code 42 - Loading TLUTs**

#### GXInitTlutObj( GXTlutObj\* obj, void\* lut, GXTlutFmt fmt ); GXLoadTlut( GXTlutObj\* obj, u32 tlut name, u16 start entry, u16 n entries );

In order to use a color-indexed texture, you must first load a texture lookup table (TLUTs) into TMEM. The default configuration of TMEM allows for 20 TLUTs, 16 with 256 entries and 4 with 1kb entries (see the GXTluts enumeration). To load a TLUT, you follow steps similar to loading a texture object:

- 1. Describe the location and format of the TLUT in main memory using GXInitTlutObj.
- 2. Load the TLUT into one of the named TLUTs in texture memory using  $GX$ LoadTlut.
- 3. Use GXInitTexObjCI to describe the color-indexed texture.
- 4. Set the *tlut\_name* parameter to the TLUT name you have loaded.

Pointers to TLUTs in main memory must be aligned to 32 bytes. TLUTs must be a multiple of 16 entries, with 16 bits for each entry. The total number of entries loaded using GXLoadTlut must also be a multiple of 16.

## **8.6 How to override the default texture configuration**

So far, we have discussed the texture pipeline only in the context of the default configuration set by GXInit. The purpose of this configuration is to abstract some of the complexities of the GX API in order to allow the developer to concentrate on the basic features. However, developers may easily override the default configuration in order to tailor the system to fit their specific applications more closely. This section discusses how a developer can take advantage of the GX API's additional flexibility to configure the following options:

- Allocation of TMEM.
- Binding of textures to texture caches and preloaded textures at run time.

## **8.6.1 Texture regions**

The TMEM is a 1MB high-speed DRAM that can be configured to contain texture caches, preloaded textures, and TLUTs. The GX API uses a simple TMEM management scheme that is set up by GXInit. This scheme assumes that texture caches and TLUT *regions* are pre-allocated in TMEM. The default configuration does not allow use of pre-loaded textures. Regions are simply defined by a TMEM pointer and size. At runtime, textures are bound to a particular cache region by calling GXLoadTexObj according to information such as the texture ID of the target and the texture format. TLUT data is loaded into TLUT regions by calling GXLoadTlut. GXInit configures TMEM as shown below:

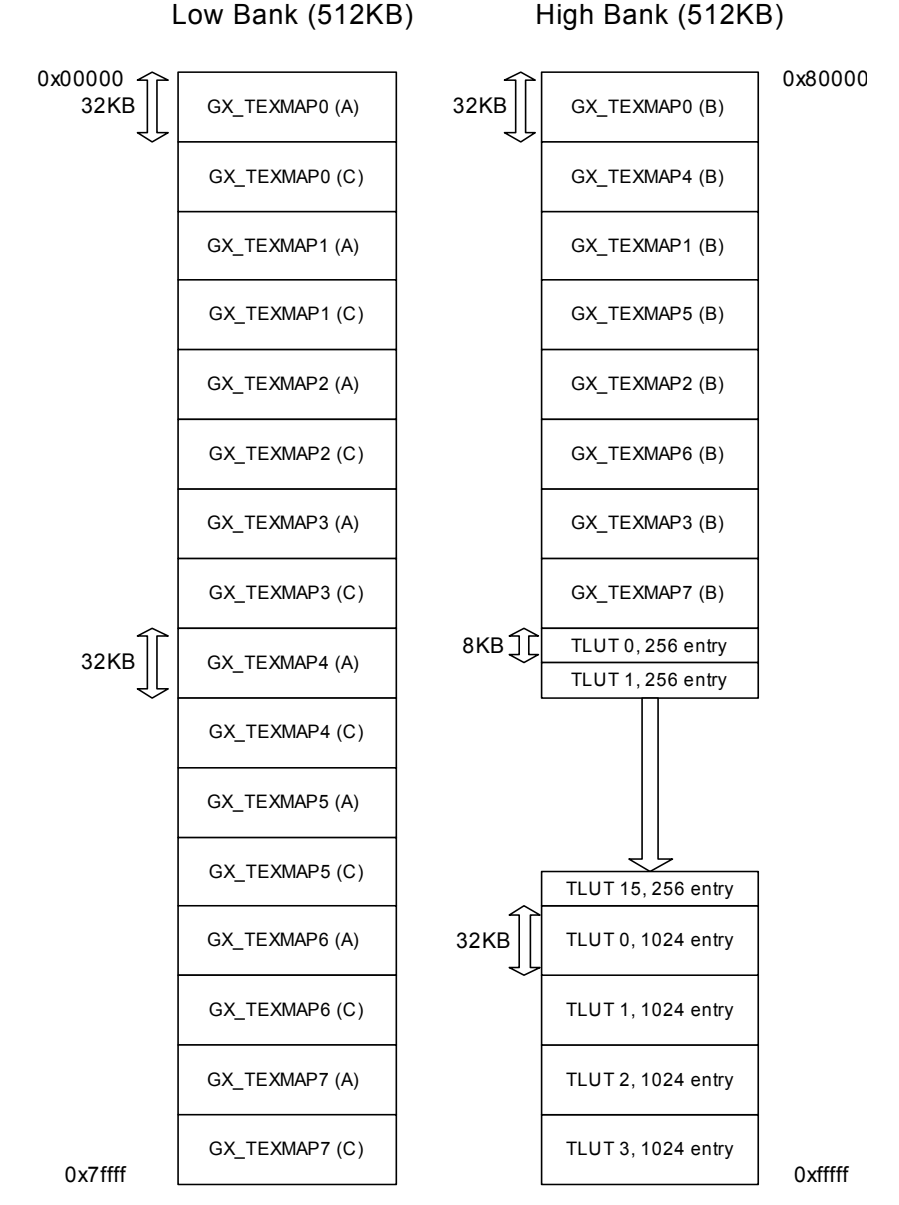

**Figure 33 - Default TMEM configuration**

Logically, the 1MB TMEM is split into two 512KB low and high banks. The default configuration defines 16 texture caches for the low bank and 8 texture caches for the high bank. When textures are used, each texture ID (GX\_TEXMAP0, GX\_TEXMAP1, ... , GX\_TEXMAP7) is allocated two texture caches from the low bank and one from the high bank.

TLUTs that are used for color index format are allocated in the remainder of the high bank. There are 16x256-entry and 4x1024-entry TLUTs defined. TLUTs must always be allocated in the high bank.

When texture is without mipmapping and does not have a 32-bit format, only one cache region in the low bank (part A in Figure 33) is used. Cache regions in both the low bank and the high bank (parts A and B in Figure 33) are used only when a 32-bit format is used.

When 32-bit formatted mipmapped textures that are not color index formatted are used, even LODs are cached in one bank while odd LODs are cached in the opposite bank. Thus, one cache region from the low bank and one cache region from the high bank (parts A and B in Figure 33) are used.

When color index textures with mipmapping are used, both odd LODs and even LODs are allocated in the low bank (parts A and C in Figure 33). This is because the color index texture region must always be allocated in the low bank (that is, they must be in the bank opposite from the TLUTs).

When 32-bit format with mipmapping is used, it is necessary to have twice the continuous cache region for the odd LODs and even LODs as compared to when normal texturing is used. In this case, the necessary regions (parts A and C in Figure 33) are allocated from the low bank. However, because a sufficient number of regions cannot be secured in the high bank, cache regions and adjoining textures with different map IDs are shared. No operational problems are caused when one cache region is shared by two or more textures. But performance may be affected.

The GX API allows the application to configure texture regions using GXInitTexCacheRegion and GXInitPreLoadRegion. Application developers can also define their own region-binding schemes by registering a callback function with GXSetTexRegionCallback or GXSetTlutRegionCallback.

## **8.6.2 Cached regions**

Texture regions describe areas of TMEM that can be used as texture caches or preloaded textures.

#### **Code 43 - GXInitTexCacheRegion**

```
GXInitTexCacheRegion(
 GXTexRegion* region,
GXBool is 32b mipmap,
  u32 tmem_even,
   GXTexCacheSize size_even,
  u32 tmem_odd,
   GXTexCacheSize size odd );
```
For cached images, the *s*/*t* coordinates are translated into cache tag memory addresses. If the addressed tag indicates the texture is resident in TMEM, the *s*/*t* coordinates are translated into TMEM addresses, and the texture is accessed. If the texture is not resident, the GP will issue memory requests to copy the texture from main memory to TMEM. Once the texture is resident, the *s* and *t* coordinates are translated into TMEM addresses and the texture is accessed. The unit of texture access is a texture cache line (32B). All textures are stored as a multiple of this line size. The GP makes texture requests ahead of time and stores the TMEM addresses in a FIFO. Prefetching allows rendering to proceed during a cache miss.

The GP uses main memory addresses for tags, so caches can be shared among textures (lower performance) without needing to invalidate between texture loads. Mipmaps that are to be trilinearly filtered must allocate a cache region in both the low and high banks. The *tmem\_even* parameter defines the location in TMEM where even LODs will be cached. The *tmem\_odd* parameter defines the location in TMEM where odd LODs will be cached. Usually, the two types of LODs must be placed in opposite banks. For non-mipmapped (planar) textures (except GX\_TF\_RGBA8), only the *\*\_even* parameters need to be defined. Planar (except color index) texture regions can be allocated in either the low or high bank, but cannot span both

banks. Color-indexed texture regions (both planar and mipmapped) must always be allocated in the low TMEM bank. The *size\_even* and *size\_odd* parameters describe the size of the cache region for their respective sets of LODs. Unused odd parameters should be set to 0 (address) and GX\_TEXCACHE\_NONE (size).

Full-color textures (GX\_TF\_RGBA8) can only be mipmapped in two cycles, with the even LOD accessed on the first cycle and the odd LOD accessed on the next cycle. In this case, the *tmem\_even* cache (which must be in the low bank) is used to store the AR (alpha and red) components of the texture and the *tmem\_odd* cache (which must be in the high bank) is used to store the GB (green and blue) components.

**Note:** This explanation is simplified; the actual storage is slightly different.

Within each bank, the even LODs are cached first, followed by the odd LODs. For this case, the *size\_even* and *size\_odd* parameters refer to the size of the cache region for their respective LODs within *one* bank. Thus the actual cache memory usage will be *twice* the sum of the even and odd sizes. The parameter *is\_32b\_mipmap* indicates the region will be used in this manner.

TMEM caches are sized in terms of superlines (512B or 4x4 lines). TMEM caches can be only one of three sizes: 32KB, 128KB, and 512KB. Each cache pointer must be aligned to 2KB (2x2 superlines).

The default cached regions created by GXInit are 8x8 superlines (32KB).

## <span id="page-89-0"></span>**8.6.3 TLUT regions**

#### **Code 44 - GXInitTlutRegion**

```
GXInitTlutRegion(
    GXTlutRegion* region,
   u32 tmem_addr.
   GXTlutSize tlut sz );
```
TLUTs must be allocated in the high bank of TMEM. Color-indexed texture regions must be allocated in the low bank of TMEM. Each 16-bit entry of a TLUT in main memory is replicated into 16 copies during the TLUT load. Therefore, the total memory in bytes that needs to be allocated for a TLUT is *tlut\_sz* \* 16 \* 2B. A 256-entry TLUT requires an 8KB TLUT region.

The *tmem* addr for the TLUT region must be aligned to 512B (16 entries \* 16 \* 2B). Furthermore, *tmem* addr must be aligned to the size of TLUT. For example, a 256-entry TLUT should be aligned to an 8KB TMEM address.

The TLUT region size can be any power of 2 ranging from 16 entries to 16kb entries. The *tmem\_addr* is bitwise OR'd with the texel index to determine the address of the entry. This makes it possible to create index sizes that are smaller than the texel type indicates.

For example, you can create a 1024-entry TLUT and access it using the GX\_TF\_C14X2 (16-bit) texture type. Since a 1024-entry table requires a 10-bit index, the most significant 6 bits of each index in the texture should be set to zero.

## **8.6.4 Preloaded regions**

#### **Code 45 - GXInitTexPreLoadRegion()**

```
void GXInitTexPreLoadRegion(
   GXTexRegion* region, 
  u32 tmem_even.
  u32 size even,
  u32 tmem_odd,
  u32 size_odd );
```
Preloaded textures are loaded explicitly by the application into a TMEM region. The texture is stored in TMEM in the same format as main memory. Unlike cached regions, the texture cache tag memory is not checked when accessing a preloaded region. Small, frequently-used textures are good candidates for preloading.

**Note:** Preloaded textures are not supported by the default configuration of TMEM (the entire TMEM is mapped as caches or TLUTs).

The *size\_even* and *size\_odd* parameters to GXInitTexPreLoadRegion specify the size of the texture regions in bytes. The *size\_even* region is used for even LODs and the *size\_odd* is used for odd LODs when mipmapping. When preloading non-mipmapped (non-GX\_TF\_RGBA8) images, you only need to specify the *\*\_even* parameters.

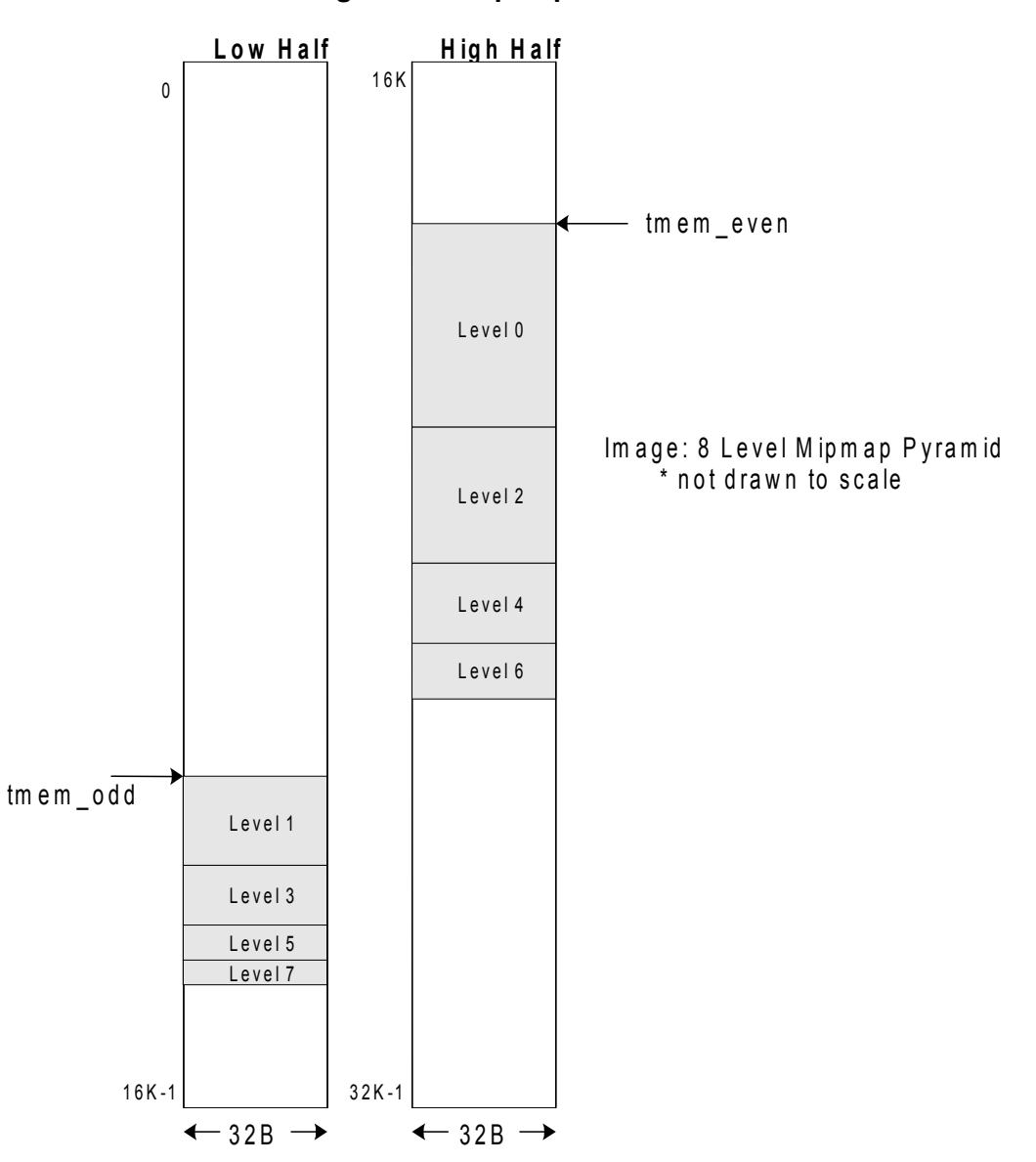

**Figure 34 - Mipmap in TMEM**

The *tmem\_even* and *tmem\_odd* parameters to GXInitTexPreLoadRegion for a preloaded texture are required only to be 32B-aligned. For preloaded mipmaps, *tmem\_even* and *tmem\_odd* must be in opposite TMEM banks. The *tmem\_even* value will define the location of all even LODs and *tmem\_odd* will define the location of all odd LODs.

**Note:** Even LODs will use more memory in their bank of TMEM than the odd LODs in the opposite bank.

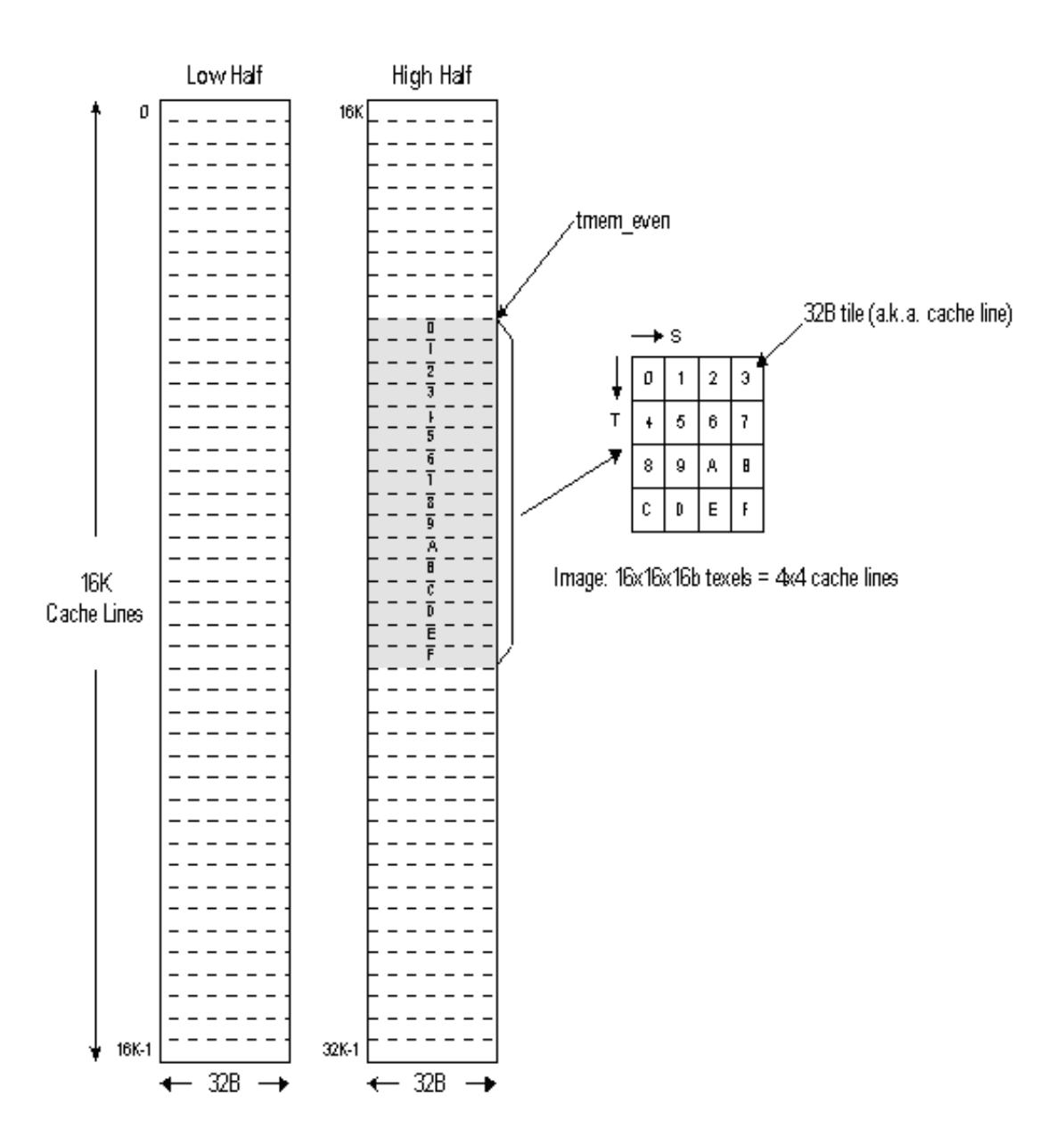

**Figure 35 - Planar texture in TMEM**

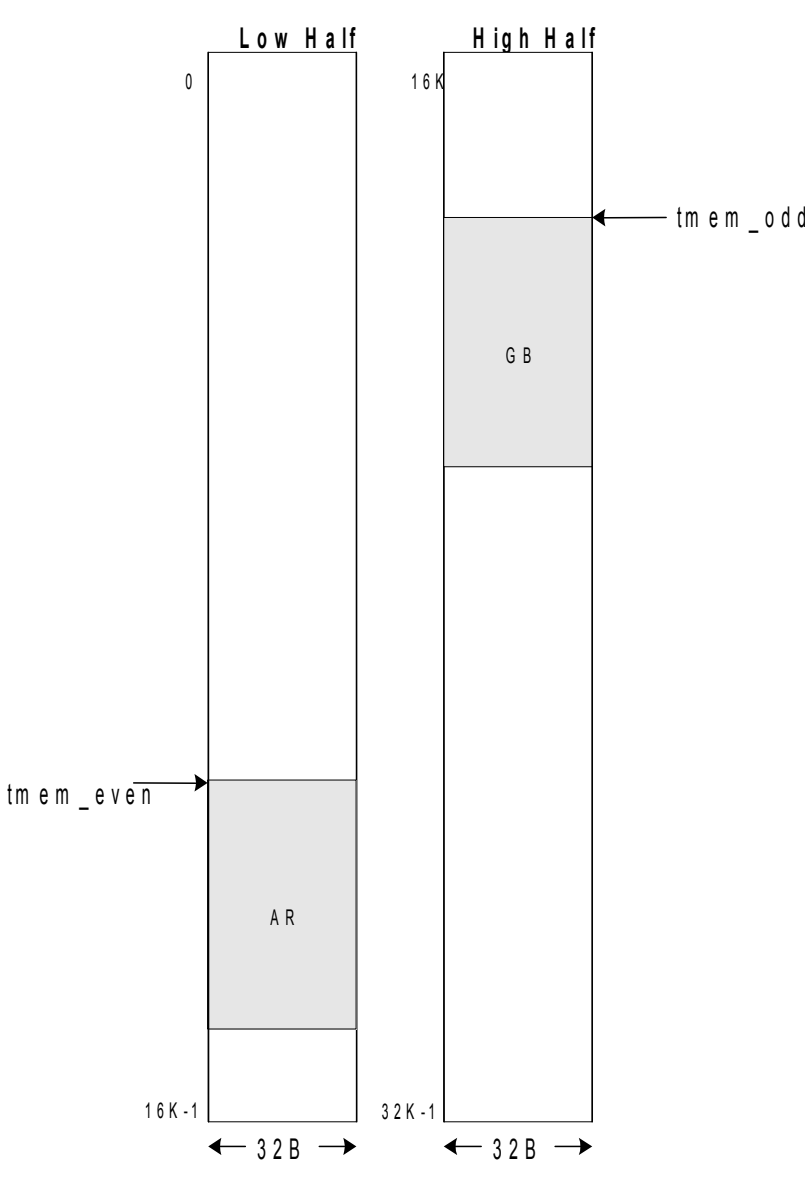

**Figure 36 - 32-bit planar texture in TMEM**

For planar non-color index textures (except 32-bit), only *tmem\_even* is used, and may be located in either the high or low bank of TMEM. For color index textures, *tmem\_even* must be in the low bank of TMEM.

For 32-bit planar textures (GX\_TF\_RGBA8), the *tmem\_even* is the address of the AR tiles and must be in the low bank of TMEM. The GB tiles are located at *tmem\_odd* and must be in the high bank of TMEM.

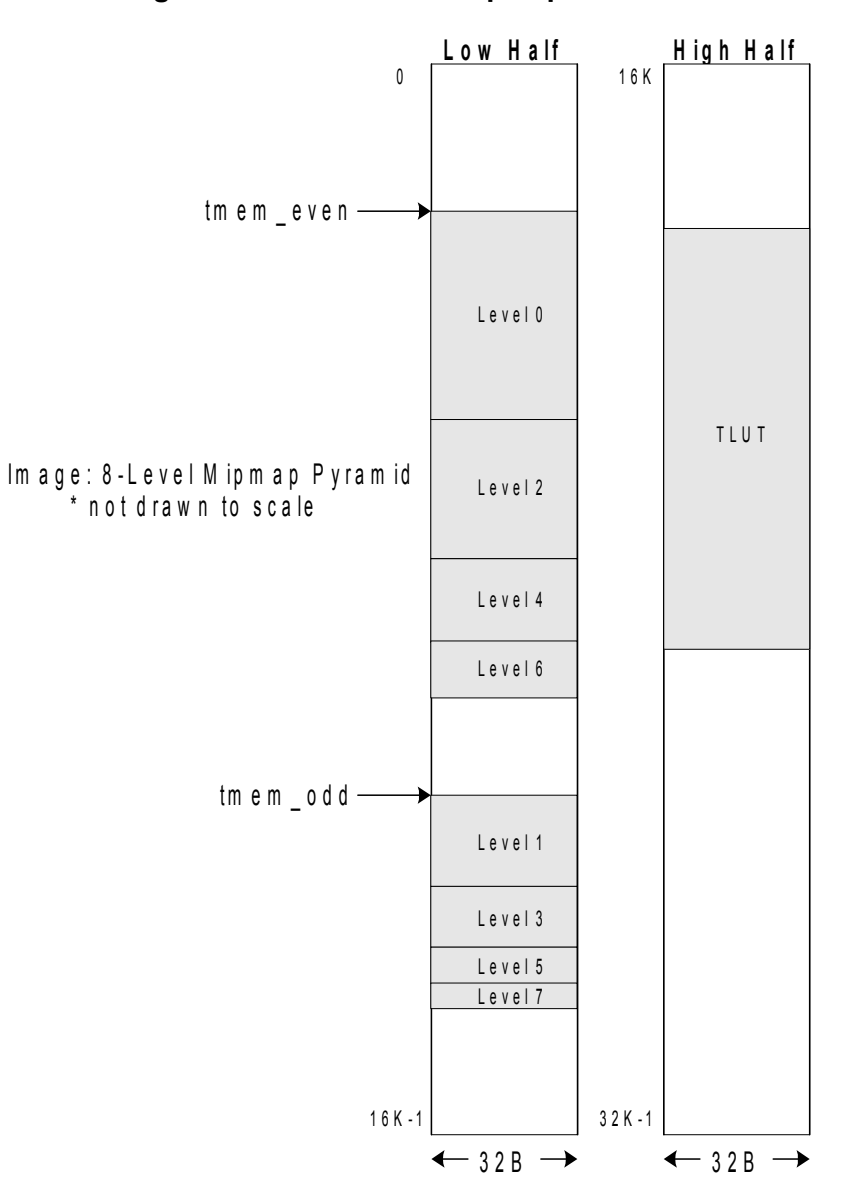

**Figure 37 - Color index mipmap in TMEM**

For color index preloaded textures, *tmem\_even* and *tmem\_odd* must be in the low bank of TMEM. The hardware will load all even LODs at the *tmem\_even* address and all odd LODs at the *tmem\_odd* address.

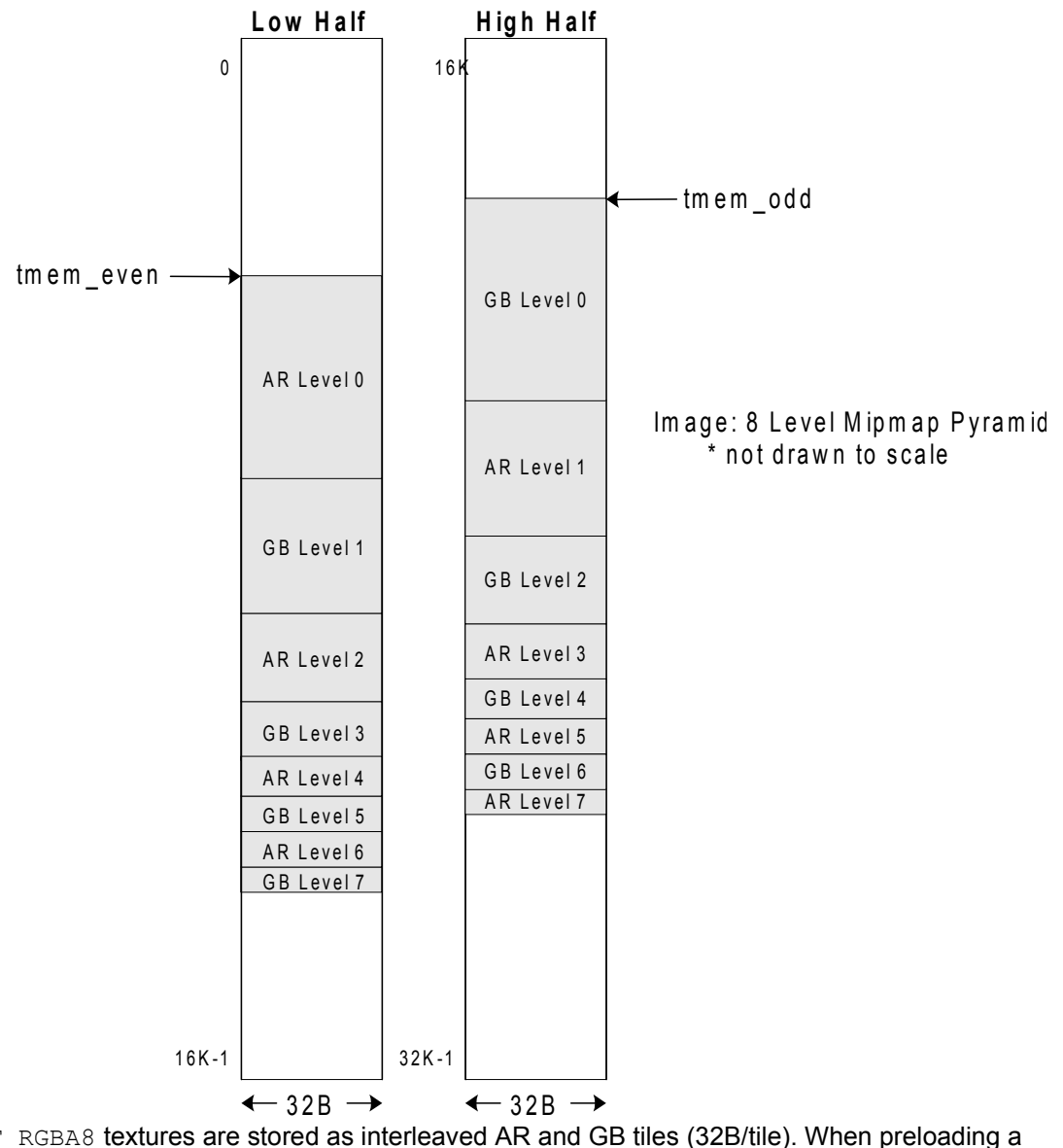

**Figure 38 - 32-bit mipmap in TMEM**

GX\_TF\_RGBA8 textures are stored as interleaved AR and GB tiles (32B/tile). When preloading a GX\_TF\_RGBA8 texture, the AR and GB are written to opposite TMEM banks. The *tmem\_even* (AR) tiles should be in the low TMEM bank and the *tmem\_odd* (GB) tiles should be in the high TMEM bank.

**Note:** 32-bit textures use the same amount of memory in the low and high banks.

To actually load the texture into TMEM call:

#### **Code 46 - GXPreLoadEntireTexture()**

```
GXPreLoadEntireTexture(
    GXTexObj* obj,
    GXTexRegion* region );
```
To associate a hardware texture map ID ( $GXTexMapID$ ) with the preloaded region, use:

#### **Code 47 - GXLoadTexObjPreLoaded()**

```
void GXLoadTexObjPreLoaded(
    GXTexObj* obj, 
    GXTexRegion* region,
    GXTexMapID id );
```
### **8.6.5 Texture cache allocation**

You can override the default TMEM allocation by replacing the callback function that binds texture objects to texture regions:

#### **Code 48 - GXSetTexRegionCallback**

```
typedef GXTexRegion *(*GXTexRegionCallback)( GXTexObj *tex_obj );
GXTexRegionCallback GXSetTexRegionCallback( GXTexRegionCallback f );
```
This function is called by  $GX$ LoadTexObj and is expected to return a pointer to a  $GX$ TexRegion to use for this texture. These texture regions can be statically allocated or dynamically allocated according to the needs of the application. The TMEM allocation scheme must also consider color index TLUT and preloaded texture memory requirements. GXSetTexRegionCallback returns the callback that was set prior to its invocation.

The programmer can use the  $GXInitTextObjUserData$  function to set a pointer to user data in the texture object. This data may be needed in order to implement a better TMEM allocation strategy. The data can be retrieved using GXGetTexObjUserData.

## **8.6.6 TLUT allocation**

If color index textures are to be used, the TMEM allocation scheme must consider TLUT region allocation in addition to texture region allocation. As described in ["8.6.3 TLUT regions" on page 76](#page-89-0), there are more restrictions on the placement of color index textures and TLUTs in TMEM than on non-color index textures. To override the default TLUT allocation scheme the application must replace the callback function that associates a TLUT *name* with a TLUT region using:

#### **Code 49 - GXSetTlutRegionCallback**

```
typedef GXTlutRegion *(*GXTlutRegionCallback)(u32 name) );
GXTlutRegionCallback GXSetTlutRegionCallback( GXTlutRegionCallback f );
```
The callback function is called by GXLoadTexObj to associate the TLUT *name* (GXInitTexObjCI) with a TLUT region. GXLoadTlut also calls the callback function. GXSetTlutRegionCallback returns the callback that was set prior to its invocation.

## **8.7 Invalidating texture cache**

The texture hardware maintains a Cache Tag Memory that maps a texture cache line's main memory address to its TMEM address. Because of this, textures can share a cached region without address collisions. However, the following situations will require invalidating the texture cache:

- The texture is moved to a new main memory location.
- A new texture is copied into the memory occupied by a previously used texture.
- The application modifies some texels of a texture in main memory.

Invalidating the texture cache requires resetting the state of certain tag bits in the cache tag memory. This will force the reloading of the affected texture. We provide functions for invalidating either a texture region or the entire TMEM:

#### **Code 50 - Invalidating texture memory**

```
GXInvalidateTexRegion( GXTexRegion* region );
GXInvalidateTexAll( void );
```
It is not necessary to invalidate TLUT regions and preloaded regions because they are explicitly loaded into TMEM. If the data in a TLUT or preloaded texture is changed, the application must reload it for the change to take effect.

## **8.8 Changing the usage of TMEM regions**

Sometimes an application will change the use of a particular region of TMEM from preloaded to cached or from TLUT to cached. In these cases—and only these—the application should call GXTexModeSync to ensure all texels currently in the pipeline are flushed before the change in usage goes into effect. The call should be made prior to drawing any primitives that will use the TMEM region in the new mode. When changing a TMEM region from cached to preloaded (or TLUT), the command to load the TMEM region will synchronize the pipeline automatically.

## **8.9 Creating textures by copying the embedded frame buffer**

Textures can be created by copying the Embedded Frame Buffer (EFB) to main memory using the  $GXCopyText$  function. This is useful when creating dynamic shadow maps, environment maps, motion blur effects, etc.

All non-color index texture types except compressed textures  $(GX, TF, CMPR)$  can be created during the copy. The texture copy operation will create the correct tiling and formatting of the texture so it can be read directly by the hardware. Optionally, you can apply a box filter to the image in the EFB in order to create a lower level of detail (LOD) texture. The box filter can be used to create mipmaps from the EFB data.

HW2 adds new options for how information is copied from the EFB into a texture. See "15 GX updates for [HW2" on page 155](#page-168-0) for details.

| <b>Format</b> | <b>Conversion</b>                                                                                                |
|---------------|----------------------------------------------------------------------------------------------------|
| $GX_TF_l4$    | RGB->(Y)UV, AA and non-AA pixel formats.                                                                         |
| GX TF 18      | RGB->(Y)UV, AA and non-AA pixel formats.                                                                         |
| GX TF A8      | A (6 bits) ->A (8-bits, 2 MSBs replicated in LSBs), only with pixel format<br>GX PF RGBA6 Z24.                   |
| GX TF IA4     | $RGBA~>(Y)UV(A)$ , if pixel format is not GX PF RGBA6 Z24, then A = 0xf.                                         |
| GX TF IA8     | RGBA->(Y)UV(A), if pixel format is not GX PF RGBA6 $Z24$ , then A = 0xff.                                        |
| GX_TF_RGB565  | RGB->RGB, bits truncated for non-AA pixel formats.                                                               |
| GX TF RGB5A3  | RGBA->RGBA, if pixel format is not GX PF RGBA6 Z24, then MSB=1, i.e.<br>R5G5B5.                                  |
| GX TF RGBA8   | RGBA->RGBA, if pixel format is not $GX$ PF RGBA6 $Z24$ , then A = 0xff.                                          |
| GX TF Z24X8   | $Z$ (24 bits) -> $Z$ (32 bits), only when pixel format is non-antialiased,<br>GX PF RGB8 Z24 OF GX PF RGBA6 Z24. |

**Table 7 - Texture copy formats and conversion notes**

The EFB can be used in one of two basic modes: antialiased (pixel format is GX PF RGB565  $Z16$ ) and non-antialiased (pixel format is GX\_PF\_RGB8\_Z24 or GX\_PF\_RGBA6\_Z24). You can copy color textures in either mode, but Z textures can only be copied from non-antialiased frame buffers. See "12 Video output" [on page 125](#page-138-0) for more details on the EFB modes.

**Figure 39 - Texture copy data path**

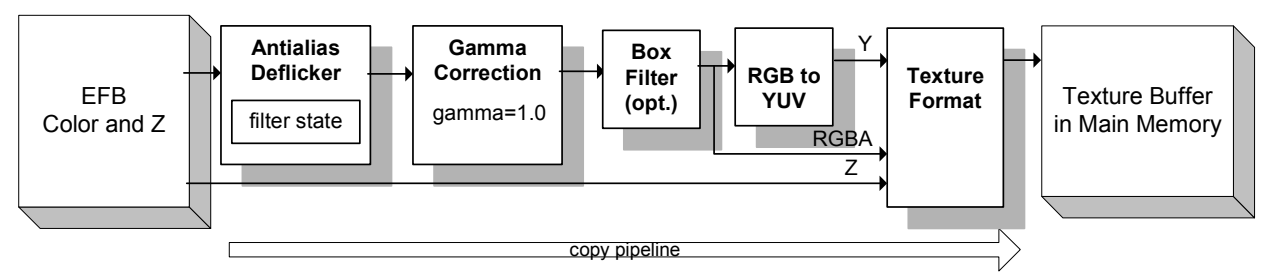

The RGB-to-YUV conversion that takes place in the texture copy pipeline is the same as that which is used for the display copy pipeline for video output (see ["12 Video output" on page 125\)](#page-138-0). As a result, the intensity is scaled:  $16 \le Y \le 235$ .

The following functions control the copying of textures from the EFB to main memory:

#### **Code 51 - Texture copy functions**

```
void GXSetTexCopySrc( 
     u16 left,
    u16 top.
     u16 wd,
    u16 ht );
void GXSetTexCopyDst( 
    u16 wd, 
    \begin{tabular}{ll} \tt ul6 & \tt ht, \\ \tt GXTextFmt & \tt fmt, \end{tabular}GXTexFmt
     GXBool mipmap );
void GXCopyTex( 
     void* dest, 
     GXBool clear );
```
GXSetTexCopySrc specifies the source rectangle to copy from the EFB. All parameters to GXSetTexCopySrc must be multiples of two pixels. GXSetTexCopyDst specifies the destination rectangle in main memory. Normally, the source and destination rectangles would have the same size. However, when copying small textures that will be composited into a larger texture, the source and destination rectangles may differ.

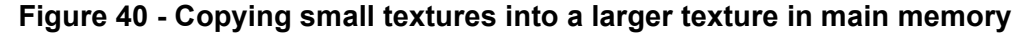

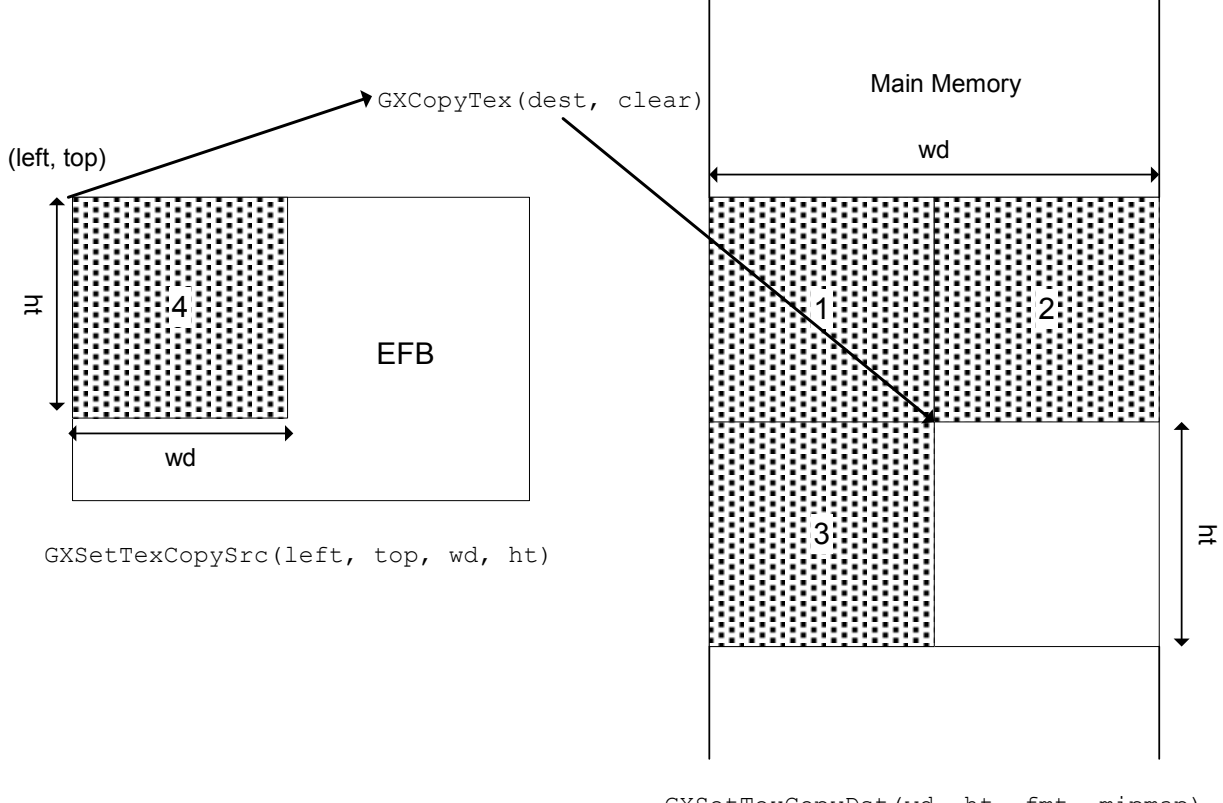

GXSetTexCopyDst(wd, ht, fmt, mipmap)

The *fmt* argument of GXSetTexCopyDst can specify a few subtle types of texture copy operations. The format GX\_TF\_A8 is used specifically to copy the *alpha* channel from the EFB into a GX\_TF\_I8 formatted texture.

**Note:** GX\_TF\_I8 will copy the scaled *luminance* of the EFB into a GX\_TF\_I8 texture. When reading a texture GX\_TF\_A8 and GX\_TF\_I8 are equivalent.

When color textures are converted from an  $GX$  PF\_RGB8\_Z24 pixel format to a lower-resolution color format, such as GX\_TF\_RGB565, the least significant bits (LSBs), of the 8-bit colors are truncated. When color textures are converted from a lower-resolution pixel format, say GX PF RGB565  $Z16$ , to a higher resolution texture format, say  $GX_TF_RGBAB$ , the most significant bits (MSBs) of each pixel are replicated in the LSBs of each texel. This conversion process distributes the estimation error evenly and allows each texel to represent the minimum or maximum value.

In general, you should only copy textures containing alpha from an EFB with format GX\_PF\_RGBA6\_Z24. When copying a texture containing alpha from an EFB without alpha, alpha will be set to its maximum value.

The GX\_TF\_Z24X8 format can be used to copy the 24-bit Z buffer to a 32-bit texture (equivalent format to GX\_TF\_RGBA8, see Appendix D). The next section describes how this "Z texture" can be used. It is not legal to copy out 8-bit or 16-bit Z textures, and you may not copy Z from an antialiased EFB (see "12 Video [output" on page 125](#page-138-0) for more details on EFB formats).

**Note:** HW2 relaxes some of these restrictions. See ["15 GX updates for HW2" on page 155](#page-168-0) for details.

The function  $GXCopyTeX$  initiates the copy operation. It can conditionally clear the EFB at the same time if *clear* is true. The update enable flags for each buffer to be cleared must also be enabled (see GXSetColorUpdate, GXSetAlphaUpdate, and GXSetZMode). This allows individual buffers to be conditionally cleared. The copy filter in effect at the time the texture is copied (see  $GXSetCopyFilter)$  will be applied to the EFB data during the conversion process.

To copy a texture, the application must first allocate a buffer in main memory that is the size of the texture to be copied. This size can be determined using GXGetTexBufferSize. This function takes texture padding and texture type into account in its calculations.

Before a copied texture can be applied to a textured primitive, you must ensure that the copy operation has finished. The command  $GXPixModeSync$  may be called after  $GXCopyText$  in order to quarantee this. GXPixModeSync flushes the pixel pipeline, ensuring that the copy is finished before a new primitive is started.

Sometimes it is useful to determine the screen rectangle that encloses a group of rendered geometry. The functions GXClearBoundingBox and GXReadBoundingBox can determine the bounding box of geometry rendered in the EFB. Call GXClearBoundingBox first to reset the bounding box, then render the geometry. The GP will update the minimum and maximum screen-space (*x*, *y*) continually for each pixel drawn. After rendering the geometry, the bounding box values can be read back using GXReadBoundingBox. You can use these values to compute the arguments to GXSetTexCopySrc.

## **8.10 Z textures**

The GP supports combining a color texture and a Z texture into the Embedded Frame Buffer (EFB). This feature can be used to facilitate image-based rendering, in which a frame buffer is a composite of smaller color and depth images, like sprites with depth. Each of the sprites can be computed at independent frame rates, but the final frame buffer is composited at the target frame rate.

You can create Z textures by copying a region of the EFB using  $GXCopyText$  with the pixel format (see GXSetTexCopyDst) set to GX\_TF\_Z24X8. Additionally, 8- and 16-bit Z textures can be created offline or by using the CPU. The GXCopyTex function *cannot* create 8- or 16-bit Z textures (except on HW2; see ["15](#page-168-0)  [GX updates for HW2" on page 155\)](#page-168-0). Moreover, Z textures *cannot* be copied from an antialiased EFB.

The texture input to the *last* active TEV stage is used as the Z texture, so the application must be careful to arrange the TEV equation so the Z texture is output by this stage. When Z texturing is enabled, color is output from the *last* active TEV stage, but the texture input to the last stage is not available (because it is used for the Z texture).

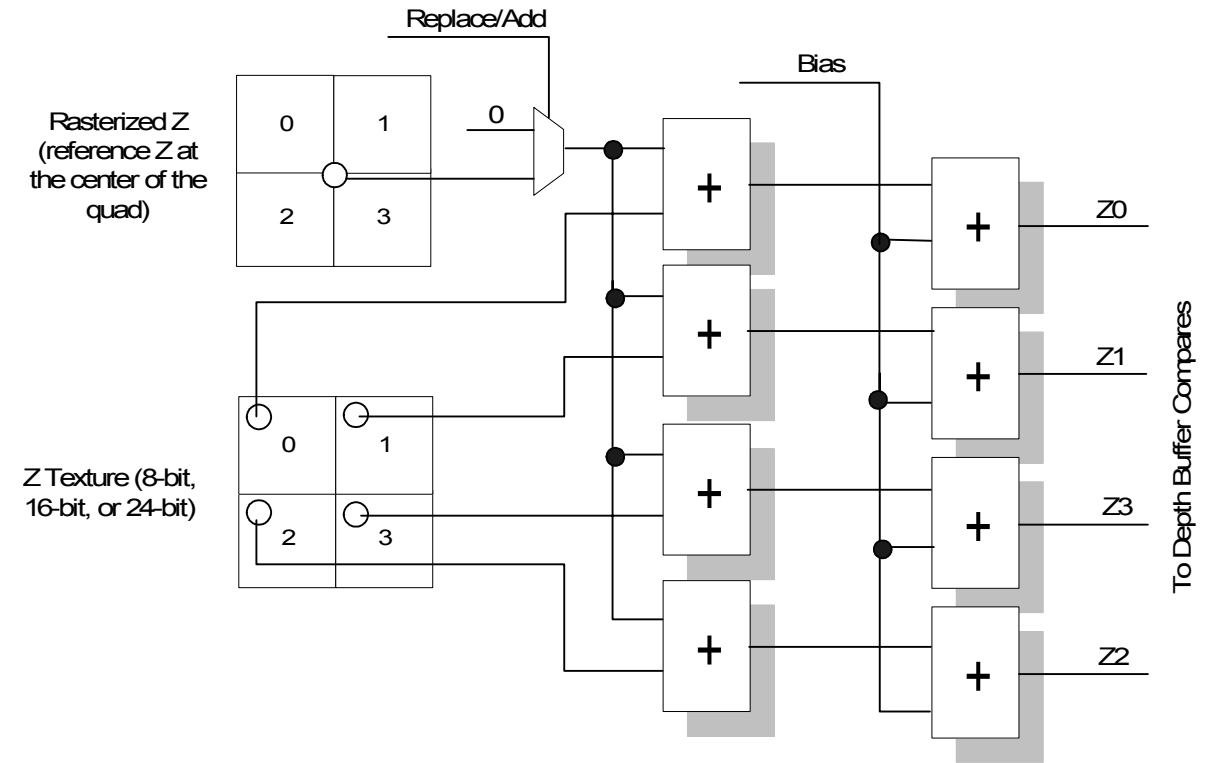

**Figure 41 - Z texture block diagram**

The Z texture can either replace or offset the rasterized Z of the polygon. Normally, each pixel's Z in a quad is computed by adding Z slopes to a reference Z computed at the center of the quad. When Z texture is enabled, the Z texels will offset the reference Z (i.e., the Z slopes will not be added, and thus the computed Z accuracy will be per-quad, not per-pixel). In addition, a constant bias can be added to the result. Finally, if Z buffering is enabled, the resulting Z is compared with the EFB current Z. The pipeline must be configured to Z buffer *after* texture lookup when using Z textures. The Z-texture adders do not clamp, so the programmer must make sure that there is no overflow.

#### **Code 52 - GXSetZTexture**

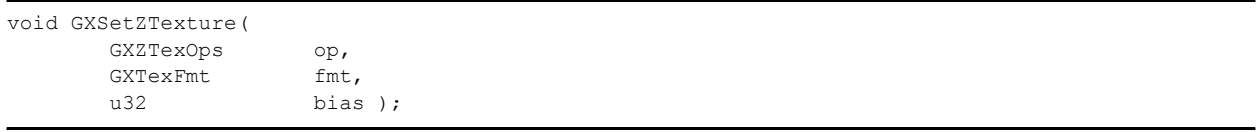

The *fmt* argument above can be one of the following:

- GX\_TF\_Z8
- GX\_TF\_Z16
- GX\_TF\_Z24X8

### **8.11 Texture performance**

This section documents peak texture performance assuming a 200 MHz graphics processor clock speed.

| <b>Texture</b><br>Count | <b>Performance</b>        |
|-------------------------|---------------------------|
| 1                       | 800 million pixels/second |
| $\mathcal{P}$           | 400 million pixels/second |
| 3                       | 267 million pixels/second |
| $\overline{\mathbf{4}}$ | 200 million pixels/second |
| 5                       | 160 million pixels/second |
| 6                       | 133 million pixels/second |
| 7                       | 114 million pixels/second |
| 8                       | 100 million pixels/second |

**Table 8 - Texture performance**

**Note:** 32-bit textures filter bilinearly at 800Mpixels/second, and trilinearly at 400Mpixels/second. Expect less than 15% degradation for properly sampled cached textures.

# <span id="page-102-0"></span>**9 Texture environment (TEV)**

## **9.1 Description**

The Texture Environment (TEV) combines per-vertex lighting, textures, and constant colors to form the pixel color (before fogging and blending). The color and alpha components have independent TEV units with independent controls. There is only one set of TEV color/alpha-combiners implemented in hardware. To implement multi-texture, the TEV hardware is reused over multiple cycles, called TEV *stages*. Each TEV stage has independent controls, and a maximum of 16 TEV stages are supported. A consecutive number of TEV stages may be enabled in order to perform multi-texturing. The resulting pixel color is the color output from the last active TEV stage.

A set of four input/output color registers are provided to store temporary results, pass results from one stage to the next, or to supply user-defined constant colors. These color registers are *shared* among all TEV stages. The last stage *must* send its output to the GX\_TEVPREV register. (HW2 provides additional registers; refer to ["15 GX updates for HW2" on page 155.](#page-168-0)

The alpha produced by the last TEV stage is input to an alpha-compare equation. The result of the alpha compare can be used to conditionally mask color (and possibly Z) writes to the frame buffer.

Fog, if enabled, is applied to the pixel values output from the last active TEV stage. Blending operations occur after fogging. (Fog and blending are described in later chapters.)

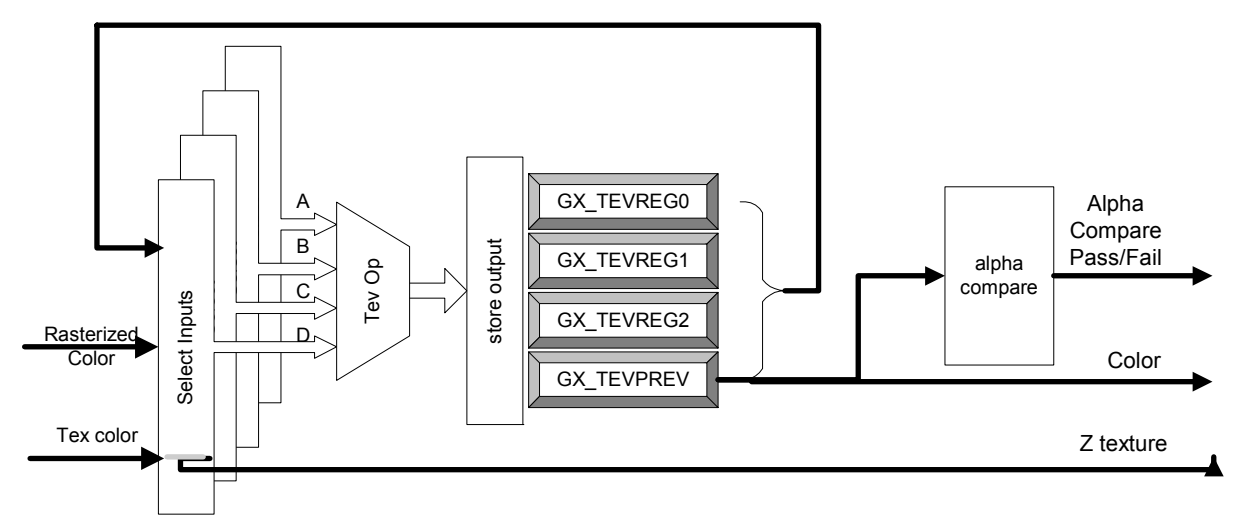

### **Figure 42 - TEV block diagram**

## **9.2 Default texture pipeline configuration**

By default, the texture pipeline is configured to look like the diagram below. Each texture coordinate enabled for a vertex (using GXSetVtxDesc) is sent down the pipeline in the input order. Each coordinate accesses a texture, and the resulting texel is fed to the corresponding TEV stage. Since only eight unique textures are available, only eight TEV stages are configured this way; the remaining eight stages are initialized with null texture and color inputs. The number of active TEV stages and the number of texture coordinates that are generated must be set by the application (see GXSetNumTevStages and GXSetNumTexGens). By default, only stage 0 produces an output. The default operation for stage 0 is GX REPLACE, meaning only the texture color is output (see ["9.4 GXSetTevOp" on page 90\)](#page-103-0).

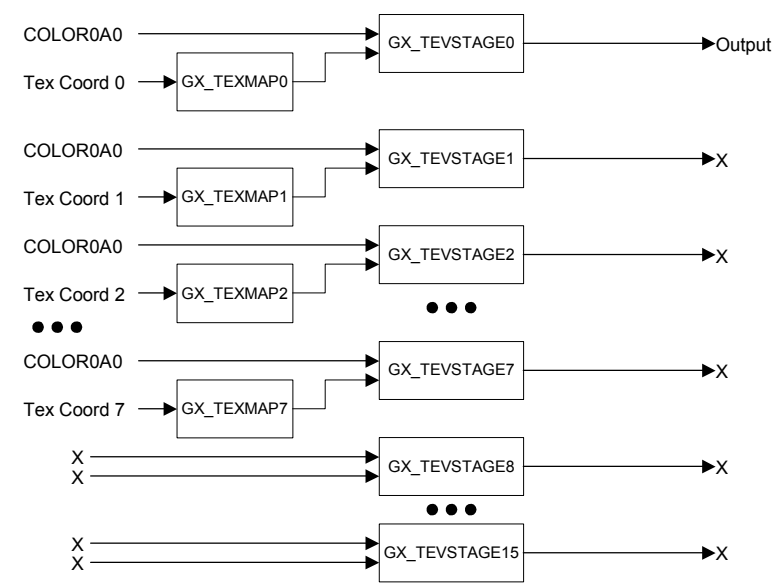

**Figure 43 - Default texture pipeline**

The texture pipeline is very configurable. The user can override this simple default configuration as described in the following sections.

#### **9.3 Number of active TEV stages**

To program the number of active TEV stages, use:

#### **Code 53 - GXSetTevStages**

GXSetNumTevStages( u8 stages );

There must always be at least one TEV stage enabled. TEV stages are enabled consecutively. A maximum of 16 TEV stages may be enabled.

#### <span id="page-103-0"></span>**9.4 GXSetTevOp**

We provide the function GXSetTevOp to simplify initial programming demos. It determines the color processing that occurs at the specified TEV stage. This function calls GXSetTevColorIn, GXSetTevAlphaIn, GXSetTevColorOp, and GXSetTevAlphaOp (described later).

#### **Code 54 - GXSetTevOp**

```
GXSetTevOp( GXTevStageID stage, GXTevMode mode );
```
The following table lists the GXTevMode types and the implied operation.

**Table 9 - GXTevMode types**

| <b>Name</b>        | <b>Color Channel Op</b>         | <b>Alpha Channel Op</b> |
|--------------------|---------------------------------|-------------------------|
| <b>GX MODULATE</b> | $C_v = C_r C_t$                 | $A_v = A_r A_t$         |
| GX_DECAL           | $C_v = (1 - A_t) C_r + A_t C_t$ | $A_v = A_r$             |
| <b>GX BLEND</b>    | $C_v = (1 - C_t) C_r + C_t$     | $A_v = A_t A_r$         |
| <b>GX_REPLACE</b>  | $C_v = C_t$                     | $A_v = A_t$             |

- For stage 0, subscript *r* is the rasterized color (from a lighting channel) for this stage.
- For other stages, subscript *r* is the previous stage output color.
- Subscript *t* is the texture value for this stage.
- Subscript *v* is the output color of this stage.

## **9.5 Color/alpha combine operations**

As mentioned, GXSetTevOp is a simplifying function that sets the inputs and operation for a given TEV stage. In order to use the full power of the TEV, you must set all of these parameters independently. First we'll describe the operation that takes place within a TEV stage, followed by how to set the various inputs for the operation.

The figure below shows the operation that can be programmed in a given TEV stage. Remember that there are two operations happening in a given cycle: one for the color components, and one for the alpha component.

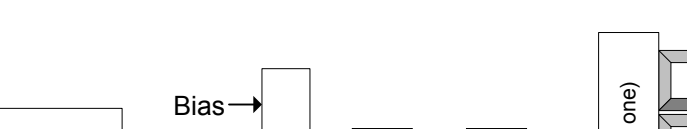

**Figure 44 - TEV operations**

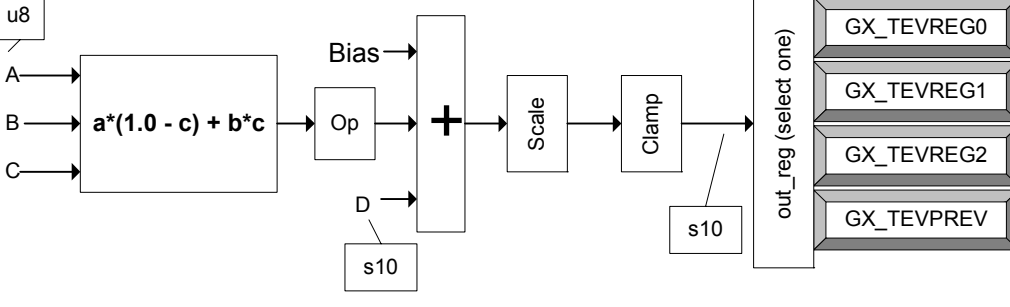

Op = optional negate

**Code 55 - GXSetTevColorOp, GXSetTevAlphaOp**

GXSetTevColorOp( GXTevStageID stage, GXTevOp op, GXTevBias bias, GXTevScale scale, GXBool clamp enable, GXTevRegID out reg ); GXSetTevAlphaOp( GXTevStageID stage, GXTevOp op, GXTevBias bias, GXTevScale scale, GXBool clamp enable, GXTevRegID out reg ) ;

Each TEV stage has its own set of operation controls. The color and alpha operations are set independently using GXSetTevColorOp and GXSetTevAlphaOp. However, the clamp *mode*, set using GXSetTevClampMode, applies to both the color and alpha combiners. (Refer to the next section for details about the clamp mode.)

The TEV operation begins by performing a linear interpolation between *A* and *B* inputs, using *C* as the interpolation factor. The inputs *A, B,* and *C* are always unsigned 8-bit values having a range [0 <= *A,B,C* <= 255]. The result of the interpolation can be optionally negated using *op*.

The input *D* and a *bias* value (0, +0.5, or –0.5) are then added to the result. The *D* input is a signed 10-bit number having a range [-1024 <= D <= 1023]. The result of each TEV stage can be a signed 10-bit value, so this input is provided for accumulating out-of-range values.

A constant *scale* (1, 2, 4, or 0.5) is then applied. The result is optionally clamped and written to an output register. (See the next section for more details on clamping.)

For color operations, the same sequence is applied in parallel to the RGB color components. Alpha operations are independent of the color operations.

Scale = multiply by  $1/2$ , 1, 2, or 4

The output registers are available as inputs for the next TEV stage. For example, GX\_TEVREG0 corresponds to GX  $\text{CC}_C$  C0 for the color TEV input, and GX $\text{CA}_A$  A0 corresponds to the alpha TEV input. The output registers can store a signed 10-bit number. The output register GX\_TEVPREV is used by convention to pass the results of one TEV stage to the next. GX\_TEVPREV *must* be the output register of the last active TEV stage.

| <b>TEV register</b><br>input color name | <b>TEV register</b><br>input alpha name | <b>TEV register</b><br>output name |
|-----------------------------------------|-----------------------------------------|------------------------------------|
| GX_CC_C0                                | GX_CA_A0                                | GX_TEVREG0                         |
| GX_CC_C1                                | GX_CA_A1                                | GX_TEVREG1                         |
| GX_CC_C2                                | GX_CA_A2                                | GX TEVREG2                         |
| <b>GX CC CPREV</b>                      | <b>GX CA APREV</b>                      | <b>GX TEVPREV</b>                  |

**Table 10 - Correspondence between TEV input and output register names**

HW2 adds new features to the TEV. Details may be found in ["15 GX updates for HW2" on page 155.](#page-168-0)

## **9.5.1 Clamp modes**

The *clamp* enable parameter in GXSetTevAlphaOp and GXSetTevColorOp enables or disables clamping. The actual clamping mode is controlled by:

## **Code 56 - GXSetTevClampMode**

GXSetTevClampMode( GXTevStageID stage, GXTevClampMode clamp\_mode );

The clamp mode is *shared* by both alpha and color channels in the same TEV stage.

The effect of *clamp\_enable* and *clamp\_mode* is shown in the table below:

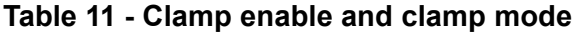

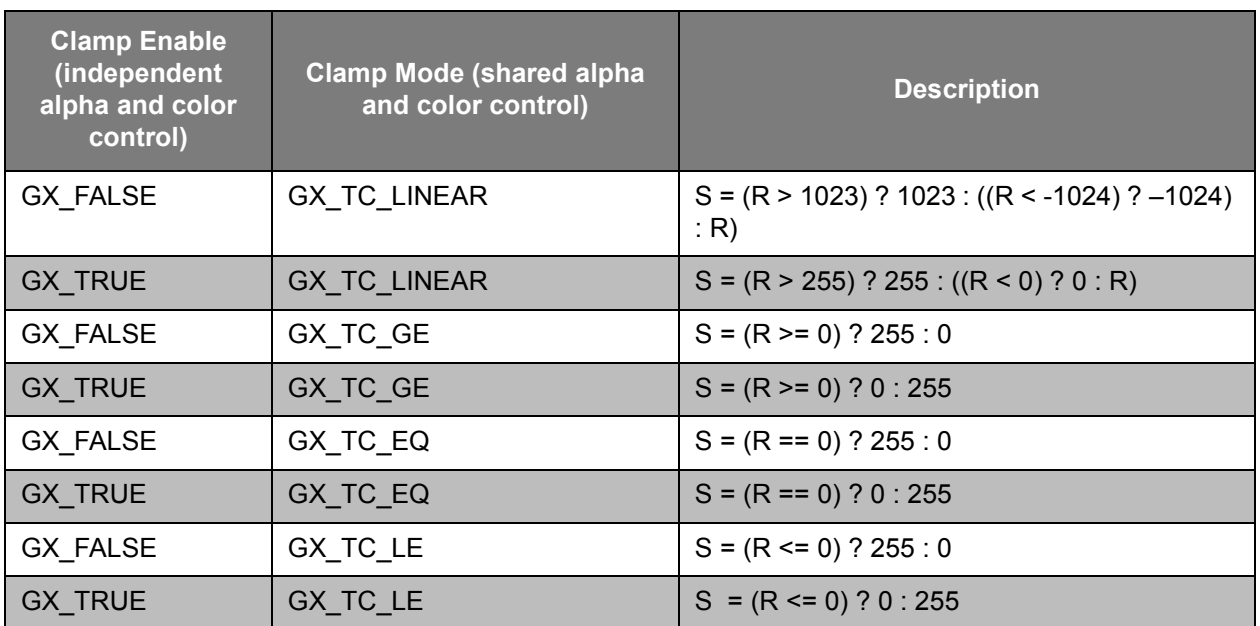

**Note:** On HW2, the non-linear clamp modes have been removed (only the linear clamp modes are implemented), and thus GXSetTevClampMode is not available. HW2 includes new comparison opera-tions to replace the lost clamp modes. Refer to ["15 GX updates for HW2" on page 155](#page-168-0) for more details.

Released: February 27, 2006
### **9.6 Color inputs**

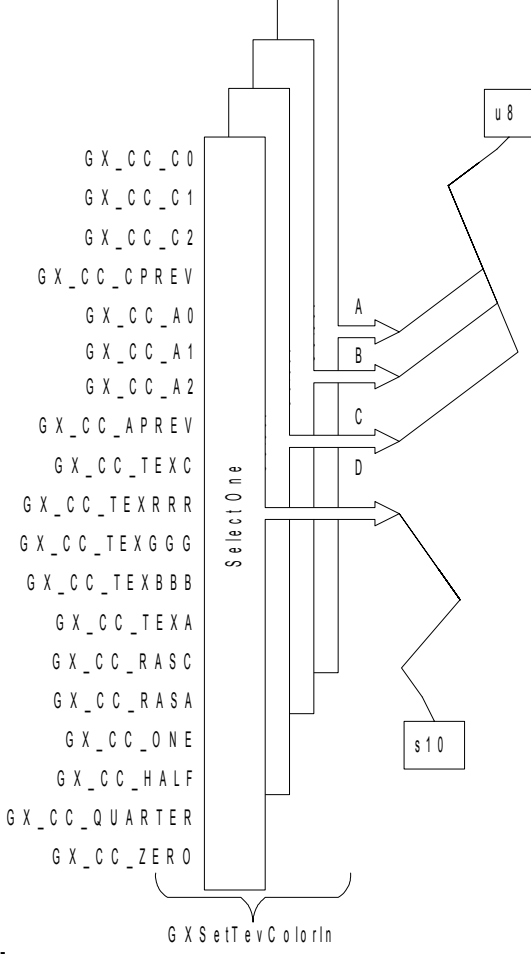

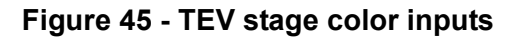

#### **Code 57 - GXSetTevColorIn**

GXSetTevColorIn( GXTevStageID stage, GXTevColorArg a, GXTevColorArg b, GXTevColorArg c, GXTevColorArg d );

The TEV allows for many color input sources including constant (register) colors and alphas, texture color/ alpha, rasterized color/alpha (the result of per-vertex lighting), and a few useful constants. Notice that the input controls are independent for each TEV stage.

The GX\_CC\_TEXRRR, GX\_CC\_TEXGGG, GX\_CC\_TEXBBB inputs can be used to copy one component of the *texture* color to the other texture color channels. This feature is useful for dot product, intensity calculation, and color space conversion.

The register colors can be programmed directly as constant colors, or used to store the results of TEV operations. For example, GX\_TEVREG0 corresponds to GX\_CC\_C0 for the color TEV input. Unlike the rest of the TEV controls, the TEV registers are *shared* among all the TEV stages. The application must be careful to partition the use of registers as input colors and output colors when designing a color-combining equation. The following code sets register 1 to a constant 8-bit (per component) color and register 2 to a constant 10-bit (per component) color:

#### **Code 58 - Setting constant color**

```
GXColor cyan = \{ 0x00, 0xff, 0xff, 0xff \};
GXSetTevColor(GX_TEVREG1, cyan);
GXColorS10 coffset = \{-128, -128, -128, 0\};
GXSetTevColorS10(GX_TEVREG2, coffset);
```
The default texture pipeline uses the GX\_TEVPREV register to pass the output of one TEV stage to the input of the next TEV stage. This is only a convention of the default configuration assumed by GXSetTevOp. You can use GX\_TEVPREV as a general-purpose register when programming your own TEV equations. However, at least one register is required to pass results from one stage to the next when multitexturing. Note the GX\_TEVPREV *must* be the output register for the last active TEV stage. This register is wired directly to the fogging and blending functions.

Note also that the inputs A, B, and C are unsigned 8-bit values, but the register inputs GX CC C0-2 and GX CC CPREV can be signed 10-bit values [-1024...+1023]. When one of these registers is selected for the *A*, *B*, or *C* inputs, the *least* significant 8 bits of the register are used.

The rasterized color and alpha inputs are the result of per-vertex lighting on one of the lighting channels, either GX\_COLOR0A0 or GX\_COLOR1A1. It is not possible to use the color from one lighting channel with the alpha from the other lighting channel (for example GX\_COLOR0 with GX\_ALPHA1) into the *same* TEV stage. In the default texture pipeline, GX COLOR0A0 is directed to the first eight TEV stages. To change the default, you must call GXSetTevOrder, described later in this chapter.

### **9.7 Alpha inputs**

**Figure 46 - TEV stage alpha inputs**

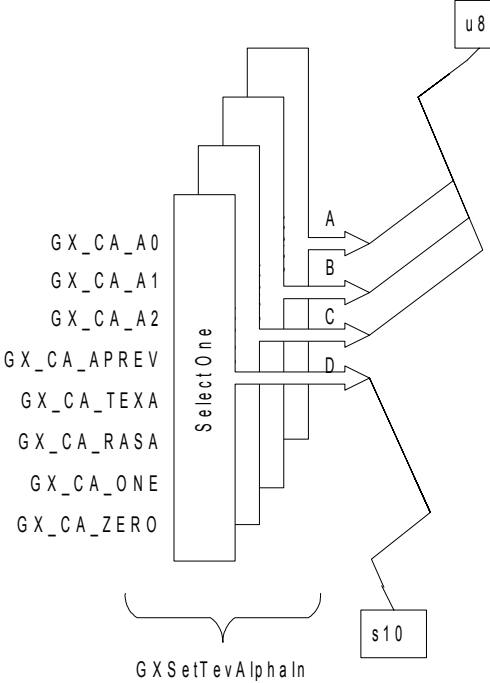

Each TEV stage combines alpha channels independently of color channels. There a fewer alpha inputs than color inputs, and there are no color channels available in the alpha combiner.

#### **Code 59 - GXSetTevAlphaIn**

```
void GXSetTevAlphaIn(
        GXTevStageID stage,
        GXTevAlphaArg a,
        GXTevAlphaArg b,
        GXTevAlphaArg c,
        GXTevAlphaArg d );
```
**Note:** The inputs A, B, and C are unsigned 8-bit values, but the register inputs GX CA A0-2 and GX CA APREV can be signed 10-bit values [-1024...+1023]. When one of these registers is selected by the *A*, *B*, or *C* inputs, the *least* significant 8 bits of the register are used.

#### **9.8 Example equations**

**Equation 22 - Pass texture color**

 $C_v = C_*$ **Code 60 - Pass texture color**

| GXSetTevColorIn(      |  | GXSetTevColorOp(              |  |
|-----------------------|--|-------------------------------|--|
| GX TEVSTAGE0,         |  | GX TEVSTAGE0,                 |  |
| GX CC ZERO, $//$ a    |  | GX TEV ADD, $//$ op           |  |
| GX CC ZERO, $// b$    |  | GX TB ZERO, $// bias$         |  |
| GX CC ZERO, $// c$    |  | GX CS SCALE 1, $//$ scale     |  |
| GX CC TEXC $)$ ; // d |  | GX ENABLE, $//$ clamp $0-255$ |  |
|                       |  | $GX$ TEVPREV); // output req  |  |

### **Equation 23 - Modulate**

 $C_{\mathbf{v}}=C_{t}C_{\mathbf{v}}$ **Code 61 - Modulate**

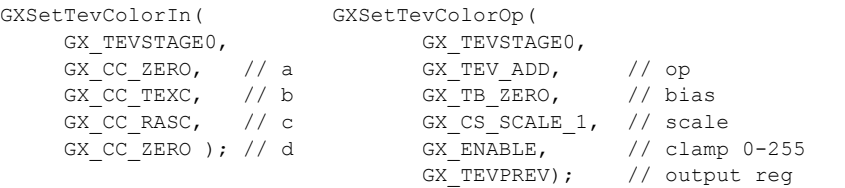

#### **Equation 24 - Modulate 2X**

 $C_{\gamma}=2~C_{t}C_{\gamma}$ **Code 62 - Modulate 2X**

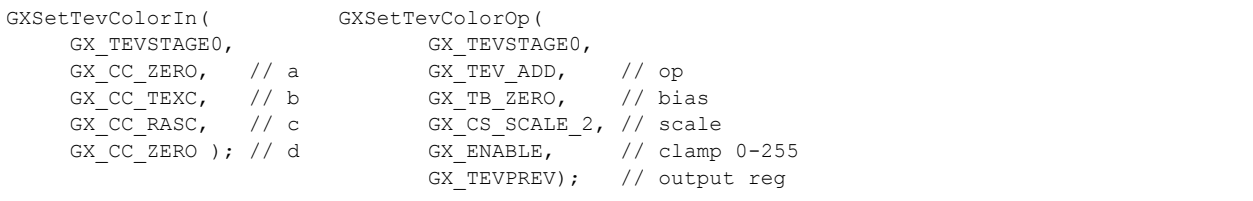

### **Equation 25 - Add**

 $C_{y} = C_{t} + C_{r}$ **Code 63 - Add**

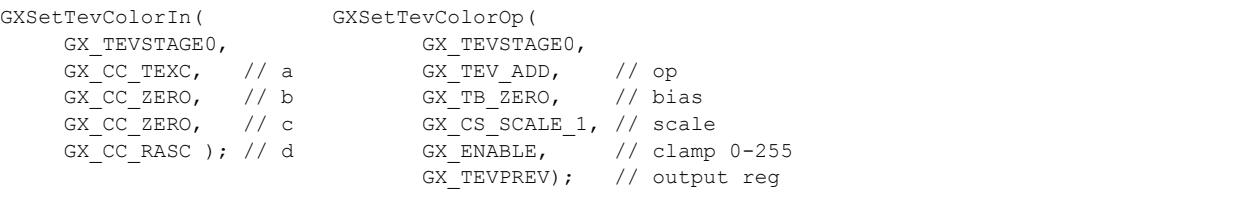

### **Equation 26 - Subtract**

# $\bar{C}_{\mathbf{y}}=\bar{C}_{\mathbf{z}}-\bar{C}_{\mathbf{y}}$ **Code 64 - Subtract**

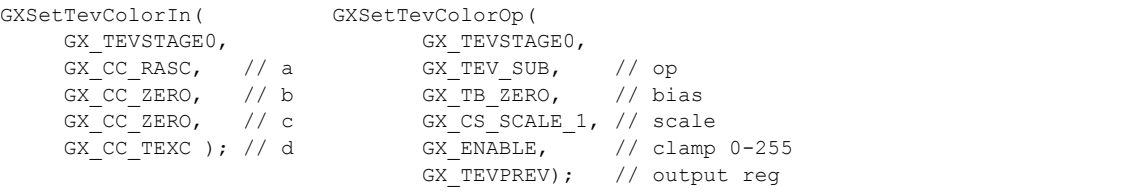

## **Equation 27 - Blend**

```
C_v = C_r(1.0 - A_r) + C_r A_rCode 65 - Blend
```

```
GXSetTevColorIn( GXSetTevColorOp(
      GX_TEVSTAGE0, GX_TEVSTAGE0,
     GX_CC_TEXC, \frac{1}{2} a GX_TEV_ADD, \frac{1}{2} op GX CC_RASC, \frac{1}{2} b GX_TB_ZERO, \frac{1}{2} bi
     GX\_CC\_RASC, // b GX\_TB\_ZERO, // bias<br>GX CC TEXA, // c GX CS SCALE 1, // scal
                                     GX CS SCALE 1, // scale
     GX CC ZERO ); // d GX ENABLE, // clamp 0-255
                                      GX TEVPREV); // output reg
```
## **9.9 Alpha compare function**

You can apply the alpha compare operation to the alpha output from the last active TEV stage.

### **Code 66 - GXSetAlphaCompare**

```
GXSetAlphaCompare(
   GXCompare comp0,
   u8 ref0,
 GXAlphaOp op,
 GXCompare comp1,
   u8 ref1);
```
The alpha compare operation actually consists of two separate compares, the results of which can be combined using several logical operations.

#### **Equation 28 - Alpha compare**

```
(A_{source} \quad comp0 \quad A_{zero}) op (A_{source} \quad comp1 \quad A_{ref1})
```
For example, the following compare is possible:

### **Equation 29 - Sample alpha compare**

```
\begin{pmatrix} A_{source} & \geq & A_{ref0} \end{pmatrix} AND \begin{pmatrix} A_{source} & \leq & A_{ref1} \end{pmatrix}
```
The result of the alpha compare is a Boolean condition, *true* or *false*. The result of the alpha compare is used to conditionally write the pixel color (and possibly Z) to the frame buffer.

The following compare operations are possible: *never*, *less*, *less or equal*, *equal*, *not equal*, *greater*, *greater or equal*, *always*. The following combine operations are possible: *and*, *or*, *exclusive-or*, *exclusivenor*.

The effect of the alpha compare on the Z buffer depends on whether Z buffering occurs before or after texture lookup (see GXSetZCompLoc). If Z buffering occurs *before* texture lookup, then the Z write condition is determined only by the Z compare. If Z buffering occurs *after* texture lookup, then the alpha compare result and the Z compare result are logically ANDed to determine whether the color and Z are written to the frame buffer. In general, if alpha compare is enabled, Z buffering should occur *after* texture lookup.

## **9.10 Z textures**

Z textures are always looked up in the last TEV stage. The texture input of the last active TEV stage is connected directly to the Z buffer logic; therefore, it is not possible to apply TEV operations to the Z texture. The color is still output from the last TEV stage when Z textures are enabled, but the texture input of the last stage is occupied by the Z texture so it cannot be used as a color source. However, all other color inputs and all TEV operations of the last stage can be used. The alpha side of the TEV stage is not affected by Z textures.

Refer to ["8 Texture mapping" on page 57](#page-70-0) for information on using Z textures. Refer to the *Advanced Rendering* section for information on applications of Z textures.

### **9.11 Texture pipeline configuration**

Each TEV stage requires:

- A texture map (GXTexMapID).
- A texture coordinate (GXTexCoordID) to use for the texture map.
- A color channel (GX\_COLOR0A0 or GX\_COLOR1A1) to rasterize.
- Modes and controls for the TEV stage itself.

The first three items are supplied using the following function:

#### **Code 67 - GXSetTevOrder**

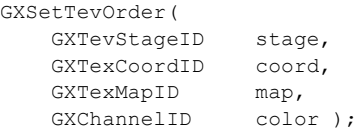

Let's take each parameter in turn. The *stage* parameter is the TEV stage that you are configuring. The *coord* parameter is the name of the texture coordinate used to look up the texture. The *coord* is generated according to the function GXSetTexCoordGen. The *map* parameter is the name of the texture to use. If no *coord* or *map* is to be used in this stage, they should be set to GX\_TEXCOORD\_NULL and GX\_TEXMAP\_NULL, respectively. This *map* ID is associated with a texture using the GXLoadTexObj function. The *color* parameter is used to name the output color channel of the vertex lighting hardware. The GP can only rasterize one color channel per clock, so you must choose whether to rasterize GX\_COLOR0A0 or GX COLOR1A1 for this TEV stage.

You can think of the GXSetTevOrder function as a switchboard with which you can connect all the interested parties together. Similarly, the function GXSetTexCoordGen can be seen as a switchboard that connects and transforms input vertex data to texture coordinates.

**Note:** While only eight texmaps and eight texcoords may be specified, up to 16 different texture lookups can be performed. However, since texture coordinates are scaled based on the size of the associated texture map, you can only re-use or "broadcast" a texture coordinate to texture maps that have the same size. Each TEV stage will perform its own texture lookup based upon all of its settings.

The following diagram shows the relationships between different parts of the texture pipeline and the functions that control them and their associations.

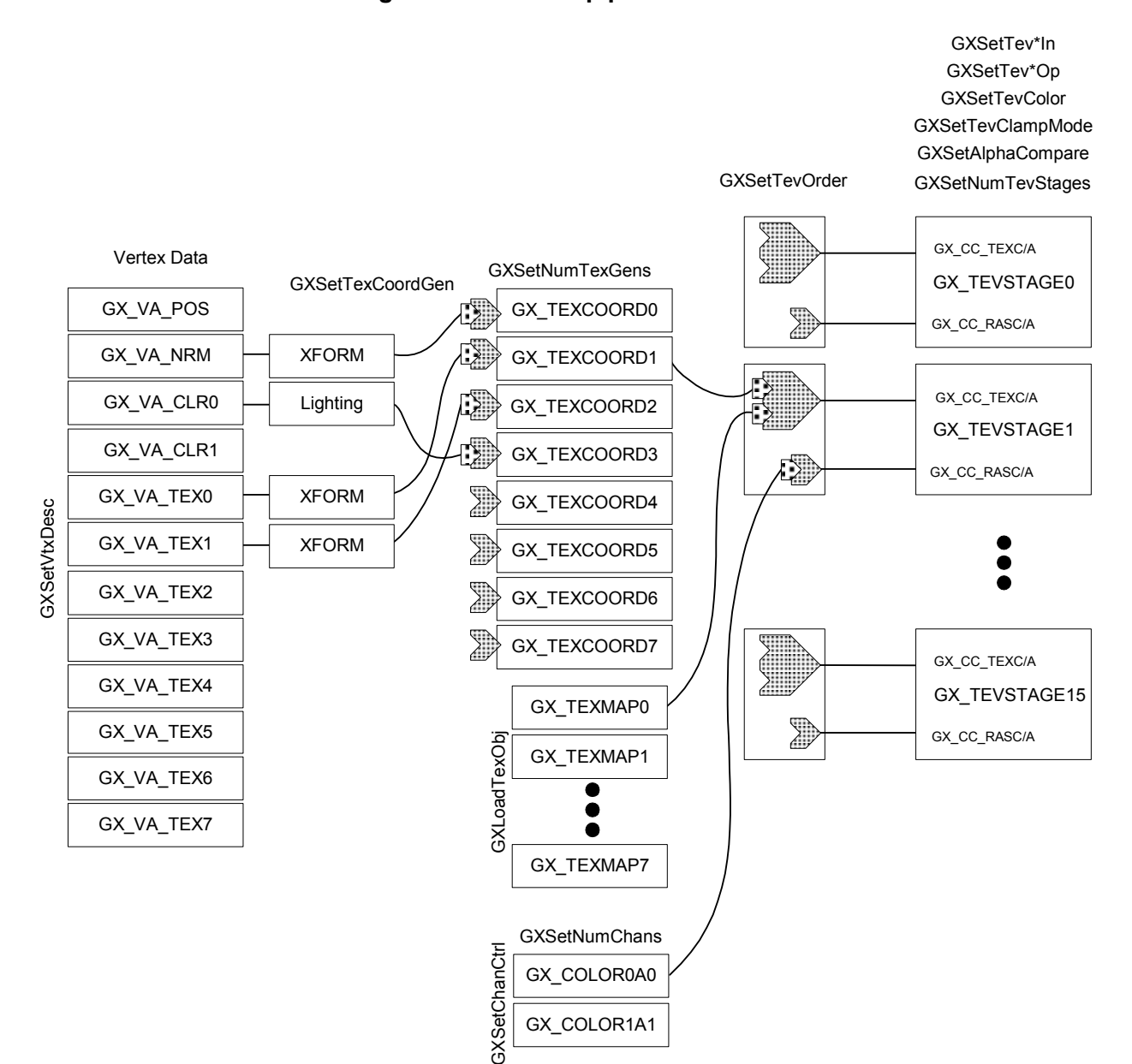

### **Figure 47 - Texture pipeline control**

GXInit sets the default texture coordinate generation capability. This function configures texture coordinate generation to copy each input texture coordinate directly to an output texture coordinate using an identity matrix. GXInit sets the number of color channels to 0 (GXSetNumChans).

Once you understand the default configuration, you can choose to override the texture coordinate generation using GXSetTexCoordGen, or the TEV wiring using GXSetTevOrder, or both.

**Note:** GXSetTevOrder determines which texture and rasterized color inputs are available to each TEV stage, while GXSetTevColorIn and GXSetTevAlphaIn determine how the various inputs plug into the TEV operation for each stage. Also, GXSetTevColorOp/GXSetTevAlphaOp determine how the stages connect together.

# **10 Indirect texture mapping**

The Graphics Processor has a powerful indirect texture feature. It allows the colors looked up from one (indirect) texture lookup to be transformed into offsets that are then added to the texture coordinates for another (regular) texture lookup. Various operations are possible when combining the output of the indirect stage with the coordinates for the regular stage.

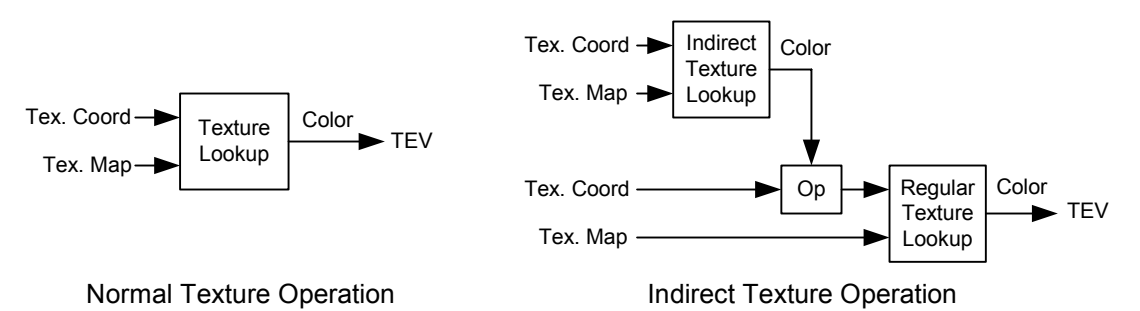

#### **Figure 48 - Indirect texture operation**

Indirect textures have several possible applications:

- Texture warping.
- Texture tile maps.
- Pseudo-3D textures.
- Environment-mapped bump mapping.

Using indirect textures for texture warping effects is the simplest application of the indirect feature. In this case, the indirect texture is used to stretch or otherwise distort the surface texture. You can achieve a dynamic distortion effect by swapping indirect maps (or by modifying the indirect map or coordinates). You may apply this effect to a given surface within a scene, or you can take this one step further and apply the effect to the entire scene. In the latter case, the scene is first rendered normally and then copied to a texture map. You then draw a big rectangle that can be mapped to the screen using an indirect texture. Texture warping allows for shimmering effects, special lens effects, and various psychedelic effects.

<span id="page-116-0"></span>The indirect feature also lets you draw texture tile maps. In this case, one texture map holds the base definition for a variety of tiles. An indirect texture map is then used to place specific tiles in specific locations over a 2D surface. Normally, this effect is accomplished without indirect textures by drawing a polygon for each desired tile. With indirect textures, only one polygon need be drawn.

**Figure 49 - Tiled texture mapping**

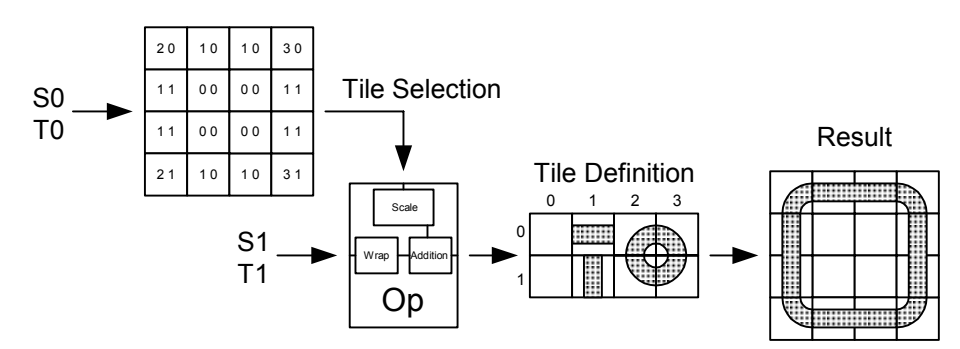

Tile mapping can be extended to become a pseudo-3D texture effect. Consider all the tiles to be part of a stack. Rather than drawing just a single tile layer from the stack, you can select two adjacent layers and blend between them. You can use this technique to cover a large surface with non-repeating patterns that blend together smoothly. You might imagine covering a beach with such a texture, where the layers vary in appearance from fine sand to small pebbles to larger rocks.

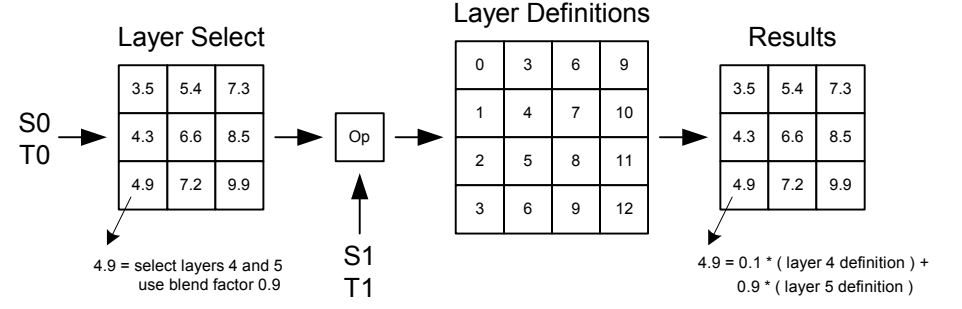

#### **Figure 50 - Pseudo-3D textures**

Environment-mapped bump mapping (EMBM) is another use of indirect textures. Regular emboss bump mapping considers only the interaction between the bump map and a single diffuse light source. With environment-mapped bump mapping, you use an indirect bump texture to offset texture coordinates generated via surface normals. The perturbed normals are then used to look up an environment texture. The environment texture may contain complicated lighting effects, or it may be a reflection map of the environment. (One caveat is that the environment map is viewpoint-dependent; i.e., it must be regenerated whenever the viewpoint changes.) There are two EMBM methods:

- The normal perturbations are modeled with respect to a flat surface (*dS*, *dT*), and during runtime they are transformed onto arbitrary surfaces. This method requires three TEV stages plus one indirect stage to calculate the modified texture coordinates.
- The normal perturbations are modeled in 3D (*dX*, *dY*, *dZ*), and during runtime they are matched with specific surfaces and transformed into eye space. This method requires only one TEV stage plus one indirect stage to compute.

## **10.1 Setting up indirect texture stages**

In the figure below, we illustrate the texture hardware as described in the previous chapters. For each TEV stage, you may assign a texcoord and a texture map to be looked up. Texture lookup and processing occurs in each TEV stage.

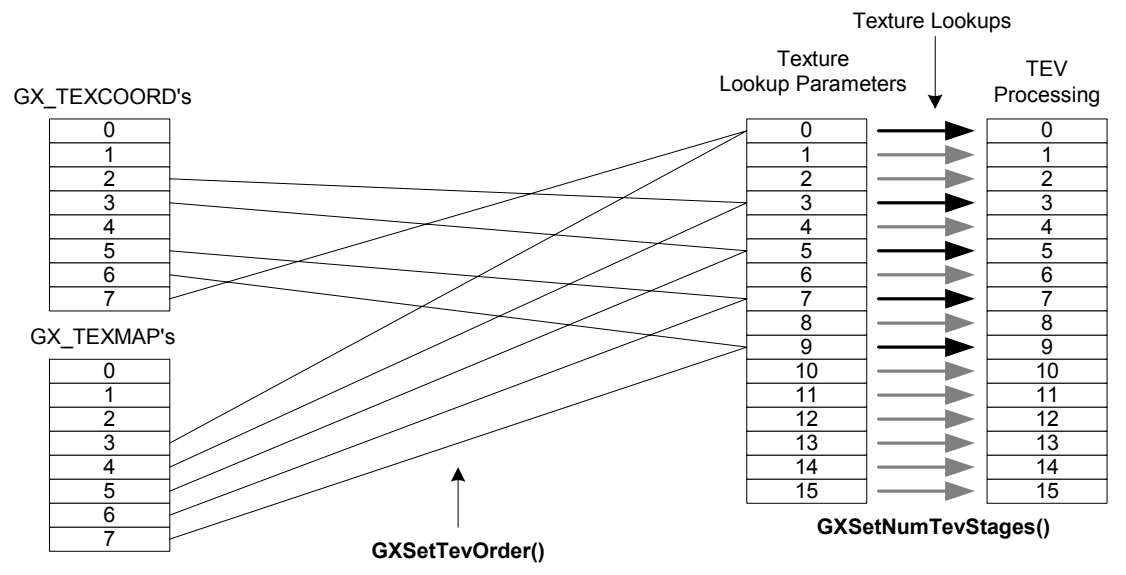

**Figure 51 - Regular texture functional diagram**

We now describe the indirect texture hardware in more detail. As mentioned above, an indirect lookup consists of an indirect lookup stage, after which the results are combined with the regular texture coordinates for another (regular) lookup stage. There can be up to four different indirect lookup stages. The results from any indirect lookup may be used in any TEV stage to modify a regular texture lookup. Thus there can be up to 16 modified regular lookups.

**Note:** The total number of texture maps available remains at 8. In addition, any texture map that is designated as being used for an indirect lookup cannot also be used as a target for a regular lookup (and vice versa—a given texture map can be only one or the other).

Performance-wise, adding an indirect stage is like adding another TEV stage. It increases the time required to process each quad (2x2 pixels) by an additional clock cycle.

In the figure below, we add in the indirect hardware as it has been described thus far.

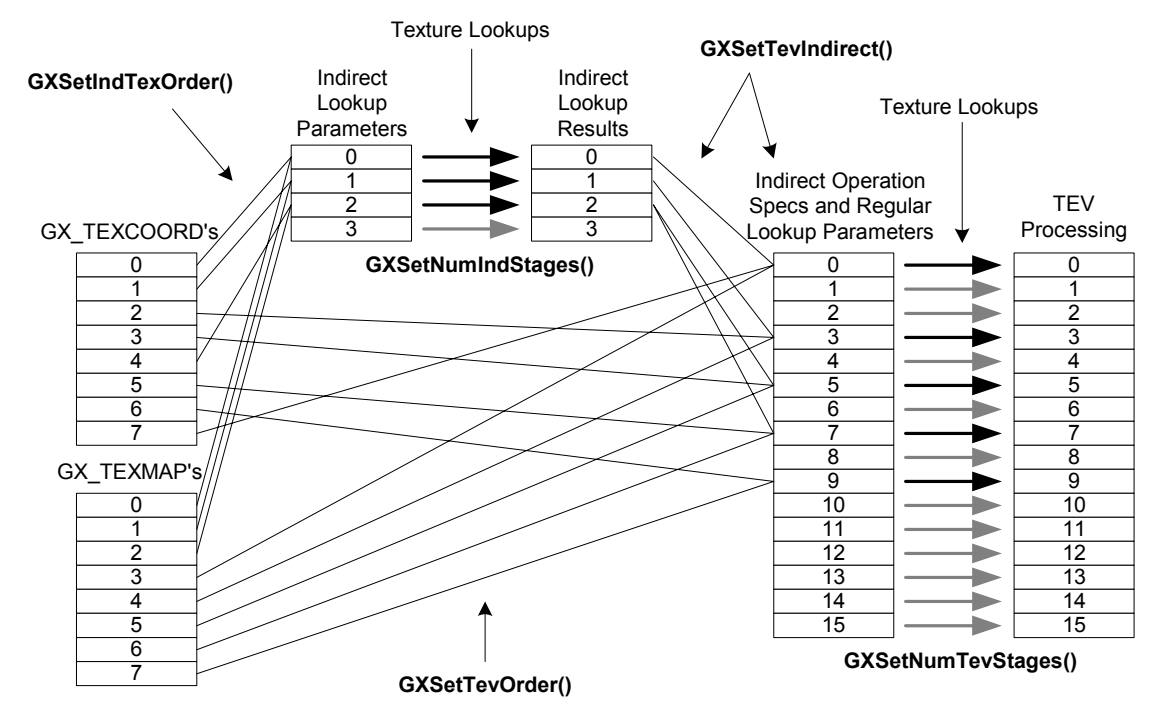

**Figure 52 - Regular and indirect texture functional diagram**

The figure also shows some of the relevant functions. First is GXSetNumIndStages, which controls how many indirect texture lookups there will be. For each indirect stage, you must specify a texture coordinate and map. This is done using GXSetIndTexOrder:

#### **Code 68 - GXSetIndTexOrder**

```
void GXSetIndTexOrder(GXIndTexStageID stage,
                     GXTexCoordID coord,
                     GXTexMapID map);
```
As mentioned, a map that is assigned to an indirect stage in this way cannot also be assigned to a regular TEV stage as well. A given map can only be indirect or regular.

On the other hand, a given texture coordinate *can* be shared by both an indirect lookup and a regular lookup. If the indirect map is the same size as the regular map, then the sharing is straightforward. If the sizes differ, there is still the possibility to share. If the regular map is larger than the indirect map, you may scale it down by a power of two for use with the indirect lookup while still using the unscaled texture coordinate for the regular lookup. This is set by the following call:

#### **Code 69 - GXSetIndTexScale**

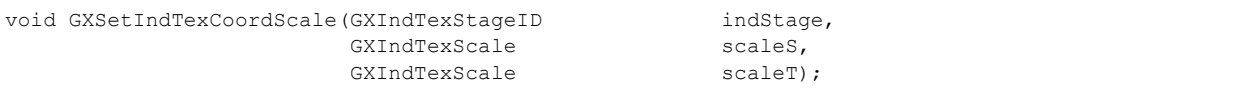

The figure below shows an example for this case. The block labeled "Scale to Map 2 size" is the regular texture coordinate scaling that the hardware does. The block labeled "Scale by 1/4" would happen as a result of calling GXSetIndTexCoordScale with parameters specifying 1/4 scaling.

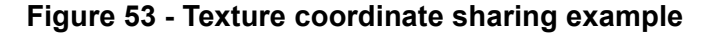

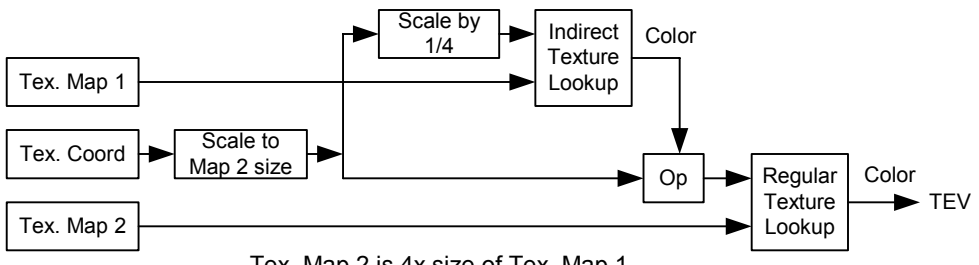

Tex. Map 2 is 4x size of Tex. Map 1

If we share texture coordinates for this example and set the indirect scaling to 1, then the texture coordinate would either wrap or clamp as it accesses the indirect texture. The behavior depends upon the settings for the indirect map being looked up.

### **10.2 Basic indirect texture processing**

We now begin to describe what is possible inside the "Op" block shown above, where the colors coming from the indirect lookup are processed and combined with the regular texture coordinate. The figure below shows some of the major components of the indirect texture processing block. More details will be shown in a later section.

<span id="page-120-0"></span>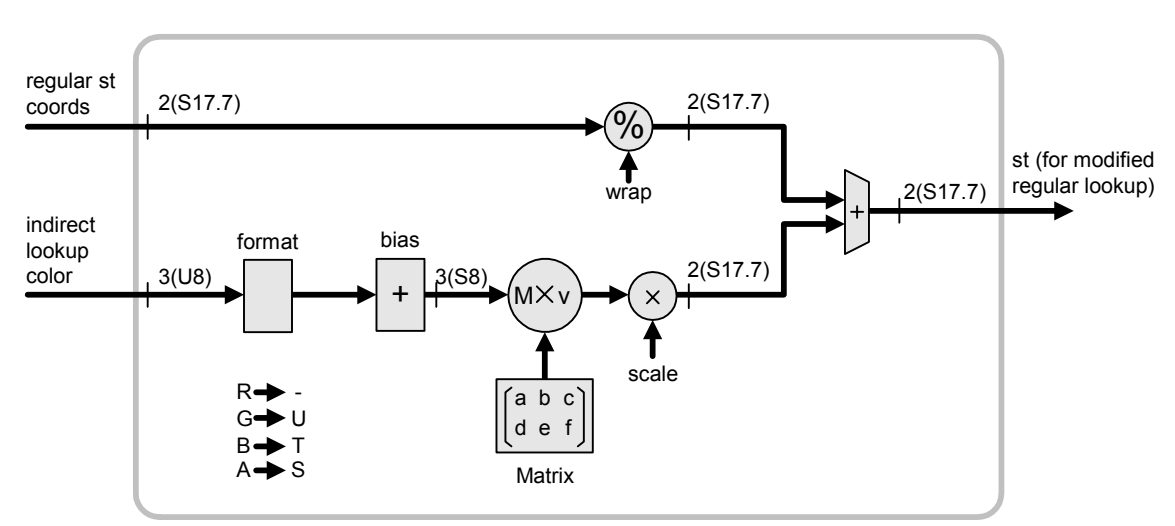

#### **Figure 54 - Indirect texture processing, part 1**

When the indirect looked-up color enters the processing box, the first thing that happens is a mapping of the color components to the (*s*, *t*, *u*) texture offsets. As shown, red (R) is discarded, green (G) maps to *u*, blue (B) maps to *t*, and alpha (A) maps to *s*.

**Note:** Some remapping may be done later through the use of the indirect matrix (described below). We chose this initial mapping in order to make efficient use of IA8 texture maps.

Next, the texture offsets go through the format block. You may choose whether some or all of the bits of each component are actually used; that is, specifically, you may choose whether the lower 3, 4, 5, or 8 bits of each component are used. Normally, you will use all 8. (The reason for the partial choices is described in ["10.5.1 Texture tiling and pseudo-3D texturing" on page 111.](#page-124-0))

Next, you can apply a bias. If 8 bits were chosen in the format block, then the bias is -128, allowing for signed offsets. If a smaller number of bits was chosen in the format block, then the bias is +1. This is a special case that will also be explained in section 10.6.

The next operation is a matrix-vector multiply. You may configure up to three different static matrices and choose which one to use for a given indirect texture operation. The components of the matrix are in the range [-1 … +0.999] (a sign bit plus 10 bits of mantissa). As shown, the matrix has 2 rows and 3 columns, and it appears on the left side of the multiply. On the right side is a column vector consisting of the (*s*, *t*, *u*) offsets. The matrix may be used for rotation, scaling, and remapping of the offsets.

A scale value is associated with each static matrix. You may choose a scale value by specifying an exponent of 2 in the range of [-17 … +46]. This scale value can be used to stretch the offsets over the size of the regular texture map that will be associated with this indirect operation. You can also think of the scale as the fixed-point exponent for the matrix values. Since a value equal to +1.0 cannot be stored in the matrix, you can store 0.5 and use an exponent of 1 greater than the desired value in order to compensate.

You can optionally wrap the regular texture coordinate used with this lookup operation. You may specify a wrap value of 0, 16, 32, 64, 128, 256, or none. Using 0 effectively zeroes out the regular texture coordinate values.

Once all of the above processing has taken place, the offsets are added to the regular texture coordinates. This becomes the effective texture coordinate that will be used in the texture lookup for the associated TEV stage.

#### **10.3 Basic indirect texture functions**

We now describe more indirect texture functions. Use this function to set an indirect matrix and scale value:

#### **Code 70 - GXSetIndTexMtx**

```
void GXSetIndTexMtx( GXIndTexMtxID mtx_id,
                      f32 offset[2][3],
                     s8 scale exp);
```
As mentioned above, there are three indirect matrices, and *mtx\_id* specifies which one to set. The *offset* values must be in the range of [-1 … +0.999] (sign plus 10-bit mantissa), and *scale\_exp* must be in the range of [-17 … +46].

The following group of functions will set up the indirect hardware to enable a particular special effect.

**Note:** These functions only set the indirect hardware, and you must still set up the TEV, texture maps, texgens, and other parts of the system in order to achieve the desired effect.

#### **10.3.1 Texture warping**

#### **Code 71 - GXSetTevIndWarp**

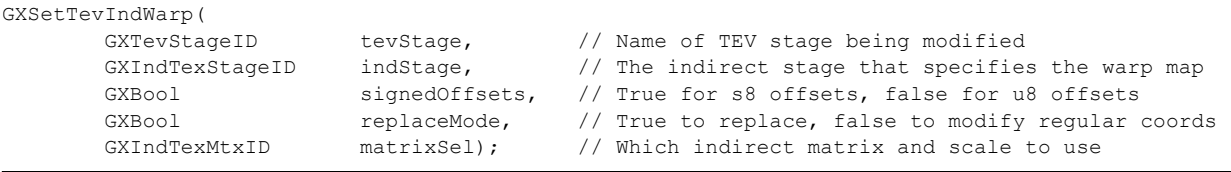

This function provides the ability to warp a regular texture lookup. The indirect map should contain 8-bit offsets. The *signedOffsets* parameter controls whether or not a bias of -128 is applied to the offsets. The *replaceMode* parameter controls whether the offsets completely replace the regular texture coordinates (GX\_TRUE), or if they merely offset them (GX\_FALSE). In effect, this selects a zero wrap value or a wrap value of none. The *matrixSel* parameter chooses which of the available indirect matrices (and associated scale values) to use.

The SDK graphics demo ind-warp shows one way to use this function.

# **10.3.2 Environment-mapped bump-mapping (***dX***,** *dY***,** *dZ***)**

## **Code 72 - GXSetTevIndBumpXYZ**

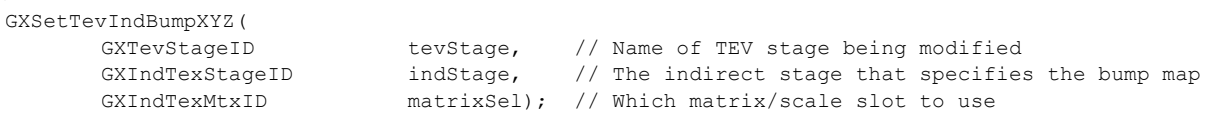

GXSetTevIndBumpXYZ sets up an environment-mapped bump-mapped (*dX*, *dY*, *dZ*) texture lookup. This is basically a perturbed lookup into a spherical reflection map. As an indirect operation, this is just a warp with signed offsets. The bump map must contain biased normal offsets in 3D model space. It must be an RGBA texture with *dX* in A, *dY* in B, and *dZ* in G. You must load the indirect matrix with a transform for normals that goes from model space to eye space. The scale value must contain the size of the reflection map divided by 2 (and thus the reflection map must be a square power of 2 size). You must set up a normalbased texgen for the regular texture coordinate. Alternately, you may avoid sending vertex normals by putting normals (not just offsets) in the texture map. See the *Advanced Rendering* section in this guide for more details on bump mapping. Also, refer to the demo ind-bump-xyz.

## **10.4 Advanced indirect texture processing**

Before moving on to the next indirect functions, let's examine more details in the indirect texture processing block. These details are illustrated in the following figure, which builds upon "Figure 54 - Indirect texture [processing, part 1" on page 107](#page-120-0).

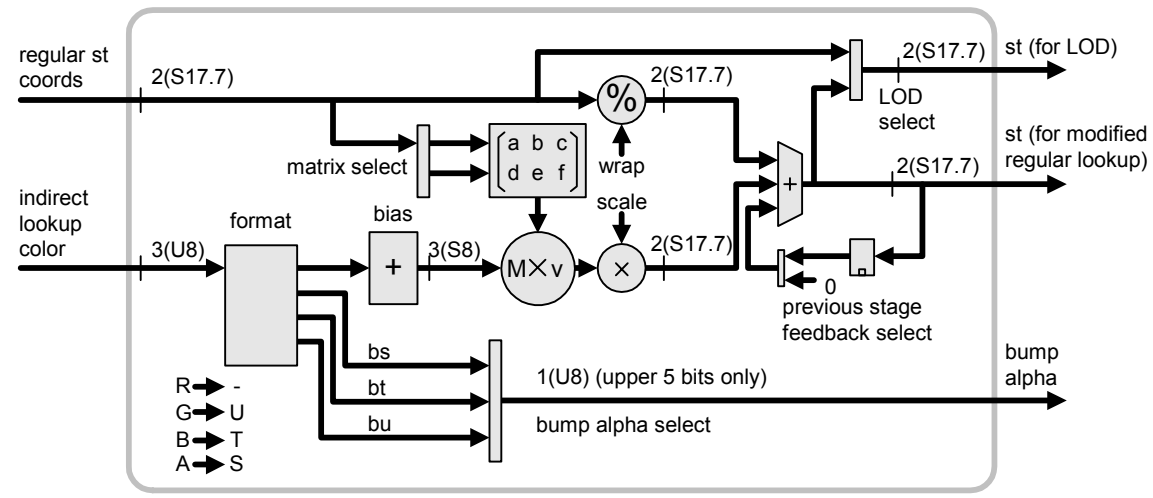

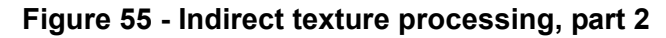

The figure above shows four additional features of the indirect processing hardware:

- You may select a "bump alpha" value to be extracted from the indirect lookup color.
- A dynamic matrix may be created, based upon the incoming regular texture coordinates.
- You may select whether the original or modified texture coordinate is used to compute texture LOD.
- You may feed the texture coordinate calculated from one stage as an additive input to the next.

### **10.4.1 Selecting "bump alpha"**

You may specify that certain bits from the indirect looked-up color be available as "bump alpha." Which bits are used depends upon the format selected for the indirect offsets. If you chose to use 3, 4, or 5 bits from the colors as offsets, then the remaining 5, 4, or 3 bits are available for selection as bump alpha. If you chose the 8-bit format, then the upper 5 bits may be duplicated as bump alpha. In any case, you choose whether to extract the bits from the *s*, *t*, or *u* component; the resulting bits are left-aligned in the bumpalpha 8-bit field. Bump alpha is available as a TEV-stage color input (by using GXSetTevOrder). You may select the plain bump alpha, or a "normalized" bump alpha (i.e., a bump alpha multiplied by a factor of 255/ 248).

**Note:** There is a restriction on this feature: bump alpha is not available for TEV stage 0.

# **10.4.2 Dynamic matrices**

There are more choices for the indirect matrix. You may select from the three static matrices, two types of dynamic matrices, or a matrix of all zeros. For each matrix selection (except the zero matrix), there is a corresponding scale selection as well. If you use a dynamic matrix, you may choose one of the three scale values associated with the static matrices. Dynamic matrices are set based upon the incoming regular s/t coordinate values:

## **Equation 30 - Dynamic indirect matrices**

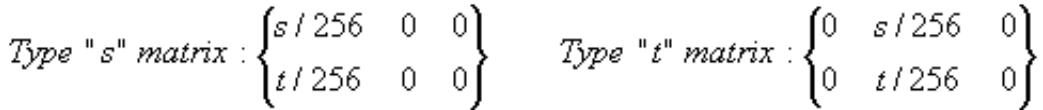

# **10.4.3 Selecting texture coordinates for texture LOD**

You may select to use the original (unmodified) or the modified texture coordinates for the MIPMAP LOD computation. When doing texture tiling (described below), you should use the unmodified texture coordinates for this purpose. In most other cases, you should use the modified coordinates.

## <span id="page-124-1"></span>**10.4.4 Adding texture coordinates from previous TEV stages**

You may choose to add in the texture coordinate computed in the previous TEV stage. This allows even more complicated expressions to be built up over multiple stages. It also allows a complicated result to be reused for more than one lookup.

## **10.5 Advanced indirect functions**

We now describe functions that take advantage of the features mentioned in ["10.4.4 Adding texture coordi](#page-124-1)[nates from previous TEV stages" on page 111](#page-124-1).

# <span id="page-124-0"></span>**10.5.1 Texture tiling and pseudo-3D texturing**

### **Code 73 - GXSetTevIndTile**

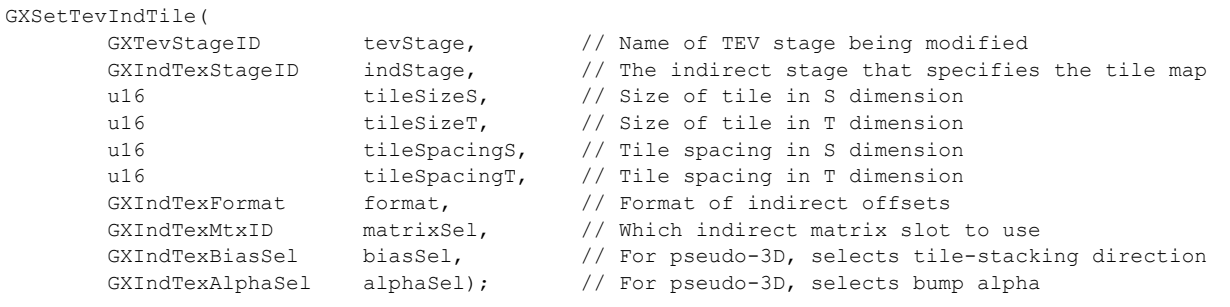

This function specifies texture tiling or pseudo-3D texture lookup. You specify the tile size and spacing separately. Using a spacing different than the tile size allows borders for mipmapping purposes. Depending upon the height of the mipmap stack, texels outside of the tile area may be included in the filtering calculations for mipmapping. This function will set up the matrix values and scale value appropriately based upon the given inputs; you need only to specify which matrix slot to use. The *biasSel* and *alphaSel* are used only for pseudo-3D lookups (see below). You set these to GX\_ITB\_NONE and GX\_ITBA\_OFF, respectively, for normal 2D tiling.

**Note:** Texture tiling can take advantage of the same texture coordinate for use with the indirect map and the regular map. There is a complication, however, since the desired scale values for the regular texture coordinates are not directly related to the size of the regular map, which contains the tile

definitions (refer back to "*Figure 49 - Tiled texture mapping*" on page 103). Normally, GX will set the texture coordinate's scale size to the size of the map being looked up, with preference for the regular map size if a texture coordinate is being shared. Since you need to use a different scale altogether with texture tiling, you must use this function:

#### **Code 74 - GXSetTexCoordScaleManually**

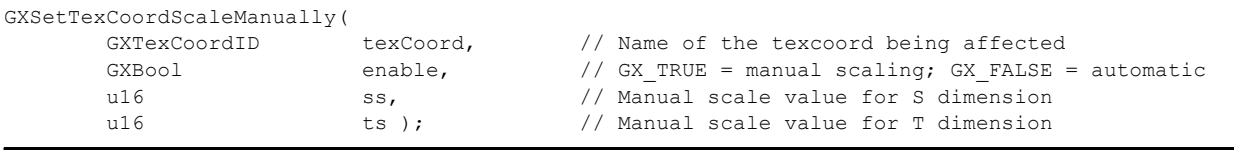

Once GXSetTexCoordScaleManually has been called with *enable* set to GX\_TRUE, the given texture coordinate scale values are fixed until the function is called again. If the function is called with *enable* set to GX\_FALSE, then automatic texture coordinate scaling takes over once again for that texcoord.

**Note:** When you are manually scaling, you should also call GXSetTexCoordBias. The bias is normally set automatically by the GX API, but when a texture coordinate is being scaled manually, the bias is no longer modified by GX and will be stale from the last time it was set.

For texture tiling, the desired texture coordinate scale is the tile size multiplied by the size of the indirect map. You then use GXSetIndTexCoordScale to divide out the tile size for use in accessing the indirect map. For an example of texture tiling, refer to the demo ind-tile-test.

In order to support pseudo-3D texture lookup, you must call GXSetTevIndTile for two adjacent TEV stages. The first stage resembles a normal 2D tiling specification. For the second stage, you specify a bias select and alpha select. The bias is used to select the tile-stacking direction. You use GX\_ITB\_S when the next tile is offset in *s*, and GX\_ITB\_T when the next tile is offset in *t*. You then choose a bump alpha in order to blend between the tile from the first lookup and the tile from the second lookup.

**Note:** You cannot use the 8-bit format for pseudo-3D. Instead, you must use the 3-, 4-, or 5-bit format. These formats use a bias value of +1 instead of -128. The +1 bias is used to get the "next" tile in the second stage. Refer to the demo ind-pseudo-3d to see one way to use this feature.

#### **10.5.2 Environment-mapped bump-mapping (***dS***,** *dT***)**

#### **Code 75 - GXSetTevIndBumpST**

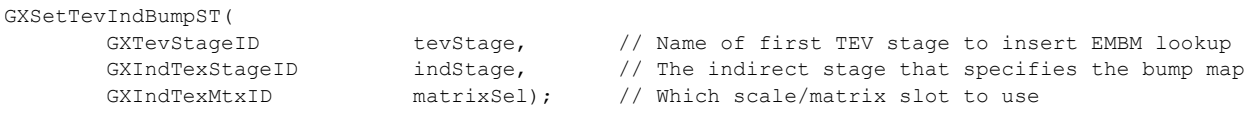

This function sets up an environment-mapped, bump-mapped (*dS*, *dT*) texture lookup. Similar to GXSetTevIndBumpXYZ, this sets up a perturbed lookup into a spherical reflection map. The difference is that the bump map in this case contains deltas for (*s*, *t*). Such a lookup requires three TEV stages to compute the offset texture coordinates. The resulting texture coordinate will be available two stages after the one specified in the call. This function makes use of the dynamic matrices in order to transform the (*s*, *t*) offsets to be relative to the incoming regular (*s*, *t*) (which come from the object normals).

You must set up the desired offset scale value using GXSetIndTexMtx. The scale value must contain the size of the reflection map divided by 2 (and thus the reflection map must be a square power of 2 in size).

**Note:** No static matrix is actually used in the texture coordinate computation. Only dynamic matrices and the scale value are used.

The geometry associated with this lookup must include normals, binormals, and tangents. You must set up three normal-based texgens for the regular texture coordinates. The binormal texgen goes to the first TEV stage, the tangent texgen goes to the second stage, and the normal texgen goes to the third stage. An additional texgen is used for the indirect coordinate. You should use an IA8 texture format for the bump map, with *s* offsets in alpha (A) and *t* offsets in intensity (I). You must set up the first two TEV stages used so that they do not actually look up the textures (by using GX\_TEX\_DISABLE).

Refer to the demo ind-bump-st to see this kind of environment-mapped bump-mapping in action. Also refer to the *Advanced Rendering* section for more details on bump mapping.

Having used three TEV stages to compute the texture coordinate for an EMBM (*dS*, *dT*) lookup, you can use the result to do more than one lookup. In order to perform successive lookups without taking three stages to compute each one, use the texture coordinate feedback feature. You may call GXSetTevIndRepeat to set this up:

#### **Code 76 - GXSetTevIndRepeat**

GXSetTevIndRepeat( GXTevStageID tevStage); // Name of TEV stage being modified

This function allows you to use the texture coordinates computed in the previous TEV stage for the named TEV stage. It is typically used only after GXSetTevIndBumpST.

## **10.5.3 General indirect texturing**

The functions described so far implement the most obvious uses of the indirect texture hardware. There is one more function available to set the indirect texture hardware directly, in case developers think of additional uses for the hardware.

**Code 77 - GXSetTevIndirect**

| GXSetTevIndirect( |            |                                                      |
|-------------------|------------|------------------------------------------------------|
| GXTevStageID      | tevStage;  | // TEV stage name                                    |
| GXIndTexStageID   | indStage;  | // the indirect stage to be used with this TEV stage |
| GXIndTexFormat    | format;    | // format of the indirect texture offsets            |
| GXIndTexBiasSel   | biasSel;   | // Selects which offsets (S, T) receive a bias       |
| GXIndTexMtxID     | matrixSel; | // Selects which indirect matrix and scale to use    |
| GXIndTexWrap      | wrapS;     | // Wrap value of regular S coordinate                |
| GXIndTexWrap      | wrapT;     | // Wrap value of regular T coordinate                |
| GXBool            | addPrev;   | // Add output from previous stage to texture coords? |
| GXBool            | utcLOD;    | Use unmodified texture coordinates for LOD calc?     |
| GXIndTexAlphaSel  | alphaSel); | // Selects indirect texture alpha output             |

GXSetTevIndirect allows you to set the various parameters for a given indirect operation manually.

**Note:** The indirect texture coordinate processing block is used for all TEV stages. If you do *not* want to perform a modified lookup, select the zero texture matrix and turn off wrapping, feedback, and bump alpha. We provide a convenience function to do this:

#### **Code 78 - GXSetTevDirect**

```
GXSetTevDirect(
      GXTevStageID tevStage); // TEV stage name
```
# **11 Fog, Z-compare, blending, and dithering**

The final pixel output operations include fog, Z-compare, blending, and dithering. These operations are the final steps of the pixel pipeline before a pixel is either written to the frame buffer or discarded. Fog allows pixel values to be blended with the fog color based upon the distance from the viewer. The Z-compare operation determines whether or not rasterized pixels will be written to the frame buffer based upon a Z value comparison. The blending operation allows the rasterized pixel color to be mixed with the color existing in the frame buffer. Logic operations are also possible in the blender. Dithering takes place last.

## **11.1 Fog**

Fog, if enabled, blends a constant fog color with the pixel color output from the last active Texture Environment (TEV) stage. The percentage of fog color blended depends on the *fog density*, which is a function of the distance from the viewpoint to a quad (2x2 pixels).

There are five possible fog density functions:

- Linear.
- Exponential.
- Exponential squared.
- Reverse exponential.
- Reverse exponential squared.

You may program a near and far Z for the fog function independent of the clipping near and far Z.

The eye-space Z used for fog computations does not represent the correct range unless the viewer is facing the same direction as the *z*-axis. The GP can compensate for this with a range adjustment factor based upon the *x* position of the pixels being rendered. This boosts the eye-space Z value used for the fog computation (the *y* direction is not compensated), effectively increasing the fog density towards the edges of the screen in order to make the effect more realistic.

#### **Figure 56 - Fog range adjustment**

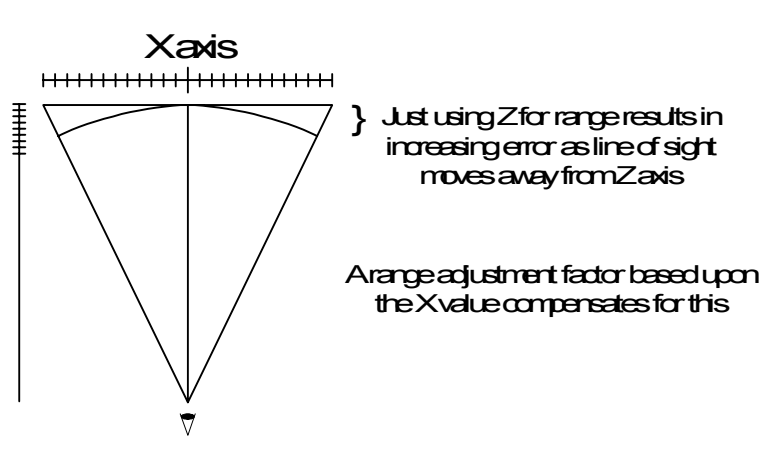

## **11.1.1 Fog curves**

These curves show the fog density as a function of range with *startz* = 50 and *endz* = 100.

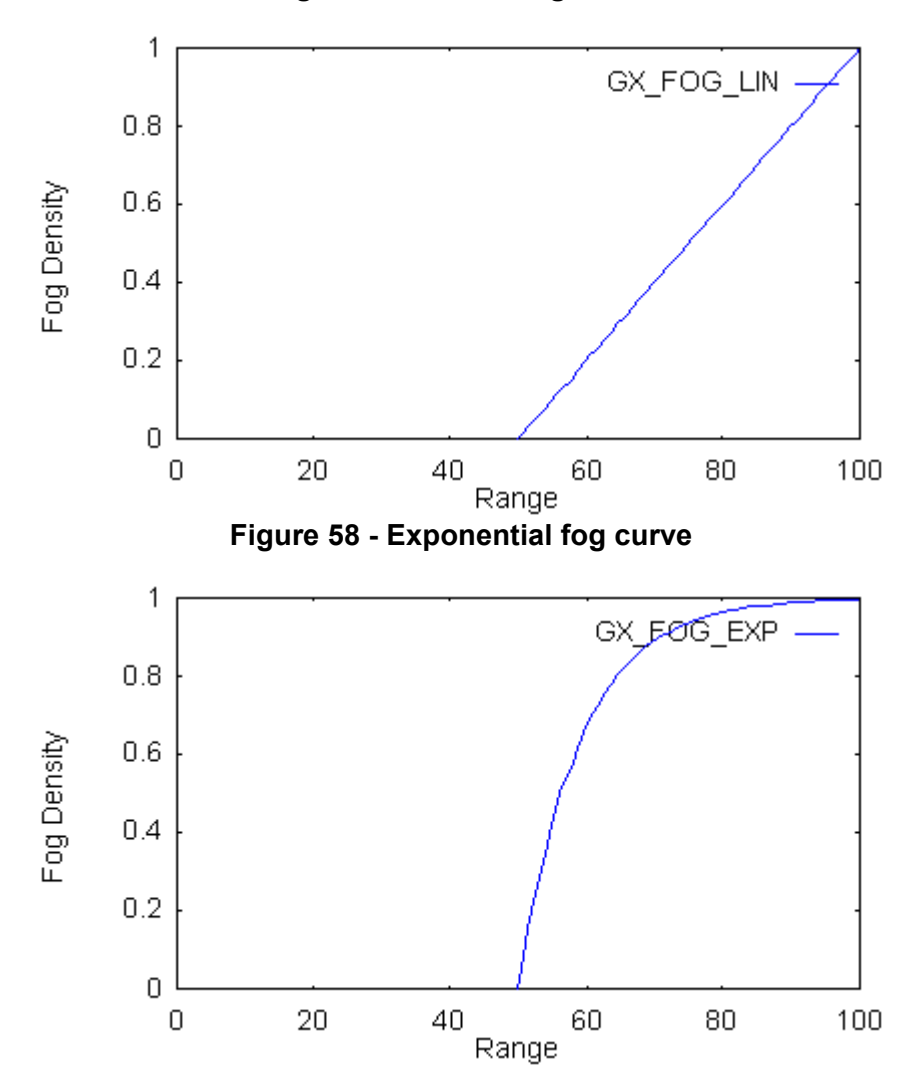

**Figure 57 - Linear fog curve**

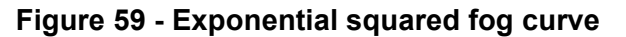

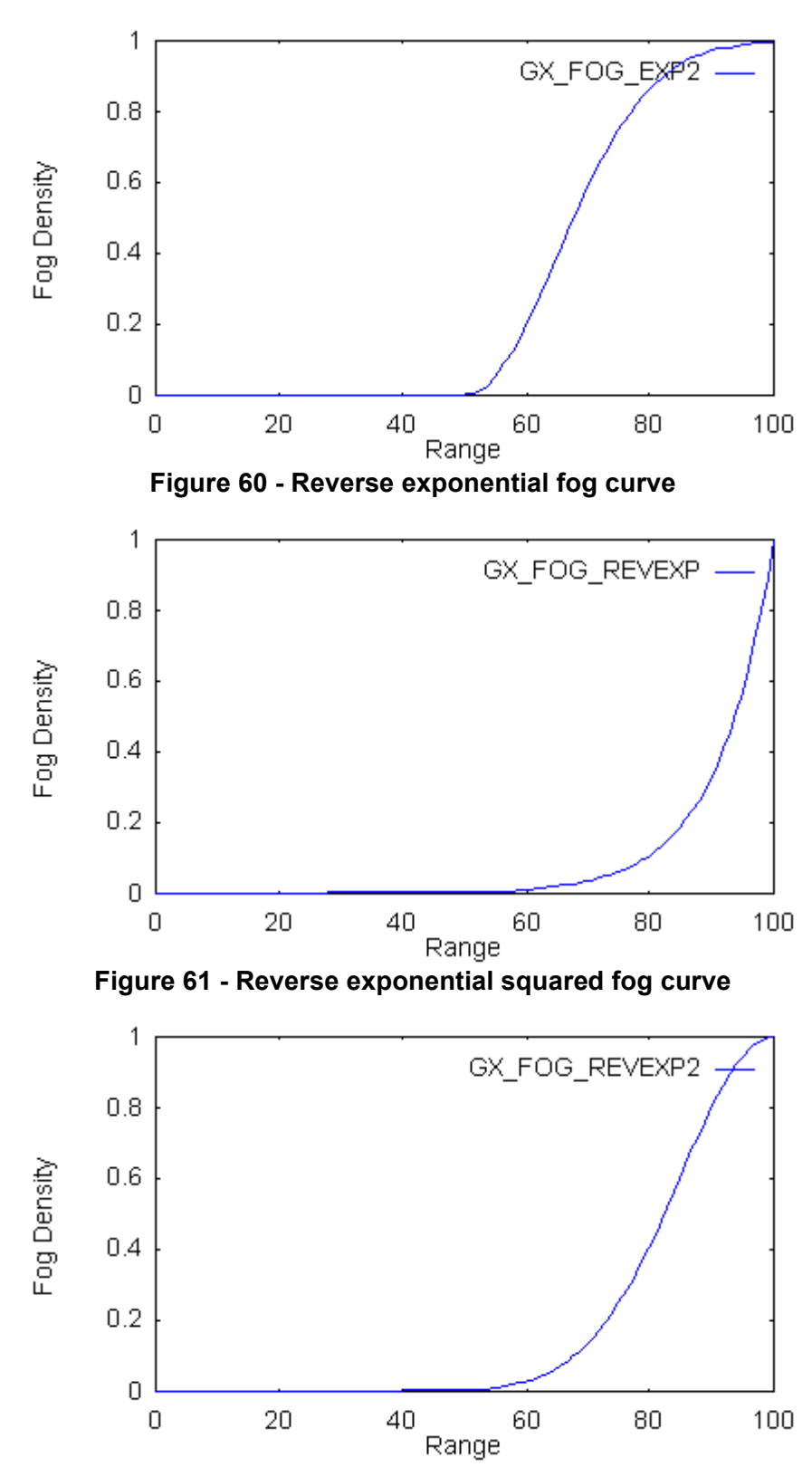

## **11.1.2 Fog parameters**

You can control fog by using the following function:

### **Code 79 - GXSetFog**

```
void GXSetFog(GXFogType type,
            f32 startz,
            f32 endz,
            f32 nearz,
           f32 farz,
            GXColor color);
```
The parameters *startz* and *endz* control where the fog function starts and ends, respectively. Usually, the *endz* value is set to the far plane Z. The *nearz* and *farz* are needed to convert the rasterized screen space Z value into eye-space Z for fog computations. *Color* is the color of the pixel when the fog density is 1.0.

The horizontal fog range adjustment is turned off by default in  $GXInit$ . In order to use this feature, you must call the following two functions:

**Code 80 - Fog range adjustment functions**

| void GXInitFogAdjTable( |                     |  |  |  |  |  |  |
|-------------------------|---------------------|--|--|--|--|--|--|
| GXFoqAdjTable*          | table,              |  |  |  |  |  |  |
| บ 16                    | width,              |  |  |  |  |  |  |
| f32                     | $\n  prox[4][4]$ ); |  |  |  |  |  |  |
| void GXSetFogRangeAdj ( |                     |  |  |  |  |  |  |
| GXBool                  | enable,             |  |  |  |  |  |  |
| บ 16                    | center,             |  |  |  |  |  |  |
| GXFoqAdjTable*          | $table$ );          |  |  |  |  |  |  |
|                         |                     |  |  |  |  |  |  |

The first function is used to compute the adjustment table. The user must provide the allocated space for this *table*. The *width* parameter specifies the width of the viewport. The *projmtx* parameter is the projection matrix that will be used to render into the viewport. This parameter is needed for the function to compute the viewport's horizontal extent in eye space.

Once the *table* has been computed, it can be passed to GXSetFogRangeAdj. The *enable* parameter indicates whether horizontal fog range adjustment is enabled or not. The *center* parameter should be the *x*coordinate at the center of the viewport. The range adjust function is symmetric about *center*.

## **11.2 Z-compare**

You may write to the frame buffer conditionally by comparing the Z value for the rasterized pixel against the Z value for the pixel already in the frame buffer. This comparison may happen at one of two places within the graphics pipeline: the comparison may take place before a pixel is textured, or it may take place after texturing has been done (see ["Figure 1 - Schematic of the GP" on page 10](#page-23-0)). Normally, the Z-compare occurs before texturing because this typically enhances performance; that is, memory bandwidth is reduced by not looking up textures for pixels that will not be visible. However, the alpha-compare logic is tied together with the Z-compare logic, so using alpha-compare requires placing the Z-compare after texturing. Using Z textures also requires that the Z-compare occur after texturing. The function GXSetZCompLoc sets whether the Z-compare happens before or after texturing. The compare is set to "before" in GXInit.

The function GXSetZMode is used to control the Z-compare:

## **Code 81 - GXSetZMode**

```
void GXSetZMode(
       GXBool compare enable,
        GXCompare func, 
      GXBool update_enable );
```
The *compare\_enable* parameter can be used to disable the Z-compare altogether. When *compare\_enable* is false, writes to the Z buffer are also disabled. The *func* parameter sets the comparison function (never, less, less or equal, equal, not equal, greater or equal, greater, or always). The *update\_enable* parameter sets whether or not new Z values are written to the Z buffer when Z-compares are enabled.

## **11.2.1 Z buffer format**

The Z buffer is 24 bits wide in non-antialiased mode, and 16 bits wide in antialiased mode. When using a 16-bit Z buffer, a number of different compressed formats are available to make better use of the limited number of bits. The compression algorithm performs a type of reverse floating point encoding because the properties of screen space Z necessitates clumping most of the resolution towards the high end of the number scale, whereas conventional floating point notation clumps most of the resolution towards the low end of the number scale.

The system supports various compression schemes, with selection being made based on the far-to-near ratio. For orthographic projection or small far-near ratios, you can use a linear format; it just strips the lower 8 bits from the input Z. For medium far-near ratios, you can use a 14e2 format that has an effective resolution of 15 bits at the near plane and 17 bits at the far plane. For high far-near ratios, you can use a 13e3 format that has an effective resolution of 14 bits at the near plane and 20 bits at the far plane. A 12e4 format is also available.

The 16-bit formats available are listed below:

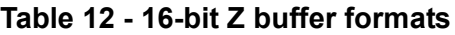

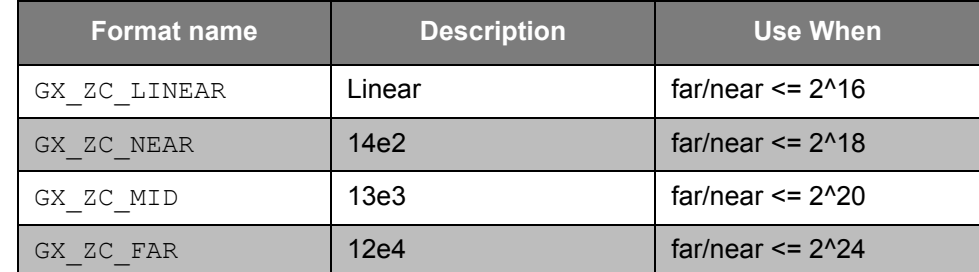

It is always best to use as little compression as possible (i.e., use as many mantissa bits in the Z format as possible). You get less precision with higher compression. The "far" in the above text does not necessarily refer to the far clipping plane. You should think of it as the farthest object you want correct occlusion for.

The Z buffer format is set using GXSetPixelFmt. This function affects both the color buffer format and the Z buffer format. For information about color buffer formats, refer to ["12 Video output" on page 125.](#page-138-0)

**Note:** Changing the frame buffer format requires flushing the pixel pipeline.

## **11.3 Blending**

The blending operation combines the pixel color (output from the TEV and fog operations), also called *the source color*, with Embedded Frame Buffer (EFB) color, also called the *destination color*. The pixel's alpha, or *source alpha*, can always be used as a factor in the blending operation. In addition, if the EFB format is GX\_PF\_RGBA6\_Z24, then you can blend the source alpha channel with the EFB alpha, also called *destination alpha*.

When rendering non-antialiased images, four pixels per clock are blended. When rendering antialiased images, six samples, or two pixels per clock, are blended.

You can set the main blending controls using:

#### **Code 82 - GXSetBlendMode**

```
void GXSetBlendMode( 
        GXBlendMode type,
       GXBlendFactor src_factor,
        GXBlendFactor dst_factor, 
        GXLogicOp op );
```
The *type* parameter selects between blending operations, GX\_BM\_BLEND, or logical operations, GX\_BM\_LOGIC. Setting *type* to GX\_BM\_NONE writes the source pixel directly to the EFB. Call GXSetColorUpdate and GXSetAlphaUpdate to enable the writing of the blending result to the EFB.

## **11.3.1 Blend equation**

The blend equation is:

#### **Equation 31 - Blending**

*pix\_color* = *Clamp* (*src\_factor* x *src\_color* + *dst\_factor* x *dst\_color*)

The RGB blenders are identical. The alpha blender differs in that a constant alpha can override the result of the blend equation using GXSetDstAlpha.

The *src\_factor* and *dst\_factor* are both normalized. The normalization process adds the most significant bit (MSB) of the factor to itself, thus 0 through 127 are unchanged and 128-255 will map to 129 to 256. The 8 bit color is multiplied by the 9-bit factor and the result is rounded. The result of the two multiplies are added and the sum is clamped to 255. This technique allows colors to be multiplied by 1.0 (255 = 1.0), preserving the high end of the color range.

**Note:** HW2 adds a new blend function; refer to ["15 GX updates for HW2" on page 155](#page-168-0) for details.

## **11.3.2 Blending parameters**

The following table lists the possible values of *src\_factor* and *dst\_factor*:

## **Table 13 - Blending parameters**

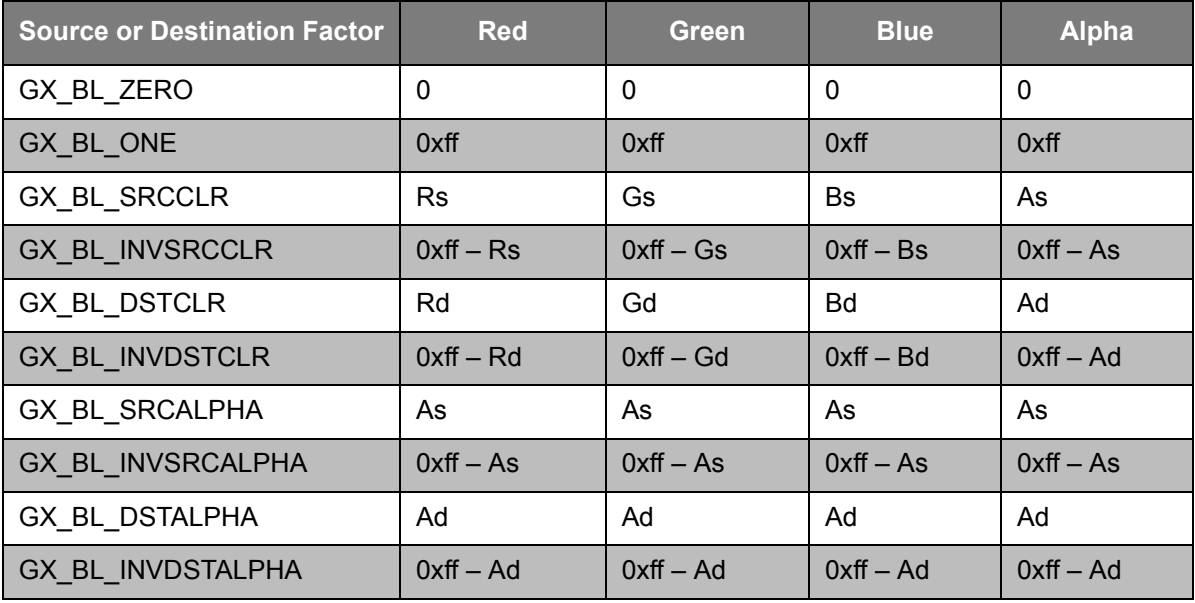

## **11.3.3 Logic operations**

These logical operations are supported:

## **Table 14 - Logic operations**

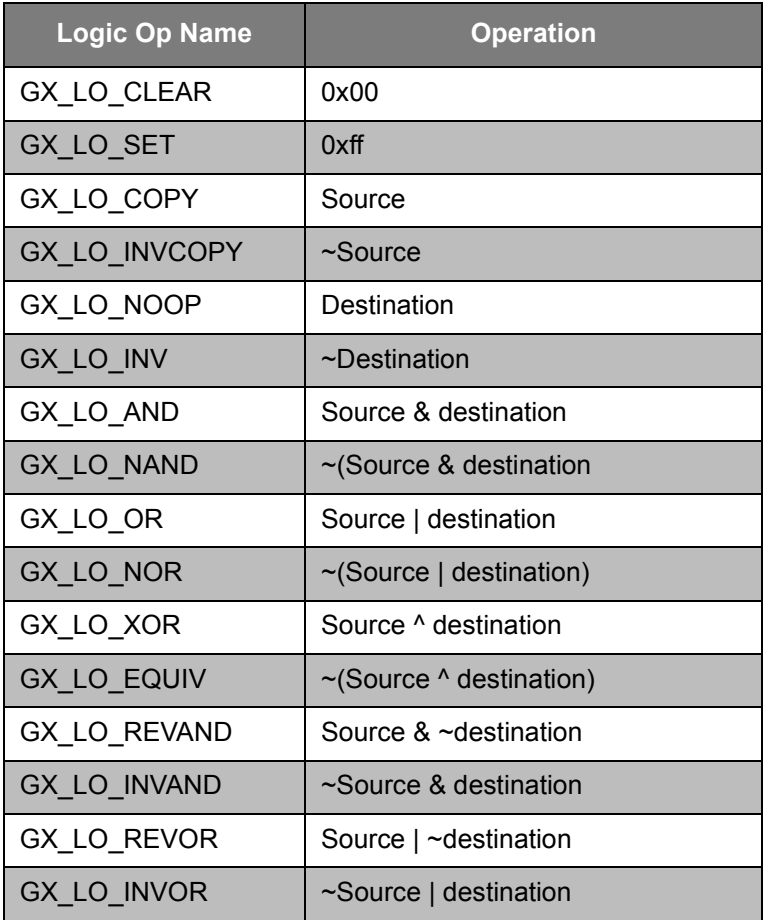

Logic operations and blend operations are mutually exclusive.

# **11.4 Dithering**

The pixel can be dithered after blending when the pixel format is either  $GX$  PF\_RGBA6\_Z24 or GX PF RGB565 Z16. There is no performance penalty for turning on dithering. Each 8-bit color component is scaled and normalized appropriately (see below) and the corresponding entry in the standard 4x4 Bayer matrix is added. The Bayer matrix is screen-aligned and repeated over the entire screen.

### **Equation 32 - Bayer matrix**

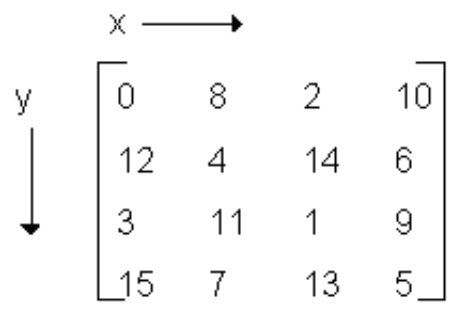

The following equations compute scaling and normalizing for dithering:

**Equation 33 - 5-bit dithering (ideal)**

 $C_{out} = ( (C_{in} * 247 / 255) <<1) + \text{dither}[x & 3, y & 3]) >> 4$ <br>**Equation 34 - 5-bit dithering (approximation actually used)** 

 $C_{out} = ((C_{in} - (C_{in} >> 5)) << 1) +$ dither[x & 3, y & 3]) >> 4 **Equation 35 - 6-bit dithering (ideal)**

 $C_{out} = ((C_{in} * 251/255) << 2) +$  dither[x & 3, y & 3]) >> 4 **Equation 36 - 6-bit dithering (approximation actually used)**

 $C_{\text{out}} = ((C_{\text{in}} - (C_{\text{in}} >> 6)) \ll 2) + \text{dither}[x \& 3, y \& 3]) >> 4$ 

You can enable dithering by calling the GXSetDither function. Dithering is enabled by default in GXInit.

## **Code 83 - GXSetDither**

void GXSetDither( GXBool enable );

# <span id="page-138-0"></span>**12 Video output**

The Embedded Frame Buffer (EFB) cannot send pixel data directly to the video interface; therefore, the frame buffer must first be copied out to main memory. We call the frame buffer in main memory the External Frame Buffer (XFB). In this section, we will fully describe the copy operation necessary to transfer EFB to XFB.

Since the GP copy operation relates closely to video interface functionality, the remainder of this section often refers to Video Interface library (VI). For a complete description of this library, see the *Video Interface Library (VI)* section in this guide.

# **12.1 The copy pipeline**

The diagram below illustrates the operations applied during the frame buffer copying process.

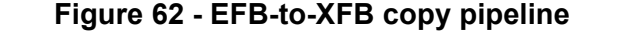

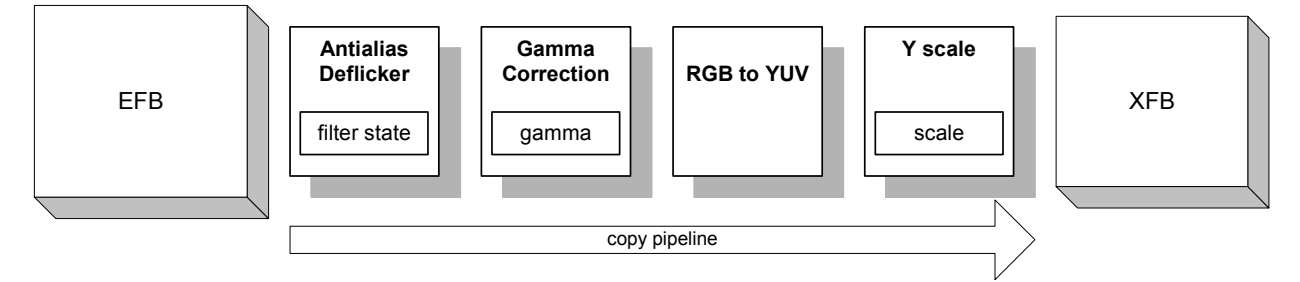

## **12.1.1 Copy source**

The EFB source of the copy operation is specified by the following API:

## **Code 84 - GXSetDispCopySrc**

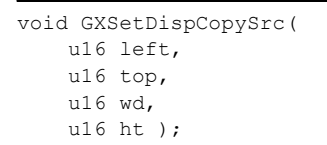

GXSetDispCopySrc defines a sub-region of pixels in the EFB memory as the source for the copy operation. Since the GP works on regions of 2x2 pixels, there is the restriction that all of the source copy parameters be even numbers.

## **12.1.2 Antialiasing and deflickering**

The GP performs antialiasing in two parts. During rendering, it can rasterize to a super-sampled EFB. During the copy operation, the multiple samples per pixel can be filtered together to create the final pixel output color. In fact, samples from more than one row of pixels can be filtered together, enabling deflickering to be performed during the copy operation as well. Samples from up to three rows of pixels can be filtered together (with some restrictions). A more detailed discussion of Nintendo GameCube antialiasing and deflickering may be found in the *Advanced Rendering* section in this guide.

The antialiasing mode is determined by the frame buffer pixel format. ["12.4 Embedded frame buffer for](#page-144-0)[mats" on page 131](#page-144-0) discusses how to set this format. The following function sets all super-sample locations and sample filter weights:

#### **Code 85 - GXSetCopyFilter**

```
u32 GXSetCopyFilter(
    GXBool aa, 
   u8 sample pattern[12][2],
    GXBool vf, 
   u8 vfilter[7] );
```
The *aa* parameter indicates whether to use the supplied *sample\_pattern*, or a default pixel-centered pattern. The *sample\_pattern* parameter indicates the exact location of each pixel subsample. The *vf* parameter indicates whether to use the supplied *vfilter*, or a default single-line filter. The *vfilter* indicates the weights to use for each sample. Refer to the *Advanced Rendering* section for more details on these parameters.

When rendering in non-antialiased mode, the sample pattern must be set to a pixel-centered pattern, or else visual anomalies will result. Similarly, the vertical filter must always be set correctly depending upon the render mode chosen. Note, however, that the vertical filter only samples from the adjacent *rendered* pixels (in the EFB). When rendering in field mode, such pixels are *not* adjacent during scan-out (since the odd and even fields from the XFB will be interlaced with each other); therefore, the vertical filter should not be used in this mode. Moreover, the vertical filter is unnecessary in double-strike mode. See below for further discussion about render modes.

The same copy hardware is used for the video copy path as well as the texture copy path, thus it may be necessary to change the sample pattern and vertical filter within a frame when doing a texture copy followed by a video copy.

Clamping is generally required when copying the first and last scan lines from the source rectangle. This makes sure that the GP uses valid data when sampling above the first scan line and below the last. However, there may be times when it is necessary to disable clamping (see ["12.2.7 Interlaced, antialiased,](#page-143-0)  [frame-rendering, deflicker mode" on page 130](#page-143-0)). Clamping is controlled by this call:

#### **Code 86 - GXSetCopyClamp**

```
u32 GXSetCopyClamp ( GXFBClamp clamp );
```
#### **12.1.3 Gamma correction**

Pixel values may be gamma-corrected during the copy operation. Three choices of gamma correction are available: 1.0, 1.7, and 2.2. The default gamma set in GXInit is 1.0.

**Note:** The gamma for texture copy is fixed at 1.0. The display-copy gamma can be set with the following function:

#### **Code 87 - GXSetDispCopyGamma**

u32 GXSetDispCopyGamma ( GXGamma gamma );

Determining the appropriate gamma correction will depend on your design for the game. For many games, you find it preferable to maximize low intensity color resolution by setting the gamma correction at 1.0. For a more detailed discussion of gamma correction, refer to "2.1.3 Gamma correction" on page 7 of the *Demonstration Library (DEMO)* section.

# **12.1.4 RGB to YUV**

A luma/chroma YUV format stores nearly the same visual quality pixel as RGB does, but requires only twothirds of the memory. Therefore, we convert RGB EFB to YUV XFB during the copy operation to save on the amount of main memory used for the frame buffer.

**Note:** There is a corresponding savings of main memory bandwidth as well (for both the copy operation and the XFB video scan-out). For conversion details, see "12.5 External frame buffer format" on [page 132.](#page-145-0)

As an example, consider a 640x240 (150,000 pixels) frame buffer. A frame buffer this size requires 900KB to double-buffer using 24-bit/pixel RGB format. However, a 16-bit/pixel YUV format requires only 600KB, which saves a difference of 300KB in main memory.

## **12.1.5 Y scale**

The Nintendo GameCube can arbitrarily scale a rendered image both horizontally and vertically. Vertical *y* scale occurs during the copy process, while horizontal *x* scale occurs during the video display. For more details on scaling (*x*, *y*) for display, see "4.2 Initialization" on page 11 of the *Video Interface Library (VI)* section. The following function sets the *y* scale factor:

#### **Code 88 - GXSetDispCopyYScale**

```
u32 GXSetDispCopyYScale( f32 yscale );
```
The function returns the number of lines that will be copied, which can be used to compute the XFB size.

## **12.1.6 Copy destination**

The destination of the copy operation is defined by:

#### **Code 89 - GXCopyDisp**

```
void GXSetDispCopyDst( u16 width, u16 height );
void GXCopyDisp( void *dest, GXBool clear );
```
 $GXSetDispCopyDst$  must be called in order to set the proper stride for the copy operation.  $GXCopyDisp$ specifies the XFB destination in main memory and actually issues the copy command. The destination XFB must begin at a 32-byte aligned address; moreover, the amount of memory required depends on width alignment. For a complete list of rules for allocating the correct amount of XFB memory, see "4.2.2 Frame buffer allocation" on page 12 of the *Video Interface Library (VI)* section.

### **12.1.7 Clear color and Z for next frame**

The copy operation can clear the color frame buffer and the Z buffer during the copy. This eliminates clear time when rendering the next frame. To perform a clear during the copy operation, use the *clear* parameter in  $GXCopyDisp.$  The clear parameter is only effective if the buffer has been enabled for update (see GXSetColorUpdate, GXSetAlphaUpdate, and GXSetZMode). This allows individual buffers to be cleared during the copy operation. The following function specifies the clear color and clear Z values to use during the copy operation:

#### **Code 90 - GXSetCopyClear**

```
void GXSetCopyClear ( GXColor clear clr, u32 clear z);
```
The *clear\_clr* parameter is in RGBA8 format, while the *clear\_z* parameter is in 24-bit format. The parameters are converted into the proper format during the clear operation. The constant GX\_MAX\_Z24 specifies the maximum depth value.

### **12.2 Predefined render modes**

The set of controls necessary to correctly configure the GX and VI libraries is complex. Many game designers like to be able to customize these controls, so the GX and VI libraries provide all of the necessary controls to give developers maximum control. The GX API provides a set of predefined rendering modes containing all of the parameters necessary to make this task simpler.

Each rendering mode contains the following data:

- EFB and XFB size and format information.
- Position of the XFB on TV screen.
- TV video format (interlaced or double-strike version of NTSC, PAL, M/PAL).
- Antialiasing state and deflicker filter.
- Field-rendering mode (i.e., enabled or not).

For information on TV video formats and field-rendering, refer to the *Video Interface Library (VI)* section.

The diagram below illustrates the relationships between the render mode structure, related GX calls, and parts of the graphics hardware pipeline:

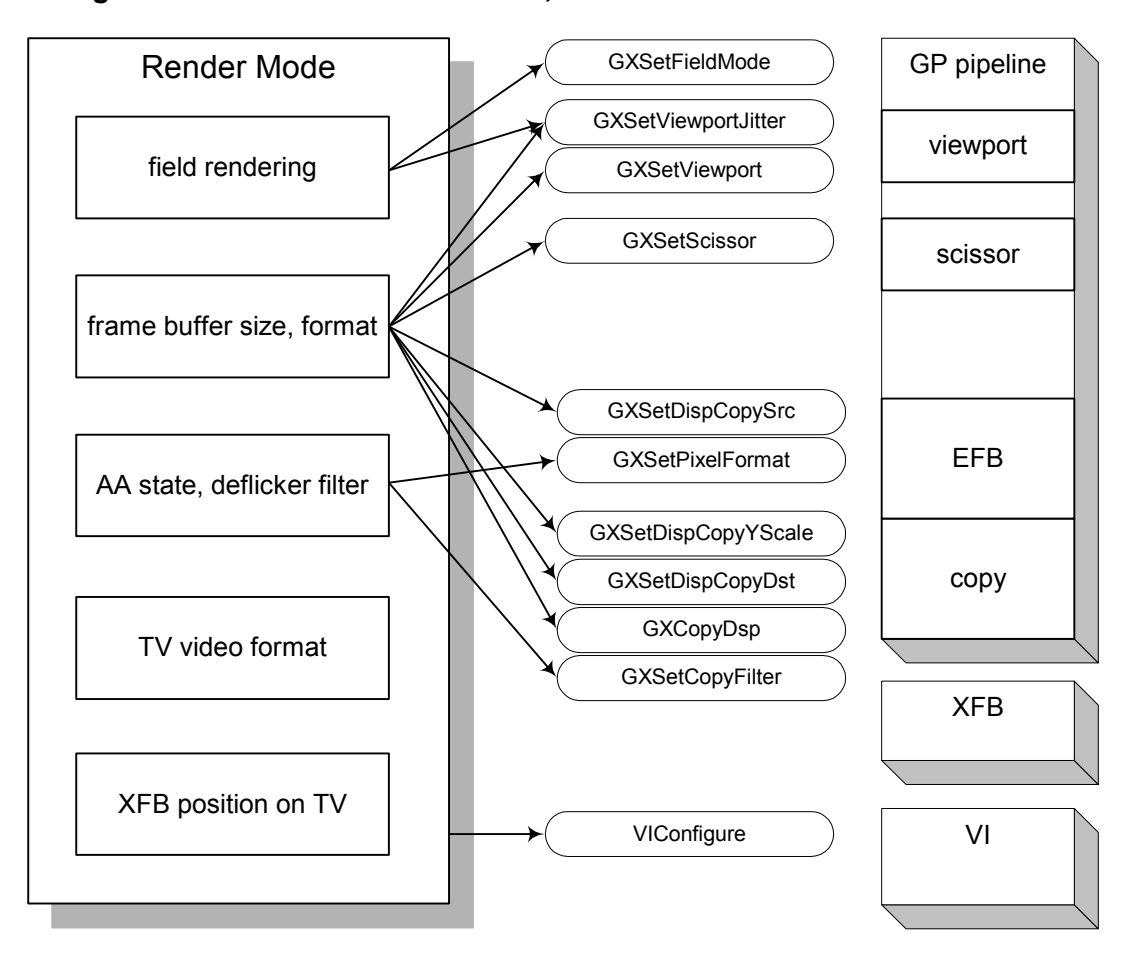

#### **Figure 63 - Render mode structure, related calls and hardware modules**

We define seven basic rendering modes for each of the three main television video modes (NTSC, PAL, M/ PAL), making a total of 21 predefined rendering modes. These are described below.

## **12.2.1 Double-strike, non-antialiased mode**

In this mode, VI outputs a double-strike, or non-interlaced, signal. This mode turns off antialiasing (AA) to speed up fill rate. For NTSC, this mode renders 640x240 lines at 60Hz.

### **Figure 64 - Double-strike, non-antialiased mode**

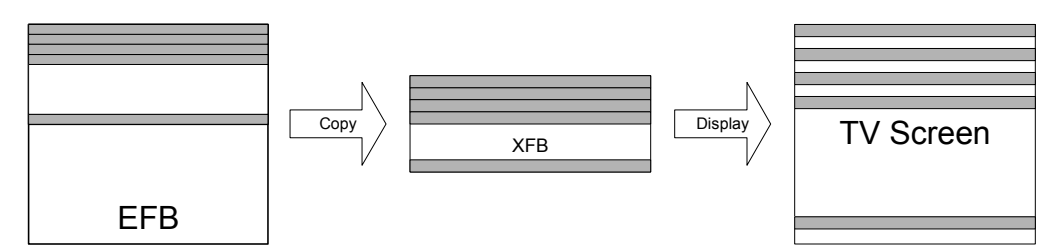

## **12.2.2 Double-strike, antialiased mode**

This mode is similar to the preceding one; however, it supports antialiasing (at a potentially reduced fill rate).

## **12.2.3 Interlaced, non-antialiased, field-rendering mode**

In this mode, VI outputs an interlaced signal, i.e., the rendering alternates between even and odd fields to support field-rendering. Antialiasing is turned off for maximum fill rate. For NTSC, this mode renders 640x240 lines at 60Hz.

#### **Notes:**

- Deflicker is not possible in this mode.
- The fields must be completed and swapped before vertical retrace, or else the incorrect field is displayed during the next display interval.

**Figure 65 - Interlaced, non-antialiased, field-rendering mode**

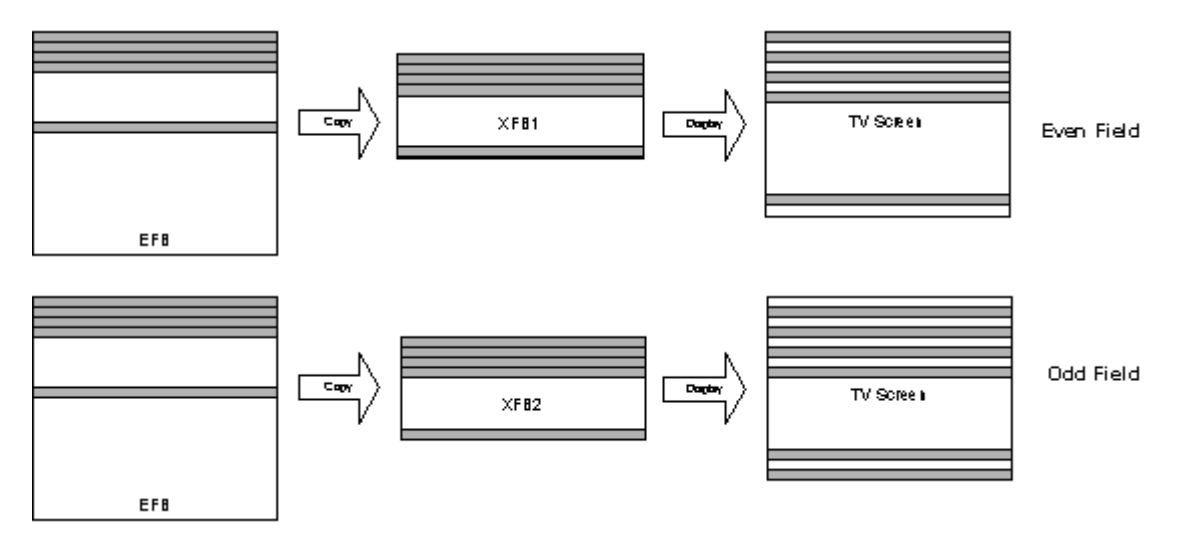

## **12.2.4 Interlaced, antialiased, field-rendering mode**

This is the same as the preceding mode, except that it supports antialiasing (at a potentially reduced fill rate).

## **12.2.5 Interlaced, non-antialiased, frame-rendering, deflicker mode**

In this mode, VI outputs an interlaced signal. The entire frame is copied from EFB to XFB with a deflickering filter. The video interface hardware can select whether to display the even or odd field within this frame buffer. For NTSC, this mode renders 640x480 lines at any frame rate.

**Figure 66 - Interlaced, non-antialiased, frame-rendering, deflicker mode**

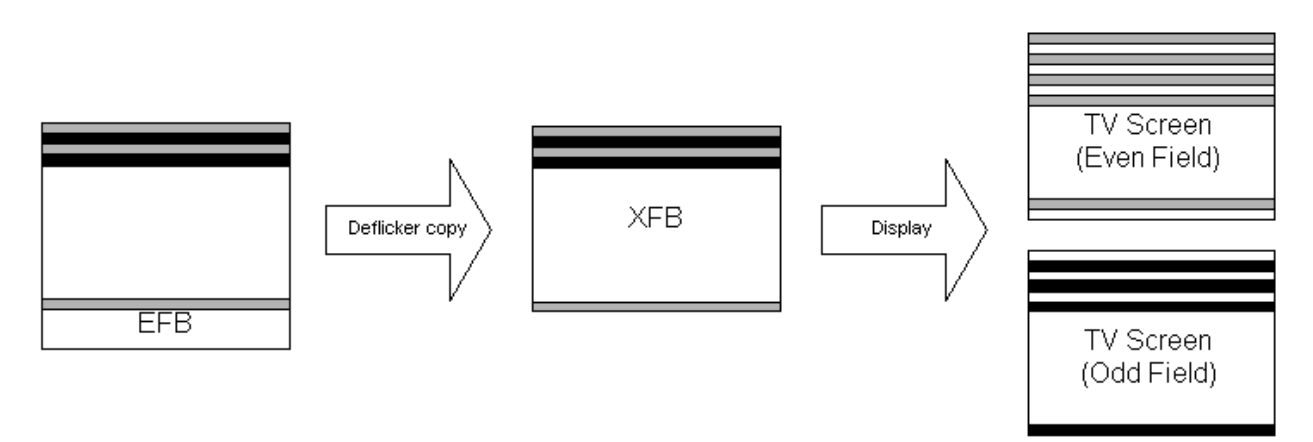

## **12.2.6 Interlaced, non-antialiased, frame-rendering, non-deflicker mode**

Similar to interlaced, frame-rendering, deflicker mode, except that this mode does not support deflickering.

## <span id="page-143-0"></span>**12.2.7 Interlaced, antialiased, frame-rendering, deflicker mode**

When rendering a large antialiased frame, the embedded frame buffer is not big enough to hold the entire frame, so two rendering passes are necessary to construct a single complete frame buffer.

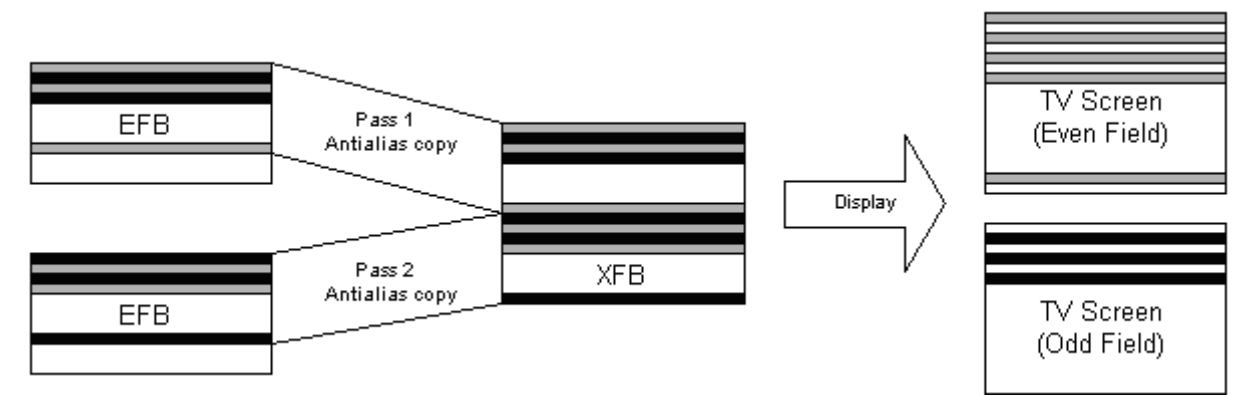

### **Figure 67 - Interlaced, antialiased, frame-rendering, deflicker mode**

Since the vertical deflicker filter spans three lines, it is necessary to have some overlap in each pass where the images will be joined, as illustrated in "**Figure 68 - Overlapping copy**" on page 131. This diagram shows one extra line in each pass for a total of two lines of overlap. Due to the restriction that only even numbers of lines can be copied, you must actually have two extra lines from each pass, resulting in a total overlap of four lines.

**Note:** Copy clamping must be disabled for the bottom of the first pass copy and for the top of the second pass copy.
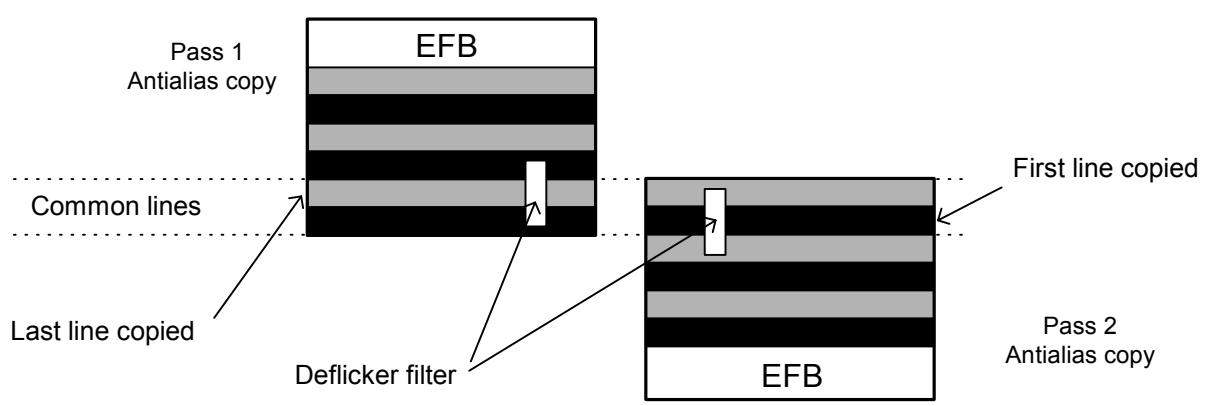

**Figure 68 - Overlapping copy**

Drawing the top and bottom halves of the screen correctly involves adjusting the viewing frustum. For HW2, you can adjust the scissoring instead (refer to ["15 GX updates for HW2" on page 155](#page-168-0)). See the demo frb-aa-full for an example.

# **12.3 GX API default render mode**

GXInit queries VIGetTVFormat to determine the GX API default render mode. The default mode may be one of the following, depending on format:

- GXNtsc480IntDf.
- GXPal528IntDf.
- GXMpal480IntDf.

These modes feature:

- Full-screen frame-based rendering.
- Non-antialiased for the fastest fill rate performance.
- Deflickered display to reduce flickering artifacts.
- Interlaced display output.

If DEMOInit is called with a non-null render-mode pointer, then the referenced render mode is used. If the pointer is null, then a default render mode is used. In addition, if a default mode is used, DEMOInit will call GXAdjustForOverscan and trim 16 scan lines off the top and bottom of the screen. This adjustment is for demonstration purposes only; it is not guaranteed to make the viewport visible on all television sets.

### **12.4 Embedded frame buffer formats**

The EFB has a maximum memory capacity of 2027520B =  $640 \times 528 \times (3B(color) + 3B(Z))$ . The maximum pixel width and height of the frame buffer is determined by the size of each pixel. There are two different pixel sizes:

- 48-bit color and Z.
- 96-bit super-sampled color and Z.

To set these formats, you must call  $GXSetPixelFmt$ . Setting the pixel format also controls the antialiasing mode.

**Note:** You must also call GXSetCopyFilter when changing mode.

### **Code 91 - GXSetPixelFormat**

void GXSetPixelFmt ( GXPixelFmt pix fmt, GXZFmt16 z fmt );

Changing pixel formats causes a flush of the rendering pipeline. Also, data existing in the frame buffer is not converted when you change formats, so mixed-format rendering is not possible in this manner. As a result, it may be necessary to clear the frame buffer again after changing modes.

### **12.4.1 48-bit format – non-antialiasing**

The 48-bit format is intended for non-antialiasing; it has the following features:

- 24-bit color (either 8/8/8 with no alpha, or 6/6/6/6 with 6 bits of alpha).
- 24-bit Z.

This format can support a maximum resolution of 640x528. The width must be between 0-640 and the EFB stride is fixed at 640 pixels.

### **12.4.2 96-bit super-sampling format – antialiasing**

The 96-bit pixel format is for antialiasing and has the following features:

- Samples of 16-bit color (5/6/5, no alpha).
- Samples of 16-bit Z.

This format can support a maximum resolution of 640x264. The width must be between 0-640 and the EFB stride fixed at 640 pixels.

### **12.5 External frame buffer format**

Pixels in the XFB are stored as illustrated below:

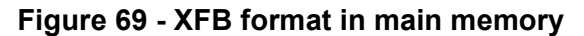

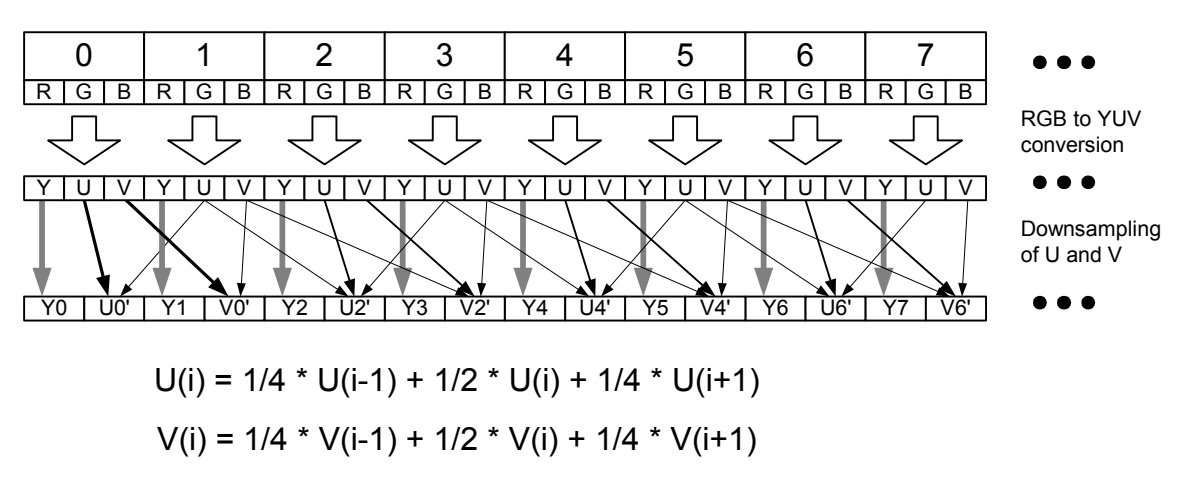

In the down-sampling process indicated above, clamping is included for the left and right edges.

The following computations illustrate the conversion of RGB to YUV:

### **Equation 37 - RGB to YUV conversion**

 $Y = 0.257 * R + 0.504 * G + 0.098 * B + 16$ 

 $U = -0.148 * R - 0.291 * G + 0.439 * R + 128$ 

 $V = 0.439 * R - 0.368 * G - 0.071 * R + 128$ 

**Note:** The range for Y is only 16 <= Y <= 235. This is in order to meet the requirements of the video encoder.

# **12.6 CPU direct EFB access**

The embedded frame buffer is memory-mapped within the CPU's address space. Thus you may directly read from and write to the EFB from the CPU. (That being said, the access is not truly direct, since writes go through various pixel-processing operations before being written to the EFB, and reads are potentially decoded before being presented to the CPU.)

Because writes become pixel operations, one may configure the CPU-EFB pixel pipeline as follows:

### **Code 92 - Functions to configure CPU-EFB accesses**

```
void GXPokeAlphaMode( GXCompare func, u8 threshold );
void GXPokeAlphaRead( GXAlphaReadMode mode );
void GXPokeAlphaUpdate( GXBool update enable );
void GXPokeBlendMode( GXBlendMode type, GXBlendFactor src_factor,
                      GXBlendFactor dst_factor, GXLogicOp op );
void GXPokeColorUpdate( GXBool update enable );
void GXPokeDstAlpha( GXBool enable, u8 alpha );
void GXPokeDither( GXBool dither );
void GXPokeZMode( GXBool compare_enable, GXCompare func, GXBool update_enable );
```
Most of these functions correspond to their normal pipeline counterparts (for example, GXPokeZMode works just like GXSetZMode, except that it only affects CPU writes to the Z buffer), so we describe the exceptions.

GXPokeAlphaMode works similarly to GXSetAlphaCompare; however, only a single threshold may be used. GXPokeAlphaRead is used to control the alpha value that is read from the EFB when no alpha channel is present.

GX includes these functions for EFB access:

### **Code 93 - Functions for CPU-EFB access**

```
void GXPokeARGB( u16 x, u16 y, u32 color );
void GXPeekARGB( u16 x, u16 y, u32* color );
void GXPokeZ( u16 x, u16 y, u32 z );
void GXPeekZ( u16 x, u16 y, u32* z );
```
Each of these functions results in a 32-bit CPU bus transaction that will write (poke) or read (peek) the color or Z value at the specified pixel location. These functions are implemented as follows:

**Code 94 - Implementation of GXPeek and GXPoke**

```
#define EFB_ADDRESS 0x08000000
void GXPeekARGB(u16 x, u16 y, u32* color)
{
    u32 addr;
   addr = (u32) OSPhysicalToUncached(EFB ADDRESS) + offset(x, y);
    *color = (* (u32 * ) addr);}
void GXPokeARGB(u16 x, u16 y, u32 color)
{
     u32 addr;
    addr = (u32) OSPhysicalToUncached(EFB ADDRESS) + offset(x, y);
    *(u32*) addr = color;
}
// where offset can be obtained from:
// offset = ((y) \ll 12) + ((x) \ll 2);
// for Z access, add (1<<22) to addr
```
It is possible to do Z-buffered writes to the color buffer; however, this requires the use of uncached 64-bit bus transactions. The best way to do this is by using the locked-down cache mechanism.

**Note:** Colors are always in 32-bit format on the CPU side. The GP takes care of converting colors as necessary for reading and writing to the EFB. With respect to Z, things are a little bit different. When the frame buffer is in 24-bit mode, Z is read and written as a 24-bit integer. When the frame buffer is in 16-bit mode, the Z is not converted. The following convenience functions are provided to convert between a 24-bit integer Z value and one of the 16-bit Z formats:

#### **Code 95 - Functions to manipulate 16-bit Z formats**

```
u32 GXCompressZ16( u32 z24, GXZFmt16 zfmt);
u32 GXDecompressZ16( u32 z16, GXZFmt16 zfmt );
```
**Note:** Color and Z always require 32 bits (each) to transfer, regardless of the frame-buffer format.

# **13 Graphics FIFO**

### **13.1 Description**

### **Figure 70 - GXFifoObj**

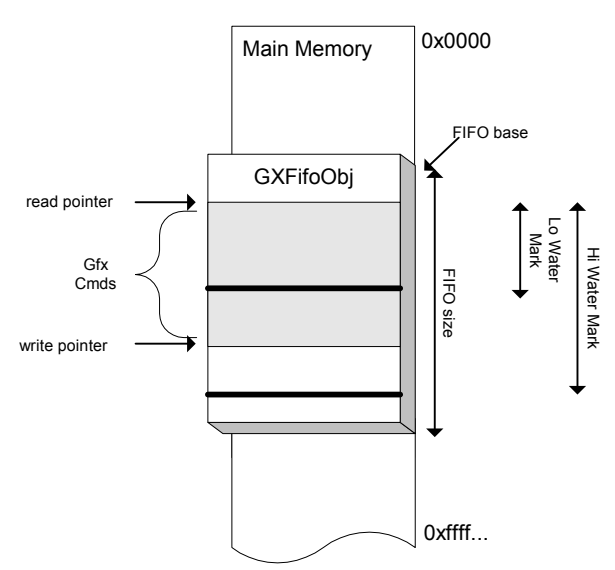

The GX API transmits commands from the CPU to the Graphics Processor (GP) using a GXFifoObj structure. The GXFifoObj structure describes a region of main memory, allocated by the application, set aside for storing graphics commands. The FIFO can be attached to either the CPU or GP or both. When the FIFO is attached to the CPU, GX commands will be written to the FIFO. There is always one—and only one—FIFO attached to the CPU. When the FIFO is attached to the GP, the GP will read and process graphics commands. Only one FIFO can be attached to the GP at a time.

The purpose of the FIFO is to allow the CPU and GP to work in parallel at close to their peak rates. There are two basic methods of using the FIFO to achieve parallelism: *immediate mode* and *multi-buffer mode*.

When a single FIFO is attached to both the CPU and the GP, the system is said to be in *immediate mode*. The FIFO read and write pointers are managed by hardware as a true FIFO. As the CPU writes graphics commands to the FIFO, the GP will process them in order. The hardware contains special flow control logic to prevent writes from over running reads and to wrap the read and write pointers from the last address of the buffer back to the first address. GXInit sets up the system to use immediate mode by default. Immediate mode is generally easier to use, because once it is set up, no further management by the application is required.

**Figure 71 - Immediate mode**

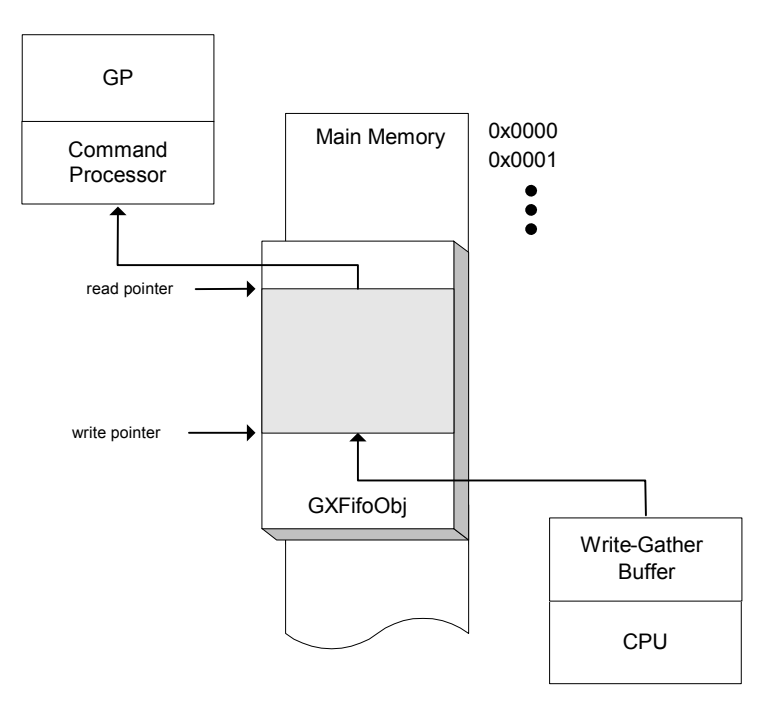

It is also possible to connect one FIFO to the CPU while the GP is reading from a *different* FIFO. This is called *multi-buffer mode*. In this case, the FIFOs are managed more like buffers than FIFOs, since there are no simultaneous reads and writes to a FIFO. You may choose multi-buffer mode if you require dynamic memory management of FIFOs; however, there are complications that make this choice less desirable. These will be described below.

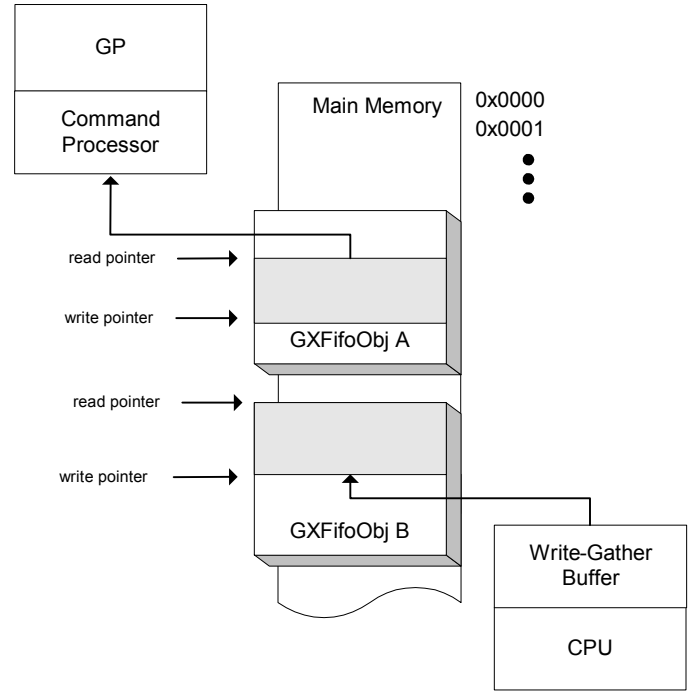

**Figure 72 - Multi-buffer mode**

The CPU always writes graphics commands to the FIFO in 32-byte transfers. To do this, the CPU has a special write-gather function that automatically packs graphics commands into 32-byte words. The GP always reads graphics commands from the FIFO in 32-byte transfers.

### **13.2 Creating a FIFO**

The GX API declares a static GXFifoObj structure internally. This structure is initialized when GXInit is called:

### **Code 96 - GXFifoObj**

GXFifoObj\* GXInit(void\* base, u32 size);

The FIFO *base* pointer must be aligned to 32 bytes. The application is responsible for allocating the memory for the FIFO. OSAlloc returns 32-byte-aligned pointers.

The *size* parameter passed to GXInit is the size of the FIFO in bytes, which must be a multiple of 32. The minimum FIFO size is 64KB. GXInit sets up the FIFO for immediate-mode graphics; i.e., both the CPU and GP are attached to the FIFO, the read and write pointers are initialized to the base pointer, and the high- and low-water marks (see ["13.4 FIFO status" on page 139\)](#page-152-0) are enabled.

GXInit returns a pointer to the initialized GXFifoObj to the application.

If the application wants to operate in multi-buffered mode, then it must allocate additional FIFOs. The application must allocate the memory for each additional FIFO and initialize a GXFifoObj as well. The following functions initialize the GXFifoObj:

**Code 97 - FIFO initialization functions**

```
void GXInitFifoBase(
       GXFifoObj* fifo, 
       void* base, 
      u32 size);
void GXInitFifoPtrs(
       GXFifoObj* fifo,
       void* read ptr,
       void* write_ptr );
void GXInitFifoLimits(
       GXFifoObj* fifo,
      u32 hi water mark,
      u32 lo water mark );
```
Normally, the application only needs to initialize the FIFO read and write pointers to the base address of the FIFO. Once initialized, the system hardware will control the read and write pointers automatically.

The application only needs to call GXInitFifoLimits when the FIFO will be used in immediate mode. This function sets the high and low water marks for the FIFO, which are not available in multi-buffer mode (see ["13.5 FIFO flow control" on page 140\)](#page-153-0).

**Note:** These APIs are intended for use on FIFOs that are not attached to the CPU or GP. This is to prevent any temporary inconsistencies in the pointers and water mark values. These APIs will cause assertion failures if they are used on attached FIFOs.

The following inquiry functions may be used to retrieve the data set above. To get the current FIFO pointers, refer to ["13.4 FIFO status" on page 139](#page-152-0).

#### **Code 98 - FIFO basic inquiry functions**

```
void* GXGetFifoBase( GXFifoObj* fifo);
u32 GXGetFifoSize( GXFifoObj* fifo);
void GXGetFifoLimits( GXFifoObj* fifo, u32* hi, u32* lo);
```
### **13.3 Attaching and saving FIFOs**

Once a FIFO has been initialized, it can be attached to the CPU or the GP or both. Only one FIFO may be attached to either the CPU or GP at the same time. Once a FIFO is attached to the CPU, the CPU may issue GX commands to the FIFO. When a FIFO is attached to the GP, it will be enabled to read graphics commands from the FIFO. The following functions attach FIFOs:

#### **Code 99 - FIFO attachment functions**

```
void GXSetCPUFifo( GXFifoObj* fifo );
void GXSetGPFifo( GXFifoObj* fifo );
```
You may inquire which FIFO objects are currently attached with these functions:

### **Code 100 - FIFO attachment inquiry functions**

```
GXFifoObj* GXGetCPUFifo( void );
GXFifoObj* GXGetGPFifo( void );
```
In multi-buffer mode, when the CPU is finished writing GX commands, the FIFO should be "saved" before switching to a new FIFO. The following function saves the CPU FIFO:

### **Code 101 - GXSaveCPUFifo**

void GXSaveCPUFifo( GXFifoObj\* fifo );

When a FIFO is saved, the write-gather buffer is flushed to make sure all graphics commands are written to main memory. In addition, the current FIFO read and write pointers are stored in the  $GXFifOObj$  structure.

- **Note:** There is no save function for the GP. Once the GP is attached, graphics commands will continue to be read until either:
	- The FIFO is empty.
	- A FIFO breakpoint is encountered (see ["13.6.3 FIFO breakpoint" on page 142](#page-155-0)).
	- The GP is preempted using GXAbortFrame (see ["14 Performance metrics" on page 147\)](#page-160-0).

### <span id="page-152-0"></span>**13.4 FIFO status**

You can use the following functions to read the status of a FIFO and the GP:

### **Code 102 - FIFO status functions**

```
void GXGetFifoStatus(
       GXFifoObj* fifo,
 GXBool* overhi,
 GXBool* underlo, 
      u32* fifo cnt,
      GXBool* cpu write,
       GXBool* gp_read,
       GXBool* fifowrap );
void GXGetGPStatus(
       GXBool* overhi,
       GXBool* underlow,
       GXBool* readIdle,
       GXBool* cmdIdle,
       GXBool* brkpt );
void GXGetFifoPtrs(
       GXFifoObj* fifo,
 void** readPtr,
 void** writePtr );
```
Use GXGetFifoStatus to get the status of a specific FIFO. If the FIFO is currently attached to the CPU, the parameter *cpu\_write* will be GX\_TRUE. When the FIFO is currently attached to the GP, the parameter *gp\_read* will be GX\_TRUE. When a FIFO is attached to either the CPU or the GP, the status will be read directly from the hardware's state. If the FIFO is not attached, the status will be read from the  $GXFif\circ Obj$ . GXGetFifoStatus reports whether the specified FIFO is over its high water mark (*overhi*) or below its low water mark (*underlo*).

If the FIFO is currently attached to the CPU, executing GXGetFifoStatus causes a flush before getting the status. This will cause 32 bytes of NOPs to be written to the FIFO. As a result, you should not call GXGetFifoStatus on a very frequent basis.

In general, the hardware cannot detect when a FIFO overflows; i.e., when the amount of data exceeds the size of the FIFO. Thus, the value of *fifo cnt* (number of 32-byte blocks in the FIFO) may not necessarily be accurate if an overflow has occurred.

Although there is no general way to detect FIFO overflows, the hardware can detect when the CPU write pointer reaches the top of the FIFO. If this condition has occurred, the *fifowrap* argument will return GX TRUE. Thus, you can use the *fifowrap* argument to detect FIFO overflows if you ensure that the CPU's write pointer is always initialized to the base of the FIFO. The *fifowrap* argument is set only if the FIFO is currently attached to the CPU.

Use GXGetGPStatus to get the status of the GP (regardless of the FIFO that is attached to it). The minimum requirement before attaching a new GP FIFO is to wait for the *readIdle* status to be GX\_TRUE. Normally, additional requirements would include making sure that all graphics commands have been rendered into the EFB, and that the EFB has been copied to main memory. The *cmdIdle* status provides the additional information that the command processor is idle.

The parameters *underlow* and *overhi* indicate where the write pointer is, relative to the high and low water marks. They do not indicate any error in processing.

GXGetFifoPtrs may be used to request the read and write pointers of the given FIFO. If the given FIFO is attached to either the CPU or the GP, the appropriate hardware registers are read in order to provide the correct information.

### <span id="page-153-0"></span>**13.5 FIFO flow control**

When a FIFO is attached to both the CPU and GP (immediate mode), care must be taken so that the CPU stops writing commands when the FIFO is too full. The high water mark defines how full the FIFO can get before graphics commands will no longer be written to it. Since there may be up to 16KB of buffered graphics commands in the CPU, we recommend that you set the high water mark to the FIFO size less 16KB. (This 16KB figure comes into play if the locked-cache mechanism is used to write to a FIFO.)

When the high water mark is encountered, the program will be suspended, but other interrupt-driven tasks such as audio will continue.

**Note:** In a multi-threaded program, the library will have to choose a particular thread to suspend. By default, the thread that called GXInit is suspended (which, in a single-threaded application, would be the main loop). However, you may designate a different thread to be suspended with the following APIs:

#### **Code 103 - APIs to get and set the current GX thread**

OSThread\* GXGetCurrentGXThread ( void ); OSThread\* GXSetCurrentGXThread ( void );

GXSetCurrentGXThread will designate the calling thread as the current GX thread and return a pointer to the previous GX thread. GXGetCurrentGXThread will return a pointer to the current GX thread.

**Note:** It is a programming error to call GXSetCurrentGXThread while the previous GX thread is suspended waiting for a low water mark. This condition indicates that, potentially, your program has two threads generating GX data. An assertion failure will occur in this situation.

The low water mark defines how empty the FIFO must become after reaching a high water mark before the program (or GX thread) is allowed to continue. We recommend that the low water mark be set to (FIFO size / 2). The low water mark prevents frequent context switching in the program, since it does not need to poll some register or constantly receive overflow interrupts when the amount of new command data stays close to the high water mark.

When in multi-buffered mode, the high and low water marks are disabled. When a FIFO is attached to the CPU, and the CPU writes more commands than the FIFO will hold, the write pointer will be wrapped from the last address back to the base address. Previous graphics commands in the FIFO will be overwritten. It is possible to detect only when the write pointer wraps over the top of the FIFO (which indicates an overflow *only* if the FIFO's write pointer was initialized to the base of the FIFO before commands were sent). See GXGetFifoStatus for more information.

In order to prevent FIFO (buffer) overflow in multi-buffered mode, the application must use a softwarebased checking scheme. The program should keep its own counter of the buffer size, and before any group of commands is added to the buffer, the program should check and see if there is room. If room is available, the size of the group should be added to the buffer size. If room is not available, the buffer should be flushed and a new one allocated.

Instead of using multi-buffered mode, it may be preferable to use a single large FIFO along with breakpoints to simulate multi-buffering. Breakpoints are discussed in the next section.

# **13.6 Draw synchronization functions**

The rendering pipeline consists of several asynchronous components. Among them are the CPU generating graphics commands, the GP consuming the commands and producing frame buffers, and the VI displaying the frame buffers. We provide several mechanisms to synchronize these components, allowing for various programming models (with different levels of complexity).

The CPU must be coordinated with the GP since not all of the graphics data goes through the FIFO. All the indexed data and texture data that the CPU provides must remain available until the GP has read it, after which it can be altered for the next frame or deleted as necessary. The GP must be coordinated with the VI so that the EFB is copied only to an inactive external frame buffer XFB, and so that VI will switch to scanning out the new XFB at the right time, freeing up the previously scanned-out XFB.

First, we describe the mechanisms that are available for synchronization. Then we show how to use the different mechanisms for various synchronization schemes with varying levels of complexity and efficiency.

# **13.6.1 GXDrawDone**

We have mentioned GXDrawDone briefly already. GXDrawDone is actually a wrapper around two synchronization functions: GXSetDrawDone and GXWaitDrawDone. The former sends a draw-done token into the FIFO and flushes it, while the latter waits for the pipeline to flush and the token to appear at the bottom of the pipe. Instead of waiting for the token, you can also make use of a callback that occurs as a result of a draw-done interrupt. This callback runs with interrupts disabled, and thus must complete quickly. The function to set the callback routine also returns the old callback function pointer. The draw-done functions are summarized below:

### **Code 104 - GXDrawDone synchronization commands**

```
void GXDrawDone();
void GXSetDrawDone();
void GXWaitDrawDone();
typedef void (*GXDrawDoneCallback)(void); 
GXDrawDoneCallback GXSetDrawDoneCallback(GXDrawDoneCallback cb);
```
# **13.6.2 GXDrawSync**

In order to detect that the pipeline has completely rendered geometry, you can use the functions GXSetDrawSync and GXReadDrawSync. Use GXSetDrawSync to send a token (a 16-bit number of your choosing) down the pipeline after rendering the geometry. This token will be stored in a special token register when it reaches the bottom of the pipeline. Use GXReadDrawSync to poll the token register. When the token register value returned matches the token you sent, the geometry has been rendered completely. It is also possible to receive an interrupt when the draw token reaches the bottom of the pipeline. The application can register a callback, using GXSetDrawSyncCallback, that will be called by the interrupt handler. The callback's argument is the value of the most-recently-encountered token. Since it is possible to miss tokens (because graphics processing does not stop while the callback is running), your code should be capable of deducing if any tokens have been missed (e.g., by using monotonically increasing values).

The draw-sync mechanism is similar to the draw-done mechanism, with two major differences. First, drawsync allows you to insert a numbered (16-bit) token into the pipe and read the token value when it reaches the pipe bottom. Second, draw-sync does not force the pipe to be flushed, and thus does not create a "bubble" of idle cycles within the pipe. The draw-sync functions are summarized below:

#### **Code 105 - GXDrawSync synchronization commands**

```
void GXSetDrawSync(u16 token);
u16 GXReadDrawSync();
typedef void (*GXDrawSyncCallback)(u16 token);
GXDrawSyncCallback GXSetDrawSyncCallback(GXDrawSyncCallback cb);
```
#### <span id="page-155-0"></span>**13.6.3 FIFO breakpoint**

Sometimes it is useful to write two or more frames of graphics to the *same* FIFO. The breakpoint feature will cause GP FIFO reads to be disabled when the FIFO read pointer matches the breakpoint value. The breakpoint can be set using:

#### **Code 106 - GXEnableBreakPt**

```
void GXEnableBreakPt (void* break pt);
```
You can re-enable GP FIFO reads by using:

#### **Code 107 - GXDisableBreakPt**

```
void GXDisableBreakPt( void );
```
For example, after writing frame A of graphics, read the current CPU FIFO write pointer using GXGetFifoPtrs. Make this the current breakpoint using GXEnableBreakPt. Continue writing frame B of graphics into the FIFO. GP FIFO reads will be disabled when the read pointer reaches the break point. The *read\_idle* status can be polled for this event. The application can enable processing of frame B graphics by calling GXDisableBreakPt.

There is also a CPU interrupt that is associated with the break point. You can define a callback to be executed when this interrupt occurs. This callback will run with interrupts disabled, and thus it is necessary for the callback to run as quickly as possible. The callback can be set using GXSetBreakPtCallback, which also returns the previous callback:

#### **Code 108 - GXSetBreakPtCallback**

```
typedef void (*GXBreakPtCallback)(void);
```
GXBreakPtCallback GXSetBreakPtCallback( GXBreakPtCallback cb );

For an example of how to use the same FIFO to manage two frames of graphics with breakpoints, take a look at mgt-fifo-brkpt in the gxdemos/Management branch of the source tree.

# **13.6.4 Abort frame**

GX allows you to halt the GP and flush all commands currently in the FIFO up to the next break point or the end of the FIFO (if no break point is set). The following command achieves this:

### **Code 109 - GXAbortFrame**

void GXAbortFrame( void );

This command resets all state in the GP. Textures loaded in texture memory are retained, but if a load was in progress, you must make sure it was not aborted (you should use draw syncs to verify this). When starting the next frame, you should send down new, complete state information (you should not assume that any state has been retained from the aborted frame).

# **13.6.5 VI synchronization**

The preceding functions synchronize the CPU with the GP. In order to synchronize the CPU with the video output, you may use the following functions:

### **Code 110 - VI synchronization commands**

```
void VIWaitForRetrace();
typedef void (*VIRetraceCallback) (u32 retraceCount);
VIRetraceCallback VISetPreRetraceCallback(VIRetraceCallback cb);
VIRetraceCallback VISetPostRetraceCallback(VIRetraceCallback cb);
```
The VIWaitForRetrace function suspends the current thread until a vertical retrace occurs. When the retrace does occur, an interrupt is sent to the CPU. The handler for this interrupt will first call the "pre" retrace callback. It will next update the VI hardware registers, and then it calls the "post" retrace callback. Finally, it wakes any threads that are waiting for retrace. The callback routines run with interrupts off, and therefore must complete quickly. The functions to set the callback routines also return the old callback function pointer. For more details on these functions, refer to the *Video Interface Library (VI)* section.

### **13.7 Draw synchronization methods**

### **13.7.1 Double-buffering**

The simplest programming model uses double-buffering and GXDrawDone to coordinate the CPU with the GP. Having the EFB and one XFB would seem to be enough to provide for double-buffering; however, due to synchronization issues, it is simpler to have two XFBs. This allows the copy operation to be performed after graphics rendering is finished without having to stall until vertical retrace occurs. The following end-offrame code sequence illustrates simple double-XFB synchronization:

### **Code 111 - Double-buffer copy synchronization**

```
// ... draw the image in the EFB, then:
GXCopyDisp(xfb, GX_TRUE);
GXDrawDone();
VISetNextFrameBuffer(xfb);
VIFlush();
VIWaitForRetrace();
xfb = (xfb == xfb1) ? xfb2 : xfb1;
```
With only one XFB, the copy operation must be performed during vertical retrace. The copy operation can be completed in about 0.5 milliseconds, thus finishing before the next video field begins to display. Since the copy command must be issued through the FIFO, you must hold up the FIFO until vertical retrace occurs. In addition, the copy command must be guaranteed to issue immediately upon vertical retrace. The latter requirement means that the copy command must be issued during a vertical retrace interrupt callback. The following code illustrates this method:

**Code 112 - Single-buffer copy synchronization**

```
// main loop: // vertical retrace interrupt "post" callback:
// ... draw the image in the EFB, then: if (do_copy) {
GXDrawDone(); GXDrawDone(); GXDrawDone(); GXDrawDone(); GXDrawDone(); GX_TRUE);
do copy = GX TRUE; GXFlush();
VIWaitForRetrace(); \qquad \qquad \qquad \qquad do copy = GX FALSE;
 }
```
# **13.7.2 Triple-buffering**

Both of the above methods idle the CPU and the GP while waiting for vertical retrace. You can avoid this idling by using triple-buffering. This allows the graphics pipeline to run without having to wait for video refresh. You can perform triple-buffering in various ways. We will describe a method that uses only two XFBs.

When you decide not to wait for draw-done and vertical retrace before continuing drawing, various complications arise. One is that indexed data and dynamic texture data must remain available until you know the GP is done with it. Another is that you may finish drawing two frames before VI has scanned out only one. In this case, the second frame will have nowhere to go since both XFBs will be occupied. The second copy must wait until the vertical retrace period. Fortunately, these problems can be solved by use of the synchronization commands provided.

The breakpoint must be used in order to hold back the frame buffer copy commands. The draw sync token must be used to detect when the copy commands have completed, and the vertical retrace callbacks must be used to coordinate the copies and buffer swaps. To see all of this in action, refer to the demo  $mqt$ triple-buf.c located within the gxdemos/Management branch of the source tree.

# **13.8 Graphics FIFO vs. display list**

Writing graphics commands to a command FIFO differs from writing graphics commands to a display list in several respects. When writing commands to a FIFO you may use GXCallDisplayList to call a display list. Display lists (bracketed by GXBeginDisplayList/GXEndDisplayList) may not themselves call a display list.

Using GXSetGPFifo, the application attaches a FIFO to the GP to enable processing of the FIFO's graphics commands. A display list is called using GXCallDisplayList. A FIFO may be attached to the CPU and the GP simultaneously. The CPU creates a display list, a call command is issued into a command FIFO, and the GP reads and processes the display list.

### **13.9 Notes about the write-gather pipe**

The CPU write-gather pipe is a mechanism for doing fast uncached writes to main memory. It consists of a 128-byte circular queue organized as four 32-byte cache lines. It collects together the writes to a single memory address and stores them in the queue. When a cache line is filled, it is scheduled to be written to memory while another cache line continues to absorb the writes. When combined with the graphics processor's FIFO mechanism, this allows fast writing to arbitrary areas of memory, provided that all the writes are 32-byte aligned.

Flushing the write-gather/FIFO mechanism is typically done in GX by writing 32 NOPs. In general, these NOPs are not cleared out whenever the write-gather is redirected (i.e., when using GXBeginDisplayList or GXEndDisplayList). Therefore, a given stream (display list) may include up to 31 extra NOPs at the start and up to 32 extra NOPs at the end.

Since the write-gather pipe is a handy way to blast data into memory, a couple of extra APIs have been created to make this easy:

### **Code 113 - APIs to control the write-gather pipe**

```
volatile void* GXRedirectWriteGatherPipe ( void * ptr );
void GXRestoreWriteGatherPipe ();
```
The first API allows the write-gather pipe to be redirected to an arbitrary, 32-byte aligned address. It returns a pointer to the write-gather register to which the application should actually write the data. The second API restores the write-gather pipe to where it had been before it was redirected.

These APIs handle flushing differently than the rest of GX. They will clear out any extra zeros that were used to flush the write-gather pipe. Also, the restore function flushes by writing only 31 zeros, thus avoiding the possibility of writing out one too many cache lines.

**Note:** You cannot issue most GX commands while the write-gather pipe has been redirected.

### **13.10 GX verify**

The debug version of the GX library has a verify feature which can be used to check for certain state-setting errors. This checking happens when  $GXBegin$  is called. The following APIs control this feature:

#### **Code 114 - APIs to control verification**

```
typedef enum {
GX WARN NONE, // no warnings reported
GX WARN SEVERE, // reports only severest warnings
GX_WARN_MEDIUM, \frac{1}{2} reports severe and medium warnings
   GX WARN ALL // reports any and all warning info
} GXWarningLevel;
void GXSetVerifyLevel( GXVerifyLevel level );
typedef void (*GXVerifyCallback)(GXVerifyLevel level, 
                              u32 id, 
                               char* msg);
GXVerifyCallback GXSetVerifyCallback( GXVerifyCallback cb );
```
As you can see, you can control the level of checking that occurs. The higher the verification *level* is set, the longer it takes.

**Note:** Even setting the highest level of verification will not uncover all possible errors; there are still many kinds of errors for which the verification function does not check.

When the verification function finds an error, it calls the GX verification callback. There is a default callback function that simply prints the *level*, *id*, and *msg* out to the debug console. You may change the errorreporting behavior by substituting your own callback function using GXSetVerifyCallback.

# <span id="page-160-0"></span>**14 Performance metrics**

Application developers can access internal performance counters in the Graphics Processor. Statistics gathered using the performance counters might be useful in tuning the application for the highest performance, or for making load-balancing decisions at runtime.

# **14.1 Types of metrics**

The GP metrics are grouped into different categories:

- GP front-end and texture-related metrics.
- Vertex cache metrics.
- Pixel metrics.
- Memory metrics.

A set of GX functions exists to handle each category of metrics. The functions themselves fall into three categories:

- Set functions choose exactly which metric to count.
- Read functions read the value of the counter.
- Clear functions clear the counter back to zero.

The pixel and memory metrics do not have any "set" functions since all of the available counters may be read at once.

### **14.2 GP front-end and texture-related metrics**

The following functions are used to control the performance counters for various GP-related events:

### **Code 115 - GP metric functions**

```
void GXSetGPMetric( GXPerf0 perf0, GXPerf1 perf1 );
void GXReadGPMetric( u32* cnt0, u32* cnt1 );
void GXClearGPMetric( void );
// macros to deal with counter 0 only:
void GXSetGP0Metric( GXPerf0 perf0 );
u32 GXReadGP0Metric(void);
void GXClearGP0Metric( void );
// macros to deal with counter 1 only:
void GXSetGP1Metric( GXPerf1 perf1 );
u32 GXReadGP1Metric(void);
void GXClearGP1Metric( void );
```
**Note:** There are two counters which are set, read, and cleared at the same time. The functions that deal with counters 0 or 1 are generally macros that set the desired counter and turn off the other one. You cannot clear one counter without clearing the other at the same time.

The subsequent sections of this chapter describe the various counters.

### **14.2.1 GP Counter 0 details**

#### **GX\_PERF0\_VERTICES**

This metric returns the number of vertices processed by the GP as measured by the transform engine (XF unit).

#### **GX\_PERF0\_CLIP\_VTX**

Returns the number of vertices that were clipped by the GP.

#### **GX\_PERF0\_CLIP\_CLKS**

Returns the number of GP clocks spent clipping.

The transform engine (XF) in the GP is a pipeline that has an input stage, parallel transform and lighting stages, and a "bottom of pipe" processor which merges the results of lighting and texture coordinate generation. The following performance counters measure how many GP cycles are spent in each stage of the XF.

#### **GX\_PERF0\_XF\_WAIT\_IN**

Measures by how many cycles the XF has been waiting on input. If the XF is waiting a large percentage of the total time, it may indicate that the CPU is not supplying data fast enough to keep the GP busy.

#### **GX\_PERF0\_XF\_WAIT\_OUT**

Measures by how many cycles the XF waits to send its output to the rest of the GP pipeline. If the XF cannot output, it may indicate that the GP is currently fill-rate limited.

#### **GX\_PERF0\_XF\_XFRM\_CLKS**

Indicates the number of cycles that the transform engine is busy.

#### **GX\_PERF0\_XF\_LIT\_CLKS**

Indicates the number of cycles that the lighting engine is busy.

#### **GX\_PERF0\_XF\_BOT\_CLKS**

Indicates the number of cycles that the bottom of the pipe is busy.

The XF contains various state registers that control its processing. The registers are normally set using various functions of the GX API. The following counters measure state-register accesses.

#### **GX\_PERF0\_XF\_REGLD\_CLKS**

Measures how many cycles are spent loading (writing to) XF registers.

#### **GX\_PERF0\_XF\_REGRD\_CLKS**

Measures how many cycles are spent reading XF state registers.

#### **GX\_PERF0\_TRIANGLES\***

The triangle metrics allow the counting of triangles under specific conditions or with specific attributes.

- GX\_PERF0\_TRIANGLES counts all triangles.
- GX\_PERF0\_TRIANGLES\_CULLED counts triangles that failed the front/backface culling test.
- GX\_PERF0\_TRIANGLES\_PASSED counts triangles that passed the front/backface culling test.
- GX\_PERF0\_TRIANGLES\_SCISSORED counts the triangles that are scissored.
- GX\_PERF0\_TRIANGLES\_\*TEX count triangles based on the number of texture coordinates supplied.
- GX\_PERF0\_TRIANGLES\_\*CLR count triangles based on the number of colors supplied.

### **GX\_PERF0\_QUAD\***

The quad metrics allow you to count the number of quads (2x2 pixels) the GP processes. The term coverage is used to indicate how many pixels in the quad are actually part of the triangle being rasterized. For example, a coverage of 4 means that all pixels in the quad intersect the triangle. A coverage of 1 indicates that only one pixel in the quad intersects the triangle.

- GX PERF0 QUAD 0CVG indicates the number of quads having 0 coverage.
- GX\_PERF0\_NON0CVG counts the number of quads that have greater than zero coverage values.
- GX PERF0 QUAD [1-4]CVG counts the quads having the given coverage.
- GX\_PERF0\_AVG\_QUAD\_CNT indicates the average quad count (number of pixels covered divided by 4).

### **GX\_PERF0\_CLOCKS**

GX PERF0 CLOCKS counts the number of GP clocks that have elapsed since the previous call to GXReadGP0Metric.

### **GX\_PERF0\_NONE**

This metric disables counting on GP counter 0 and clears the current count.

# **14.2.2 Counter 1 details**

#### **GX\_PERF1\_TEXELS**

This metric returns the number of texels processed by the GP.

#### **GX\_PERF1\_TX\_IDLE**

Returns the number of clocks that the texture unit (TX) is idle.

#### **GX\_PERF1\_TX\_REGS**

Returns the number of GP clocks spent writing to state registers in the TX unit.

#### **GX\_PERF1\_TX\_MEMSTALL**

Returns the number of GP clocks the TX unit is stalled waiting for main memory.

```
GX_PERF1_TC_CHECK1_2
GX_PERF1_TC_CHECK3_4
GX_PERF1_TC_CHECK5_6
GX_PERF1_TC_CHECK7_8
GX_PERF1_TC_MISS
```
These metrics can be used to compute the texture cache (TC) miss rate. The TC\_CHECK\* parameters count how many texture cache lines are accessed for each pixel. In the worst case, for a mipmap, up to 8 cache lines may be accessed to produce one textured pixel. GX\_PERF1\_TC\_MISS counts how many of those accesses missed the texture cache. To compute the miss rate, calculate:

#### **Equation 38 - Miss rate calculation**

GX\_PERF1\_TC\_MISS

---------------------------------------------------------------------------------------------

GX\_TC\_PERF1\_TC\_CHECK1\_2+GX\_PERF1\_TC\_CHECK3\_4+GX\_PERF1\_TC\_CHECK\_5\_6+GX\_PERF1\_TC\_CHECK\_7\_8

#### **GX\_PERF1\_VC\_ELEMQ\_FULL**

Counts vertex cache stalls due to its element queue being full.

#### **GX\_PERF1\_VC\_MISSQ**

Counts vertex cache stalls due to its miss queue being full.

#### **GX\_PERF1\_VC\_MEMREQ\_FULL**

Counts vertex cache stalls due to too many outstanding main memory requests.

### **GX\_PERF1\_VC\_STATUS7**

Counts vertex cache stalls due to too many elements in the element queue depending upon a single cache line.

#### **GX\_PERF1\_VC\_MISSREP\_FULL**

Counts vertex cache stalls due to a cache miss with all sets still in use (no replacement available).

#### **GX\_PERF1\_VC\_STREAMBUF\_LOW**

Counts vertex cache stalls due to the near-empty FIFO (streaming buffer) having priority over the vertex cache.

#### **GX\_PERF1\_VC\_ALL\_STALLS**

Counts all of the above-mentioned vertex cache stall conditions.

#### **GX\_PERF1\_VERTICES**

This metric returns the number of vertices processed by the GP as measured by the vertex cache.

#### **GX\_PERF1\_FIFO\_REQ**

This metric counts the number of lines (32B) read from the GP FIFO.

#### **GX\_PERF1\_CALL\_REQ**

This metric counts the number of lines (32B) read from called display lists (GXCallDisplayList).

#### **GX\_PERF1\_VC\_MISS\_REQ**

This metric counts the number of vertex cache miss requests. Each miss requests a 32B transfer from main memory.

#### **GX\_PERF1\_CP\_ALL\_REQ**

This metric counts all requests (32B/request) from the GP command processor (CP). It should be equal to the sum of counts returned by GX\_PERF1\_FIFO\_REQ, GX\_PERF1\_CALL\_REQ, and GX\_PERF1\_VC\_MISS\_REQ.

#### **GX\_PERF1\_CLOCKS**

GX PERF1 CLOCKS counts the number of GP clocks that have elapsed since the previous call to GXReadGP1Metric.

#### **GX\_PERF1\_NONE**

This metric disables counting on GP counter 1 and clears the current count.

# **14.3 Using performance counters**

The performance counter functions directly access GP registers, and thus they only work in immediate mode. However, they measure information which is sent through the GP FIFO, and so some synchronization is necessary in order to make sure the desired data is measured properly. The following code sequence illustrates one possible approach.

### **Code 116 - Counting a metric**

```
u32 metric1, metric2;
// Set desired metrics
GXSetGPMetric(GX_PERF0_VERTICES, GX_PERF1_TEXELS);
// Clear counters
GXClearGPMetric();
// Send down non-end draw-sync token
GXSetDrawSync(0x0);
// Draw Object(s)
...
// Send down ending draw-sync token, wait for it
GXSetDrawSync(0xbeef);
while (0xbeef != GXReadDrawSync())
  ;
// Read the counters
GXReadGPMetric(&metric1, &metric2);
OSReport("Number of verts: %d texels: %d\n", metric1, metric2);
```
### **14.4 Vertex cache metrics**

Use the following functions to control the performance counters for vertex cache-related events:

### **Code 117 - Vertex cache metric functions**

```
void GXSetVCacheMetric( GXVCachePerf attr );
void GXReadVCacheMetric( u32* check, u32* miss, u32* stall );
void GXClearVCacheMetric( void );
```
The "set" function allows you to choose which vertex attribute will be measured. You can choose a value of GX VC ALL in order to measure all of the attributes at once. For any given attribute selection, three metrics are available:

- *check* indicates the total number of accesses to the vertex cache.
- *miss* indicates the total number of misses when accessing the vertex cache.
- *stall* indicates the number of GP clocks the GP is stalled waiting on the vertex cache.

The stall count measures how often the command processor of the GP must wait on cache requests being filled.

# **14.5 Pixel metrics**

The following functions are used to control the performance counters for pixel-related events:

### **Code 118 - Pixel metric functions**

```
void GXReadPixMetric( u32* top pixels in,
                       u32* top_pixels_out,
                      u32* bot pixels in,
                      u32* bot pixels out,
                       u32* clr_pixels_in,
                       u32* copy_clks );
void GXClearPixMetric( void );
```
The GP can be configured to Z-buffer before or after texture lookup (see  $GXSetZCompLoc$ ). The parameter *top\_pixels\_in* returns the number of pixels entering the Z compare before texture lookup. The parameter *top\_pixels\_out* indicates how many pixels passed this Z compare test.

The parameter *bot* pixels in counts the number of pixels entering the Z compare after texture lookup. The parameter *bot\_pixels\_out* indicates how many pixels passed this Z compare test.

The parameter *clr\_pixels\_in* counts the number of pixels processed by the blend unit in the last stage of the pipeline. This is normally the sum of *top\_pixels\_out* and *bot\_pixels\_out*.

The parameter *copy* clks counts the number of GP clocks spent on copy operations, either from the EFB to a texture (see  $GXCopyText$ ), or from the EFB to a display buffer (see  $GXCopyDisp$ ).

### **14.6 Memory metrics**

The following functions are used to control the performance counters for memory-related events:

```
Code 119 - Memory metric functions
```

```
void GXReadMemMetric( u32* cp_req,
                 u32* tc_req,<br>u32* countd
                 u32* cpu_rd_req,<br>u32* cpu wr req.
                             cpu wr req,
                 u32* dsp req,
                 u32* io req,
                 u32* vi req,
                  u32* pe_req,
                 u32* rf req,
                 u32* fi req );
void GXClearMemMetric( void );
```
The various metrics are explained in the following table:

### **Table 15 - Memory metrics**

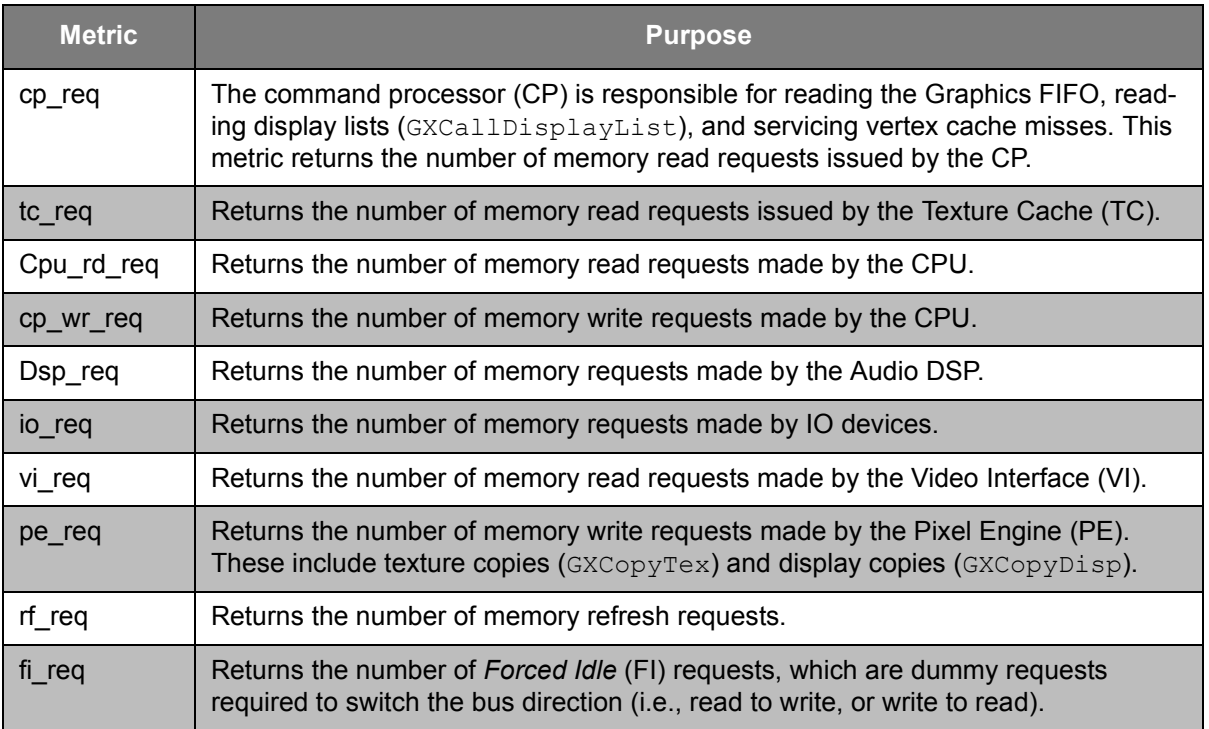

# <span id="page-168-0"></span>**15 GX updates for HW2**

In this chapter, we describe the changes and additions to the GX API that are available on HW2 systems (i.e., those systems that feature the second generation or later Graphics Processor). For the most part, GX for HW2 is backward compatible with GX for HW1. There are a couple of exceptions which we will describe first, followed by a brief discussion of hardware bugs (i.e., HW1 bugs fixed, and HW2 bugs remaining). Finally, we describe the new capabilities of HW2 and how they are implemented in GX.

# **15.1 Compatibility**

In general, GX for HW2 is backward compatible with GX for HW1. There are two exceptions:

- GXSetTevClampMode is gone.
- GXSetTevColorIn does not handle texture component swap.

GXSetTevClampMode is gone because the non-linear TEV clamp functionality has been removed from the HW2 GP (the linear clamp mode still exists as the only possible clamp mode). New TEV compare functionality has been implemented in HW2 to replace the missing clamp modes; this is described in ["15.3 New](#page-168-1)  [HW2 features" on page 155.](#page-168-1)

The HW2 TEV has more flexible options for swapping the texture and raster color components. As a result, we added new API functions to control the component swapping. Due to collisions between the new API and the texture component swapping that may be done with  $GXSetTevColorIn$ , the HW2 version of GXSetTevColorIn does not handle any texture component swapping. Consequently, you cannot select argument values of GX\_CC\_TEXRRR, GX\_CC\_TEXGGG, or GX\_CC\_TEXBBB. In addition, selecting GX CC\_TEXC will not turn off texture component swapping.

Since GXSetTevOp calls GXSetTevColorIn, it may also behave differently under HW2. With HW2, you cannot use GXSetTevOp in order to cancel a texture component swap (this example works on HW1).

If you desire the HW1 functionality of  $GXSetTevColorIn$  under both HW1 and HW2 platforms, you may use the function DEMOSetTevColorIn (from the DEMO library). Similarly, if you need GXSetTevOp to be able to affect texture component swap (under both platforms), you should use DEMOSetTevOp.

# **15.2 Bugs**

All bugs are noted in the "HW2 Errata" section in this guide.

### <span id="page-168-1"></span>**15.3 New HW2 features**

The HW2 version of GX has the following added features:

- NBT indices can be separated.
- Fractional shift works with 8-bit vertex attributes.
- Renormalization and "post-transform" matrices added for texgens.
- Line (but not point) aspect ratio fixed for field-mode rendering.
- New TEV compare functions added.
- More flexibility in TEV for texture and raster color component swaps.
- New TEV "constant" color registers, component selectable.
- Subtractive "blend" mode.
- New texture copy types (for both color and Z).
- Scissor box offset.

The rest of this chapter describes these features in more detail.

# **15.3.1 NBT indices can be separated**

In HW1, an indexed NBT attribute could be specified only by a single index pointing to a triple of NBT values. Due to the large number of possible NBT triples, indexed NBT normals were not very useful.

These indices can be separated on HW2. In addition, there is an implied offset for the different normals that make up the triple. For separated indices, the attribute address is computed as follows:

### **Equation 39 - Attribute address for separated NBT indices**

address = array\_base + index \* array\_stride + (3 \* NBT\_offset + XYZ\_component) \* component\_size Where NBT offset is  $N = 0$ ,  $B = 1$ ,  $T = 2$ and XYZ component is  $X = 0$ ,  $Y = 1$ ,  $Z = 2$ 

The application specifies separated NBT indices by specifying a component count of  $GX$  NRM\_NBT3 in GXSetVtxAttrFmt. When matched with a vertex descriptor that specifies indexed normals, this combination specifies that three separate indices will be provided instead of just one.

There are two possible ways to set up a normal table for NBT normals. One is to set up three interleaved tables. This method is straightforward, since the built-in NBT offset takes care of choosing the right value from the interleaved tables. Another method is to set up a single table (after all, a normal is a normal regardless of the name). In order to implement this method, you must take into account the NBT offsets and adjust the indices used in order to cancel out the offsets. Thus:

### **Equation 40 - Index adjustments for NBT offsets**

index for  $N =$  index in table

index for  $B = ((index in table -1) + limit)$ % limit

index for  $T = ((index in table -2) + limit)$  % limit

Where limit = 256 for 8-bit indices, or 65536 for 16-bit indices

### **15.3.2 Fractional shift works with 8-bit vertex attributes**

With HW1, 8-bit vertex attributes could only be whole numbers with a zero fractional shift. This has been fixed for HW2; therefore, the *fraction* argument for GXSetVtxAttrFmt now applies for 8-bit attributes as well as for 16-bit attributes.

# **15.3.3 Renormalization and "post-transform" matrices added for texgens**

The following figure details the additional functionality in the texgen computation path for HW2:

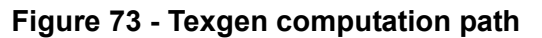

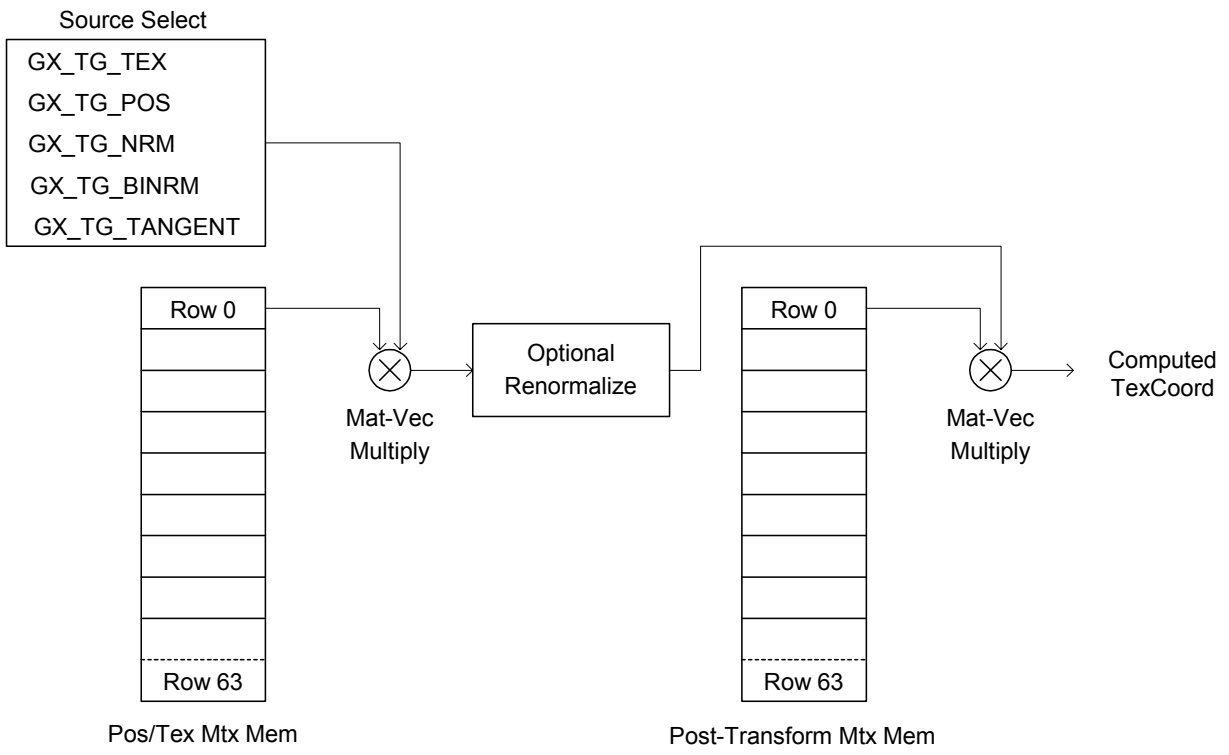

Whereas the HW1 texcoord computation path stops after the first matrix-vector multiply. HW2 adds an optional renormalization step followed by a second "post-transform" matrix-vector multiply.

There are various ways to make use of these extra features. You can choose to provide twice as many matrices for position transformation and use only the extra memory for texgens (you would select the identity matrix for the first transformation). You can also use this feature to provide more efficient projected textures. In this case, you use the position multiplied by the position matrix, then multiplied by a reprojection/ rescale matrix. This feature may also be used to make environment mapping easier. You use the normal multiplied by a regular normal matrix (but stored in the Pos/Tex Mtx memory), then renormalized and multiplied by a post-transform matrix that rescales the normal into texture space.

This feature is accessed by using GXSetTexCoordGen2.

### **Code 120 - GXSetTexCoordGen2**

```
GXSetTexCoordGen2(
    GXTexCoordID dst_coord,
    GXTexGenType func,
    GXTexGenSrc src_param,
   u32 mtx,
   GXBool renormalize,
   u32 pt mtx );
```
# **15.3.4 Line (but not point) aspect ratio fixed for field-mode rendering**

In field-mode and double-strike rendering, points and lines should be rendered with a different aspect ratio than for frame rendering. This was fixed for lines in HW2, but not for points. You can set this feature through the use of GXSetFieldMode. When the *half\_aspect\_ratio* parameter is set to GX\_TRUE, lines are drawn at half the regular height.

# **15.3.5 New TEV compare functions added**

The compare functionality of GXSetTevClampMode has been removed. It has been replaced with new TEV compare functionality that is specified on HW2 by additional  $GXTevOp's$ . When one of these functions is specified, the TEV output equation is modified as follows:

### **Equation 41 - Regular TEV output**

output =  $(d \pm ((1 - c) * a + c * b) + bias) * scale$ 

### **Equation 42 - Compare TEV output**

 $output = d + ((a OP b) ? c:0)$ 

You have a choice of 8-, 16-, or 24-bit wide compares, or an 8-bit per-component compare. When a compare operation is performed, the output scale factor can only be set to one, and the bias can only be set to zero.

The following tables describe the different operations. For the 16- and 24-bit compares, the MSB is listed first.

### **Table 16 - Color or alpha compare operations**

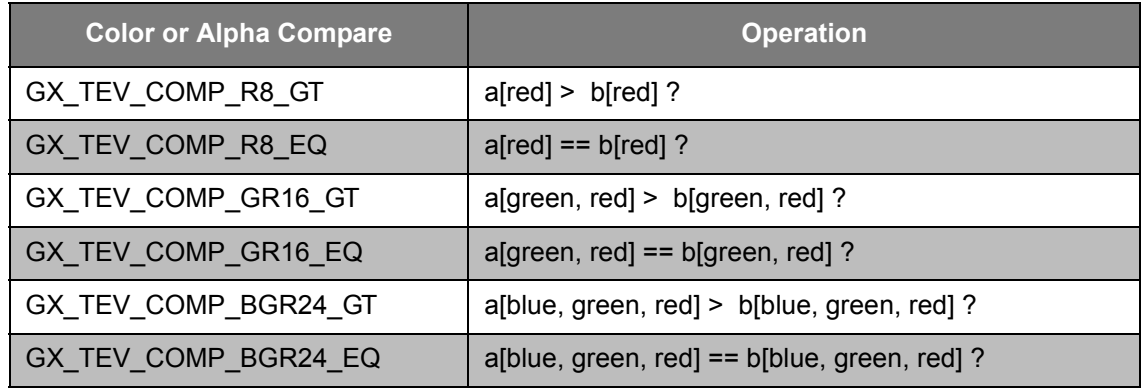

#### **Table 17 - Color-only compare operations**

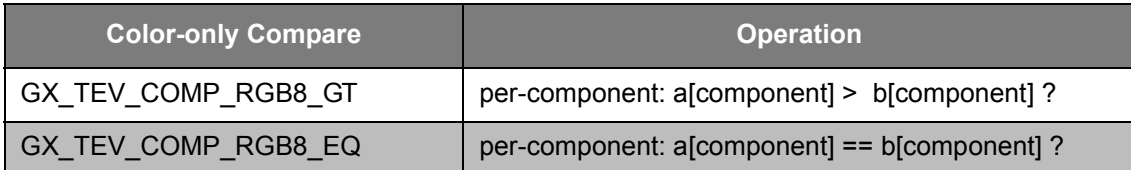

### **Table 18 - Alpha-only compare operations**

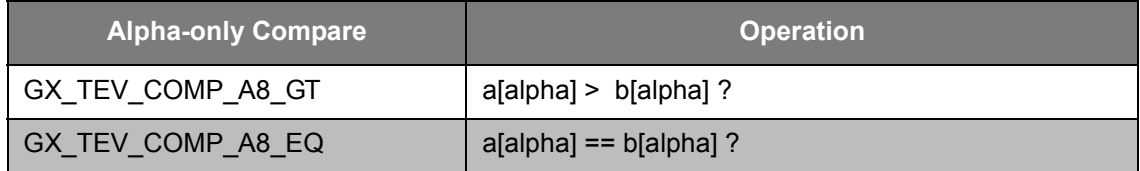

# **15.3.6 More flexibility in TEV for texture and raster color component swaps**

In addition to being able to swap the texture color input to the TEV, you can now swap the rasterized color input. Plus, you can select which color channel will be used for each component on a component-by-component basis. This selection is done through a four-entry table. For each TEV stage, you may select an entry from the table for the raster color input and an entry for the texture color input. This selection is accomplished using the function GXSetTevSwapMode. The swap table is set up using the function GXSetTevSwapModeTable.

**Code 121 - GXSetTevSwapMode, GXSetTevSwapModeTable**

```
GXSetTevSwapMode(
    GXTevStageID stage,
 GXTevSwapSel ras_sel,
GXTevSwapSel tex sel );
GXSetTevSwapModeTable(
    GXTevSwapSel select,
    GXTevColorChan red,
    GXTevColorChan green,
    GXTevColorChan blue,
    GXTevColorChan alpha );
```
# **15.3.7 New TEV "constant" color registers, component selectable**

Four new registers are available as TEV inputs. They can be treated as RGBA registers, or as a set of four scalar registers. These registers cannot be used as TEV outputs, and thus they are referred to as "constant" (or "konstant") registers, although they can easily be modified by a GX set command. New actual constant values are provided in addition to the new register choices.

The new color inputs are selected through a two-level selection system. First, using GXSetTevColorIn (or GXSetTevAlphaIn), you select the GX\_CC\_KONST (or GX\_CA\_KONST). Then, using GXSetTevKColorSel (or GXSetTevKAlphaSel) you select the constant selection desired for each TEV stage:

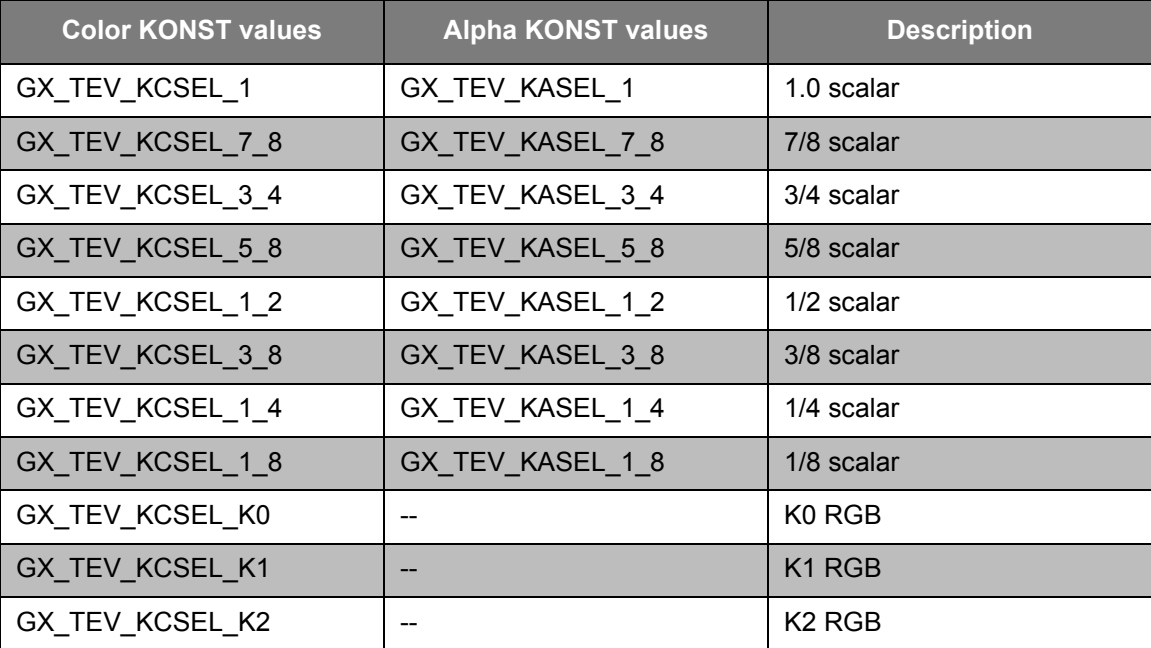

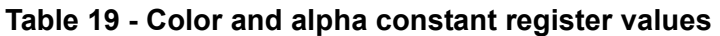

| <b>Color KONST values</b> | <b>Alpha KONST values</b> | <b>Description</b>             |
|---------------------------|---------------------------|--------------------------------|
| GX_TEV_KCSEL_K3           |                           | K <sub>3</sub> R <sub>GB</sub> |
| GX_TEV_KCSEL_K0_R         | GX_TEV_KASEL_K0_R         | K0 R scalar                    |
| GX_TEV_KCSEL_K1_R         | GX_TEV_KASEL_K1_R         | K1 R scalar                    |
| GX_TEV_KCSEL_K2_R         | GX_TEV_KASEL_K2_R         | K <sub>2</sub> R scalar        |
| GX_TEV_KCSEL_K3_R         | GX_TEV_KASEL_K3_R         | K <sub>3</sub> R scalar        |
| GX TEV KCSEL K0 G         | GX_TEV_KASEL_K0_G         | K0 G scalar                    |
| GX_TEV_KCSEL_K1_G         | GX_TEV_KASEL_K1_G         | K1 G scalar                    |
| GX_TEV_KCSEL_K2_G         | GX_TEV_KASEL_K2_G         | K <sub>2</sub> G scalar        |
| GX_TEV_KCSEL_K3_G         | GX_TEV_KASEL_K3_G         | K <sub>3</sub> G scalar        |
| GX_TEV_KCSEL_K0_B         | GX_TEV_KASEL_K0_B         | K0 B scalar                    |
| GX_TEV_KCSEL_K1_B         | GX_TEV_KASEL_K1_B         | K <sub>1</sub> B scalar        |
| GX_TEV_KCSEL_K2_B         | GX_TEV_KASEL_K2_B         | K <sub>2</sub> B scalar        |
| GX_TEV_KCSEL_K3_B         | GX_TEV_KASEL_K3_B         | K <sub>3</sub> B scalar        |
| GX_TEV_KCSEL_K0_A         | GX_TEV_KASEL_K0_A         | K0 A scalar                    |
| GX_TEV_KCSEL_K1_A         | GX_TEV_KASEL_K1_A         | K1 A scalar                    |
| GX_TEV_KCSEL_K2_A         | GX_TEV_KASEL_K2_A         | K <sub>2</sub> A scalar        |
| GX_TEV_KCSEL_K3_A         | GX_TEV_KASEL_K3_A         | K <sub>3</sub> A scalar        |

**Table 19 - Color and alpha constant register values (Continued)**

The command GXSetTevKColor may be used to modify the values of the four new constant color registers. GXSetTevKColor works the same way as GXSetTevColor. Unlike the existing TEV registers, the new registers have only 8 bits per component.

### **15.3.8 Subtractive "blend" mode**

HW2 provides a new "blend" operation which allows the computation:

#### **Equation 43 - Subtractive blend operation**

final pixel color = destination color - source color

You select this blend operation using GXSetBlendMode and choosing a *blend\_mode* of GX\_BM\_SUBTRACT.

**Note:** Unlike additive blending, you cannot specify source and destination factors (coefficients) in this equation. This blend operation is also available with writes from the CPU to the EFB, and selectable using GXPokeBlendMode.

# **15.3.9 New texture copy types (for both color and Z)**

HW2 provides new copy-texture output formats for the GXCopyTex operation. These are available through the use of new GXTexFmt enumerated values, which are only valid for use with GXSetTexCopyDst.

**Table 20 - New GXTexFmt enumerated values**

| <b>Value</b> | <b>Description</b>  |
|--------------|---------------------|
| GX_CTF_R4    | 4b red channel      |
| GX_CTF_RA4   | 4b red $+$ 4b alpha |
| GX_CTF_RA8   | 8b red + 8b alpha   |
| GX_CTF_A8    | 8b alpha            |
| GX_CTF_R8    | 8b red              |
| GX_CTF_G8    | 8b green            |
| GX_CTF_B8    | 8b blue             |
| GX_CTF_RG8   | 8b red + 8b green   |
| GX_CTF_GB8   | 8b green + 8b blue  |
| GX_CTF_Z4    | 4bZ                 |
| GX_CTF_Z8M   | 8b Z (middle byte)  |
| GX_CTF_Z8L   | 8b Z (lower byte)   |
| GX CTF Z16L  | 16b Z (lower part)  |

### **15.3.10 Scissor box offset**

HW2 provides a means of shifting the area of the scissor box within the space of the EFB memory. Normally, the upper-left corner of the scissor box maps to the same corner in EFB space. You can now specify an offset that is subtracted from the computed pixel's location before it is stored in the EFB. Thus, you can shift the area of the scissor box up and/or left within the EFB space.

The main purpose of this feature is to simplify dual-pass rendering for antialiasing. You can now maintain the same viewport for rendering the upper and lower halves of the screen. The upper half is drawn with the scissor box set to the upper half of the viewport and the offset set to zero. The lower half is drawn by moving the scissor box to the bottom half of the viewport and adjusting the offset to place the scissor box area within the EFB's valid area (since the EFB is only half the screen height in antialiased frame-rendering mode).

The offset is adjusted using the function GXSetScissorBoxOffset:

### **Code 122 - GXSetScissorBoxOffset**

GXSetScissorBoxOffset( u32 xoff, u32 yoff );

This chapter outlines features that disable other features, or only work in restricted cases.

# **16.1 Antialiasing**

- Antialiasing can use pixel format GX\_PF\_RGB565\_Z16 only.
- At peak, antialiased rendering runs at half the maximum fill rate of non-antialiased rendering, or 400 megapixels/second. (Beyond this reduction in the peak rate, the formula for computing the antialiased rendering speed is the same as for non-antialiased rendering; see ["9 Texture environment \(TEV\)" on](#page-102-0)  [page 89](#page-102-0) for more details.)
- Z textures cannot be copied from an antialiased frame buffer.
- Dithering doesn't work with antialiasing.

# **16.2 CPU access to the frame buffer**

*The application* must synchronize CPU access to the Embedded Frame Buffer (EFB) with normal rendering to the EFB.

# **16.3 Display lists**

When creating a display list at runtime by calling GX functions bracketed by  $GX$ BeginDisplayList/ GXEndDisplayList, the following functions may not be used:

- GXBeginDisplayList.
- GXEndDisplayList.
- GXCallDisplayList.

In addition, the following types of functions cannot be placed inside of a display list:

- GXInit\*
- GXRead\*
- GXPeekARGB/GXPeekZ
- GXPokeARGB/GXPokeZ
- GXGet\*

These may be executed while a display list is being created; however, they will not be put into the display list.

### **16.4 Vertex performance**

Vertex performance depends on the lighting and texture coordinate features selected. See the "Vertex Performance Calculator" page in the *Dolphin Reference Manual* (HTML).

# **16.5 Matrix memory**

Position and texture matrices share the same internal matrix memory. Normal matrices are stored in a separate memory.

### **16.6 Texture**

Color index textures cannot be trilinearly-filtered.

Mipmaps using texel format GX\_TF\_RGBA8 require two cycles to filter. These cycles are internal to the texture filter hardware and do not effect the total number of TEV stages available.

### **16.7 Blending and logic operations**

You must choose between blending and logical operations; you cannot do both at the same time.

### **16.8 Sharing main memory resources**

While the embedded frame buffer (EFB) eases the bandwidth requirements of the main memory, there are still several large main memory bandwidth hogs in the system, including the CPU, vertex input to the GP, texture fetches, and copies from the EFB.

# **17 Comparison to the Nintendo 64**

# **17.1 Display lists vs. immediate mode**

The Nintendo 64 (N64) used a double-buffered display list method to pass graphics data from the CPU to the graphics processor (Reality Engine). The Nintendo GameCube system provides an immediate-mode interface on initialization, but may be configured to use the double-buffered display list method as well. In general, immediate mode is an easier way to bring up new applications, but display lists can provide more performance in certain cases.

# **17.2 No microcoded processor**

N64 had a microcoded geometry processor called the RSP. This provided some flexibility to optimize microcode for a particular game. However, the relatively small instruction memory for the RSP reduced the benefit somewhat.

Nintendo GameCube's transform and lighting processor is hardwired, but very fast and very pipelined. Although it is not a programmable processor, Nintendo GameCube's transform and lighting hardware is highly configurable and programmable, and it provides special features that would require many vector CPU cycles to emulate.

N64 could direct the result of RSP processing (setup polygons) to a DRAM FIFO, which was read by the display processor (RDP). By contrast, Nintendo GameCube has an internal FIFO (about 100 full-sized primitives deep) between the geometry processor and the display processor and cannot save the intermediate results to main memory.

# **17.3 Vertex buffer**

The N64 used a vertex buffer in the DMEM of the RSP to assemble primitives. The vertices were transformed during the load, and then could be used to draw several triangles. The vertex buffer was small, and required frequent loading. Model data had to be converted into chunks that fit into the vertex cache, which sometimes meant reloading some vertices. Moreover, the vertex format was relatively fixed; it required a microcode change to change the vertex format.

Nintendo GameCube, on the other hand, either loads vertex data directly into a streaming buffer, or indexes vertex data through a vertex cache. The vertex data is transformed each time it is used in a primitive. Nintendo GameCube also supports triangle strip and triangle fan primitives, which helps reduce the vertex/primitive ratio. Thanks to its vertex cache, Nintendo GameCube only loads new vertex data when it is not in the cache, reducing DRAM bandwidth. Because each component of a vertex can be indexed separately, only the unique data for each component needs to be stored in main memory. Nintendo GameCube supports a flexible vertex format, both in terms of grouping attributes together, and in

quantizing attributes to reduce memory and bandwidth requirements.

# **17.4 Textures**

The N64 had a small Texture Memory (TMEM), and only textures in that memory could be used during rendering. Nintendo GameCube, on the other hand, has a large 1MB TMEM that can be used as multiple texture caches; it can also be preloaded with textures like the N64. The TMEM is entirely separate from the embedded frame buffer (EFB).

Texture caches allow you to use large textures for rendering without loading the entire texture in TMEM. In fact, only the texels that are visible and not already in the cache actually get loaded. Texture caches also allow the entire main memory to be used as texture memory. Texture caches are more efficient when used with mipmaps. Nintendo GameCube supports single-cycle mipmap filtering, whereas N64 required two cycles for mipmap filtering. Nintendo GameCube also supports anisotropic texture filtering and various Level of Detail controls.

Nintendo GameCube supports compressed textures. Compressed textures use only 4 bits/texel and have color quality comparable to 16- to 24-bit uncompressed textures. Compressed textures only support a 1-bit alpha. Nintendo GameCube also supports color index textures. Color lookup tables can range from 16 to 16,000 entries, by powers of 2. Color index textures can be 4, 8, or 16 (14 bits usable) bits/texel.

Nintendo GameCube supports Z buffering before texture application, which means that no texture will be accessed unless the pixel is visible. This helps reduce texture bandwidth in scenes that have high depth complexity.

# **17.5 Winding order**

Nintendo GameCube defines frontfacing polygons as having a clockwise vertex order. N64 had the opposite order; i.e., frontfacing polygons had a counter-clockwise vertex order. You can use the following code to make Nintendo GameCube's winding order the same as N64's:

### **Code 123 - Aligning Nintendo GameCube winding order with N64**

```
#define FRONT GX_CULL_BACK
#define BACK GX_CULL_FRONT
// use FRONT/BACK in your code
```
# **17.6 Video scaling**

N64 scaled the video image as an operation on the display buffer (processing done by the VI).

Nintendo GameCube performs vertical scaling during the copy from EFB to the external frame buffer (XFB). Nintendo GameCube performs horizontal scaling in the video (VI) hardware as the XFB is being read for display.

# **17.7 Antialiasing**

The N64 used a coverage-based method for edge antialiasing. This method had the advantage of using only a few additional bits of frame buffer memory, but had many artifacts and, as a result, complicated Z buffering and many of the blending functions.

Nintendo GameCube uses a sub-sampling method of antialiasing. This method uses twice the memory of a non-antialiased frame buffer, but it is orthogonal with most of the Graphics Processor features and results in better image quality.

### **17.8 Coplanar polygons**

On the N64, coplanar polygons (also called geometric decals) used a fuzzy Z-compare method. This method was prone to breaking when the decal was in the distance.

Nintendo GameCube implements coplanar polygons by defining a "reference plane." The Z coefficients computed at setup are locked so that subsequent triangles use the reference plane's coefficients, guaranteeing that the same Z is produced at the same pixel. Reference planes may be invisible, if necessary.

# **17.9 FREE Z buffering, FREE blending**

N64 kept its Z buffer and color buffer in main memory. As a result, applications that used Z buffering also used more main memory bandwidth. Applications that did read/modify/write operations on the color buffer used more main memory bandwidth than applications that just read the color buffer.
Nintendo GameCube's embedded frame buffer (EFB) is a high-speed embedded 1T SRAM memory dedicated to the color and Z buffers. This memory has been designed so that the pipeline can render at full speed with both Z buffering and color read/modify/write operations enabled. Since this memory is embedded in the Graphics Processor, no main memory bandwidth is used. Also, the Texture Memory (TMEM) is physically separate from the EFB, so texture accesses can occur simultaneously with frame buffer accesses.

In general, it is still a good idea when Z buffering to roughly sort 3D objects from nearest to farthest away. This sort will reduce the number of texture fetches necessary for opaque objects; therefore, enable Z buffering before texturing, especially for scenes with high depth complexity.

## **18 Comparison to OpenGL**

## **18.1 Vertex description**

OpenGL allows a free-form vertex description, and has the notion of *current vertex state*. If some vertex component is not specified, then the current vertex state for that component is used. The format of the vertex is specified between  $ql\text{Beqin}/ql\text{End}$ . This implies that each component of data has extra information associated with it that specifies its type.

The Nintendo GameCube, on the other hand, specifies the format for every vertex between  $GXBeqin /$ GXEnd ahead of time and sends this information to the Graphics Processor. Every vertex between GXBegin/GXEnd has the same format. Therefore, there is only vertex data produced between GXBegin/ GXEnd. The order of data in a vertex is also specified by the API. These limitations are minor, but allow simpler and faster hardware implementation and lower bandwidth (no type for each data component).

OpenGL 1.1 has the concept of vertex arrays, in which arrays of *vertex structures* can be indexed to create a primitive. Nintendo GameCube supports arrays of *vertex components*, requiring an index for each component. This allows greater compression of model data. Nintendo GameCube can also support arrays of vertex structures. In addition, Nintendo GameCube contains a vertex cache that caches each component individually. In Nintendo GameCube, the Graphics Processor de-references the index, rather than the CPU. The vertex cache enables a natural and flexible data representation, and lowers bandwidth requirements.

Nintendo GameCube can also mix together indexes and data in the command stream for maximum flexibility.

#### **18.2 Matrices**

OpenGL includes several matrix stacks that the application can manipulate. Nintendo GameCube, on the other hand, has a separate library, MTX, which can be used to create and manipulate matrix stacks. The MTX library uses the CPU to do calculations and stores matrices in main memory. The GX API expresses more directly the capability of the Graphics Processor. The Graphics Processor has an internal matrix memory that can be indexed per-object or per-vertex. The GX API provides a way to load this matrix memory and set matrix indexes.

### **18.3 Lighting**

OpenGL supports a per-vertex lighting model with emissive, ambient, specular, diffuse, and spotlight effects. Many lights can contribute to the final vertex color. OpenGL supports two-sided lighting.

Nintendo GameCube supports lights with ambient, diffuse, specular, and spotlight effects for per-vertex lights. Nintendo GameCube supports local lights with distance attenuation in hardware. Nintendo GameCube can use the per-vertex attenuation to attenuate light textures. The GX API supports an arbitrary number of lights, but the Graphics Processor supports only four lights at a time. Therefore, Nintendo GameCube introduces the concept of light channels (up to four) in which a vertex color component can be associated with one or more lights. These channels can be used as the vertex color, or they can be passed down the pipeline to use in per-pixel calculations. In general, Nintendo GameCube combines the capabilities of per-vertex lighting and texture lighting to make a more powerful lighting model. Nintendo GameCube also allows CPU-computed lights and pre-lighting to be merged with lighting computed by the Graphics Processor.

## **18.4 Texture coordinate generation**

OpenGL supports planar and spherical projections to generate texture coordinates. The Nintendo GameCube Graphics Processor (GP) supports transforming positions, normals, or texture coordinates by an arbitrary matrix to generate texture coordinates. Nintendo GameCube also has a special mode to generate texture coordinates from the results of per-vertex lighting. Bump mapping is another special type of texture coordinate generation that is supported by Nintendo GameCube. These are all methods supported by hardware—the CPU can also be used to generate texture coordinates based on other algorithms.

## **18.5 Texture and multi-texture**

OpenGL has recent support for multi-texture. Nintendo GameCube's default texture configuration is very similar to the OpenGL method. However, Nintendo GameCube has a much more configurable texture pipeline than that specified by OpenGL. Input texture coordinates (up to eight), generated texture coordinates (up to eight), textures (up to eight), and texture environment stages (up to 16) can all be arbitrarily associated with each other. This allows for more flexibility in setting up a lighting equation, for example, or to separate global and local game state.

Nintendo GameCube also supports sophisticated indirect-texture effects, Z textures, and texture creation using the Graphics Processor.

## **18.6 Polygon offset**

OpenGL supports the offsetting of polygon depth to prevent Z-fighting among coplanar polygons. Nintendo GameCube uses a "reference plane" method to guarantee that coplanar faces generate exactly the same depth for each pixel. The reference plane may be invisible.

# **Appendix A. GX API functions**

This appendix lists the GX API.

## **A.1 Cpu2Efb**

## **Code 124 - Cpu2Efb**

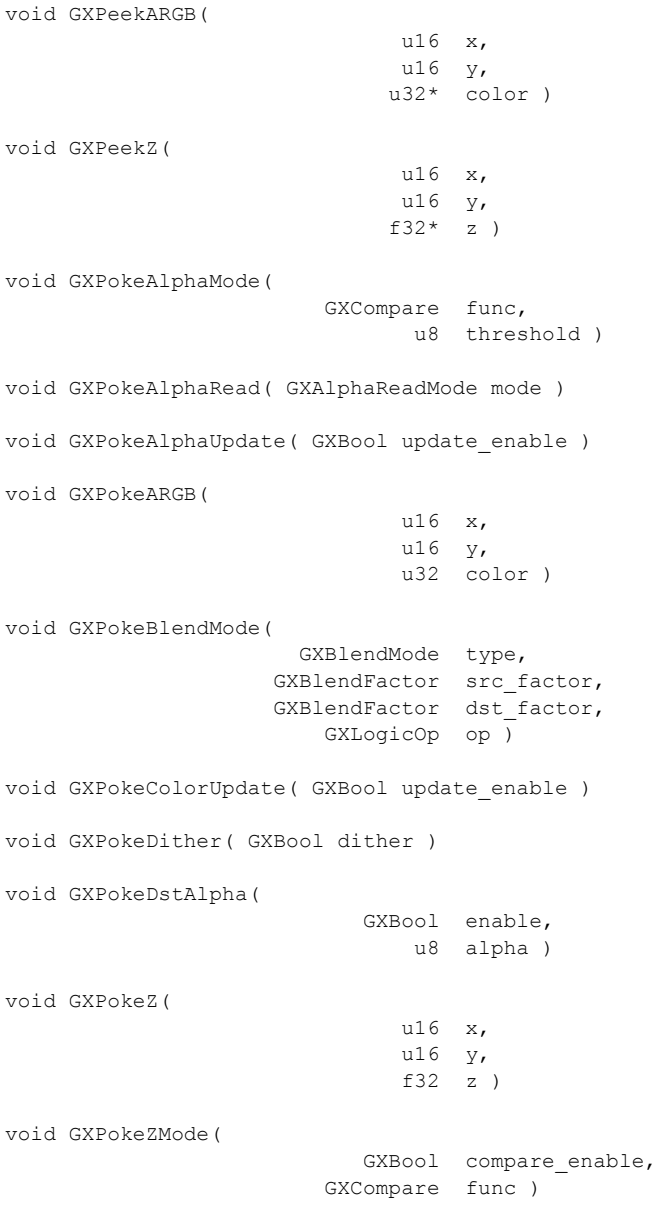

## **A.2 Culling**

**Code 125 - Culling**

```
void GXGetCullMode( GXCullMode* mode )
void GXGetScissor(
                    u32* xOrig,
 u32* yOrig,
u32* wd,
                   u32* ht)
void GXSetCoPlanar( GXBool enable )
void GXSetCullMode( GXCullMode mode )
void GXSetScissor(
                     u32 xOrig,
 u32 yOrig,
 u32 wd,
                     u32 ht )
```
## **A.3 DisplayList**

#### **Code 126 - DisplayList**

```
void GXBeginDisplayList(
                              void* list,
                               u32 size )
void GXCallDisplayList(
                             void* list,
                               u32 nbytes )
u32 GXEndDisplayList( void )
```
## **A.4 Draw**

#### **Code 127 - Draw**

```
void GXDrawCube( void )
void GXDrawCylinder( u8 numEdges )
void GXDrawDodeca( void )
void GXDrawIcosahedron( void )
void GXDrawOctahedron( void )
void GXDrawSphere(
                               u8 numMajor,
                               u8 numMinor )
void GXDrawSphere1( u8 depth )
void GXDrawTorus(
                                f32 rc,
                                u8 numc,
                                u8 numt )
```
## **A.5 Framebuffer**

### **Code 128 - Framebuffer**

```
void GXAdjustForOverscan(
                GXRenderModeObj* rmin,
GXRenderModeObj* rmout,
 u16 hor,
                              u16 ver )
void GXClearBoundingBox( void )
void GXCopyDisp(
                           void* dest,
                           GXBool clear )
void GXCopyTex(
                           void* dest,
                           GXBool clear )
void GXReadBoundingBox(
                            u16* left,
                             u16* top,
                             u16* right,
                             u16* bottom )
void GXSetCopyClamp( GXFBClamp clamp )
void GXSetCopyClear(
                          GXColor clear_clr,
                            u32 clear z )
void GXSetCopyFilter(
                           GXBool aa,
                             u8 sample_pattern[12][2],
                           GXBool vf,
                              u8 vfilter[7] )
void GXSetDispCopyDst(
                             u16 wd,
                              u16 ht )
void GXSetDispCopyFrame2Field( GXCopyMode mode )
void GXSetDispCopyGamma( GXGamma gamma )
void GXSetDispCopySrc(
                              u16 left,
                             u16 top,
                              u16 wd,
                              u16 ht )
u32 GXSetDispCopyYScale( f32 yscale )
void GXSetTexCopyDst(
                             u16 wd,
                             u16 ht,
                         GXTexFmt fmt,
                           GXBool mipmap )
void GXSetTexCopySrc(
                             u16 left,
                              u16 top,
                              u16 wd,
```
u16 ht )

## **A.6 Geometry**

void GXBegin(

#### **Code 129 - Geometry**

```
 GXPrimitive type,
                         GXVtxFmt vtxfmt,
                              u16 nverts )
void GXClearVtxDesc( void )
void GXColor4u8 ( u8 r, u8 b, u8 b, u8 a ); 
void GXColor3u8 ( u8 r, u8 g, u8 b ); 
void GXColor1u32( u32 clr ); 
void GXColor1u16( u16 clr ); 
void GXColor1x16( u16 index );
void GXColor1x8 ( u8 index )
void GXEnableTexOffsets (
                      GXTexCoordID coord,
                         GXBool line enable,
                          GXBool point enable )
void GXEnd( void )
void GXGetArray(
GXAttr attr,
void* base ptr,
                              u8 stride )
void GXGetLineWidth(
                             u8* width,
                    GXTexOffset* tex_offsets )
void GXGetPointSize(
                             u8* size,
                     GXTexOffset* tex_offsets )
void GXGetVtxAttrFmt(
                         GXVtxFmt vtxfmt,
                           GXAttr attr,
                       GXCompCnt* cnt,
                       GXCompType* type,
                             u8* frac )
void GXGetVtxAttrFmtv(
                         GXVtxFmt vtxfmt,
                GXVtxAttrFmtList* list )
void GXGetVtxDesc(
                          GXAttr attr,
                      GXAttrType* type )
void GXGetVtxDescv( GXVtxDescList* attr_list )
void GXInvalidateVtxCache( void )
void GXMatrixIndex1u8 ( u8 index ); 
void GXMatrixIndex1x8 ( u8 index )
void GXNormal3f32( f32 x, f32 y, f32 z ); 
void GXNormal3s16( s16 x, s16 y, s16 z ); 
void GXNormal3s8 ( s8 x, s8 y, s8 z ); 
void GXNormal1x16( u16 index );
```

```
void GXNormal1x8 ( u8 index )
void GXSetArray(
                             GXAttr attr,
                             void* base_ptr,
                                u8 stride )
void GXSetLineWidth(
                                u8 width,
                        GXTexOffset tex_offsets )
void GXSetNumTexGens( u8 nTexGens )
void GXSetPointSize(
                                u8 size,
                        GXTexOffset tex_offsets )
void GXSetTexCoordGen(
                       GXTexCoordID dst_coord,
                       GXTexGenType func,
                       GXTexGenSrc src_param,
                              u32 mtx )void GXSetVtxAttrFmt(
                          GXVtxFmt vtxfmt,
                            GXAttr attr,
                         GXCompCnt cnt,
                         GXCompType type,
                                u8 frac )
void GXSetVtxAttrFmtv(
                          GXVtxFmt vtxfmt,
                  GXVtxAttrFmtList* list )
void GXSetVtxDesc(
                            GXAttr attr,
                         GXAttrType type )
void GXSetVtxDescv( GXVtxDescList* attr_list )
void GXTexCoord2f32( f32 s, f32 t ); 
void GXTexCoord2u16( u16 s, u16 t ); 
void GXTexCoord2s16( s16 s, s16 t );
void GXTexCoord2u8 ( u8 s, u8 t ); 
void GXTexCoord2s8 ( s8 s, s8 t ); 
void GXTexCoord1f32(f32 s, f32 t);
void GXTexCoord1u16( u16 s, u16 t );
void GXTexCoord1s16( s16 s, s16 t );
void GXTexCoord1u8 ( u8 s, u8 t ); 
void GXTexCoord1s8 ( s8 s, s8 t ); 
void GXTexCoord1x16( u16 index );
```
void GXTexCoord1x8 ( u8 index )

## **A.7 GfxFIFO**

#### **Code 130 - GfxFIFO**

void GXDisableBreakPt( void )

```
void GXEnableBreakPt( void* break_pt )
GXFifoObj* GXGetCPUFifo( void )
OSThread* GXGetCurrentGXThread ( void )
void* GXGetFifoBase( GXFifoObj* fifo )
void GXGetFifoLimits(
GXFifoObj* fifo,
u32* hi,
                           u32* lo )void GXGetFifoPtrs(
                       GXFifoObj* fifo,
                         void** read ptr,
                          void** write^+)
u32 GXGetFifoSize( GXFifoObj* fifo )
void GXGetFifoStatus(
                       GXFifoObj* fifo,
                         GXBool* overhi,
                          GXBool* underlow,
                          u32* fifo cnt,
                         GXBool* cpu write,
                          GXBool* gp_read,
                          GXBool* fifowrap )
GXFifoObj* GXGetGPFifo( void )
void GXGetGPStatus(
                          GXBool* overhi,
                          GXBool* underlow,
                          GXBool* readIdle,
                          GXBool* cmdIdle,
                          GXBool* brkpt )
u32 GXGetOverflowCount( void )
void GXInitFifoBase(
                       GXFifoObj* fifo,
                         void* base,
                             u32 size )
void GXInitFifoLimits(
                       GXFifoObj* fifo,
                              u32 hi_water_mark,
                             u32 lo water mark )
void GXInitFifoPtrs(
                       GXFifoObj* fifo,
                           void* read_ptr,
                          void* write ptr)
u32 GXResetOverflowCount( void )
void GXSaveCPUFifo( GXFifoObj* fifo )
```
void GXSetCPUFifo( GXFifoObj\* fifo ) void GXSaveGPFifo( GXFifoObj\* fifo ) void GXSetGPFifo( GXFifoObj\* fifo ) OSThread\* GXSetCurrentGXThread ( void )

### **A.8 Indirect**

#### **Code 131 - Indirect**

```
void GXSetIndTexCoordScale(
                  GXIndTexStageID ind_stage,
                   GXIndTexScale scale_s,
                    GXIndTexScale scale_t )
void GXSetIndTexMtx(
                    GXIndTexMtxID mtx_sel,
                             f32 offset_mtx[2][3],
                              s8 scale_exp )
void GXSetIndTexOrder(
                  GXIndTexStageID ind_stage,
                    GXTexCoordID tex_coord,
                      GXTexMapID tex_map )
void GXSetNumIndStages( u8 nstages )
void GXSetTevDirect( GXTevStageID tev_stage )
void GXSetTevIndBumpST(
                     GXTevStageID tev_stage,
                  GXIndTexStageID ind_stage,
                   GXIndTexMtxID matrix sel )
void GXSetTevIndBumpXYZ(
                    GXTevStageID tev_stage,
                  GXIndTexStageID ind_stage,
                    GXIndTexMtxID matrix_sel )
void GXSetTevIndirect (
                     GXTevStageID tev_stage,
GXIndTexStageID ind stage,
GXIndTexFormat format,
                 GXIndTexBiasSel bias sel,
                    GXIndTexMtxID matrix_sel,
                    GXIndTexWrap wrap_s,
                     GXIndTexWrap wrap_t,
                          GXBool add_prev,
                          GXBool utc_lod,
                 GXIndTexAlphaSel alpha_sel )
void GXSetTevIndRepeat( GXTevStageID tev_stage )
void GXSetTevIndTile(
                    GXTevStageID tev stage,
                  GXIndTexStageID ind_stage,
                            u16 tilesize s,
                             u16 tilesize_t,
                            u16 tilespacing s,
u16 tilespacing t,
 GXIndTexFormat format,
GXIndTexMtxID matrix sel,
                 GXIndTexBiasSel bias sel,
                 GXIndTexAlphaSel alpha_sel )
void GXSetTevIndWarp(
                    GXTevStageID tev stage,
                  GXIndTexStageID ind_stage,
                          GXBool signed_offsets,
                          GXBool replace_mode,
```
GXIndTexMtxID matrix\_sel )

## **A.9 Lighting Code 132 - Lighting**

```
void GXGetLightAttnA(
                     GXLightObj* lt_obj,
f 32* a 0,f32* a1,
                          f32* a2)void GXGetLightAttnK(
                     GXLightObj* lt_obj,
                        f32* k0, f32* k1,
                          f32* k2 )void GXGetLightColor(
GXLightObj* lt obj,
 GXColor* color )
void GXGetLightDir(
                     GXLightObj* lt_obj,
                         f32* nx, f32* ny,
                           f32* nz )
#define GXGetLightDirv(lo, vec) \ 
(GXGetLightDir((lo), (f32*)(vec), (f32*)(vec)+1, (f32*)(vec)+2))
void GXGetLightPos(
                     GXLightObj* lt_obj,
                         f32* x, f32* y,
                           f32* z )
#define GXGetLightPosv(lo, vec) \ 
(GXGetLightPos((lo), (f32*)(vec), (f32*)(vec)+1, (f32*)(vec)+2))
void GXInitLightAttn(
                     GXLightObj* lt_obj,
                            f32 a0,
                            f32 a1,
                            f32 a2,
                            f32 k0,
                            f32 k1,
                            f32 k2 )
void GXInitLightAttnA(
                     GXLightObj* lt_obj,
                            f32 a0,
                            f32 a1,
                            f32 a2 )
void GXInitLightAttnK(
                     GXLightObj* lt_obj,
                           f32 k0, f32 k1,
                            f32 k2 )
void GXInitLightColor(
                     GXLightObj* lt_obj,
                       GXColor color )
void GXInitLightDir(
```

```
 GXLightObj* lt_obj,
                             f32 nx,
                             f32 ny,
                            f32 nz)
#define GXInitLightDirv(lo, vec) \ 
(GXInitLightDir((lo), *(f32*)(vec), *(f32*)(vec)+1), *(f32*)(vec)+2))
void GXInitLightDistAttn(
                      GXLightObj* lt_obj,
                             f32 ref_distance,
f32 ref brightness,
 GXDistAttnFn dist_func )
void GXInitLightPos(
                      GXLightObj* lt_obj,
                             f32 x,
                             f32 y,
                             f32 z )
#define GXInitLightPosv(lo, vec) \ 
(GXInitLightPos((lo), *(f32*)(vec), *(f32*)(vec)+1), *(f32*)(vec)+2))
#define GXInitLightShininess(lobj, shininess) \ 
  GXInitLightAttn(lobj, 0.0F, 0.0F, 1.0F, \ 
                    (shininess)/2.0F, 0.0F, \backslash 1.0F-(shininess)/2.0F )
void GXInitLightSpot(
GXLightObj* lt_obj,
f32 cutoff,
                         GXSpotFn spot_func )
void GXInitSpecularDir(
                      GXLightObj* lt_obj,
                             f32 nx,
                             f32 ny,
                             f32 nz )
void GXInitSpecularDirv( lo, vec ) \ (
GXInitSpecularDir((lo), *(f32*)(vec), *(f32*)(vec)+1), *(f32*)(vec)+2))
void GXLoadLightObjImm(
                      GXLightObj* lt_obj,
                        GXLightID light )
void GXLoadLightObjIndx(
                             u32 lt_obj_indx,
                        GXLightID light )
void GXSetChanAmbColor(
                      GXChannelID chan,
                         GXColor amb_color )
void GXSetChanCtrl(
                      GXChannelID chan,
                         GXBool enable,
                       GXColorSrc amb_src,
                       GXColorSrc mat_src,
                      GXLightID light mask,
                     GXDiffuseFn diff f_n,
                       GXAttnFn attn fn )
void GXSetChanMatColor(
                      GXChannelID chan,
```
GXColor mat\_color )

void GXSetNumChans( u8 nChans )

## **A.10 Management**

#### **Code 133 - Management**

```
void GXAbortFrame( void )
void GXDrawDone( void )
void GXFlush( void )
GXFifoObj* GXInit(
                             void* base,
                              u32 size )
void GXPixModeSync( void )
u16 GXReadDrawSync( void )
void GXSetDrawDone( void )
typedef void (*GXDrawDoneCallback)(void); 
GXDrawDoneCallback GXSetDrawDoneCallback( GXDrawDoneCallback cb )
void GXSetDrawSync( u16 token )
typedef void (*GXDrawSyncCallback)(u16 token); 
GXDrawSyncCallback GXSetDrawSyncCallback( GXDrawSyncCallback cb )
void GXSetVerifyLevel( u8 level )
void GXTexModeSync( void )
void GXWaitDrawDone( void )
```
### **A.11 Performance**

#### **Code 134 - Performance**

```
u32 GXGetPerfMetric( GXPerf perf )
u32 GXReadClksPerVtx( void )
u32 GXReadGP0Metric( GXPerf0 perf0 )
u32 GXReadGP1Metric( GXPerf1 perf1 )
void GXReadGPMetric(
                     GXPerf0 perf0,
u32* cnt0,
GXPerf1 perf1,
u32* cnt1 )
u32 GXReadMemMetric( GXMem perf )
void GXReadPixMetric(
                      u32* top pixels in,
                      u32* top pixels out,
                       u32* bot_pixels_in,
                       u32* bot_pixels_out,
u32* clr pixels in,
 u32* copy_clks )
void GXReadVCacheMetric(
                 GXVCachePerf attr,
                       u32* check,
                       u32* miss,
                       u32* stall )
```
## **A.12 PixelProc**

#### **Code 135 - PixelProc**

```
void GXInitFogAdjTable(
                  GXFogAdjTable* table,
                           u16 width,
                            f32 projmtx[4][4] )
void GXSetAlphaUpdate( GXBool update_enable )
void GXSetBlendMode(
                    GXBlendMode type,
                   GXBlendFactor src_factor,
                   GXBlendFactor dst_factor,
                      GXLogicOp op )
void GXSetColorUpdate( GXBool update_enable )
void GXSetDither( GXBool dither )
void GXSetDstAlpha(
                         GXBool enable,
                           u8 alpha )
void GXSetFieldMask(
                         GXBool odd_mask,
                        GXBool even mask )
void GXSetFieldMode(
                        GXBool field mode,
                        GXBool half aspect ratio )
void GXSetFog(
                       GXFogType type,
f32 startz,
 f32 endz,
                            f32 nearz,
                           f32 farz,
                        GXColor color )
void GXSetFogRangeAdj(
                         GXBool enable,
                           u16 center,
                  GXFogAdjTable* table )
void GXSetPixelFmt(
                      GXPixelFmt pix_fmt,
                       GXZFmt16 z_fmt )
void GXSetZCompLoc( GXBool before_tex )
void GXSetZMode(
                         GXBool compare_enable,
GXCompare func,
GXBool update enable )
```
# **A.13 Tev**

## **Code 136 - Tev**

```
void GXSetAlphaCompare(
                          GXCompare comp0,
                              u8 ref0,
                          GXAlphaOp op,
                          GXCompare comp1,
                                u8 ref1 )
void GXSetNumTevStages( u8 nStages )
void GXSetTevAlphaIn(
                      GXTevStageID stage,
                     GXTevAlphaArg a,
                      GXTevAlphaArg b,
                      GXTevAlphaArg c,
                      GXTevAlphaArg d )
void GXSetTevAlphaOp(
                       GXTevStageID stage,
                           GXTevOp op,
                         GXTevBias bias,
                         GXTevScale scale,
                           GXBool clamp,
                         GXTevRegID out_reg )
void GXSetTevClampMode(
                      GXTevStageID stage,
                    GXTevClampMode mode )
void GXSetTevColor(
                        GXTevRegID id,
                           GXColor color )
void GXSetTevColorIn(
                      GXTevStageID stage,
                      GXTevColorArg a,
                     GXTevColorArg b,
                      GXTevColorArg c,
                      GXTevColorArg d )
void GXSetTevColorOp(
                       GXTevStageID stage,
                           GXTevOp op,
                         GXTevBias bias,
                         GXTevScale scale,
                           GXBool clamp,
                         GXTevRegID out_reg )
void GXSetTevColorS10(
                         GXTevRegID id,
                         GXColorS10 color )
void GXSetTevOp(
                      GXTevStageID id,
                         GXTevMode mode )
void GXSetTevOrder(
                       GXTevStageID stage,
                       GXTexCoordID coord,
                        GXTexMapID map,
                        GXChannelID color )
```
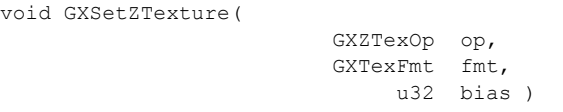

## **A.14 Texture**

#### **Code 137 - Texture**

```
u32 GXGetTexBufferSize(
                           u16 width,
                           u16 height,
                           u32 format,
                         GXBool mipmap,
                            u8 max_lod )
void GXGetTexObjAll(
                      GXTexObj* obj,
                         void** image_ptr,
                          u16* width,
 u16* height,
GXTexFmt* format,
GXTexWrapMode* wrap s,
GXTexWrapMode* wrap t,
                        GXBool* mipmap )
void* GXGetTexObjData( GXTexObj* obj )
GXTexFmt GXGetTexObjFmt( GXTexObj* obj )
u16 GXGetTexObjHeight( GXTexObj* obj )
GXBool GXGetTexObjMipMap( GXTexObj* obj )
void *GXGetTexObjUserData( GXTexObj* obj )
u16 GXGetTexObjWidth( GXTexObj* obj )
GXTexWrapMode GXGetTexObjWrapS( GXTexObj* obj )
GXTexWrapMode GXGetTexObjWrapT( GXTexObj* obj )
void GXGetTlutObjAll(
                      GXTlutObj* tlut_obj,
                        void** lut,
                      GXTlutFmt* fmt,
                          u16* n_entries )
void* GXGetTlutObjData( GXTlutObj* tlut_obj )
GXTlutFmt GXGetTlutObjFmt( GXTlutObj* tlut_obj )
u16 GXGetTlutObjNumEntries( GXTlutObj* tlut_obj )
void GXInitTexCacheRegion(
                    GXTexRegion* region,
                        GXBool is_32b_mipmap,
                          u32 tmem_even,
GXTexCacheSize size even,
u32 tmem odd,
GXTexCacheSize size odd )
void GXInitTexObj(
                      GXTexObj* obj,
                          void* image_ptr,
                           u16 width,
                           u16 height,
                       GXTexFmt format,
                   GXTexWrapMode wrap_s,
```
 GXTexWrapMode wrap\_t, GXBool mipmap ) void GXInitTexObjCI( GXTexObj\* obj, void\* image\_ptr, u16 width, u16 height, GXCITexFmt format, GXTexWrapMode wrap\_s, GXTexWrapMode wrap\_t, GXBool mipmap, u32 tlut name ) void GXInitTexObjLOD( GXTexObj\* obj, GXTexFilter min\_filt, GXTexFilter mag\_filt, f32 min\_lod, f32 max\_lod, f32 lod bias, GXBool bias clamp, GXBool do edge lod, GXAnisotropy max\_aniso ) void GXInitTexObjUserData( GXTexObj\* obj, void\* user\_data ) void GXInitTexPreLoadRegion( GXTexRegion\* region, u32 tmem even, u32 size<sup>\_</sup>even, u32 tmem\_odd, u32 size\_odd ) void GXInitTlutObj( GXTlutObj\* tlut\_obj, void\* lut, GXTlutFmt fmt, u16 n entries ) void GXInitTlutRegion( GXTlutRegion\* region, u32 tmem addr, GXTlutSize tlut size ) void GXInvalidateTexAll( void ) void GXInvalidateTexRegion( GXTexRegion\* region ) void GXLoadTexObj( GXTexObj\* obj, GXTexMapID id ) void GXLoadTexObjPreLoaded( GXTexObj\* obj, GXTexRegion\* region, GXTexMapID id ) void GXLoadTlut( GXTlutObj\* tlut\_obj, u32 tlut name )

void GXPreLoadEntireTexture(

GXTexObj\* tex obj, GXTexRegion\* region ) void GXSetTexCoordScaleManually( GXTexCoordID texcoord, GXBool enable,

 u16 ss, u16 ts )

GXTexRegionCallback GXSetTexRegionCallback( GXTexRegionCallback f )

GXTlutRegionCallback GXSetTlutRegionCallBack( GXTlutRegionCallback f )

## **A.15 Transform**

### **Code 138 - Transform**

```
void GXGetProjectionv( f32* p )
void GXGetViewport(
                          f32* xOrig,
 f32* yOrig,
f 32* wd,
                         f32* ht,
                          f32* nearZ,
                         f32* farZ)
void GXGetViewportv( f32* vp )
void GXLoadNrmMtxImm(
                           f32 mtxPtr[3][4],
                           u32 id )
void GXLoadNrmMtxImm3x3(
                           f32 mtxPtr[3][3],
                           u32 id )
void GXLoadNrmMtxIndx3x3(
                           u16 mtxIndx,
                           u32 id )
void GXLoadPosMtxImm(
                          f32 mtxPtr[3][4],
                           u32 id )
void GXLoadPosMtxIndx(
                           u16 mtxIndx,
                           u32 id )
void GXLoadTexMtxImm(
                           f32 mtxPtr[][4],
                          u32 id,
                   GXTexMtxType type )
void GXLoadTexMtxIndx(
                           u16 mtxIndx,
                           u32 id,
                   GXTexMtxType type )
void GXProject(
                           f32 mx,
                           f32 my,
                           f32 mz,
                           f32 mtx[3][4],
                          f32* p,
                         f32* vp, f32* sx,
f 32* sy,
f32* sz )void GXSetCurrentMtx( u32 id )
void GXSetProjection(
                          f32 mtx[4][4],
               GXProjectionType type )
void GXSetViewport(
```
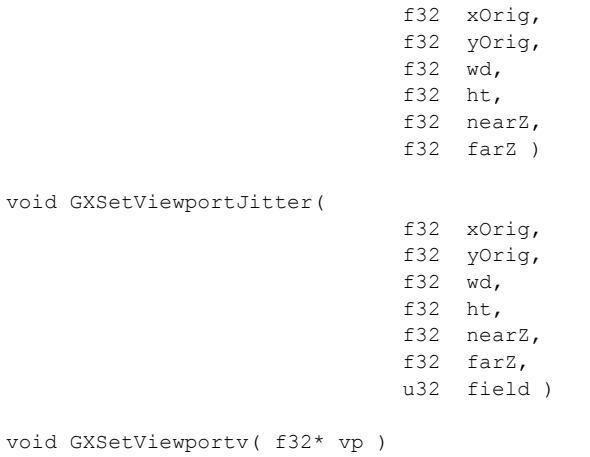

## **Appendix B. GXInit defaults**

This appendix lists state set by GXInit.

#### **Code 139 - GXInit defaults**

```
// Color definitions
```

```
#define GX_DEFAULT_BG {64, 64, 64, 255}
#define BLACK {0, 0, 0, 0}
#define WHITE {255, 255, 255, 255}
    //
    // Render Mode
    //
    // (set 'rmode' based upon VIGetTvFormat(); code not shown)
    //
    // Geometry and Vertex
    //
    GXSetTexCoordGen(GX_TEXCOORD0, GX_TG_MTX2x4, GX_TG_TEX0, GX_IDENTITY);
   GXSetTexCoordGen(GX_TEXCOORD1, GX_TG_MTX2x4, GX_TG_TEX1, GX_IDENTITY);
   GXSetTexCoordGen(GX_TEXCOORD2, GX_TG_MTX2x4, GX_TG_TEX2, GX_IDENTITY);
    GXSetTexCoordGen(GX_TEXCOORD3, GX_TG_MTX2x4, GX_TG_TEX3, GX_IDENTITY);
    GXSetTexCoordGen(GX_TEXCOORD4, GX_TG_MTX2x4, GX_TG_TEX4, GX_IDENTITY);
    GXSetTexCoordGen(GX_TEXCOORD5, GX_TG_MTX2x4, GX_TG_TEX5, GX_IDENTITY);
    GXSetTexCoordGen(GX_TEXCOORD6, GX_TG_MTX2x4, GX_TG_TEX6, GX_IDENTITY);
    GXSetTexCoordGen(GX_TEXCOORD7, GX_TG_MTX2x4, GX_TG_TEX7, GX_IDENTITY);
    GXSetNumTexGens(1);
    GXClearVtxDesc();
    GXInvalidateVtxCache();
   GXSetLineWidth(6, GX_TO_ZERO);
   GXSetPointSize(6, GX TO ZERO);
    GXEnableTexOffsets( GX_TEXCOORD0, GX_DISABLE, GX_DISABLE );
    GXEnableTexOffsets( GX_TEXCOORD1, GX_DISABLE, GX_DISABLE );
    GXEnableTexOffsets( GX_TEXCOORD2, GX_DISABLE, GX_DISABLE );
    GXEnableTexOffsets( GX_TEXCOORD3, GX_DISABLE, GX_DISABLE );
    GXEnableTexOffsets( GX_TEXCOORD4, GX_DISABLE, GX_DISABLE );
   GXEnableTexOffsets( GX_TEXCOORD5, GX_DISABLE, GX_DISABLE );
    GXEnableTexOffsets( GX_TEXCOORD6, GX_DISABLE, GX_DISABLE );
    GXEnableTexOffsets( GX_TEXCOORD7, GX_DISABLE, GX_DISABLE );
    //
    // Transformation and Matrix
    //
   // (initialize 'identity mtx' to identity; code not shown)
    // Note: projection matrix is not initialized!
   GXLoadPosMtxImm(identity_mtx, GX_PNMTX0);
   GXLoadNrmMtxImm(identity_mtx, GX_PNMTX0);
    GXSetCurrentMtx(GX_PNMTX0);
   GXLoadTexMtxImm(identity_mtx, GX_IDENTITY, GX_MTX3x4);
   GXLoadTexMtxImm(identity_mtx, GX_PTIDENTITY, GX_MTX3x4);<br>GXSetViewport(0.0F, \frac{1}{100}GXSetViewport(0.0F,
0.0F, // top
(float)rmode->fbWidth, // width
 (float)rmode->xfbHeight, // height
                 0.0F, // nearz
                  1.0F); // farz
 //
    // Clipping and Culling
 //
```

```
 GXSetCoPlanar(GX_DISABLE);
GXSetCullMode(GX_CULL_BACK);
 GXSetClipMode(GX_CLIP_ENABLE);
GXSetScissor(0, 0, (u32)rmode->fbWidth, (u32)rmode->efbHeight);
 GXSetScissorBoxOffset(0, 0);
 //
 // Lighting - pass vertex color through
 //
 GXSetNumChans(0); // no colors by default
 GXSetChanCtrl(
    GX_COLOR0A0,
    GX_DISABLE,
   GX SRC REG,
    GX_SRC_VTX,
    GX_LIGHT_NULL,
     GX_DF_NONE,
    GX AF NONE );
 GXSetChanAmbColor(GX_COLOR0A0, BLACK);
 GXSetChanMatColor(GX_COLOR0A0, WHITE);
 GXSetChanCtrl(
    GX_COLOR1A1,
    GX_DISABLE,
    GX_SRC_REG,
    GX_SRC_VTX,
   GX_LIGHT_NULL,
    GX DF NONE,
    GX AF NONE );
GXSetChanAmbColor(GX_COLOR1A1, BLACK);
 GXSetChanMatColor(GX_COLOR1A1, WHITE);
 //
 // Texture
 //
 GXInvalidateTexAll();
 // Allocate 8 32k caches for RGBA texture mipmaps.
 // Equal size caches to support 32b RGBA textures.
 //
 // (code not shown)
 // Allocate color index caches in low bank of TMEM.
 // Each cache is 32kB.
 // Even and odd regions should be allocated on different address.
 //
 // (code not shown)
 // Allocate TLUTs, 16 256-entry TLUTs and 4 1K-entry TLUTs.
 // 256-entry TLUTs are 8kB, 1k-entry TLUTs are 32kB.
 //
 // (code not shown)
 //
 // Set texture region and tlut region Callbacks
 //
GXSetTexRegionCallback( GXDefaultTexRegionCallback);
GXSetTlutRegionCallback( GXDefaultTlutRegionCallback);
 //
 // Texture Environment
 //
```

```
 GXSetTevOrder(GX_TEVSTAGE0, GX_TEXCOORD0, GX_TEXMAP0, GX_COLOR0A0);
GXSetTevOrder(GX_TEVSTAGE1, GX_TEXCOORD1, GX_TEXMAP1, GX_COLOR0A0);
GXSetTevOrder(GX_TEVSTAGE2, GX_TEXCOORD2, GX_TEXMAP2, GX_COLOR0A0);
GXSetTevOrder(GX_TEVSTAGE3, GX_TEXCOORD3, GX_TEXMAP3, GX_COLOR0A0);
GXSetTevOrder(GX_TEVSTAGE4, GX_TEXCOORD4, GX_TEXMAP4, GX_COLOR0A0);
GXSetTevOrder(GX_TEVSTAGE5, GX_TEXCOORD5, GX_TEXMAP5, GX_COLOR0A0);
 GXSetTevOrder(GX_TEVSTAGE6, GX_TEXCOORD6, GX_TEXMAP6, GX_COLOR0A0);
 GXSetTevOrder(GX_TEVSTAGE7, GX_TEXCOORD7, GX_TEXMAP7, GX_COLOR0A0);
GXSetTevOrder(GX_TEVSTAGE8, GX_TEXCOORD_NULL, GX_TEXMAP_NULL, GX_COLOR_NULL);
 GXSetTevOrder(GX_TEVSTAGE9, GX_TEXCOORD_NULL, GX_TEXMAP_NULL, GX_COLOR_NULL);
 GXSetTevOrder(GX_TEVSTAGE10,GX_TEXCOORD_NULL, GX_TEXMAP_NULL, GX_COLOR_NULL);
 GXSetTevOrder(GX_TEVSTAGE11,GX_TEXCOORD_NULL, GX_TEXMAP_NULL, GX_COLOR_NULL);
GXSetTevOrder(GX_TEVSTAGE12,GX_TEXCOORD_NULL, GX_TEXMAP_NULL, GX_COLOR_NULL);
GXSetTevOrder(GX_TEVSTAGE13,GX_TEXCOORD_NULL, GX_TEXMAP_NULL, GX_COLOR_NULL);
 GXSetTevOrder(GX_TEVSTAGE14,GX_TEXCOORD_NULL, GX_TEXMAP_NULL, GX_COLOR_NULL);
GXSetTevOrder(GX_TEVSTAGE15,GX_TEXCOORD_NULL, GX_TEXMAP_NULL, GX_COLOR_NULL);
 GXSetNumTevStages(1);
GXSetTevOp(GX_TEVSTAGE0, GX_REPLACE);
 GXSetAlphaCompare(GX_ALWAYS, 0, GX_AOP_AND, GX_ALWAYS, 0);
GXSetZTexture(GX_ZT_DISABLE, GX_TF_Z8, 0);
for (i = GX_TEVSTAGE0; i < GX_MAX_TEVSTAGE; i++) {
    GXSetTevKColorSel((GXTevStageID) i, GX_TEV_KCSEL 1_4 );
    GXSetTevKAlphaSel((GXTevStageID) i, GX_TEV_KASEL 1 );
     GXSetTevSwapMode ((GXTevStageID) i, GX_TEV_SWAP0, GX_TEV_SWAP0 );
 }
 GXSetTevSwapModeTable(GX_TEV_SWAP0,
                      GX_CH_RED, GX_CH_GREEN, GX_CH_BLUE, GX_CH_ALPHA);
 GXSetTevSwapModeTable(GX_TEV_SWAP1,
                       GX_CH_RED, GX_CH_RED, GX_CH_RED, GX_CH_ALPHA);
 GXSetTevSwapModeTable(GX_TEV_SWAP2,
                      GX_CH_GREEN, GX_CH_GREEN, GX_CH_GREEN, GX_CH_ALPHA);
 GXSetTevSwapModeTable(GX_TEV_SWAP3,
                      GX CH_BLUE, GX_CH_BLUE, GX_CH_BLUE, GX_CH_ALPHA);
 // Indirect Textures.
for (i = GX_TEVSTAGE0; i < GX_MAX_TEVSTAGE; i++) {
    GXSetTevDirect((GXTevStageID) i);
 }
 GXSetNumIndStages(0);
 GXSetIndTexCoordScale( GX_INDTEXSTAGE0, GX_ITS_1, GX_ITS_1 );
 GXSetIndTexCoordScale( GX_INDTEXSTAGE1, GX_ITS_1, GX_ITS_1 );
 GXSetIndTexCoordScale( GX_INDTEXSTAGE2, GX_ITS_1, GX_ITS_1 );
GXSetIndTexCoordScale( GX_INDTEXSTAGE3, GX_ITS_1, GX_ITS_1 );
 //
 // Pixel Processing
 //
GXSetFog(GX_FOG_NONE, 0.0F, 1.0F, 0.1F, 1.0F, BLACK);
GXSetFogRangeAdj ( GX DISABLE, 0, 0 );
 GXSetBlendMode(GX_BM_NONE,
               GX_BL_SRCALPHA, // src factor
                GX_BL_INVSRCALPHA, // dst factor
                GX_LO_CLEAR);
 GXSetColorUpdate(GX_ENABLE);
 GXSetAlphaUpdate(GX_ENABLE);
 GXSetZMode(GX_TRUE, GX_LEQUAL, GX_TRUE);
 GXSetZCompLoc(GX_TRUE); // before texture
GXSetDither(GX_ENABLE);
 GXSetDstAlpha(GX_DISABLE, 0);
GXSetPixelFmt(GX_PF_RGB8_Z24, GX_ZC_LINEAR);
GXSetFieldMask( GX_ENABLE, GX_ENABLE );
 GXSetFieldMode((GXBool)(rmode->field_rendering),
                ((rmode->viHeight == 2*rmode->xfbHeight) ?
                GX_ENABLE : GX_DISABLE));
```

```
 // Framebuffer
    //
   GXSetCopyClear(GX_DEFAULT_BG, GX_MAX_Z24);
    GXSetDispCopySrc(0, 0, rmode->fbWidth, rmode->efbHeight);
    GXSetDispCopyDst(rmode->fbWidth, rmode->efbHeight);
    GXSetDispCopyYScale((f32)(rmode->xfbHeight) / (f32)(rmode->efbHeight));
    GXSetCopyClamp((GXFBClamp)(GX_CLAMP_TOP | GX_CLAMP_BOTTOM));
    GXSetCopyFilter(rmode->aa, rmode->sample_pattern, GX_TRUE, rmode->vfilter);
   GXSetDispCopyGamma ( GX GM 1 0 );
    GXSetDispCopyFrame2Field(GX_COPY_PROGRESSIVE);
    GXClearBoundingBox();
    //
    // CPU direct EFB access
    //
    GXPokeColorUpdate(GX_TRUE);
    GXPokeAlphaUpdate(GX_TRUE);
   GXPokeDither(GX_FALSE);
   GXPokeBlendMode(GX_BM_NONE, GX_BL_ZERO, GX_BL_ONE, GX_LO_SET);
    GXPokeAlphaMode(GX_ALWAYS, 0);
    GXPokeAlphaRead(GX_READ_FF);
    GXPokeDstAlpha(GX_DISABLE, 0);
    GXPokeZMode(GX_TRUE, GX_ALWAYS, GX_TRUE);
    //
    // Performance Counters
    //
   GXSetGPMetric(GX_PERF0_NONE, GX_PERF1_NONE);
    GXClearGPMetric();// Color definitions
#define GX DEFAULT BG {64, 64, 64, 255}
#define BLACK [0, 0, 0, 0]#define WHITE {255, 255, 255, 255}
    //
    // Render Mode
    //
    // (set 'rmode' based upon VIGetTvFormat(); code not shown)
    //
    // Geometry and Vertex
    //
   GXSetTexCoordGen(GX_TEXCOORD0, GX_TG_MTX2x4, GX_TG_TEX0, GX_IDENTITY);
    GXSetTexCoordGen(GX_TEXCOORD1, GX_TG_MTX2x4, GX_TG_TEX1, GX_IDENTITY);
   GXSetTexCoordGen(GX_TEXCOORD2, GX_TG_MTX2x4, GX_TG_TEX2, GX_IDENTITY);
    GXSetTexCoordGen(GX_TEXCOORD3, GX_TG_MTX2x4, GX_TG_TEX3, GX_IDENTITY);
    GXSetTexCoordGen(GX_TEXCOORD4, GX_TG_MTX2x4, GX_TG_TEX4, GX_IDENTITY);
    GXSetTexCoordGen(GX_TEXCOORD5, GX_TG_MTX2x4, GX_TG_TEX5, GX_IDENTITY);
    GXSetTexCoordGen(GX_TEXCOORD6, GX_TG_MTX2x4, GX_TG_TEX6, GX_IDENTITY);
    GXSetTexCoordGen(GX_TEXCOORD7, GX_TG_MTX2x4, GX_TG_TEX7, GX_IDENTITY);
    GXSetNumTexGens(1);
    GXClearVtxDesc();
    GXInvalidateVtxCache();
    GXSetLineWidth(6, GX_TO_ZERO);
    GXSetPointSize(6, GX_TO_ZERO);
    GXEnableTexOffsets( GX_TEXCOORD0, GX_DISABLE, GX_DISABLE );
    GXEnableTexOffsets( GX_TEXCOORD1, GX_DISABLE, GX_DISABLE );
   GXEnableTexOffsets( GX_TEXCOORD2, GX_DISABLE, GX_DISABLE );
   GXEnableTexOffsets( GX_TEXCOORD3, GX_DISABLE, GX_DISABLE );
    GXEnableTexOffsets( GX_TEXCOORD4, GX_DISABLE, GX_DISABLE );
    GXEnableTexOffsets( GX_TEXCOORD5, GX_DISABLE, GX_DISABLE );
    GXEnableTexOffsets( GX_TEXCOORD6, GX_DISABLE, GX_DISABLE );
```
//

#### GXInit defaults 197

```
 GXEnableTexOffsets( GX_TEXCOORD7, GX_DISABLE, GX_DISABLE );
 //
 // Transformation and Matrix
 //
// (initialize 'identity mtx' to identity; code not shown)
 // Note: projection matrix is not initialized!
GXLoadPosMtxImm(identity_mtx, GX_PNMTX0);
 GXLoadNrmMtxImm(identity_mtx, GX_PNMTX0);
 GXSetCurrentMtx(GX_PNMTX0);
 GXLoadTexMtxImm(identity_mtx, GX_IDENTITY, GX_MTX3x4);
GXLoadTexMtxImm(identity mtx, GX PTIDENTITY, GX MTX3x4);
GXSetViewport(0.0F, \sqrt{25} 0.0F, // top
              (float)rmode->fbWidth, // width
              (float)rmode->xfbHeight, // height
             0.0F, // nearz
              1.0F); // farz
 //
 // Clipping and Culling
 //
 GXSetCoPlanar(GX_DISABLE);
GXSetCullMode(GX_CULL_BACK);
GXSetClipMode(GX_CLIP_ENABLE);
GXSetScissor(0, 0, (u32)rmode->fbWidth, (u32)rmode->efbHeight);
 GXSetScissorBoxOffset(0, 0);
 //
 // Lighting - pass vertex color through
 //
 GXSetNumChans(0); // no colors by default
 GXSetChanCtrl(
   GX_COLOR0A0,
    GX_DISABLE,
   GX SRC REG,
    GX_SRC_VTX,
    GX_LIGHT_NULL,
    GX_DF_NONE,
    GX AF NONE );
GXSetChanAmbColor(GX_COLOR0A0, BLACK);
 GXSetChanMatColor(GX_COLOR0A0, WHITE);
 GXSetChanCtrl(
    GX_COLOR1A1,
    GX_DISABLE,
    GX_SRC_REG,
    GX_SRC_VTX,
    GX_LIGHT_NULL,
    GX_DF_NONE,
   GX AF NONE );
GXSetChanAmbColor(GX_COLOR1A1, BLACK);
GXSetChanMatColor(GX_COLOR1A1, WHITE);
 //
 // Texture
 //
 GXInvalidateTexAll();
 // Allocate 8 32k caches for RGBA texture mipmaps.
 // Equal size caches to support 32b RGBA textures.
```

```
 // (code not shown)
 // Allocate color index caches in low bank of TMEM.
 // Each cache is 32kB.
 // Even and odd regions should be allocated on different address.
 //
 // (code not shown)
 // Allocate TLUTs, 16 256-entry TLUTs and 4 1K-entry TLUTs.
 // 256-entry TLUTs are 8kB, 1k-entry TLUTs are 32kB.
 //
 // (code not shown)
 //
 // Set texture region and tlut region Callbacks
 //
GXSetTexRegionCallback( GXDefaultTexRegionCallback);
GXSetTlutRegionCallback( GXDefaultTlutRegionCallback);
 //
 // Texture Environment
 //
 GXSetTevOrder(GX_TEVSTAGE0, GX_TEXCOORD0, GX_TEXMAP0, GX_COLOR0A0);
GXSetTevOrder(GX_TEVSTAGE1, GX_TEXCOORD1, GX_TEXMAP1, GX_COLOR0A0);
GXSetTevOrder(GX_TEVSTAGE2, GX_TEXCOORD2, GX_TEXMAP2, GX_COLOR0A0);
 GXSetTevOrder(GX_TEVSTAGE3, GX_TEXCOORD3, GX_TEXMAP3, GX_COLOR0A0);
 GXSetTevOrder(GX_TEVSTAGE4, GX_TEXCOORD4, GX_TEXMAP4, GX_COLOR0A0);
GXSetTevOrder(GX_TEVSTAGE5, GX_TEXCOORD5, GX_TEXMAP5, GX_COLOR0A0);
 GXSetTevOrder(GX_TEVSTAGE6, GX_TEXCOORD6, GX_TEXMAP6, GX_COLOR0A0);
 GXSetTevOrder(GX_TEVSTAGE7, GX_TEXCOORD7, GX_TEXMAP7, GX_COLOR0A0);
GXSetTevOrder(GX_TEVSTAGE8, GX_TEXCOORD_NULL, GX_TEXMAP_NULL, GX_COLOR_NULL);
 GXSetTevOrder(GX_TEVSTAGE9, GX_TEXCOORD_NULL, GX_TEXMAP_NULL, GX_COLOR_NULL);
GXSetTevOrder(GX_TEVSTAGE10,GX_TEXCOORD_NULL, GX_TEXMAP_NULL, GX_COLOR_NULL);
GXSetTevOrder(GX_TEVSTAGE11,GX_TEXCOORD_NULL, GX_TEXMAP_NULL, GX_COLOR_NULL);
GXSetTevOrder(GX_TEVSTAGE12,GX_TEXCOORD_NULL, GX_TEXMAP_NULL, GX_COLOR_NULL);
 GXSetTevOrder(GX_TEVSTAGE13,GX_TEXCOORD_NULL, GX_TEXMAP_NULL, GX_COLOR_NULL);
 GXSetTevOrder(GX_TEVSTAGE14,GX_TEXCOORD_NULL, GX_TEXMAP_NULL, GX_COLOR_NULL);
GXSetTevOrder(GX_TEVSTAGE15,GX_TEXCOORD_NULL, GX_TEXMAP_NULL, GX_COLOR_NULL);
 GXSetNumTevStages(1);
GXSetTevOp(GX_TEVSTAGE0, GX_REPLACE);
 GXSetAlphaCompare(GX_ALWAYS, 0, GX_AOP_AND, GX_ALWAYS, 0);
 GXSetZTexture(GX_ZT_DISABLE, GX_TF_Z8, 0);
for (i = GX_TEVSTAGE0; i < GX_MAX_TEVSTAGE; i++) {
     GXSetTevKColorSel((GXTevStageID) i, GX_TEV_KCSEL_1_4 );
     GXSetTevKAlphaSel((GXTevStageID) i, GX_TEV_KASEL_1 );
     GXSetTevSwapMode ((GXTevStageID) i, GX_TEV_SWAP0, GX_TEV_SWAP0 );
 }
 GXSetTevSwapModeTable(GX_TEV_SWAP0,
                      GX_CH_RED, GX_CH_GREEN, GX_CH_BLUE, GX_CH_ALPHA);
 GXSetTevSwapModeTable(GX_TEV_SWAP1,
                      GX_CH_RED, GX_CH_RED, GX_CH_RED, GX_CH_ALPHA);
 GXSetTevSwapModeTable(GX_TEV_SWAP2,
                      GX_CH_GREEN, GX_CH_GREEN, GX_CH_GREEN, GX_CH_ALPHA);
 GXSetTevSwapModeTable(GX_TEV_SWAP3,
                      GX CH_BLUE, GX_CH_BLUE, GX_CH_BLUE, GX_CH_ALPHA);
 // Indirect Textures.
for (i = GX_TEVSTAGE0; i < GX_MAX_TEVSTAGE; i++) {
    GXSetTevDirect((GXTevStageID) i);
 }
 GXSetNumIndStages(0);
 GXSetIndTexCoordScale( GX_INDTEXSTAGE0, GX_ITS_1, GX_ITS_1 );
 GXSetIndTexCoordScale( GX_INDTEXSTAGE1, GX_ITS_1, GX_ITS_1 );
```
//

```
 GXSetIndTexCoordScale( GX_INDTEXSTAGE2, GX_ITS_1, GX_ITS_1 );
GXSetIndTexCoordScale( GX_INDTEXSTAGE3, GX_ITS_1, GX_ITS_1 );
 //
 // Pixel Processing
 //
GXSetFog(GX_FOG_NONE, 0.0F, 1.0F, 0.1F, 1.0F, BLACK);
GXSetFogRangeAdj ( GX DISABLE, 0, 0 );
 GXSetBlendMode(GX_BM_NONE,
                GX_BL_SRCALPHA, // src factor
               GX_BL_INVSRCALPHA, // dst factor
                GX_LO_CLEAR);
 GXSetColorUpdate(GX_ENABLE);
 GXSetAlphaUpdate(GX_ENABLE);
 GXSetZMode(GX_TRUE, GX_LEQUAL, GX_TRUE);
 GXSetZCompLoc(GX_TRUE); // before texture
GXSetDither(GX_ENABLE);
 GXSetDstAlpha(GX_DISABLE, 0);
GXSetPixelFmt(GX_PF_RGB8_Z24, GX_ZC_LINEAR);
 GXSetFieldMask( GX_ENABLE, GX_ENABLE );
GXSetFieldMode((GXBool)(rmode->field rendering),
                ((rmode->viHeight == 2*rmode->xfbHeight) ?
                GX_ENABLE : GX_DISABLE));
 //
 // Framebuffer
 //
GXSetCopyClear(GX_DEFAULT_BG, GX_MAX_Z24);
 GXSetDispCopySrc(0, 0, rmode->fbWidth, rmode->efbHeight);
 GXSetDispCopyDst(rmode->fbWidth, rmode->efbHeight);
 GXSetDispCopyYScale((f32)(rmode->xfbHeight) / (f32)(rmode->efbHeight));
 GXSetCopyClamp((GXFBClamp)(GX_CLAMP_TOP | GX_CLAMP_BOTTOM));
 GXSetCopyFilter(rmode->aa, rmode->sample_pattern, GX_TRUE, rmode->vfilter);
GXSetDispCopyGamma ( GX GM 1 0 );
GXSetDispCopyFrame2Field(GX_COPY_PROGRESSIVE);
 GXClearBoundingBox();
 //
 // CPU direct EFB access
 //
 GXPokeColorUpdate(GX_TRUE);
 GXPokeAlphaUpdate(GX_TRUE);
GXPokeDither(GX_FALSE);
GXPokeBlendMode(GX_BM_NONE, GX_BL_ZERO, GX_BL_ONE, GX_LO_SET);
 GXPokeAlphaMode(GX_ALWAYS, 0);
 GXPokeAlphaRead(GX_READ_FF);
 GXPokeDstAlpha(GX_DISABLE, 0);
 GXPokeZMode(GX_TRUE, GX_ALWAYS, GX_TRUE);
 //
 // Performance Counters
 //
GXSetGPMetric(GX_PERF0_NONE, GX_PERF1_NONE);
 GXClearGPMetric();
```
## **Appendix C. Display list format**

Display list commands are listed in <dolphin/gx/GXCommandList.h>. The graphics processor (GP) can interpret the described display list format directly. The bulk of a display list is expected to contain information for describing primitives and their vertices. The display list format contains only limited state commands. Most state commands, such as the vertex descriptor or vertex attribute format, should be set by the appropriate GX API functions prior to calling the display list. We describe the format of certain statesetting commands below.

Display lists must be 32-byte aligned in DRAM and be a multiple of 32 bytes long. Display lists can be padded with GX NOP commands to fill out a 32-byte line.

Display lists are executed by calling the GXCallDisplayList function with a pointer to the display list and the number of bytes in the display list.

**Note:** There is no "end of display list" token, since you are providing an explicit length in the call.

#### **C.1 Display list opcodes**

A display list consists of a stream of commands (opcodes) followed by their associated data. There can be any number of commands in any sensible sequence within a display list.

#### **Table 21 - Display list opcodes**

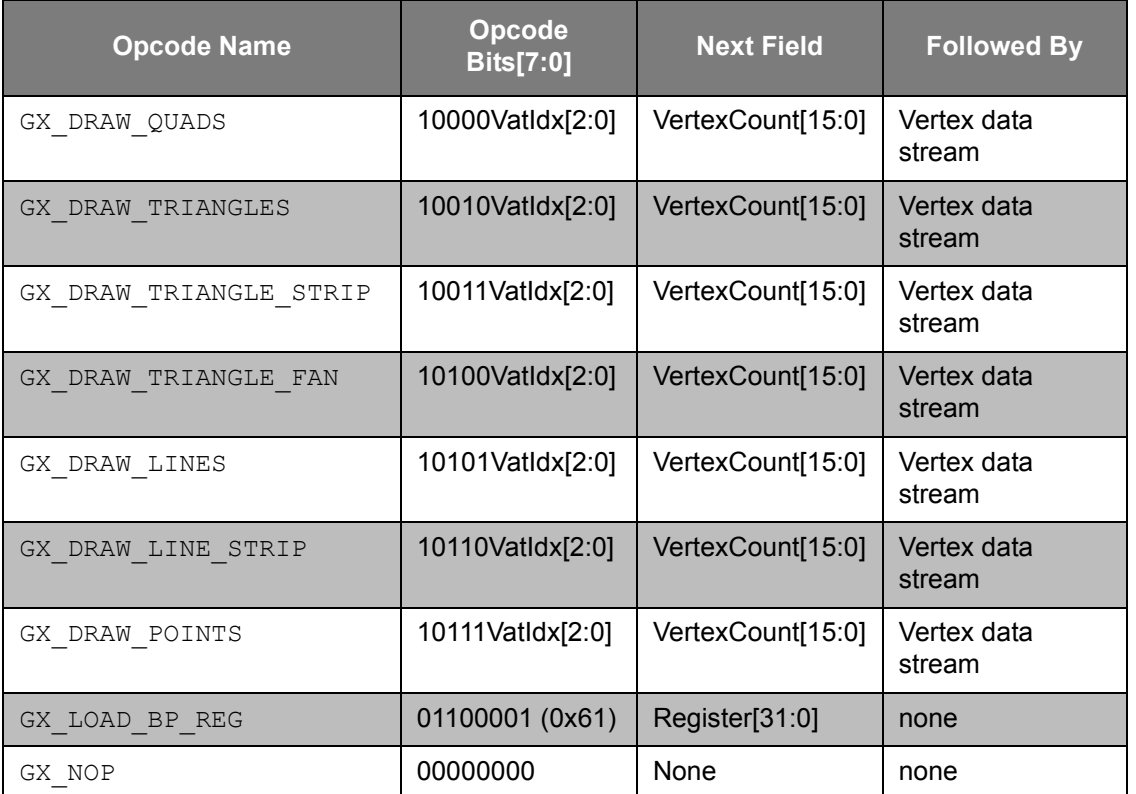

**Note:** VatIdx[2:0] is the 3-bit Vertex Attribute Format Table index. This format will be used to interpret the vertex data arrays.

VertexCount[15:0] is a 16-bit count of the number of vertices to follow this command.

### **C.2 Attribute order requirements**

The current Vertex Descriptor (GXSetVtxDesc) is used to indicate the number and type of data or indices. Recall that indices may be 8 bits or 16 bits. The current attribute array's (GXSetArray) base pointers and strides are used for referencing indexed data. These should all be set before executing the display list.

The table below specifies the required order of attribute values (immediate data or indices) in the display list. The order is identical to that specified for immediate mode primitives drawn using GXBegin/GXEnd.

| <b>Order</b>   | <b>Attribute</b>        |
|----------------|-------------------------|
| $\Omega$       | <b>GX VA POSMATIDX</b>  |
| 1              | GX_VA_TEX0MTXIDX        |
| $\overline{2}$ | GX VA TEX1MTXIDX        |
| 3              | <b>GX VA TEX2MTXIDX</b> |
| 4              | GX VA TEX3MTXIDX        |
| 5              | GX VA TEX4MTXIDX        |
| 6              | GX VA TEX5MTXIDX        |
| $\overline{7}$ | GX VA TEX6MTXIDX        |
| 8              | GX VA TEX7MTXIDX        |
| 9              | <b>GX VA POS</b>        |
| 10             | GX_VA NRM               |
| 11             | <b>GX VA COLOR0</b>     |
| 12             | GX VA COLOR1            |
| 13             | GX VA TEXCOORD0         |
| 14             | GX VA TEXCOORD1         |
| 15             | GX VA TEXCOORD2         |
| 16             | GX VA TEXCOORD3         |
| 17             | GX VA TEXCOORD4         |
| 18             | GX VA TEXCOORD5         |
| 19             | GX VA TEXCOORD6         |
| 20             | GX VA TEXCOORD7         |

**Table 22 - Vertex index stream order requirements**
# **C.3 Example display list (primitives only)**

The table below provides an example display list as a list of hexadecimal numbers. This display list could be called using ["Code 140 - Code necessary to utilize Example\\_Display\\_List" on page 204.](#page-217-0)

**Note:** Since the display list only contains indices to attributes, the formats of the attributes could be changed without affecting the display list. However, the attribute format must be described accurately (i.e., format of the data must match the format described) in order for the display list to be drawn correctly.

| <b>Description</b>            | Data   |
|-------------------------------|--------|
| GX DRAW TRIANGLES, GX VTXFMT0 | 0x90   |
| number of verts $= 6$         | 0x0006 |
| pos_indx (8b)                 | 0x00   |
| norm_indx (8b)                | 0x10   |
| $tex_{\sim}$ coord $0$ (16b)  | 0x0011 |
| pos indx (8b)                 | 0x01   |
| norm_indx (8b)                | 0x11   |
| tex coord $0(16b)$            | 0x0012 |
| pos indx (8b)                 | 0x02   |
| norm_indx (8b)                | 0x12   |
| $tex_{\sim}$ coord $0$ (16b)  | 0x0013 |
| pos_indx (8b)                 | 0x03   |
| norm_indx (8b)                | 0x13   |
| tex_coord_0 (16b)             | 0x0014 |
| pos_indx (8b)                 | 0x04   |
| norm_indx (8b)                | 0x14   |
| $tex_{\sim}$ coord $0$ (16b)  | 0x0015 |
| pos_indx (8b)                 | 0x05   |
| norm_indx (8b)                | 0x15   |

<span id="page-216-0"></span>**Table 23 - Example\_Display\_List**

| tex coord $0(16b)$ | 0x0016 |
|--------------------|--------|
| no op              | 0x00   |
| no op              | 0x00   |
| no op              | 0x00   |
| no op              | 0x00   |
| no_op, pad to 32B  | 0x00   |

**Table 23 - Example\_Display\_List**

Note: The display list described in ["Table 23 - Example\\_Display\\_List" on page 203](#page-216-0) assumes the following code sequence to execute:

<span id="page-217-0"></span>**Code 140 - Code necessary to utilize Example\_Display\_List**

```
 GXClearVtxDesc();
GXSetVtxDesc( GX VA POS, GX INDEX8 );
 GXSetVtxDesc( GX_VA_NRM, GX_INDEX8 );
GXSetVtxDesc( GX VA TEX0, GX INDEX16 );
 GXSetVtxAttrFmt( GX_VTXFMT0, GX_VA_POS, GX_POS_XYZ, GX_F32, 0 );
GXSetVtxAttrFmt( GX_VTXFMT0, GX_VA_NRM, GX_NRM_XYZ, GX_S8, 6 );
GXSetVtxAttrFmt( GX_VTXFMT0, GX_VA_TEX0, GX_TEX_ST, GX_U16, 5 );
GXSetArray( GX VA POS, &mypos, sizeof(f32)*3 );
GXSetArray( GX VA_NRM, &mynrm, sizeof(s8)*3 );
GXSetArray( GX_VA_TEX0, &mytex, sizeof(u16)*2 );
GXCallDisplayList( &Example Display List, 32 );
```
#### **C.4 State commands**

Inserting state commands into display lists requires a certain amount of coordination between the state that is set by immediate-mode API functions and the state that is set by the display list. You should keep in mind that various types of conflicts could arise.

The first state commands described here are those related to loading texture objects. These "commands" are all implemented by setting registers within the GP. Before describing these registers, we explain how the GX API loads texture objects.

Loading a texture object via GXLoadTexObj performs the following steps:

- 1. GX calls the texture region callback in order to obtain a region of TMEM to use with the texture.
- 2. GX records the desired texture ID into the texture object, which consists of GP texture registers.
- 3. The texture registers are written into the FIFO.
- 4. If this is a color-indexed texture, GX calls the TLUT region callback to obtain the TMEM address for the TLUT. This is encoded into a register in the texture object and written into the FIFO.
- 5. GX sets a flag to indicate that the texture coordinate scaling registers need to be updated.

Calling GXLoadTexObjPreLoaded is similar, except that step 1 above is omitted. In either case, step 5 is necessary because the GP requires that the texture coordinates be scaled according to the texture that they will look up. Prior to any geometry being drawn, the update flag is examined and, if set, a function is called to update the scaling registers (and the flag is then cleared). The update function behaves as follows:

- 1. If all texture coordinates are being scaled manually, it simply returns.
- 2. Loop over the indirect stages: For all non-manual coordinates, it sets the scale register according to the associated map size.
- 3. Loop over the normal TEV stages: For all non-manual coordinates, it sets the scale register according to the associated map size.
- 4. It sets the texture coordinate range bias appropriately as each scale register is adjusted.

**Notes:**

- If a texture coordinate is associated with both an indirect stage and a normal TEV stage, the coordinate is scaled according to the size of the texture for the normal TEV stage.
- GXSetTevOrder and GXSetIndTexOrder will also set the update flag.

Given the preceding information, we should emphasize that putting texture object-loading commands into a display list requires that all of the steps be done manually. In particular, you may wish to manage TMEM according to your own scheme. You should also consider calling GXSetTexCoordScaleManually for all of the texture coordinates.

The subsequent sections detail the display list commands (registers) for loading textures. In order to send any of these registers down, you must send down the following sequence for each register:

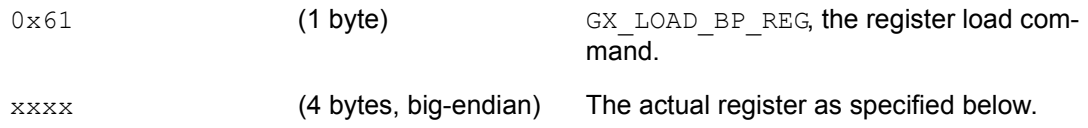

Unmentioned register bits are reserved and should be set to 0.

#### **C.4.1 Set\_TextureMode0**

Indicates texture lookup and filtering modes.

#### **Code 141 - Set\_TextureMode0**

```
 Bits Content Values
  ----- ---------------- -----------------------------------------------------
 0-1 wrap s 0: clamp
                           1: repeat
                          2: mirror<br>3: reserved
 3: reserved
 2-3 wrap_t same values as wrap_s
4 mag filter 0: near
                           1: linear
 5-7 min_filter 0: near 1 0: 1 4: linear 4: 11 min = 1: near mip_near 4: 11 min = 1: 11 min = 1: 0.1 min = 1: 11 min = 1: 0.1 min = 1: 0.1 min = 1: 0.1 min = 1: 0.1 min = 1: 0.1 min = 1: 0.1 min = 1: 0.1 min = 1: 0.1 min = 
                                                   1: 111641<br>5: lin_mip_near<br>6: lin_mip_lin
                           2: \text{near} \frac{1}{\text{map}}lin
                            3: reserved 7: reserved
 8 diag_lod_enable 0: use edge LOD 1: use diagonal LOD
 9-16 lod_bias S2.5 (-4.0:3.99) (2's complement format)<br>19-20 max aniso 0: 1
 19-20 max aniso
                            1: 2 (requires edge LOD)
                           2: 4 (requires edge LOD)
 21 lod clamp
 (bias_clamp) 1: on
24-31 opcode 0x80 + GXTexMapID (id \leq 3)
                          0xa0 + GXTextMapID (id >= 4)
```
#### **C.4.2 Set\_TextureMode1**

Indicates min/max LOD info.

#### **Code 142 - Set\_TextureMode1**

```
 Bits Content Values
 ----- ---------------- -----------------------------------------------------
0-7 min lod U4.4 (0:10.0)
 8-15 max_lod U4.4 (0:10.0)
24-31 opcode 0 \times 84 + 6 \timesTexMapID (id \leq 3)
                    0xa4 + GXTexMapID (id >= 4)
```
#### **C.4.3 Set\_TextureImage0**

Indicates texture width, height, and format.

#### **Code 143 - Set\_TextureImage0**

```
 Bits Content Values
  ----- ---------------- -----------------------------------------------------
0-9 image_width U10 (0:1023) value is (real width) - 1
 10-19 image_height U10 (0:1023) value is (real height) - 1
 20-23 image_format 0: I4 4: RGB565 8: C4 12: reserved
 1: I8 5: RGB5A3 9: C8 13: reserved
 2: IA4 6: RGBA8 10: C14X2 14: CMP
 3: IA8 7: reserved 11: reserved 15: reserved
 24-31 opcode 0x88 + GXTexMapID (id \leq 3)
                 0xa8 + GXTexMapID (id >= 4)
```
## **C.4.4 Set\_TextureImage1**

Indicates where even LODs are stored (or cached) in TMEM. This data normally comes from a GXTexRegion object.

#### **Code 144 - Set\_TextureImage1**

```
 Bits Content Values
 ----- ---------------- -----------------------------------------------------
                      (address of even LODs in TMEM) >> 515-17 cache_width 3: 32KB
                      4: 128KB
                       5: 512KB
17-19 cache height must be equal to cache_width
 20 image_type 0: cached
0. cached<br>1: preloaded<br>24-31 opcode 0x8c + GXTexl
                      0x8c + GXTexMapID (id \leq 3)
                       0xac + GXTexMapID (id >= 4)
```
## **C.4.5 Set\_TextureImage2**

Indicates where odd LODs are stored in TMEM (unused by most planar textures). This data normally comes from a GXTexRegion object.

#### **Code 145 - Set\_TextureImage2**

```
 Bits Content Values
  ----- ---------------- -----------------------------------------------------
0-14 tmem offset (address of odd LODs in TMEM) >> 5
 15-17 cache_width 3: 32KB
                    4: 128KB
                    5: 512KB
 0: none (only where odd is not used)
 17-19 cache_height must be equal to cache_width
24-31 opcode 0x90 + GXTexMapID (id \leq 3)
0xb0 + GXTextMapID (id >= 4)
```
## **C.4.6 Set\_TextureImage3**

For cached textures, where the texture is found in main memory.

#### **Code 146 - Set\_TextureImage3**

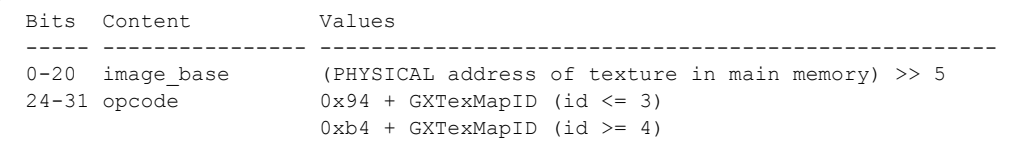

### **C.4.7 Set\_TextureTLUT**

For color-index textures, where the TLUT is found in the high TMEM bank.

#### **Code 147 - Set\_TextureTLUT**

```
 Bits Content Values
 ----- ---------------- -----------------------------------------------------
0-9 tmem offset (offset of TLUT from start of high bank in TMEM) >> 5
10-11 tlut_format 0: IA8 1: RGB565 2: RGB5A3<br>24-31 opcode 0x98 + GXTexMapID (id <= 3)
                       0x98 + GXTexMapID (id \leq 3)
                       0xb8 + GXTexMapID (id >= 4)
```
### **C.4.8 SU\_TS0**

Indicates the texture coordinate scaling (*s* component). The point/line offset is normally set by GXEnableTexOffsets.

```
Code 148 - SU_TS0
```
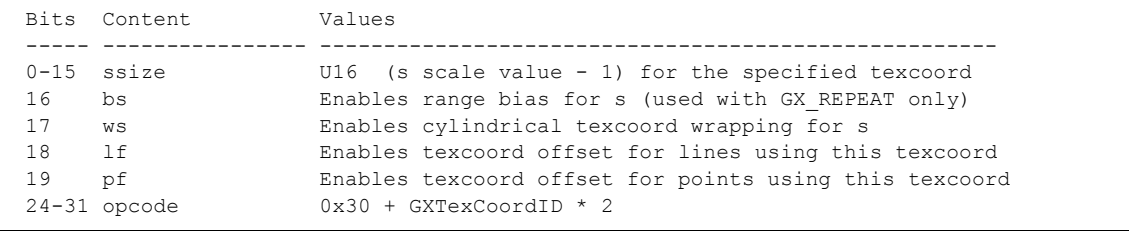

### **C.4.9 SU\_TS1**

Indicates the texture coordinate scaling (t component).

#### **Code 149 - SU\_TS1**

```
 Bits Content Values
 ----- ---------------- -----------------------------------------------------
                  U16 (t scale value - 1) for the specified texcoord
16 bt Enables range bias for t (used with GX_REPEAT only)
 17 wt Enables cylindrical texcoord wrapping for t
 24-31 opcode 0x31 + GXTexCoordID * 2
```
# **Appendix D. Nintendo GameCube texture formats**

This appendix describes the Nintendo GameCube texture formats. The first section describes the bit ordering within a *texel*. The next section describes how texels are arranged in *tiles*. The texture cache hardware fetches texels in tile units. The final section describes how tiles are organized into *images*.

## **D.1 Texel formats**

The texturing hardware supports 14 native texture image formats specified by register image format [3:0]. Supported types are Intensity, Intensity Alpha, RGB, RGBA, Color Index, Compressed, and Z. Supported texel sizes are 4-bit, 8-bit, 16-bit, and 32-bit. The following figures illustrate the packing of texel components.

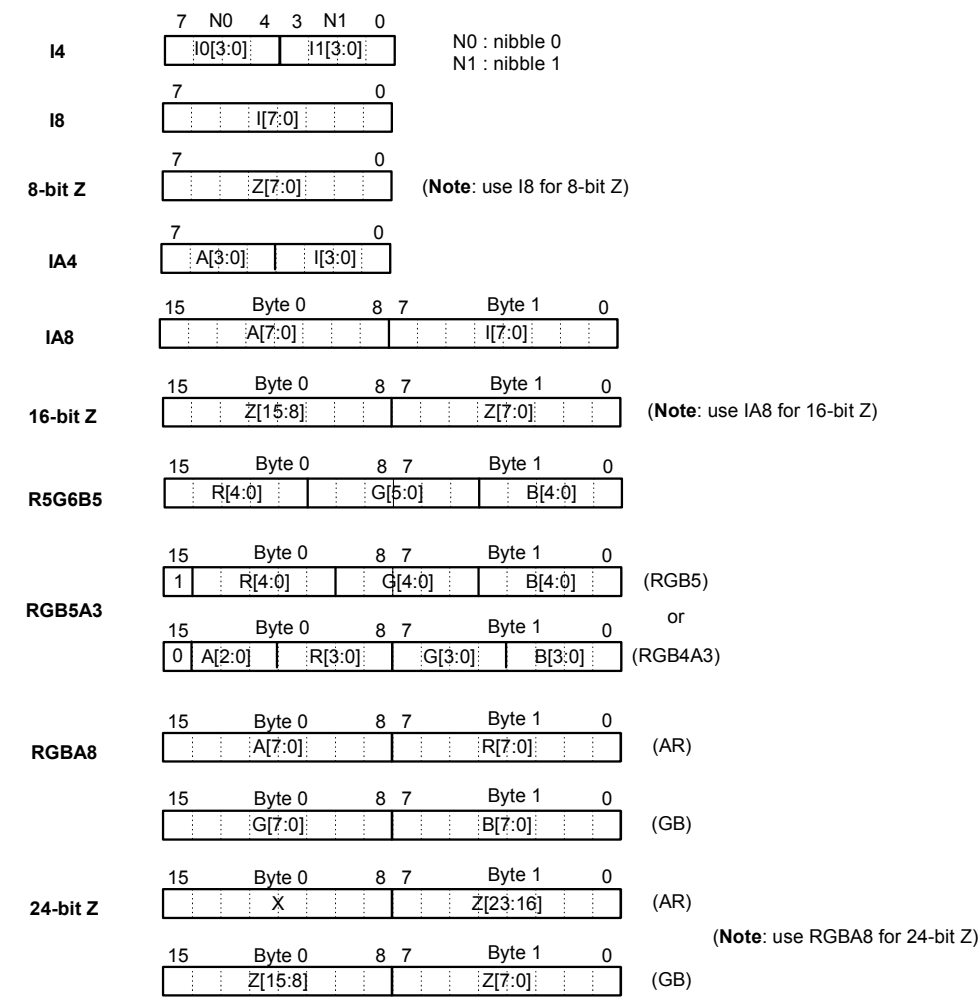

### **Figure 74 - Texel formats**

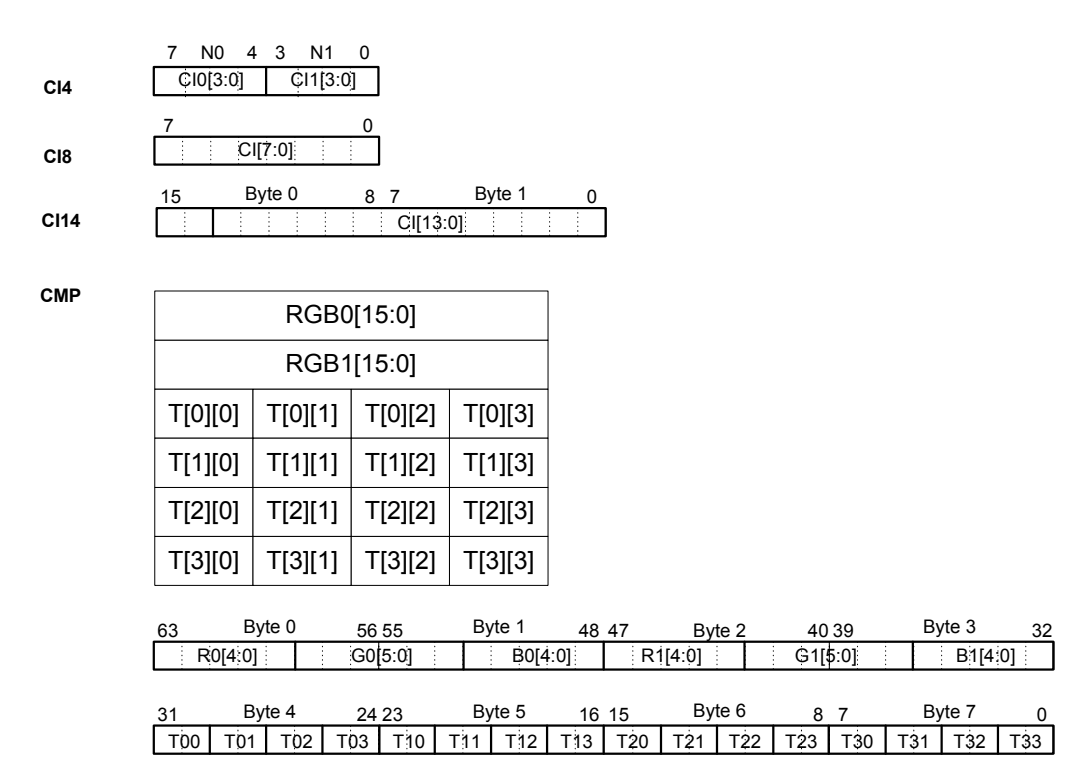

The compressed texture format allows for a 1-bit alpha. If a multi-bit alpha is desired, this can be accomplished through the use of multi-texture.

### **D.2 Texture tile formats**

Texture images are organized as 32-byte tiles. Each 32-byte tile represents a 2D region of texels. For 4-bit texels, each 32-byte tile represents 8x8 texels. For 8-bit texels, each 32-byte tile represents 4x8 texels. For 16-bit texels, each 32-byte tile represents 4x4 tiles. For 32-bit texels, a pair of 32-byte tiles represents 4x4 texels. This is illustrated in the following figures.

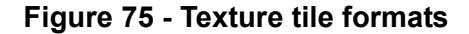

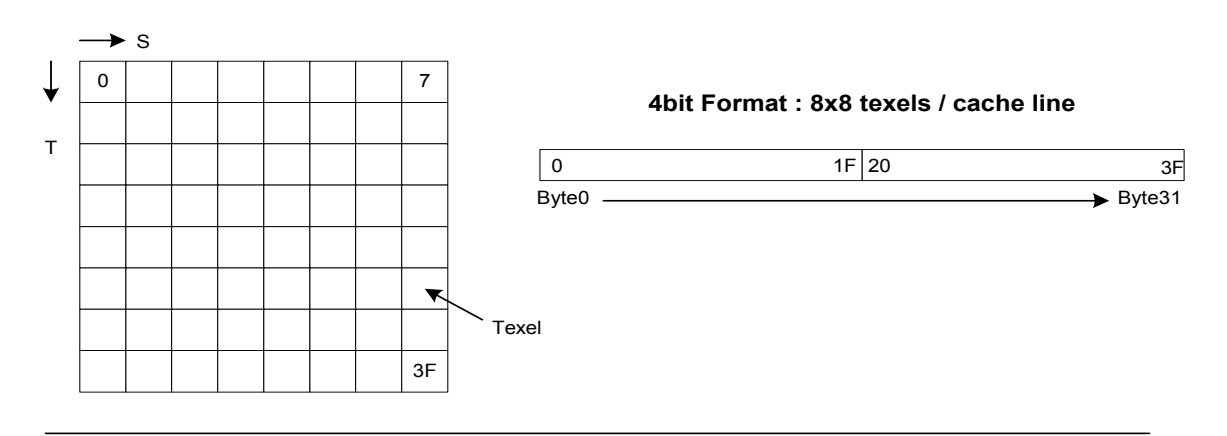

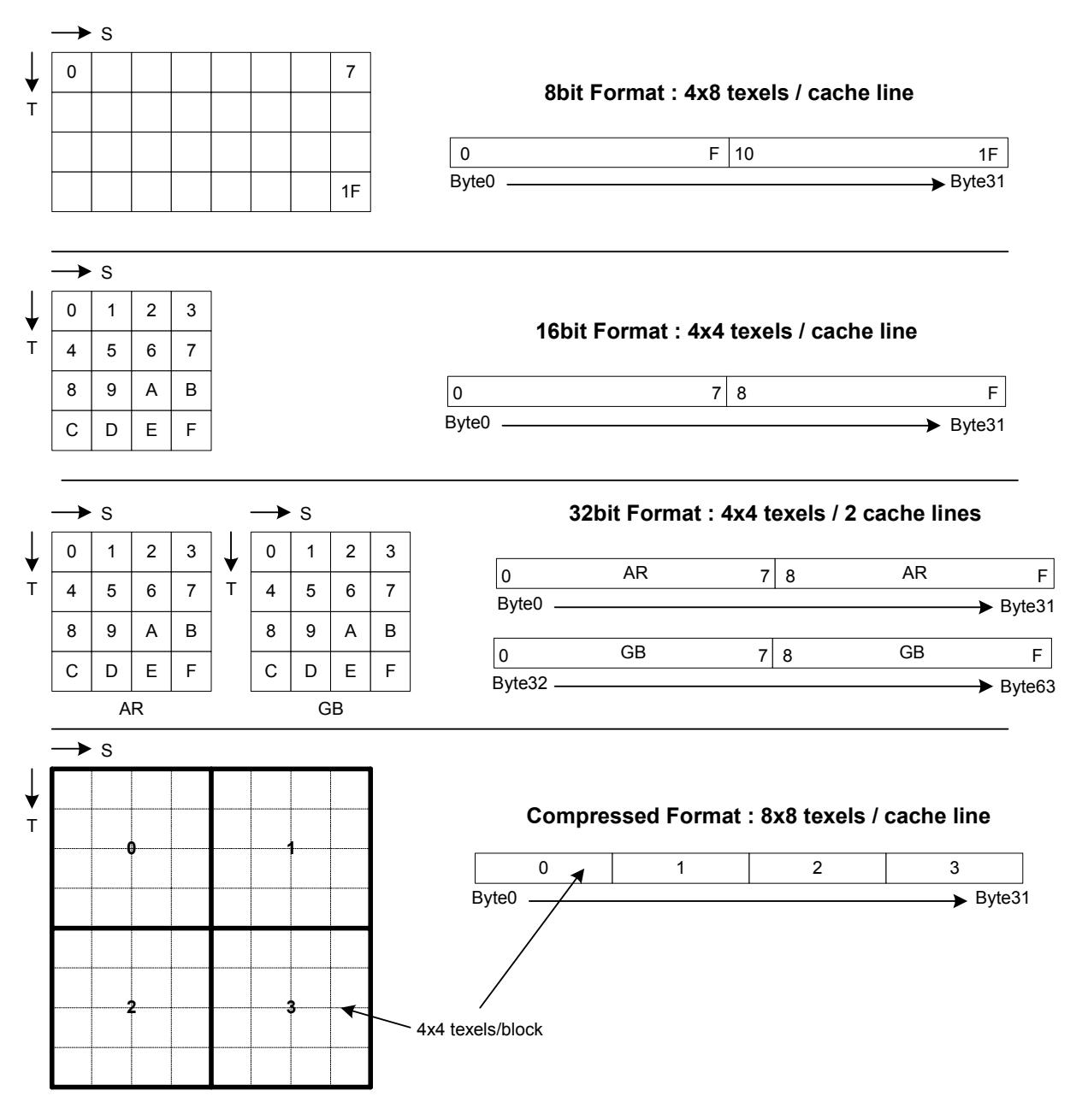

### **D.3 Texture image formats**

In main memory, the starting address of an image is aligned to 32 bytes. The tiles that make up the image are stored in row-column order. Both cached and pre-loaded images have the same organization in main memory.

Each row and column of an image is padded to a 32-byte tile. For 32-bit texels, each row is actually padded to a pair of 32-byte tiles. Each image is stored contiguously in main memory. For a mipmap pyramid, the levels are stored contiguously. The ordering of the images is from finest to coarsest. Each level of the mipmap pyramid is aligned to a 32-byte tile. This is illustrated in the following figures.

#### **Figure 76 - Texture image formats**

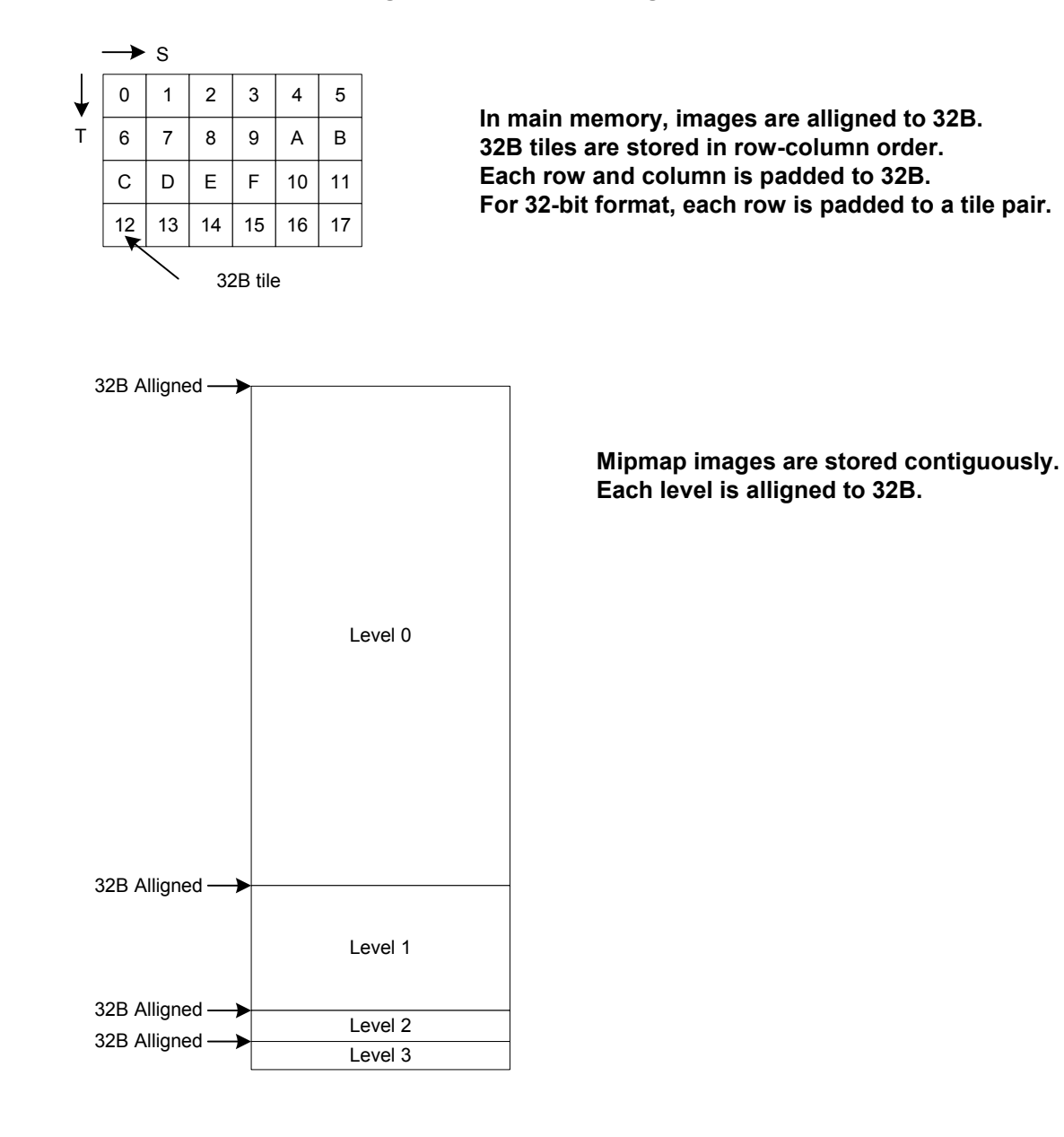

# **Appendix E. Memory issues**

The Graphics Processor has several data memory requirements, including alignment requirements for the following types of data:

- Texture and TLUT images.
- Display lists.
- Graphics FIFO.
- External frame buffer (XFB).

## **E.1 Rules of alignment**

These data objects must be aligned because the GP is very fast; data from the main memory is transferred in 32-byte chunks. Data alignment allows for simple and fast hardware.

On other data objects, such as vertex, matrix and light arrays, additional hardware support eliminates the need for coarse alignment (these are 4-byte aligned). There are a large number of these data objects, and the memory consumption of each object is potentially low, so relaxing alignment restrictions helps to conserve memory.

The following table outlines the alignment rules for these objects.

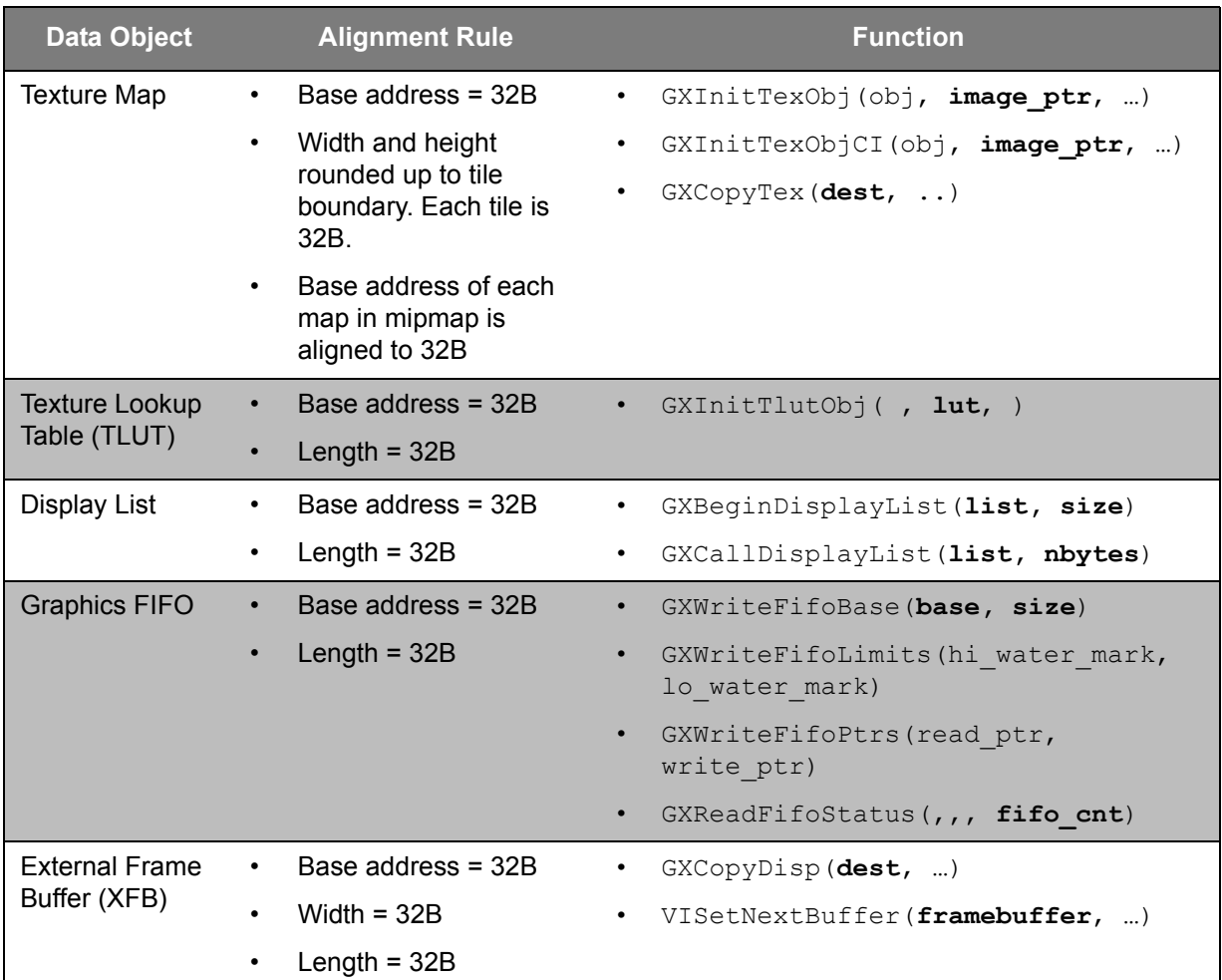

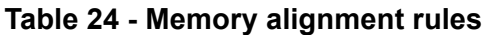

# **E.2 Alignment assistance functions**

The Nintendo GameCube libraries contain functions that assist with alignment issues. Several examples appear in the table below.

**Table 25 - Alignment assistance functions**

| <b>Function</b>                               | <b>Purpose</b>                                                                                                    |
|-----------------------------------------------|----------------------------------------------------------------------------------------------------|
| ATTRIBUTE ALIGN(32)                           | CodeWarrior compiler static variable alignment directive.                                                                                                    |
| OSRoundUp32B(x)                               | Macro to round up a pointer to 32B.                                                                                                    |
| OSRoundDown32B(x)                             | Macro to round down a pointer to 32B.                                                                                                    |
| OSAlloc(size)                                 | Memory heap allocation function. Always returns 32B base<br>address and length of memory buffer.                                                                                  |
| GXGetTexBufferSz(x, y,<br>texel type, mipmap) | Function to compute correct amount of memory required to store<br>a texture, based on the texture width, height, and texel type, and<br>whether or not this texture is mipmapped. |
| VIAlignFramebufferWidth<br>(width)            | Function to compute correct amount of memory required for the<br>frame buffer, based on the pixel width of the frame buffer.                                                      |

## **E.3 Data coherency**

Nintendo GameCube has multiple processors and hardware blocks that can update main memory. In addition, the CPU and GP contain various data caches. Since the hardware does not maintain coherency of the data in main memory and various associated caches, there are three potential sources of coherency problems:

- When the CPU modifies or generates data destined for the GP.
- When the CPU writes data through its write-gather buffer to cached memory.
- When loading new data destined for the GP from the Nintendo GameCube Disc into main memory.

Coherency problems may occur if the main memory used to store the data in these two latter cases were used for other graphics data.

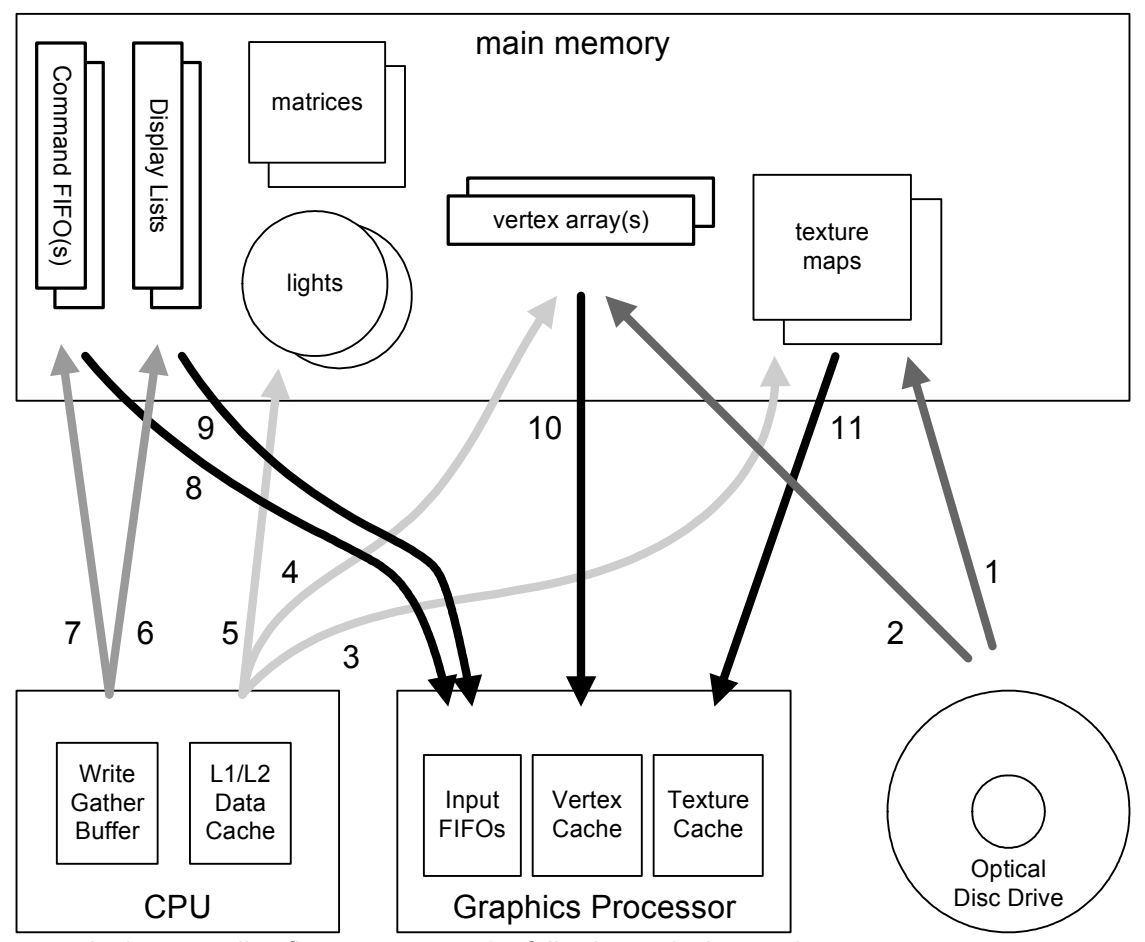

The arrows in the preceding figure represent the following typical operations:

- 1. Loading texture images from the Nintendo GameCube Disc to main memory for a new game sector or level.
- 2. Loading geometry vertex display list from the Nintendo GameCube Disc to main memory for a new game sector or level.
- 3. Dynamic rendering of texture maps by the CPU.
- 4. Dynamic generation or modification of vertices by the CPU.
- 5. CPU animating lights and matrices.
- 6. CPU generating display lists.
- 7. CPU generating the graphics command stream.
- 8. GP reading graphics command stream.
- 9. GP reading display lists.
- 10. GP accessing vertices for rendering.
- 11. GP accessing textures for rendering.

In addition, other combinations are possible, such as loading display lists from the Nintendo GameCube Disc, or writing command streams or display lists through the CPU cache.

## **E.3.1 About the DVD library loading graphics data**

When the DVD library loads data, the DVD API automatically invalidates the loaded main memory portion that resides in the CPU data cache. This feature provides a safe method for programmers to modify the Nintendo GameCube Disc loaded data without worrying about CPU data cache coherency. This DVD API feature activates by default; it can be deactivated by the programmer.

The graphical data loaded by the DVD library may contain textures and vertices that have been already formatted for the GP to render. Therefore, invalidation of the vertex cache and texture cache regions may be necessary.

#### **Code 150 - DVDSetAutoInvalidation**

```
BOOL DVDSetAutoInvalidation(BOOL autoInval);
void GXInvalidateVtxCache( void );
void GXInvalidateTexRegion(GXTexRegion *region);
void GXInvalidateTexAll( void );
```
## **E.3.2 CPU generating or modifying graphics data**

The CPU has two means of writing to main memory: the write-gather buffer and the CPU cache hierarchy. The write-gather buffer is normally used to "blast" graphics commands into memory without affecting the cache. As a result, information sent through the write-gather buffer is not cache coherent. Care must be taken when using the write-gather buffer to avoid writing to areas of memory that may be found in the CPU cache. The cache flushing instructions shown below may be used to force data areas out of the CPU cache.

If the CPU generates or modifies graphics data through its cache, the following memory types may end up containing stale data:

- Main memory.
- GP vertex cache and texture cache regions.

To send the correct data to the GP, we need to flush the CPU data cache as well as invalidate the GP vertex or texture cache. The CPU typically animates data one frame ahead of the GP, so efficient techniques to maintain data coherency include:

- Grouping all the CPU-modified graphics data in main memory sequentially, so that the block data cache flush is efficient.
- Invalidating the vertex cache, as well as the entire texture cache, at the beginning of each graphics frame.

#### **Code 151 - Commands to flush the CPU data cache**

```
void DCFlushRange(void* startAddr, u32 nBytes); // write out & invalidate
void DCStoreRange(void* startAddr, u32 nBytes); // write out only
void DCInvalidateRange(void* startAddr, u32 nBytes); // invalidate only
```
### **E.3.2.1 Immediate mode**

If you use GX immediate mode APIs to update matrix or light data, you don't need to worry about coherency issues. These APIs copy the arguments into the graphics FIFO, and include matrix and lighting functions with the form GXLoad\*Imm.

# **E.3.2.2 Direct data**

If some vertex attributes in the vertex array descriptor are of the type  $GX$   $DIRECT$ , this data is copied directly into the graphics FIFO, so users must be aware of coherency considerations.

## **E.3.2.3 Indexed data**

If you use the GX indexed mode APIs to update matrix or light data, the software must flush the data cache in order to move the correct data into main memory. These APIs include matrix and lighting functions with the form GXLoad\*Indx.

Furthermore, the hardware implements indexed matrices and lights by passing this data through the vertex cache; therefore, you must invalidate the vertex cache also. (The only reason for this is to simplify the hardware design.)

# **E.3.2.4 CPU scratchpad**

If the CPU L1 data cache is partitioned in scratchpad mode, you will need to DMA the modified data to main memory instead of flushing it from the normal data cache.